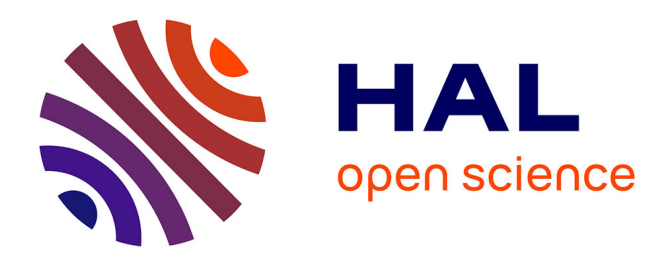

### **Calcul des pertes magnétiques par courants de Foucault dans les aimants permanents des MSAP**

Patrice Koffi Chetangny

#### **To cite this version:**

Patrice Koffi Chetangny. Calcul des pertes magnétiques par courants de Foucault dans les aimants permanents des MSAP. Energie électrique. Université Bourgogne Franche-Comté, 2017. Français.  $\text{NNT}: 2017 \text{UBFCD}$ 026 . tel-02917928

### **HAL Id: tel-02917928 <https://theses.hal.science/tel-02917928>**

Submitted on 20 Aug 2020

**HAL** is a multi-disciplinary open access archive for the deposit and dissemination of scientific research documents, whether they are published or not. The documents may come from teaching and research institutions in France or abroad, or from public or private research centers.

L'archive ouverte pluridisciplinaire **HAL**, est destinée au dépôt et à la diffusion de documents scientifiques de niveau recherche, publiés ou non, émanant des établissements d'enseignement et de recherche français ou étrangers, des laboratoires publics ou privés.

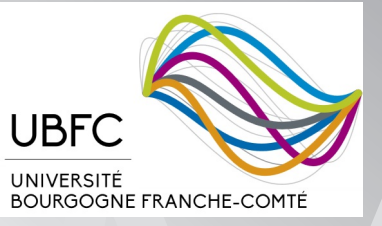

# UPIM Thèse de Doctorat

N◦

 $0 \mid 0$ 

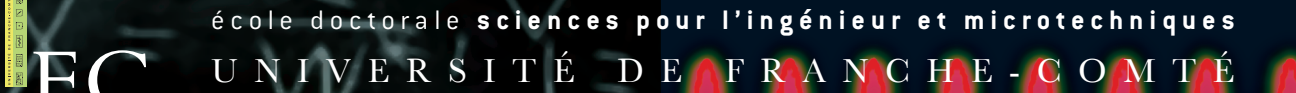

THÈSE présentée par

### PATRICE KOFFI CHETANGNY

pour obtenir le Grade de Docteur de l'Université de Franche-Comté

Spécialité : **Génie Electrique**

### Calcul des pertes magnétiques par courants de Foucault dans les aimants permanents des MSAP

Unité de Recherche : Femto-ST Energie

Soutenue publiquement le 27 Mars 2017 devant le Jury composé de :

Pr. Mounaïm Tounzi Rapporteur Université de Lille1 MCF HDR THIERRY LUBIN Rapporteur Université de Lorraine Pr. Claude Marchand Président Université de Paris-Saclay PR CHRISTOPHE ESPANET Directeur Université de Franche-Comté MCF Frédéric Dubas Examinateur Université de Franche-Comté Pr. Antoine Vianou Co-directeur Université d'Abomey-Calavi, Bénin MCF SOSSOU HOUNDEDAKO Invité Université d'Abomey-Calavi, Bénin Invité

### **REMERCIEMENTS**

Le présent travail a été effectué au Département ÉNERGIE de l'Institut FEMTO-ST (Franche-Comté Électronique Mécanique, Thermique et Optique-Sciences et Technologies), Unité de recherche CNRS UMR 6174. Ce travail a été effectué sous la double responsabilité de Antoine VIANOU, professeur à l'Université d'Abomey-Calavi et de Christophe ESPANET, professeur à l'Université de Bourgogne Franche-Comté en tant que directeurs de thèse puis de Sossou HOUNDEDAKO, maître de conférence à l'Université d'Abomey-Calavi et Frédéric DUBAS, maître de conférence à l'Université de Bourgogne Franche-Comté en tant qu'encadrants. Je tiens à leur exprimer ma reconnaissance pour la confiance qu'ils m'ont accordée pendant mon doctorat et pour l'intérêt qu'ils ont constamment porté à mes travaux. Un infini merci à mon directeur de thèse Christophe Espanet pour ses qualités tant scientifiques que humaines.

Je suis très sensible à l'honneur que m'a fait Monsieur Claude Marchand, professeur à l'Université de Paris-Saclay de présider la commission d'examen.

Je remercie très chaleureusement Monsieur Mounaïm TOUNZI, professeur à l'Université de Lille1 et Monsieur Thierry LUBIN, maître de conférence habilité à diriger des recherches à l'Université de Lorraine, pour avoir examiné avec beaucoup d'attention mon mémoire de thèse.

Je voudrais associer à ces remerciements toutes les personnes qui ont contribué de près ou de loin à ce travail. A ce jeu, il est impossible de ne pas oublier des noms. Je voudrais présenter d'avance mes excuses à ceux qui pourraient alors subir les affres de l'oubli. Je pense bien évidemment à François Lanzetta, le directeur du Département Energie du laboratoire FEMTO-ST, pour m'avoir accueilli au sein du laboratoire. Je pense aussi à Isabelle Christen, pour ses aides précieuses. Je remercie également Laurent Callegari, Steve Djetel, pour leur aide et soutien et avec qui j'ai eu des échanges durant ma thèse.

Je remercie aussi chaleureusement les chercheurs du Laboratoire Power Electronics, Machines and Control (PEMC) de l'Université de Nottingham, pour leurs formidable accueil, leur disponibilité et expérience partagée, merci à Tahar HAMITI, Smail MEZANI, Puvan, Emanuel et Anthony.

Je remercie aussi très chaleureusement Marc et Gaelle STRUBEL de même que Mariepierre BAREY pour leurs amitiés. Je n'oublie pas Marilyne MIGAN et Gisèle AISSOUN pour leurs aides précieuses.

Enfin, pour conclure, une thèse c'est aussi, de nombreux cafés, barbecues, pots en tous

genres, pauses-déjeuné et conversations au détour d'un couloir, aussi je tiens à saluer tous ces gens (enseignants, chercheurs, employés, doctorants, stagiaires, etc.) qui sont la vie du Département Energie et avec qui j'ai partagé les années de ma thèse : Isabelle, Bruno, Amine, Aymen, Hakim, Kader, Mathieu, Laurent, Sofiane, Sylvie, Valérie, Magalie, Yacine, Mohamed, François, Philippe, Jean-Elisé, Pierre, Nicolas, Anthony, Youcef, Emna.

> A ma Mère Rufine, et mon feu Père Adrien, mes frères et soeurs Pierre, Irène, Antoine, Antoinette, et Apoline

A toi mon épouse Rachelle et aux filles Shanelle, Emeraude, et Esmeralde, merci pour tout.

### **SOMMAIRE**

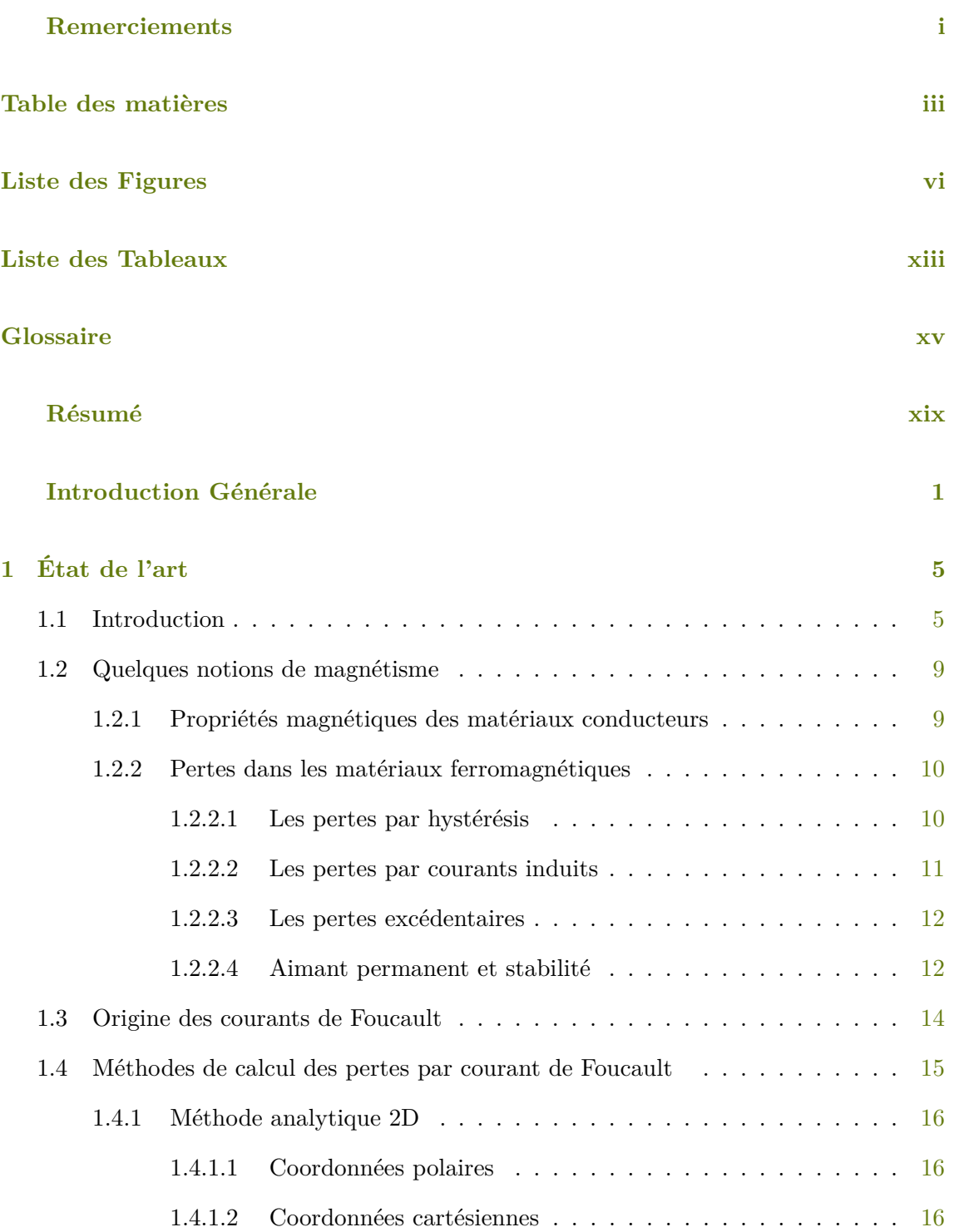

#### $$\tt SOMMAIRE$$

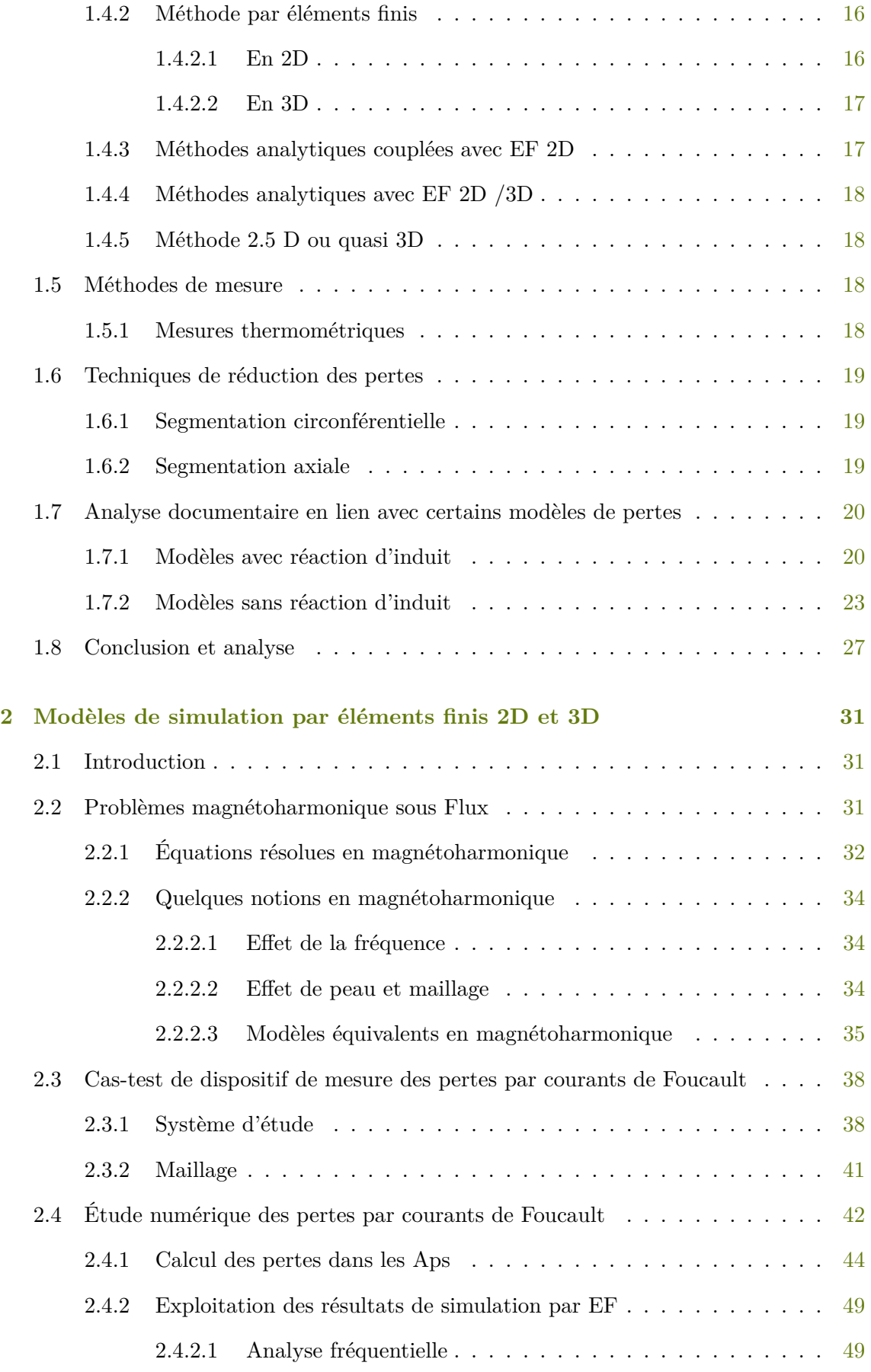

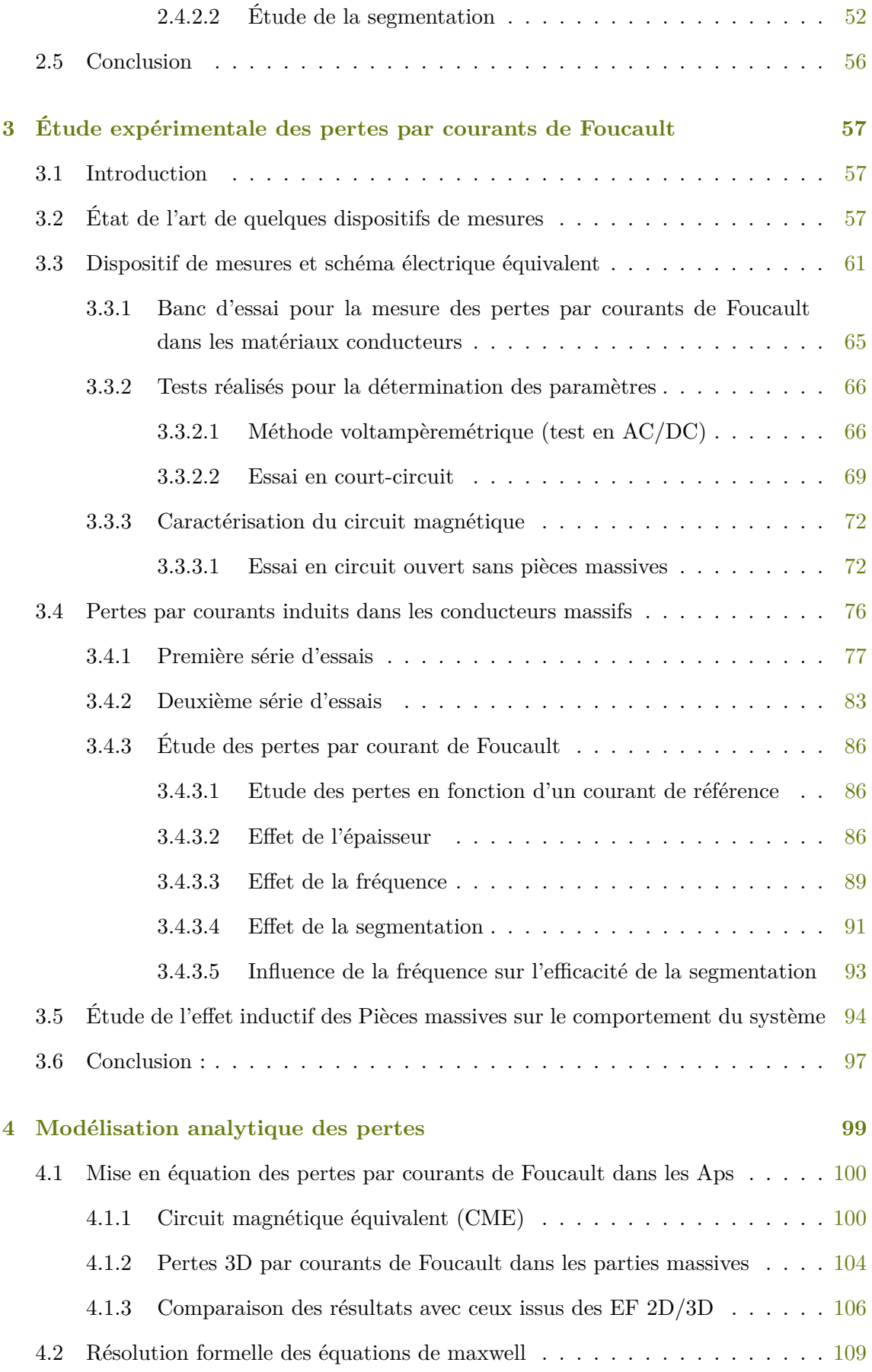

#### vi $\quad$  SOMMAIRE

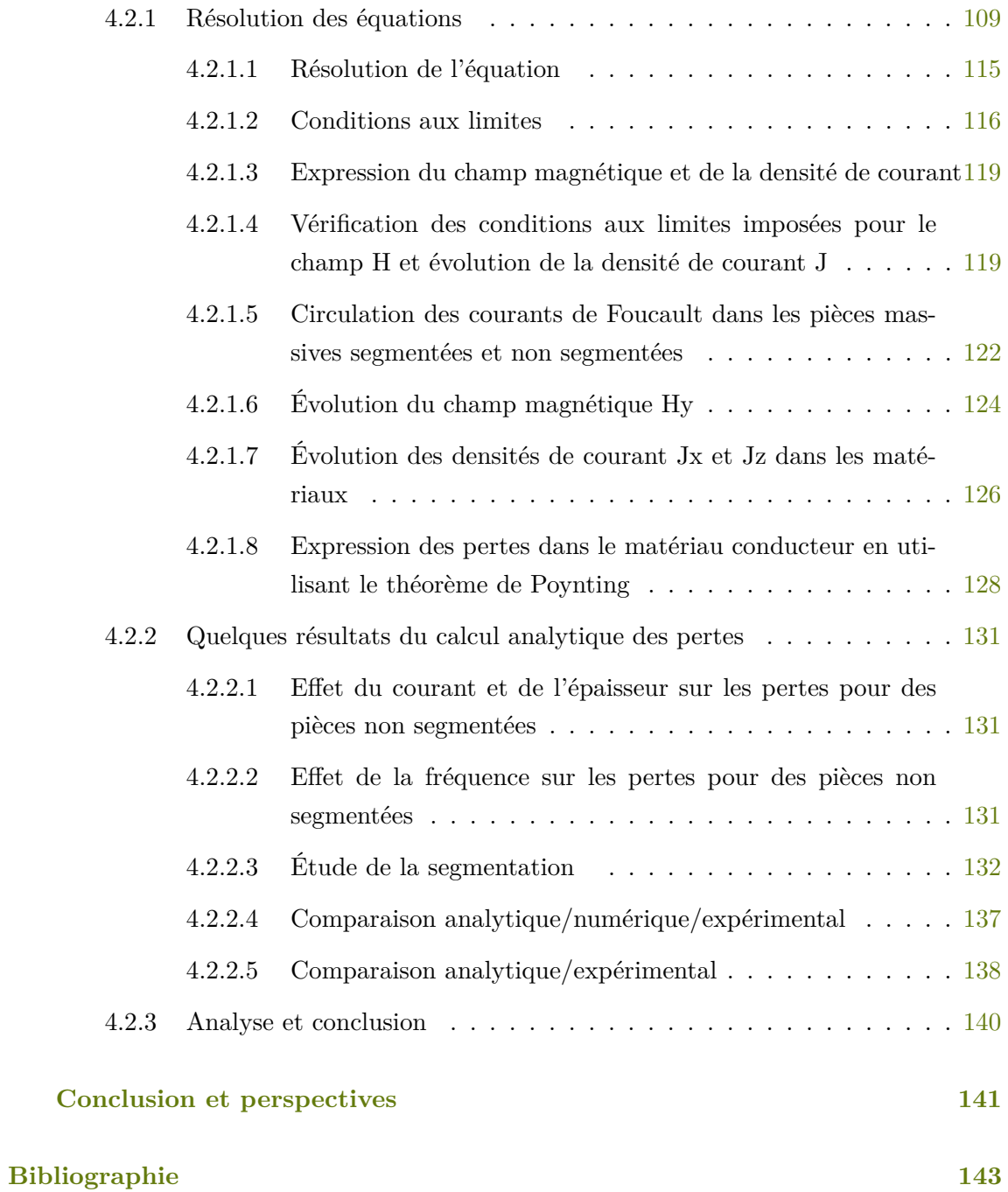

# TABLE DES FIGURES

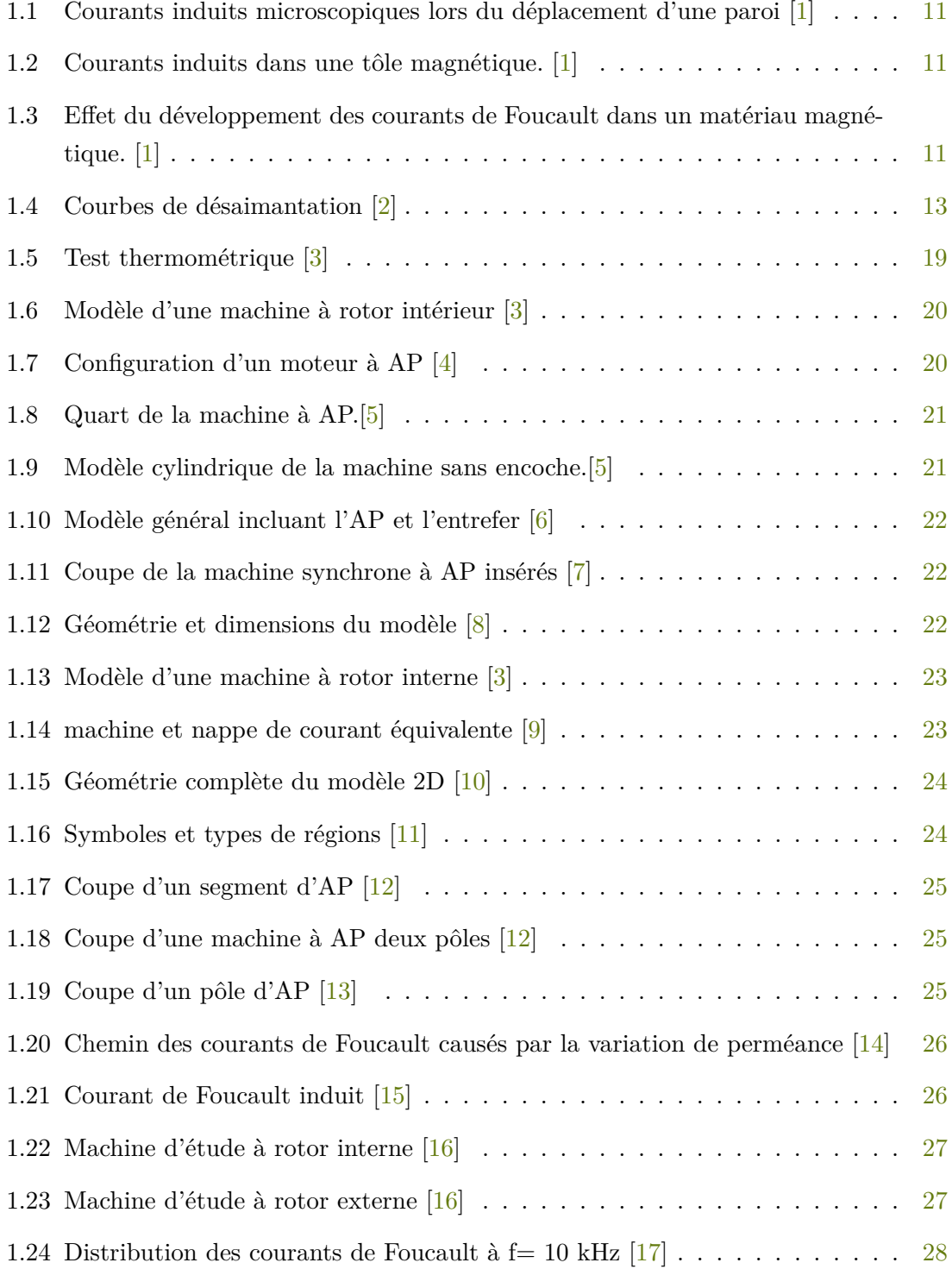

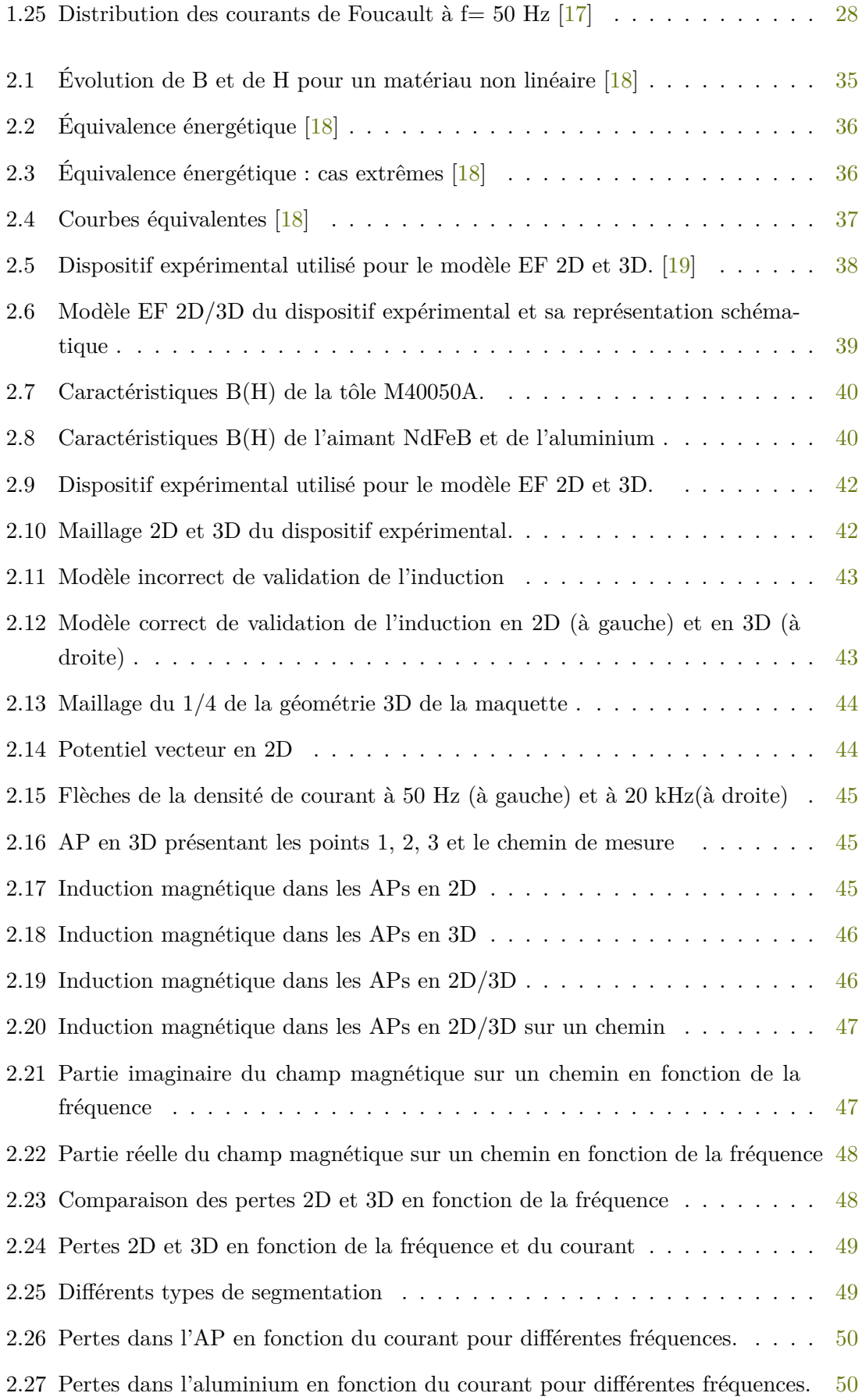

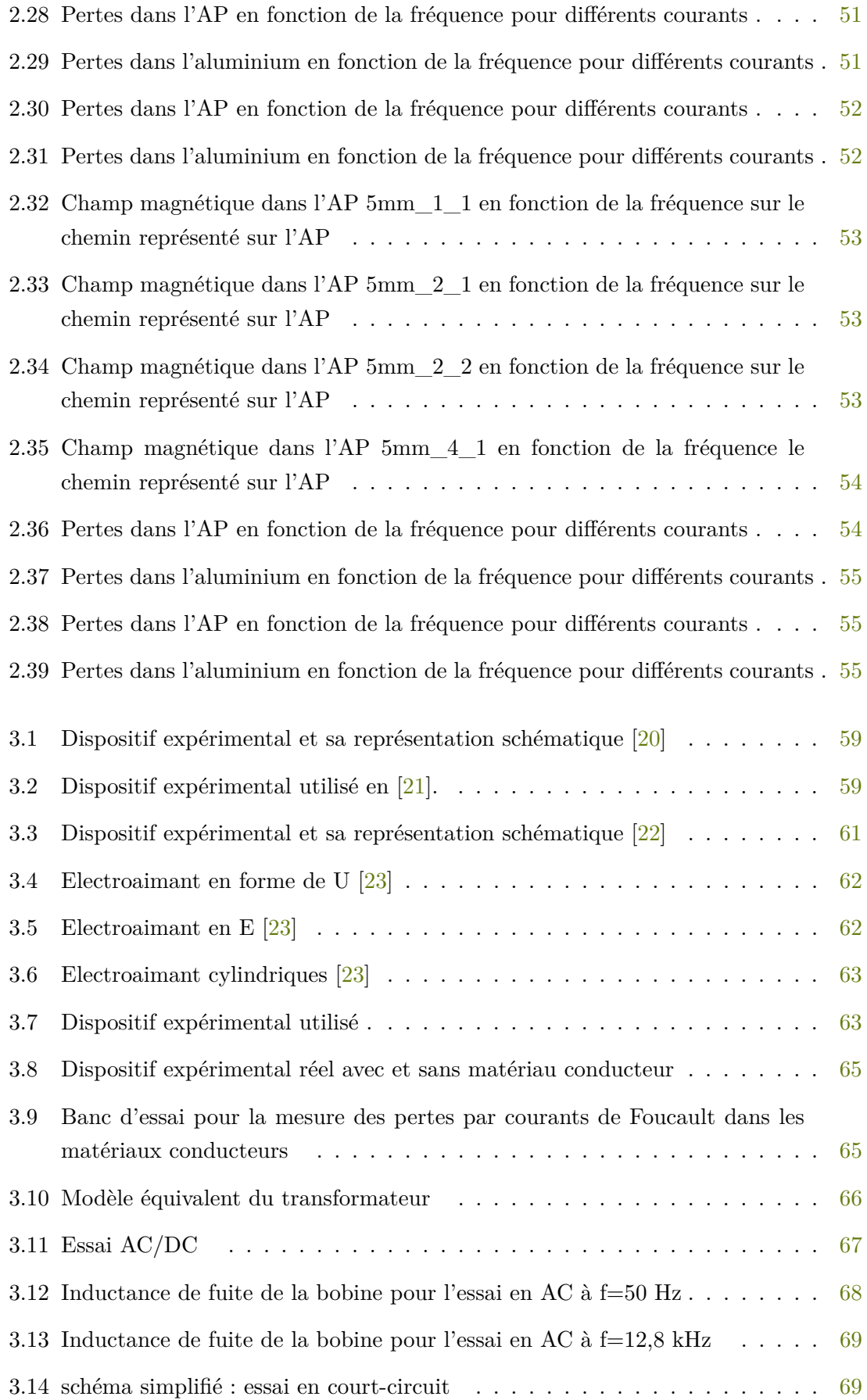

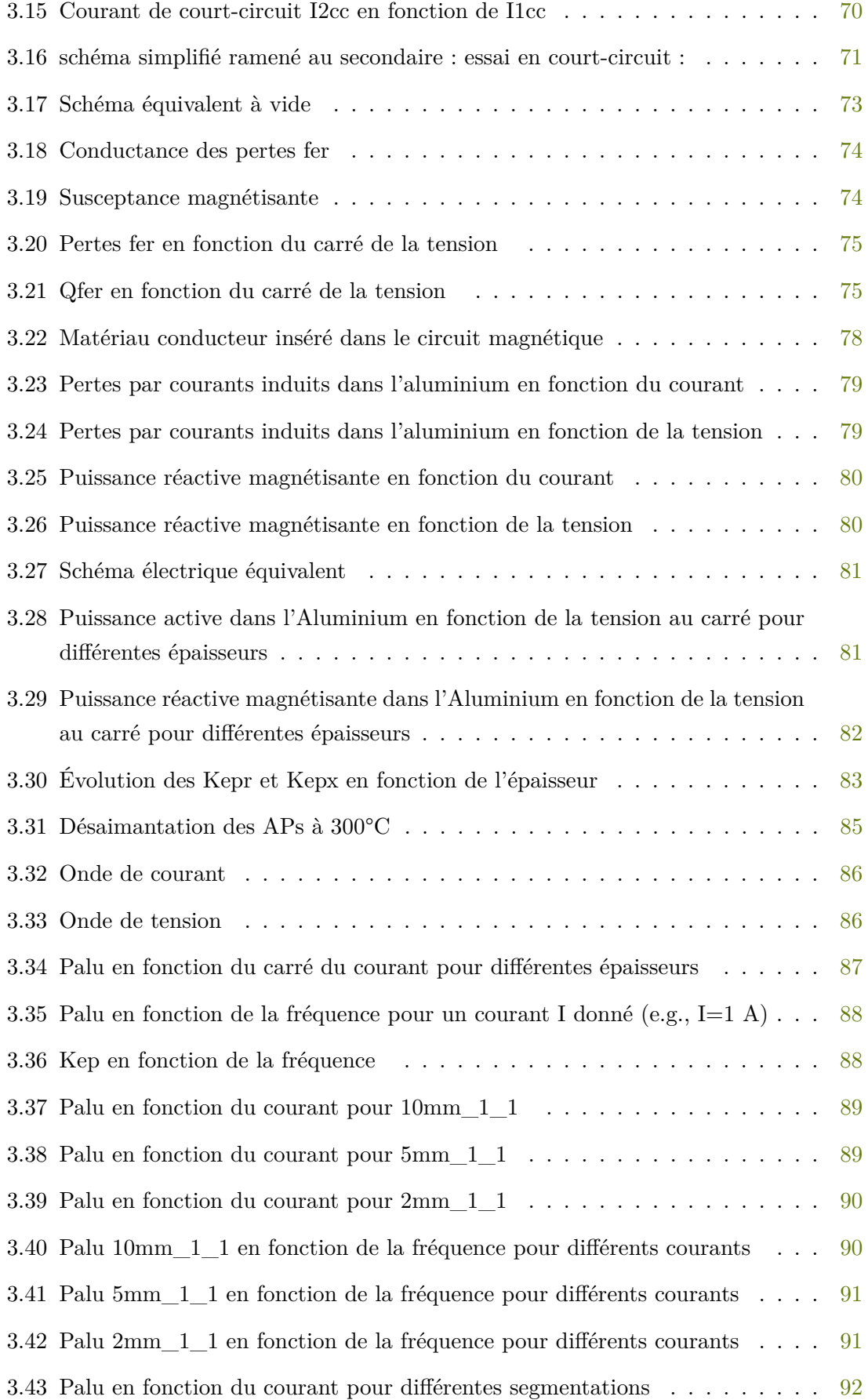

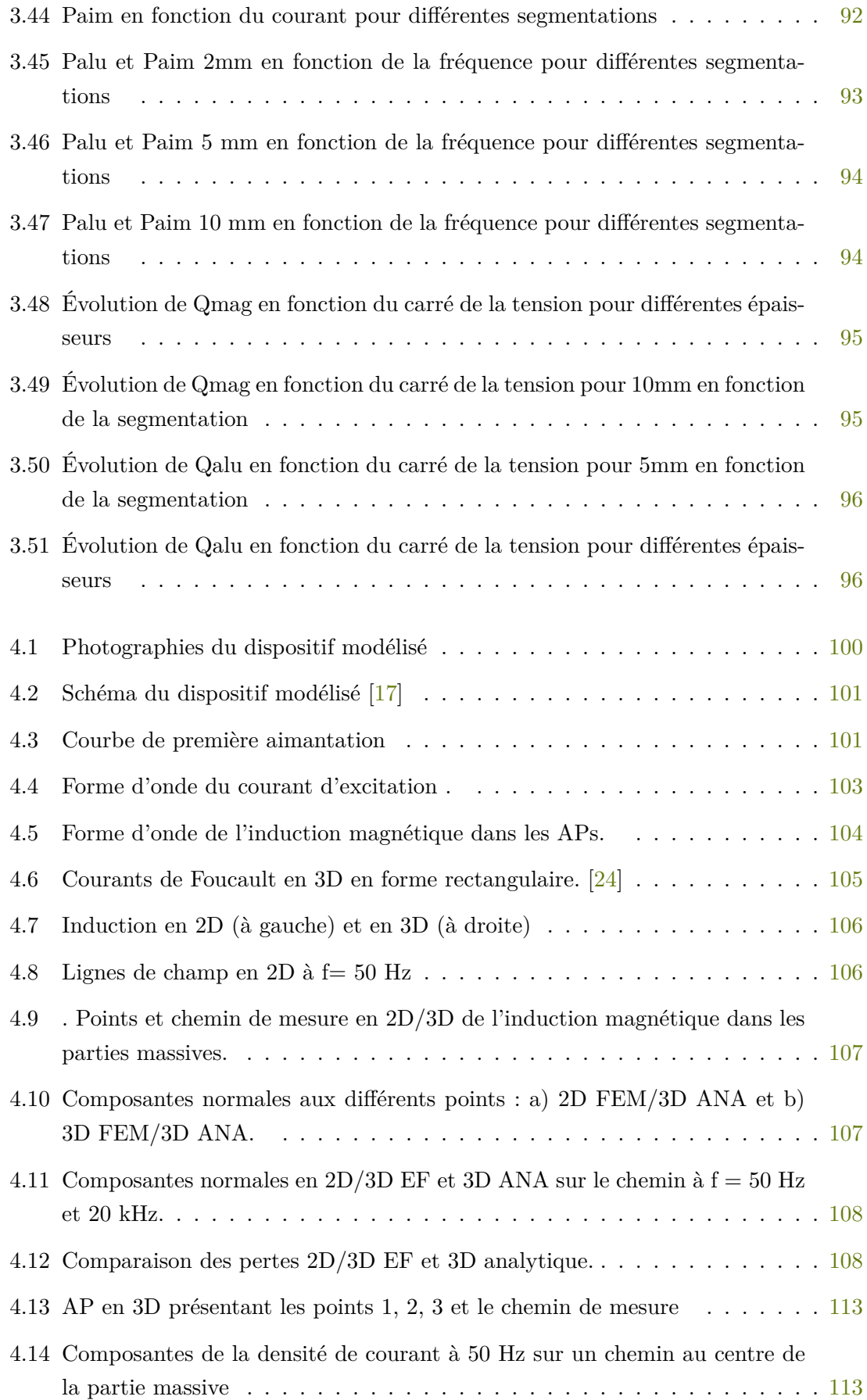

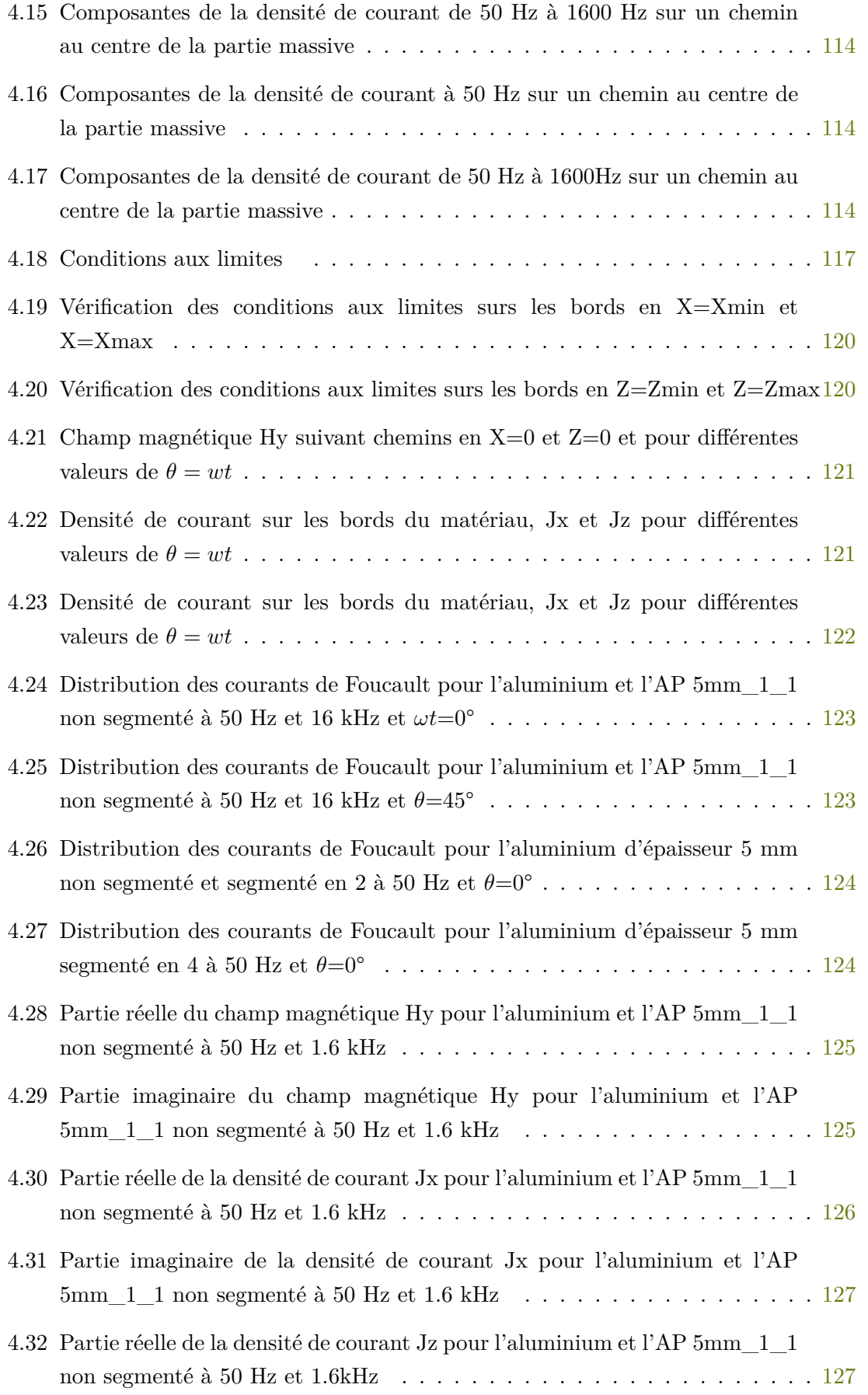

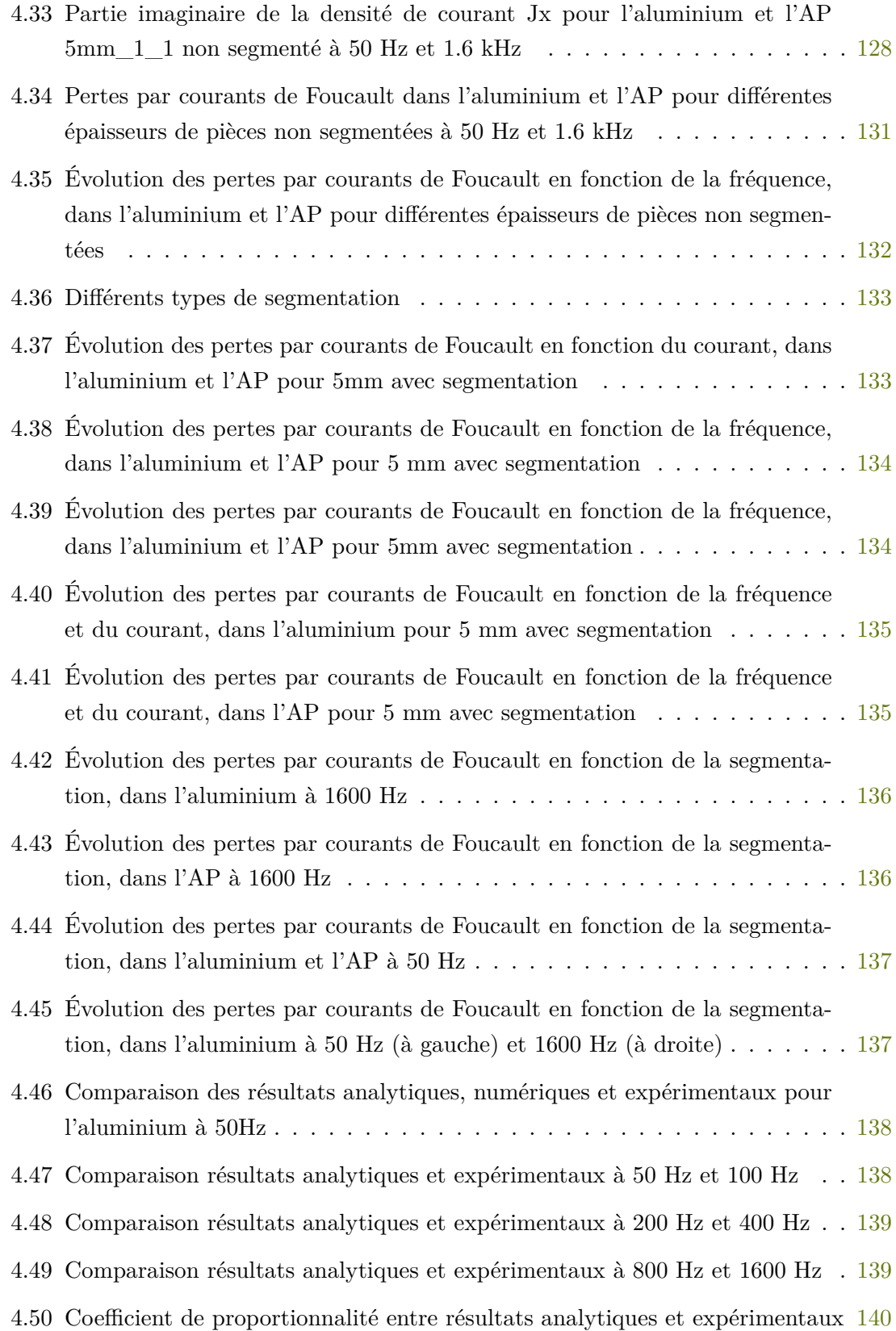

# LISTE DES TABLES

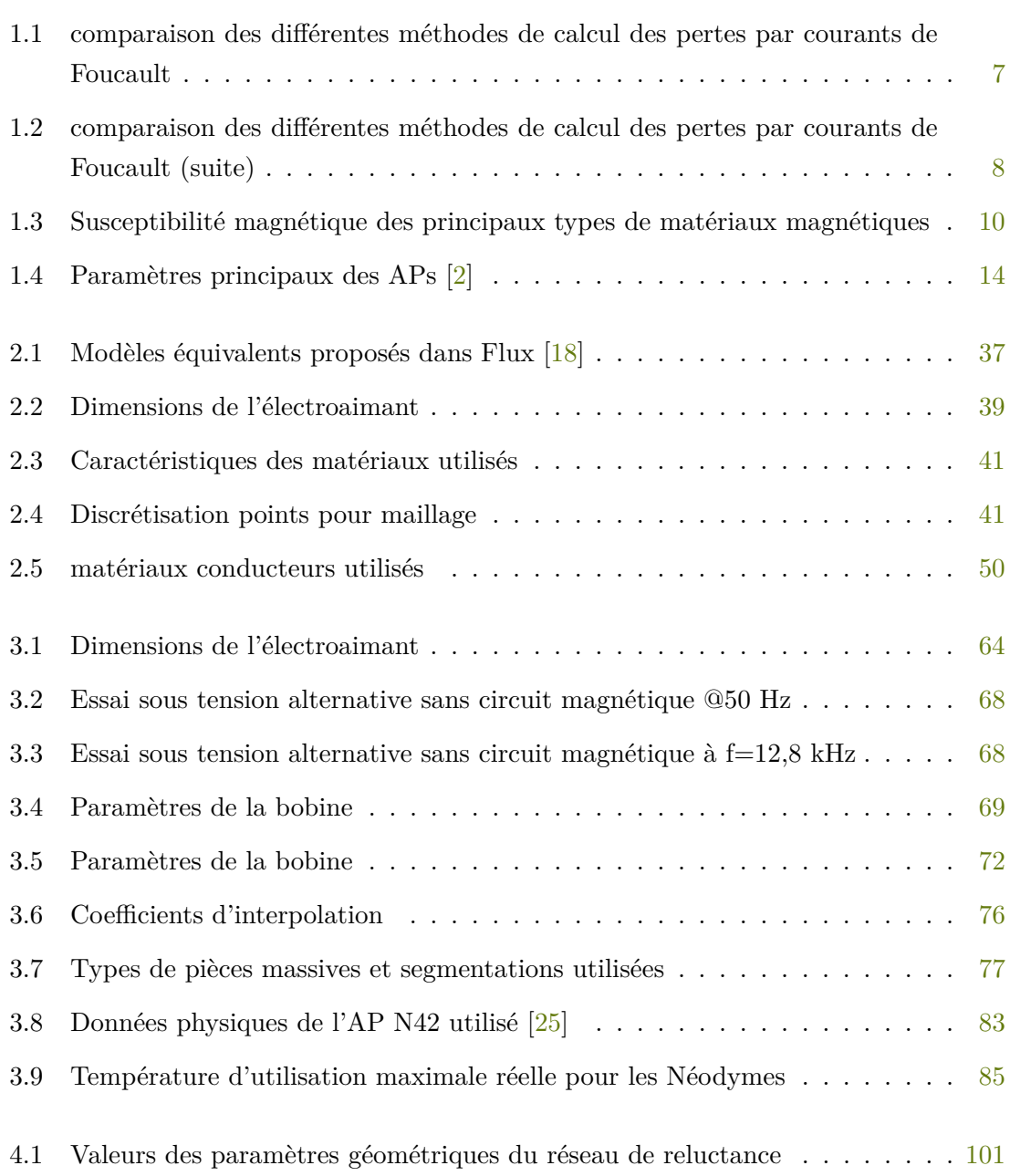

### NOMENCLATURE

#### **Abréviations**

ANA Analytique

APs Aimants Permanents

CME Circuit Magnétique Equivalent

E.F. Eléments Finis

MSAP Machine Synchrone à Aimant Permanent

#### **Électrique**

f.e.m force électromotrice

# Résumé

#### Résumé

Le travail présenté dans cette thèse s'inscrit dans le cadre de différents programmes de recherches sur la modélisation et la conception des machines synchrones à aimants permanents, pour des applications de transports terrestres. En effet, la tendance actuelle, que ce soit dans la traction ferroviaire, ou dans les véhicules électriques et/ou hybrides électriques, est d'utiliser de tels moteurs pour leurs grandes performances massiques et leur bon rendement. Cette tendance est également observable dans les grandes éoliennes à attaque directe. Toutefois, un inconvénient de ces machines est l'existence de pertes pouvant être importantes dans les aimants permanents. Ces pertes sont d'une part à l'origine d'une dégradation du rendement, mais elles peuvent aussi être à l'origine d'échauffements excessifs des aimants, avec des risques de désaimantation d'une part et des risques de décollement d'autre part. Dans ce contexte, l'objectif de notre travail de thèse a été d'établir de nouveaux modèles, plus précis, des pertes par courants de Foucault dans les aimants. Les modèles utilisés actuellement sont généralement des modèles bidimensionnels qui ignorent donc le fait que les courants de Foucault ont une répartition tridimensionnelle dans les aimants. Afin de valider le modèle développé, une maquette expérimentale a été mise en place. Dans un premier temps, le modèle de calcul des pertes par courants induits dans les pièces massives a été validé en utilisant une approche qui combine les résultats expérimentaux et ceux calculés analytiquement et numériquement. Ensuite différentes grandeurs globales et locales issues du modèle analytique ont été comparées aux éléments finis aussi bien en 2D qu'en 3D de même qu'aux mesures expérimentales. Les modèles et méthodes de calcul et de mesures proposés pourront être efficacement utilisés ultérieurement pour estimer les pertes par courants induits dans les aimants permanents de moteurs synchrone à aimants.

#### **ABSTRACT**

The work presented in this thesis is part of various research programs on the modeling and design of permanent magnet synchronous machines for land transport applications. Indeed, the current trend, whether in railway traction, or in electric and / or hybrid electric vehicles, is to use such engines for their high mass performance and good efficiency. This trend is also observable in large direct-attack wind turbines. However, one disadvantage of these machines is the existence of significant losses in the permanent magnets. These losses can cause a deterioration in efficiency, and also be the cause of excessive heating of the magnets, with risks of demagnetization and risks of. In this context, the aim of our thesis work was to establish new, more accurate models of eddy current losses in magnets. The models currently used are generally two-dimensional models which therefore ignore

the three-dimensional distribution of eddy currents in the magnets. In order to validate the model developed, we set up an experimental test bench. In a first step, the calculation of induced current losses in massive pieces was validated using an approach that combines the experimental results with those calculated analytically and numerically. Then, different global and local quantities from the analytical model were compared to the finite elements in both 2D and 3D as well as experimental measurements. The models and methods of computation and measurements proposed can be effectively used later to estimate eddy current losses in the permanent magnets of synchronous magnet motors.

## INTRODUCTION GÉNÉRALE

#### CONTEXTE

Avec les développements récents de nouveaux matériaux magnétiques à faibles pertes et des APs de forte densité d'énergie, couplés à l'amélioration des technologies de conception des convertisseurs de puissance, les machines synchrones à APs (MSAP) deviennent de plus en plus disponibles pour de nombreuses applications. Parmi ces applications, nous pouvons citer par exemple les machines-outils, les ventilateurs, les compresseurs, les pompes à eau, les systèmes de génération d'énergie électrique avec des turbines à gaz, les véhicules électriques, thermiques ou hybrides, la traction ferroviaire, de même que l'éolien. La haute vitesse a rendu possible la réalisation de machines plus performantes avec un bon rendement, plus compactes et plus légères avec une puissance massique plus élevée. On retrouve par exemple, parmi ce type de machines, pour les applications hautes vitesses, les structures sans encoches à APs à pôles lisses dont le bobinage est placé directement dans l'entrefer. La réalisation de ces machines utilisant des matériaux magnétiques (qui peuvent être plus ou moins conducteurs) et munis avec d'autres pièces conductrices (stator, frettes au rotor et APs etc.), est complexe et différente des machines conventionnelles. Ainsi lors de la conception des MSAP l'estimation des éléments pouvant dégrader ses performances, telles que les pertes par courant de Foucault dans les aimants, est d'une importance capitale afin de satisfaire les exigences d'efficacité de plus en plus strictes. Ainsi, une prédiction plus précise de la distribution des courants de Foucault et de leurs effets est nécessaire pour assurer une meilleure évaluation des performances.

#### OBJECTIFS DE LA THÈSE

Ce travail de thèse intitulé "Calcul des pertes magnétiques par courants de Foucault dans les APs des MSAP", s'inscrit dans le cadre de différents programmes de recherches sur la modélisation et la conception des MSAP, pour des applications de transports terrestres. En effet, la tendance actuelle dans la traction ferroviaire comme dans les véhicules électriques et/ou hybrides électriques est d'utiliser de tels moteurs pour leurs grandes performances massiques. Cette tendance est également observable dans les grandes éoliennes à attaque directe. Toutefois, un inconvénient de ces machines est l'existence de pertes pouvant être importantes dans les APs de même que dans les parties conductrices. Ces pertes sont d'une part à l'origine d'une dégradation du rendement, mais elles peuvent aussi être à

l'origine d'échauffements excessifs des APs, avec des risques de désaimantation d'une part et des risques de décollement d'autre part. Dans ce contexte, l'objectif de notre travail de thèse est d'établir de nouveaux modèles plus précis. Les modèles généralement utilisés sont des modèles bidimensionnels qui ignorent le fait que les courants de Foucault ont une répartition tridimensionnelle dans les APs. Les modèles à développer devraient donc lever ce verrou. En outre, dans la mesure où les modèles devront pouvoir être utilisés dans un cadre industriel, ils devront être à temps de réponse faible. Il devra donc s'agir préférentiellement de modèles analytiques ou semi-analytiques. Cette thèse se concentre donc sur l'étude des pertes par courants de Foucault générées dans les APs ou dans des matériaux conducteurs tels que l'aluminium.

#### ORGANISATION DE LA THÈSE

Le présent mémoire de thèse est réalisé au département ÉNERGIE du laboratoire FEMTO-ST de l'Université de Franche-Comté. Cette thèse est faite en collaboration avec l'Université d'Abomey-Calavi au Bénin. Ce manuscrit de thèse est structuré en quatre chapitres.

Après une introduction présentant le contexte et les objectifs de la thèse, le premier chapitre de ce mémoire repose sur une étude bibliographique se concentrant sur les pertes magnétiques par courants de Foucault dans les APs. Dans ce premier chapitre, nous présentons d'abord la problématique générale et quelques lois physiques de l'électromagnétisme sont rappelées. Nous abordons ensuite quelques notions de magnétisme, où on explique l'origine des courants de Foucault. Enfin, ce chapitre passe en revue quelques méthodes de calcul et de mesure des pertes par courants de Foucault de même que les techniques utilisées pour réduire ces pertes, puis s'achève par une analyse documentaire en lien avec certains modèles de pertes dans les APs.

Dans le deuxième chapitre du mémoire, nous présentons les modèles de simulation par éléments finis 2D et 3D. Dans ce chapitre il est présenté la formulation des problèmes magnétoharmoniques sous le logiciel de simulation par éléments finis Flux. Un dispositif de mesure des pertes par courants de Foucault est modélisé puis nous présentons l'influence aussi bien de la fréquence que de la segmentation sur les pertes générées dans les matériaux étudiés. La modélisation complète repose sur quatre modèles. Deux concernent un matériau de type AP et deux autres concernent l'aluminium.

Dans le troisième chapitre, logiquement consacré à la mesure expérimentale des pertes à partir du dispositif réel, nous procédons tout d'abord à la caractérisation expérimentale du dispositif de mesures et à la mesure des pertes générées dans les matériaux conducteurs (AP, aluminium). Un circuit magnétique équivalent (CME) du dispositif de mesures a été obtenu permettant de faire une estimation des pertes générées dans les matériaux. Plusieurs séries de mesures ont été faites avec des configurations différentes permettant par exemple d'étudier l'effet de la segmentation. Les valeurs expérimentales obtenues alimentent une Dans le dernier chapitre, un modèle analytique basé sur le réseau de réluctances et la résolution des équations de Maxwell est présenté, ainsi que des résultats préliminaires des pertes magnétiques par courants de Foucault. L'analyse et la comparaison de quelques résultats obtenus par les modèles analytiques, les simulations EF 2D/3D et les mesures expérimentales sont également présentées dans ce chapitre.

En fin de document, une conclusion et des perspectives futures sont proposées.

# ÉTAT DE L'ART

#### 1.1/ Introduction

Au cours des dernières décennies, l'industrie électrique a connu d'importants développements grâce, en grande partie, à l'amélioration de la technologie de fabrication des matériaux magnétiques permettant ainsi une meilleure utilisation de l'énergie. En effet, ces derniers jouent un rôle clé dans le fonctionnement des machines électriques et leurs propriétés physiques, telle la loi de comportement magnétique B(H) ou encore les pertes magnétiques spécifiques et sont directement liées aux performances de la machine. Ainsi, l'utilisation conjointe d'APs et de matériaux magnétiques doux performants aboutit aujourd'hui à des structures présentant de très bonnes performances en termes de puissance massique/volumique avec un excellent rendement. Les MSAP sont probablement les machines les plus étudiées actuellement. Leur popularité est due essentiellement à leurs nombreuses qualités qui se déclinent sous forme de faibles pertes, d'un facteur de puissance élevé et d'une très bonne puissance massique, mais également à leur très bonne adaptation aux applications à vitesse variable. De ce fait, ces machines, et notamment celles mettant en œuvre des APs à base de terres rares, sont utilisées dans plusieurs applications nécessitant des performances très élevées. Toutefois, leur conductivité électrique non nulle induit des pertes par courants de Foucault à cause des harmoniques spatiales et temporelles de flux magnétique. Bien que ces pertes ne modifient pas significativement le rendement du moteur en fonctionnement basse fréquence, elles deviennent très élevées pour les moteurs à haute vitesse et peuvent se traduire par une élévation de température à l'intérieur des APs laquelle peut provoquer une démagnétisation irréversible partielle ou totale de ces derniers [24],[26] , [27] . Pour éviter ces risques, les pertes dans les APs doivent être évaluées avec précision lors de la conception de la machine, ce qui nécessite des modèles adéquats qui peuvent donner des résultats précis. Le but de ce travail est de prendre en compte les efforts déjà déployés dans le domaine du calcul des pertes, particulièrement celui des pertes par courants de Foucault dans les APs et matériaux conducteurs. Le tableau I résume par ordre chronologique les contributions de quelques principaux auteurs sur ce sujet. Nous avons en outre considéré quelques éléments importants, tels que le caractère analytique ou numérique du modèle, le caractère 2D ou 3D du modèle, ou encore le lieu de calcul des pertes (APs, culasse...) etc., et nous indiquons ainsi dans les tableaux 1.1 et 1.2 les caractéristiques des modèles recensés.

Ce chapitre traite des pertes par courants de Foucault dans les APs et matériaux conducteurs utilisés dans les machines notamment les MSAP. L'objectif du chapitre est d'étudier les efforts faits dans ce domaine en tenant compte des travaux présentant des modèles analytiques et/ou numériques, ou des techniques pour évaluer et prédire les pertes par courants de Foucault ainsi que des technologies efficaces qui ont été développées afin de maîtriser ces pertes. À travers cette étude, les lois fondamentales concernant les champs et les courants induits de Foucault, de même que les résultats de travaux fiables, les techniques de minimisation des pertes et l'influence des paramètres de conception sur ces pertes sont brièvement abordés.

#### 1.1. INTRODUCTION 7

Tableau 1.1 – comparaison des différentes méthodes de calcul des pertes par courants de Foucault

| [X], Year, Author                   | Analytical | Numerical | Experimental | $\Gamma$      | Slotted        | Slotless                 | PM location<br>(SM/SI/In) | Eddy-current<br>reaction | Magnetic source<br>(PM/AR/Both) | (Cir./Radial/Axial)<br>PM segmentation | (PM/Rotor/stator/<br>Sleeves)<br>Losses | Polar/Cartesian)<br>Coordinates |
|-------------------------------------|------------|-----------|--------------|---------------|----------------|--------------------------|---------------------------|--------------------------|---------------------------------|----------------------------------------|-----------------------------------------|---------------------------------|
| [1], 1980, S. Moriyasu et al        | Y          | N         | Y            | $2-D$         | Y              | N                        | $\sim$ $-$                | Y                        | AR                              | $\sim$ $-$                             | Rotor                                   | Cartesian                       |
| [2], 1982, A. Nagarkatti et al      | Y          | N         | N            | $2-D$         | Y              | N                        | $\sim$ $-$                | Y                        | Both                            | $\overline{a}$                         | PМ                                      | Polar                           |
| [3], 1984, F. Bouillault et al.     | N          | Y         | N            | $2-D$         | Y              | N                        | $\overline{\phantom{a}}$  | Y                        | AR                              | $\overline{a}$                         | Rotor                                   | Polar                           |
| [4], 1991, Z. Liu et al             | Y          | N         | Y            | $2-D$         | Y              | N                        | SΜ                        | Y                        | Both                            | $\sim$                                 | PМ                                      | Cartesian                       |
| [5], 1993, F. Bernot et al          | Y          | N         | N            | $2-D$         | N              | Y                        | Ξ.                        | μ.                       | AR                              | $\sim$ $-$                             | ÷.                                      | Polar                           |
| [6], 1993, B. C. Mecrow et al       | N          | Y         | Y            | $2-D$         | Y              | N                        | SM/SI                     | Y                        | PM                              | $\overline{a}$                         | PM/Rotor/Sleeves                        | Rectangular                     |
| [7], 1994, I. Takahashi et al       | Y          | Y         | Y            | $2-D$         | Y              | N                        | SМ                        | ٠.                       | AR                              | $-$                                    | Rotor/Stator                            |                                 |
| [8], 1994, Nehl, T.W. et al.        | N          | Y         | Y            | $2-D$         | $\overline{a}$ | $\sim$ $-$               | SМ                        | Y                        | PМ                              | $-$                                    | Rotor                                   | Cartesian                       |
| [9], 1995, Z. Liu et al             | Y          | Y         | Y            | $2-D$         | Y              | N                        | SМ                        | Y                        | Both                            | $-$                                    |                                         | Polar                           |
| [10], 1996, K. Ng, et al.           | Y          | Y         | N            | $2-D$         | Y              | N                        | $\overline{\phantom{a}}$  | Y                        | Both                            |                                        | $-$                                     | Rectangular                     |
| [11], 1997, F. Deng, et al.         | Y          | Y         | N            | $2-D$         | N              | Y                        | SΜ                        | Y                        | AR                              | $\sim$                                 | PM/Rotor                                | Polar                           |
| [12], 1997, N. Schofield, et al.    | Y          | Y         | Y            | $2-D$         | $-$            | $\overline{\phantom{a}}$ | SM/SI                     | μ.                       | Both                            | $\sim$                                 | PM/Rotor                                | Polar                           |
| [13], 1997, F. Deng, et al.         | Y          | N         | N            | $2-D$         | Y              | $\overline{\phantom{a}}$ | SM                        | Y                        | AR                              | $\overline{a}$                         | PM/Rotor                                | Polar                           |
| [14], 1997, H. Polinder, et al.     | Y          | N         | Y            | $\sim$ 3-D    | N              | Y                        | SМ                        | $\overline{\phantom{a}}$ | AR                              | Circ.                                  | PМ                                      | Cartesian                       |
| [15], 1997, J. Van der Veen et al.  | Y          | N         | N            | $2-D$         | N              | Y                        | SM                        | $\overline{\phantom{a}}$ | AR                              | $\overline{\phantom{m}}$               | PM/Sleeves                              | Polar                           |
| [16], 1997, S. Abu Sharkh, et al.   | N          | Y         | N            | $2-D$         | N              | Y                        | SМ                        | Y                        | AR                              | $\sim$ $-$                             | PM/Sleeves/Rotor                        | Cartesian                       |
| [17], 1998, E. Spooner et al.       | Y          | N         | Y            | $2-D$         | Y              | N                        | $\overline{\phantom{a}}$  | $\sim$ $-$               | AR                              | $-$                                    |                                         | Polar                           |
| [18], 1998, F. Deng, et al.         | Y          | Y         | N            | $2-D$         | Y              | N                        | SΜ                        | Y                        | AR                              | $\overline{a}$                         | PM/Rotor/Stator                         | Polar                           |
| [19], 1999, K. Atallah, et al.      | Y          | Y         | N            | $2-D$         | N              | Y                        | SM                        | μ.                       | AR                              | Circ.                                  | PМ                                      | Polar                           |
| [20], 1999, S. Park et al           | N          | Y         | N            | $2-D$         | Y              | N                        | SM                        | Y                        | Both                            | $\overline{\phantom{a}}$               | Rotor/Sleeves                           | Polar                           |
| [21], 1999, H. Polinder et al.      | Y          | N         | Y            | $2-D$         | $\overline{a}$ | N                        | SM                        | Y                        | Both                            | Rad.                                   | PM                                      | Rectangular                     |
| [22], 1999, H. Polinder et $al$     | Y          | N         | N            | $2-D$         | N              | Y                        | SМ                        | μ.                       | AR                              | $\sim$ $-$                             |                                         | Polar                           |
| [23], 1999, S. Shark, et al.        | Y          | Y         | N            | $2-D$         | Y              | N                        | SМ                        | Y                        | Both                            | $\overline{\phantom{m}}$               | PM/Rotor/Stator                         | Cartesian                       |
| [24], 1999, P. Hor et al.           | N          | Y         | Y            | $2-D$         | Y              | N                        | SМ                        | Y                        | Both                            | $\overline{\phantom{a}}$               | PM/Sleeves                              | Axisymetric                     |
| [25], 1999, O. Drubel et <i>al.</i> | Y          | Y         | Y            | $1-D$         | Y              | N                        | $\overline{\phantom{a}}$  | Y                        | AR                              | $\overline{a}$                         | Rotor                                   | Cartesian                       |
| [26], 1999, K. Rasmussen et al.     | Y          | Y         | Y            | $2-D$         | N              | Y                        | SM                        | μ.                       | $\overline{\phantom{a}}$        | Rad/Tan                                | $\overline{\phantom{a}}$                | Polar                           |
| [27], 2000, K. Yoshida et al.       | N          | Y         | N            | $2-D$         | Y              | N                        | SM                        | Y                        | AR                              | Y                                      | PM                                      | Cartesian                       |
| [28], 1999, H.Polinder et al        | Y          | N         | Y            | $2-D$         | N              | Y                        | SM                        | ٠.                       | AR                              | $\overline{\phantom{a}}$               | $\overline{\phantom{a}}$                | Polar                           |
| [29], 2000, Y. Kawase et al.        | N          | Y         | N            | $3-D$         | Y              | N                        | In                        | Y                        | AR                              | Axially                                | PМ                                      | Cartesian                       |
| $[30]$ , 2001, Z. Zhu, et al.       | Y          | N         | Y            | $2-D$         | N              | Y                        | SМ                        | Y                        | AR                              | $\overline{\phantom{a}}$               | PM/Sleeves                              | Polar                           |
| $[31]$ , 2001, Z. Zhu, et al.       | Y          | Y         | Y            | $2-D$         | N              | Y                        | SM                        | $\sim$ $-$               | Both                            | $-$                                    | PM/Sleeves                              | Polar                           |
| [32], 2001, S. Ho et al             | N          | Y         | N            | $2-D$         | Y              | N                        | SМ                        |                          | Both                            | M/Slices                               | PМ                                      | Polar                           |
| [33], 2002, Z. Zhu, et al.          | Y          | Y         | N            | $2-D$         | Y              | Y                        | SM                        | $-$                      | --                              | 44                                     | Polar                                   |                                 |
| [34], 2002, W. Fu, et al.           | N          | Y         | N            | $2-D$         | $\mathbf Y$    | N                        | SM                        | Y                        | Both                            | M/Slices                               | PM                                      | Polar                           |
| [35], 2003, J. Kirtley Jr, et al.   | Y          | N         | N            | $3-D$         | N              | Y                        | SM                        | Y                        | PM                              | ٠.                                     | Sleeves                                 | Cartesian                       |
| [36], 2004, S. Jang et al.          | Y          | Y         | N            | $2-D$         | Y              | N                        | SM                        | Y                        | AR                              | $\overline{\phantom{a}}$               | Rotor                                   | Cartesian                       |
| [37], 2004, H. Toda, et al.         | Y          | Y         | N            | $2-D$         | Yn             | Ya                       | SM                        | $\overline{\phantom{a}}$ | Both                            | Circ                                   | PM                                      | Polar                           |
| [38], 2004, Z. Zhu, et al.          | Y          | N         | Y            | $2-D$         | N              | Y                        | SM                        | Y                        | AR                              | $\sim$ $-$                             | PM/Sleeves                              | Polar                           |
| [39], 2004, J. Ede, et al.          | Y          | Y         | N            | 2-Dan/2D/3Dnu | N              | Y                        | SM                        | ٠.                       | AR                              | Cir/Axial                              | PM                                      | Polar                           |
| [40], 2004, M. Nakano, et al.       | Y          | Y         | N            | $2-D$         | Υn             | Ya                       | SM                        | Y                        | AR                              | $\sim$                                 | PM/Rotor                                | Polar                           |
| [41], 2004, D. Zhong et al.         | N          | Y         | N            | $2-D$         | N              | Y                        | SM                        | Y                        | Both                            | Circ.                                  | PМ                                      | Cartesian                       |
| [42], 2005, Z. WANG, et al.         | Y          | Y         | N            | 2D/3D         | Y              | N                        | SM                        | Y                        | PМ                              | $\sim$                                 | Rotor                                   | Polar                           |
| [43], 2005, F.Dubas et al.          | Y          | Y         | N            | $2-D$         | Y              | Y                        | SΜ                        | Y                        | Both                            | $\overline{\phantom{a}}$               | PM/Rotor                                | Polar                           |
| [44], 2005, D. Ishak, et al.        | Y          | Y         | N            | $2-D$         | N              | Y                        | SM                        | $\overline{\phantom{a}}$ | AR                              | $\overline{\phantom{a}}$               | PМ                                      | Polar                           |
| [45], 2005, A. EL-Refaie et al      | Y          | Y         | Y            | $2-D$         | Y              | N                        | SM                        | μ.                       | AR                              | Rad                                    | --Polar                                 |                                 |
|                                     |            |           |              |               |                |                          |                           |                          |                                 |                                        |                                         |                                 |

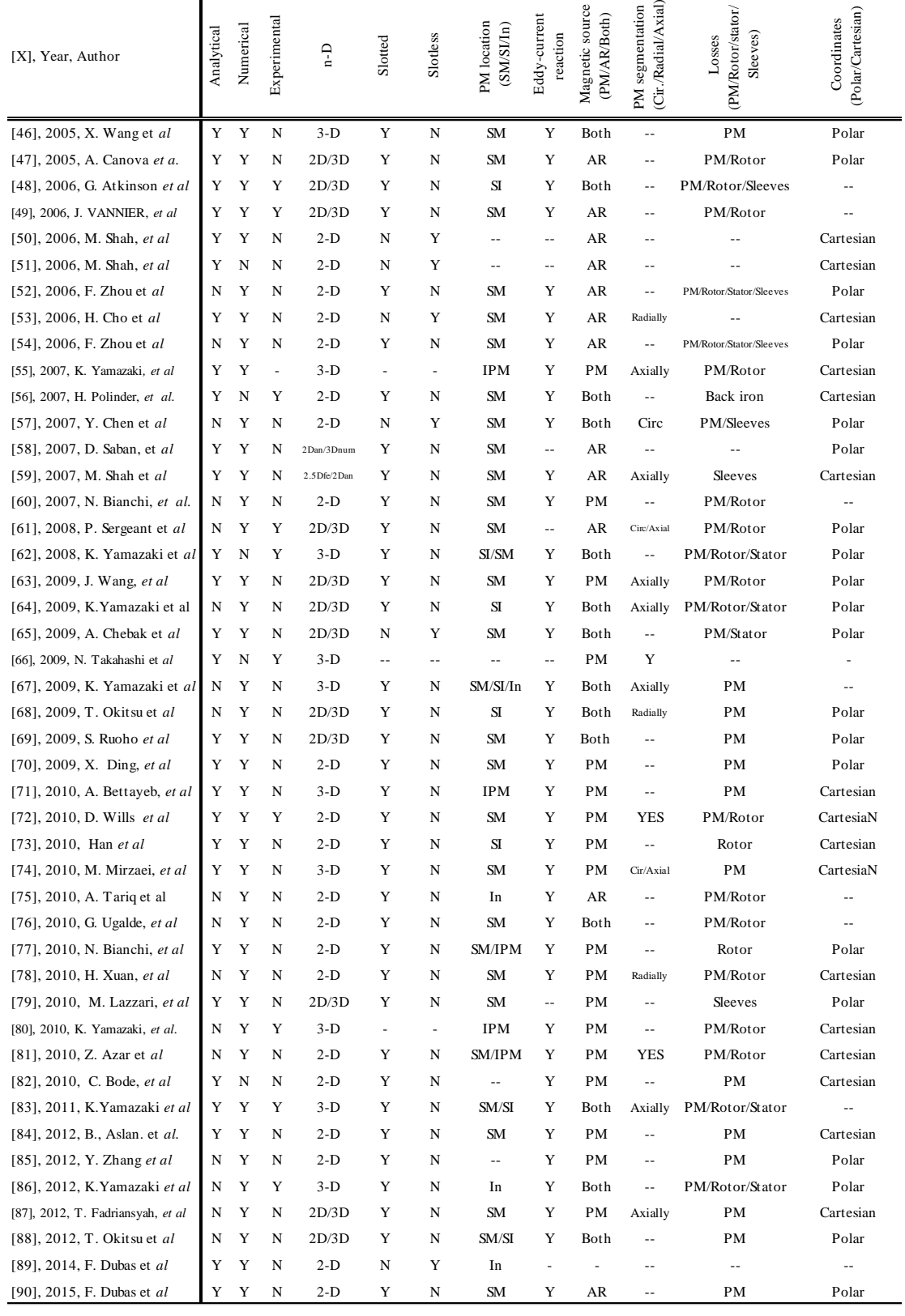

Tableau 1.2 – comparaison des différentes méthodes de calcul des pertes par courants de Foucault (suite)

#### 1.2/ Quelques notions de magnétisme

#### 1.2.1/ Propriétés magnétiques des matériaux conducteurs

On peut caractériser un corps par son état d'aimantation représenté en chaque point par un vecteur d'aimantation *M* [*A/m*] qui représente la somme vectorielle des moments magnétiques *M* par unité de volume du corp**s :**

$$
M = \frac{\partial \mathcal{M}}{\partial v} \tag{1.1}
$$

On peut alors exprimer les grandeurs *B* [*T*], et *H* [*A/m*] qui représentent respectivement les inductions et champs magnétiques caractérisant cet état magnétique, par l'équation :

$$
B = \mu_0(H + M) = \mu_0 H + J \tag{1.2}
$$

avec  $\mu_0$  la perméabilité absolue du vide (  $\mu_0 = 4\pi 10^{-7}$  [H/m]). Le vecteur  $\bm{J} = \mu_0 \bm{M}$ représente la polarisation magnétique du milieu et s'exprime en Tesla [T] tout comme l'induction magnétique *B* produite à la fois par la source extérieure  $(\mu_0 \mathbf{H})$  et le milieu lui-même  $(\mu_0 M)$ . La dépendance entre *B* et *H* peut également s'écrire sous la forme

$$
\mathbf{B} = \mu_0 \mu_r \mathbf{H} \, et \, \mathbf{M} = \chi \mathbf{H} \tag{1.3}
$$

où  $\mu_r$  et  $\chi$  sont respectivement la perméabilité relative et la susceptibilité magnétique et reliées par la relation :

$$
\mu_r = 1 + \chi \tag{1.4}
$$

La relation (1.3) permet de remarquer lorsque la susceptibilité est élevée que l'induction devient plus grande pour un champ magnétique donné. C'est l'une de ces propriétés qui est recherchée et exploitée lors de la réalisation du circuit magnétique d'une machine. Sur la base du comportement du matériau en présence du champ magnétique d'excitation, on distingue, du point de vue des propriétés magnétiques, quatre principaux types de matériaux [28] : diamagnétiques, paramagnétiques, ferrimagnétiques et ferromagnétiques. Les valeurs typiques de susceptibilité rencontrées pour ces types de matériaux ainsi que quelques exemples de matériaux représentatifs sont présentés au tableau 1.3.

On s'intéressera aux matériaux ferromagnétiques utilisés principalement dans les applications électrotechniques en raison de leurs propriétés magnétiques. Ils sont classés en deux grands groupes :

— les matériaux ferromagnétiques doux, qui peuvent être aimantés facilement avec des champs magnétiques faibles (< 10 kA/m) et qui ne présentent des propriétés

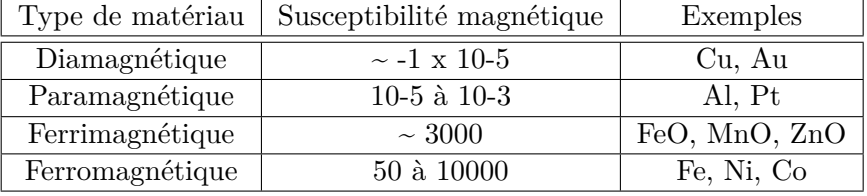

Tableau 1.3 – Susceptibilité magnétique des principaux types de matériaux magnétiques

magnétiques qu'en présence d'une excitation magnétique extérieure. Ils sont utilisés dans les machines électriques pour canaliser le flux magnétique ;

— les matériaux magnétiques durs, qui nécessitent des champs beaucoup plus importants pour être aimantés, de l'ordre de 1 MA/m pour les ferrites à 5 MA/m pour les terres rares. Une fois aimantés ils acquièrent des propriétés magnétiques même en l'absence d'une excitation magnétique extérieure. Leur aimantation peut être considérée comme permanente, car les domaines restent figés dans un état nécessitant une énergie trop importante pour une restructuration dans un état désaimanté : ce sont les APs, qui sont en partie l'objet d'étude de ce mémoire.

Le calcul des pertes magnétiques par courants de Foucault dans les APs et matériaux conducteurs, nécessite la connaissance des pertes magnétiques qui peuvent apparaitre dans ces matériaux. Dans ce contexte, nous allons présenter les différentes contributions aux pertes globales dans les matériaux ferromagnétiques, pour ensuite nous concentrer sur les matériaux magnétiques durs ( les APs).

#### 1.2.2/ Pertes dans les matériaux ferromagnétiques

En nous intéressant aux matériaux ferromagnétiques, et d'après l'approche proposée par Bertotti [29], les pertes dans les matériaux ferromagnétiques peuvent être décomposées en trois contributions :

- Les pertes par hystérésis ;
- Les pertes par courant de Foucault ;
- Les pertes excédentaires.

Ces contributions sont détaillées ci-dessous en considérant un matériau ferromagnétique de type tôle et dans des conditions de dynamique d'excitation telles que l'épaisseur de peau reste grande devant l'épaisseur de la tôle. L'induction magnétique pourra alors être considérée, en première approche, homogène dans l'épaisseur du matériau.

#### 1.2.2.1/ Les pertes par hystérésis

Ces pertes sont liées à l'évolution irréversible de la structure cristalline du matériau. L'organisation de la matière en domaines de Weiss est modifiée sous l'effet de la variation en intensité et/ou en direction du champ magnétique. Les déplacements des parois ne se faisant pas de manière continue, mais par sauts brusques d'un site d'ancrage à l'autre (sauts de Barkhausen), voir figure 1.1. Ces sauts sont associés à des variations locales de flux, donnant ainsi naissance à des courants induits dans la région des parois de Bloch.

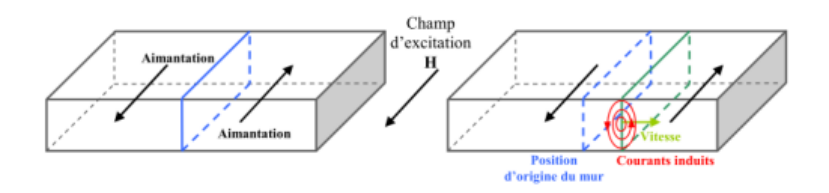

Figure 1.1 – Courants induits microscopiques lors du déplacement d'une paroi [1]

Les pertes hystérésis crées sont alors proportionnelles à l'aire du cycle d'hystérésis *A<sup>h</sup>* et s'expriment par :

$$
W = \oint HdB = A_h [J/m^3]
$$
 (1.5)

Cette énergie volumique dissipée est convertie en chaleur lors du processus d'aimantation et n'est rien d'autre que les pertes volumiques par hystérésis dans le cas statique.

$$
P_h = f \oint H dB = f A_h \left[ W/m^3 \right] \tag{1.6}
$$

#### 1.2.2.2/ Les pertes par courants induits

En régime variable, en plus des pertes par hystérésis, les pertes dues aux courants induits macroscopiques liés à la conductivité du matériau deviennent non négligeables. Ces courants se forment dans la masse du matériau dans des plans normaux à la direction du flux comme illustré par la figure 1.2

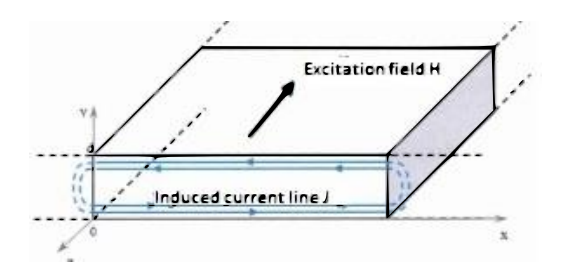

Figure 1.2 – Courants induits dans une tôle magnétique. [1]

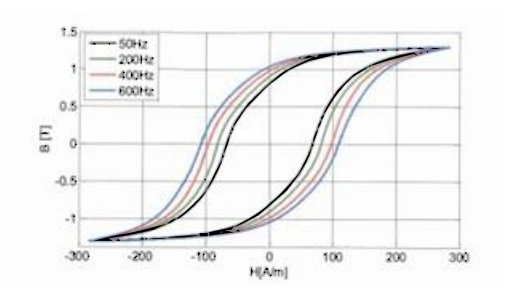

Figure 1.3 – Effet du développement des courants de Foucault dans un matériau magnétique. [1]

Ils créent des pertes qui peuvent être quantifiées par [30] :

$$
P_{ci} = \frac{1}{T} \int_0^T \int_V \frac{J^2}{\sigma} dt[W] \tag{1.7}
$$

Où J est la densité locale de courant et T est la période du champ d'excitation. Dans le cas d'une tôle ferromagnétique dont la longueur et la largeur sont beaucoup plus grandes que son épaisseur, la valeur moyenne de ces pertes s'exprime par :

$$
P_{ci} = \frac{\sigma d^2}{12} \frac{1}{T} \int_0^T \left(\frac{dB(t)}{dt}\right)^2 dt \, [W/m^3]
$$
 (1.8)

Les courants induits produisent en fait un élargissement du cycle  $B(H)$  qui devient plus important lorsque la fréquence augmente comme le montre la figure 1.3.

#### 1.2.2.3/ Les pertes excédentaires

Elles sont dues aux interactions spatio-temporelles entre les domaines lors de l'aimantation dynamique du matériau. Même si ces pertes résultent d'un processus complexe, on peut les associer à la dynamique des domaines, et en particulier à une augmentation locale des pertes magnétiques autour des parois en déplacement. Sur la base de la théorie développée par Bertotti, [31] a montré que la valeur moyenne de ces pertes excédentaires, dans le cas de matériaux feuilletés et sur une période électrique, peut être exprimée par :

$$
P_{exc} = \sqrt{\sigma G V_0 S} \frac{1}{T} \int_0^T \left| \frac{dB(t)}{dt} \right|^{1.5} dt \, [W/m^3]
$$
 (1.9)

Où G est le coefficient des frottements entre les domaines magnétiques,  $V_0$  est un paramètre qui caractérise la distribution statistique du champ coercitif local et S est la surface transversale du matériau feuilleté.

#### 1.2.2.4/ Aimant permanent et stabilité

La capacité à maintenir un flux constant pendant une longue période constitue l'une des raisons principales d'utilisation des APs [32]. Cependant en fonction des diverses sollicitations, un aimant peut être sujet à différentes pertes magnétiques telles que [33] :

- Les pertes réversibles : ces pertes apparaissent lors d'une hausse modérée de température dans l'AP ou d'une hausse du champ démagnétisant. Une fois ces hausses éliminées, l'AP retourne à son état initial.
- Les pertes irréversibles : dans ce cas, l'élimination de l'influence perturbatrice ne s'accompagne pas d'un retour de l'aimantation à son état initial. Les causes à l'origine de telles pertes sont entre autres la forte variation de la température ambiante, l'augmentation intempestive locale de la température due aux courants induits et la forte variation du champ magnétique suite à la variation de la réluctance du circuit

magnétique ou à l'exposition à un champ extérieur. Ces pertes peuvent néanmoins être totalement récupérées par une réaimantation à l'aide de magnétiseurs.

— Les pertes permanentes qui dépendent du temps, et résultent d'un changement permanent de la structure interne ou de l'état métallurgique. On peut citer par exemple : l'oxydation, les effets de la radiation, les effets de recuit, le dépassement de la température de Curie, les chocs physiques. Une fois qu'un AP a subi ce type d'effet démagnétisant, même s'il est réaimanté, l'état magnétique de l'AP ne peut être restauré.

Avant d'utiliser les APs, nous devons connaitre les principaux paramètres magnétiques et thermiques, ainsi que les propriétés physico-chimiques. Nous résumons dans le Tableau 1.4 ces différents paramètres pour différentes familles d'APs. Le dimensionnement des aimants permanents, c'est-à-dire le rapport entre la surface des pôles magnétiques et leur distance (rapport L/D), est soumis aux lois physiques particulières à chaque matériau magnétique. La température d'utilisation maximale dépend également de la dimension (rapport L/D).

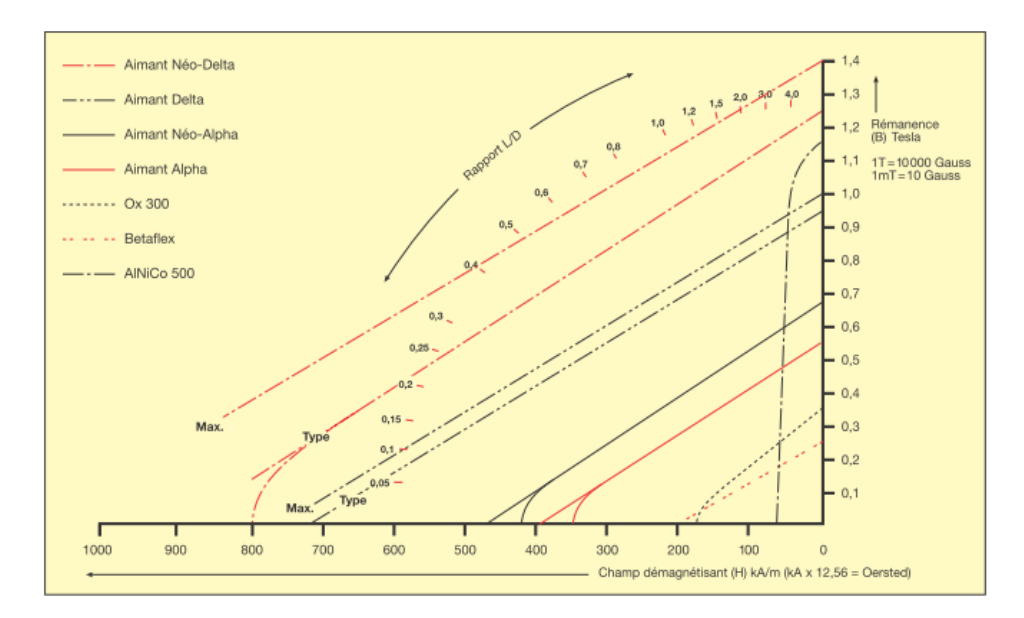

Figure 1.4 – Courbes de désaimantation [2]

Il n'est point besoin de rappeler que les performances magnétiques des matériaux durs sont non seulement caractérisées par le cycle d'hystérésis, mais aussi par la courbe de désaimantation. Une augmentation de la température provoque pour la plupart des APs permanents un déplacement du coude de courbe B(H), du second cadrant, vers la droite et donc plus proche de l'origine selon l'axe du champ démagnétisant comme l'illustre la figure 1.4
| Matériau<br>Produit<br>d'énergie<br>(B x H) maxi.                                    |                   |                        | Rémanence<br>Br   |                   | Champ coercitif $(T = 20^{\circ} C)$<br>社 |                   | JH:                   |                         | rémanente relative<br>Perméabilité | Coefficient de température<br>de la rémanence par <sup>e</sup> C | maxi.<br>Température<br>d'unisation | Densité           | t de Curie<br>Point | Principales caractéristiques                                           |
|--------------------------------------------------------------------------------------|-------------------|------------------------|-------------------|-------------------|-------------------------------------------|-------------------|-----------------------|-------------------------|------------------------------------|------------------------------------------------------------------|-------------------------------------|-------------------|---------------------|------------------------------------------------------------------------|
|                                                                                      | $\frac{k l}{m^2}$ | MGOe <sup>1</sup>      | mT                | Ġ                 | $\frac{kA}{m}$                            | <b>Oe</b>         | 丛<br>m                | <b>Oe</b>               | $m$ T<br>kĀm                       |                                                                  | °C                                  | g/cm <sup>2</sup> | C                   |                                                                        |
| <b>Betaflex</b><br>BaFe lié par matériau<br>synthétique, anisotrope<br>pages 16 à 31 | 12                | 1.5                    | 245               | 2 450             | 175                                       | 2 2 0 0           | 207                   | 2600                    | 1.40                               | $-0,20%$                                                         | $100^{\circ}$                       | 3.7               | 450°                | Usinable<br>Collable<br>Plaques minces                                 |
| Ferrite dure<br>Srfe<br>pages 14 et 15                                               | 25,5              | 3,2                    | 365               | 3650              | 175                                       | 2 2 0 0           |                       | 180 2661                | 1.35                               | $-0.20%$                                                         | 200°                                | 5,0               | 450°                | Produit courant<br>Grand choix                                         |
| AINiCo 500<br>page 15                                                                | 36                | 4.5                    | 1 150             | 11 500            | 48                                        | 600               | 50                    | 630                     | 5.00                               | $-0.02%$                                                         | 450 <sup>e</sup>                    | 7.4               | 860°                | Température élevée - Rémanence élevée<br>Sensible à la démagnétisation |
| <b>Aimant Alpha</b><br>Samarium-Cobalt<br>lié par matériau synth.<br>page 13         | $56-$<br>64       | $7-$<br>$\overline{R}$ | 550-<br>590       | 5 500<br>5 900    | 360-<br>416                               | 4500-<br>5 900    |                       | 600 7 500               | $1,05 -$<br>1.10                   | $-0.04%$                                                         | $80^\circ$                          | 5,1               | 725°                | Usinable                                                               |
| Aimant Néo-Alpha<br>Néodyme-Fer-Bore<br>lié par matériau synth.<br>pages 12 et 13    | 80                | 10                     | 680               | 6 800             | 460                                       | 5780              | 820                   | 10 300                  | 1,25                               | $-0,10%$<br>$(25 - 90^{\circ})$                                  | 150 <sup>°</sup>                    | 6,0               | 340°                | <b>Usinable</b>                                                        |
| <b>Aimant Delta</b><br>Samarium-Cobalt<br>SmCos<br>pages 8 et 9                      | 180               | 23                     | 950               | 9500              | 720                                       | 9000              |                       | 1800 22500              | 1.02                               | $-0.04%$<br>$(20 - 100^{\circ})$                                 | 250°                                | 8.3               | 725°                | Rémanence élevée<br>Bonne tenue à la corrosion                         |
| Aimant Delta 22<br>Samarium-Cobalt<br>Sm:Co-<br>pages 8 et 9                         | $195 -$<br>225    | $22-$<br>28            | $1000 -$<br>1 100 | 10 000-<br>11 000 | 690-<br>820                               | 8700-<br>10 300   | 1 200-                | 15 070-<br>2 070 26 000 | 1.04                               | $-0.03%$<br>$(20-100")$                                          | 300°                                | 8.4               | 750°<br>800°        | Rémanence très élevée<br>Bonne tenue à la corrosion                    |
| Aimant Néo-Delta<br>Néodyme-Fer-Bore<br><b>NdFeB</b><br>pages 10 et 11               | $220 -$<br>255    | $28 -$<br>32           | 1 080<br>1 1 6 0  | 10 800<br>11 600  | 795-<br>880                               | 10 000-<br>11 100 | $\geq 1300$<br>2 3 20 | $\geq$ 16 000<br>29 000 | 1,07                               | $-0,10%$                                                         | $100^{\circ}$ -<br>180°             | 7,4               | 310°                | Aimant le plus puissant<br>Sensible à la corrosion (sauf type 180° C)  |

Tableau 1.4 – Paramètres principaux des APs [2]

Dans notre travail nous nous intéressons principalement aux pertes par courants induits lors de la variation de champ magnétique dans les APs. Avant d'aborder les différentes méthodes utilisées dans la littérature pour modéliser les courants induits, nous présentons brièvement les facteurs à l'origine de ces courants.

# 1.3/ Origine des courants de Foucault

Dans une machine synchrone idéale, le champ tourne au synchronisme du rotor, et la densité de flux à travers une section transversale du rotor est invariante dans le temps [34]. Il n'y a donc aucune tendance à la circulation de courants de Foucault dans le rotor et donc pas de pertes dans les APs ou le rotor. Ces conditions idéales existeraient à vitesse constante dans une machine avec des surfaces cylindriques lisses (sans encoches) ; avec un bobinage distribué (distribution sinusoïdale parfaite) et des courants sinusoïdaux polyphasés équilibrés.

Les courants de Foucault sont induits dans la pratique par des imperfections ou des écarts par rapport à la machine synchrone idéale.

Les principales causes des pertes dans le rotor d'une MSAP sont énumérées ci-après [34] :

- **1.** les harmoniques d'espace créées par la distribution spatiale du bobinage statorique, combinés aux harmoniques temporelles du courant dans le bobinage statorique, produisent des composantes asynchrones du champ qui tournent dans le sens direct ou indirect par rapport au rotor. En général, ces harmoniques spatio-temporelles se combinent pour produire un nombre potentiellement élevé de composants asynchrones.
- **2.** Pour une alimentation en pleine onde, des composantes harmoniques du courant statorique produisent des champs asynchrones.
- **3.** Même lorsque les courants de phase sont sinusoïdaux, tout déséquilibre peut produire une composante inverse du champ de réaction d'induit, qui tourne en sens contraire et induit des forces électromotrices à deux fois la fréquence fondamentale dans le rotor. Cela équivaut aux pertes énoncées en 1. et 2.
- **4.** La perméance globale du circuit magnétique peut être modulée à la fréquence de passage des encoches. Les harmoniques dits de denture produisant un couple de denture, créent une ondulation dans la forme d'onde de la f.e.m, et des courants de Foucault dans le rotor.
- **5.** Les ouvertures d'encoches modulent la distribution du flux d'entrefer en créant des éléments qui tournent en sens contraire par rapport à la vitesse synchrone du rotor. Ils produisent des nappes de courants induits de Foucault qui restent fixes dans l'espace, à peu près en face des ouvertures d'encoche.

Il existe plusieurs méthodes pour calculer les pertes par courants de Foucault dans les APs de MSAP. Nous présentons certaines de ces méthodes dans les paragraphes suivants.

# 1.4/ Méthodes de calcul des pertes par courant de Fou-**CAULT**

Il existe dans la littérature deux grandes approches pour modéliser les courants induits dans les APs, principalement dans le cas de la machine synchrone : l'approche analytique et l'approche numérique. Les approches analytiques sont basées sur la résolution des équations de Maxwell en utilisant des hypothèses simplificatrices.

## 1.4.1/ Méthode analytique 2D

#### 1.4.1.1/ Coordonnées polaires

Dans cette méthode, présentée notamment par [35]-[46], les différentes régions, notamment le stator, les encoches, l'entrefer, les APs de même que le rotor, objet d'étude sont représentées par une perméabilité et une conductivité constantes. L'utilisation d'un système de coordonnées polaires permet de prendre en compte l'effet de courbure aux frontières du domaine. La segmentation peut être aussi réalisée à partir du moment où les dimensions finies 2-D sont incluses dans le modèle. Dans un modèle magnétostatique, une fois que le champ dû aux APs et à la réaction d'induit sont calculés, les courants de Foucault et les pertes associées aux différentes régions conductrices peuvent être également calculés [47]. Dans un modèle plus général, quand le champ de réaction des courants de Foucault doit être pris en compte, le champ magnétostatique est représenté sous la forme d'une nappe de courant à l'ouverture de l'encoche du stator. Puis, en utilisant les équations d'Helmholtz, les champs magnétiques modifiés , les courants de Foucault et les pertes associées aux différentes régions conductrices sont calculées [45], [3]. Les modèles analytiques 2D en coordonnées polaires sont vérifiés comme étant des outils analytiques précis [35]-[48], [45]-[3] [47]- [9] mais ils ne prennent pas en compte la saturation et les non-linéarités dans les matériaux utilisés dans ces modèles ni les effets 3D.

## 1.4.1.2/ Coordonnées cartésiennes

Dans [50]-[58],un modèle analytique 2D dans un système de coordonnées cartésiennes est utilisé. Dans ces modèles, les différentes couches de matériaux associés aux pertes par courants de Foucault sont considérées comme des couches semi-infinies dans lesquelles la perméabilité magnétique et la conductivité électrique sont supposées constantes (ces matériaux sont supposés être également isotropes et homogènes). Le modèle peut prendre en compte le champ de réaction d'induit créé par les courants de Foucault . Certains modèles peuvent être modifiés pour tenir compte de l'effet d'encochage. Par exemple [59] a proposé un modèle amélioré, où seuls les champs magnétiques ont été dérivés. La précision du modèle a été vérifiée dans [54] et [53] par un modèle éléments finis 2D. Les limites de cette méthode sont qu'on ne peut évaluer la technique de segmentation (circonférentielle ou axiale), quand elle suppose des couches semi-infinies.

## 1.4.2/ Méthode par éléments finis

## 1.4.2.1/ En 2D

Dans cette méthode utilisée notamment par [60] - [76], la saturation et la non-linéarité des matériaux peuvent être prises en compte. Après avoir réalisé la modélisation 2D du dispositif d'étude, on peut faire la segmentation circonférentielle. Le champ de réaction d'induit des courants de Foucault peut également être pris en compte. Le premier point faible est que certaines erreurs émergent puisque la méthode ne permet pas de faire en sorte que les trajets de courant de Foucault sont fermés au sein de chaque segment d'AP (effet 3D) ; ce qui fait que la somme des courants de Foucault n'est pas nécessairement nulle. Pour réduire les erreurs dues à la non-prise en compte d'harmoniques d'ordre élevé, un maillage suffisamment fin est réalisé et rend très lent le modèle lors du calcul. Le temps de calcul est très variable et est aussi bien fonction du nombre d'éléments de maillage et du pas de temps que de la performance du processeur de calcul (ordinateur) . Il faut préciser que pour toute nouvelle modification de conception, il faudra à nouveau mailler et recalculer [77].

#### 1.4.2.2/ En 3D

La méthode est utilisée lorsque les modèles prennent en compte la longueur axiale finie et l'effet de frange dans la direction axiale, ainsi on peut procéder à une segmentation axiale. Elle est notamment présentée par [78] - [81]. Les points faibles de la méthode sont qu'il faudra dans certains cas définir, en fonction des harmoniques de champ qui induisent des courants de Foucault, un maillage plus fin. En outre du moment où le nombre d'éléments qui peuvent être définis dans l'outil de simulation est limité, les éléments finis 3D ne sont pas toujours pratiques. Avec les ordinateurs personnels disponibles en 2016, le temps d'exécution est de l'ordre de plusieurs heures ou plusieurs jours, ce qui constitue une grande limite surtout si on se trouve en phase d'optimisation nécessitant beaucoup d'itérations.

## 1.4.3/ Méthodes analytiques couplées avec EF 2D

Comme alternative aux modélisations analytique ou numérique 2D, certains auteurs trouvent qu'il est plus approprié de combiner les avantages des deux méthodes . Cette méthode a été utilisée par exemple dans [35], [48],[82]-[87]. Dans cette méthode, similaire à la modélisation analytique, le champ dû à la réaction d'induit est représenté par une nappe fine infinitésimale de courant à la surface du stator. [42][59], [45], [49], [9][88][55][89], [90][91], [92]- [7] ont également utilisé cette méthode. Une approche [77] est de placer une distribution de courant représentant chaque harmonique sur la surface du stator dans le modèle EF 2D tout en utilisant la périodicité où seulement une fraction du rotor est prise en compte dans le modèle. Une autre approche [55] est d'employer une approche analytique appropriée (par exemple modèle analytique 2D dans [51], [84]) pour le calcul de champ et les pertes par courants de Foucault dans les différentes régions conductrices. Les avantages sont qu'en utilisant cette méthode avec les deux approches, le champ de réaction créé par les courants de Foucault peut être pris en compte. Cette méthode est très utile lorsqu'on doit prendre en compte l'effet de denture et le champ de réaction d'induit des courants de Foucault. Les modèles permettent de comprendre le comportement de chaque harmonique en ce qui concerne les pertes. Cette méthode peut également prendre éventuellement en compte la longueur finie axiale alors qu'elle ne pouvait pas l'être avec seulement la méthode EF 2D. La première approche est suffisamment souple pour tenir compte de la saturation et l'effet de saillance. L'un des points faibles de la méthode est que dans les deux approches, seule la composante normale de la densité de flux et de façon correspondante la composante axiale du courant de Foucault sont calculés. Cependant, dans certains cas, on peut avoir besoin de considérer le champ radial pour calculer la composante radiale de la densité des courants de Foucault. (comme dans la segmentation axiale [97]). L'effet de segmentation axiale ne peut pas être modélisé. La méthode pour les deux approches nécessite généralement plus de temps que dans un modèle analytique seul [3][97][49][98].

## 1.4.4/ Méthodes analytiques avec EF 2D /3D

En utilisant la combinaison des méthodes analytiques et EF 2D associés aux EF 3D on gagne en précision. L'idée générale est la même que celle qui est utilisée au paragraphe 1.4.3. Elle a été notamment utilisée par [24], [97], [68][77], [79]-[81], [99], [100][100]- [112] . Cette méthode permet de prendre en compte la segmentation axiale. Enfin, il est prévu que sur la base de l'idée générale de la méthode hybride qui consiste à combiner la simplicité et la rapidité du modèle analytique avec la généralité et la précision des modèles numériques, des combinaisons innovantes peuvent conduire à une modélisation plus appropriée en fonction des besoins de chaque application spécifique.

## 1.4.5/ Méthode 2.5 D ou quasi 3D

Dans [53] et [89] en s'aidant de la symétrie (la géométrie considérée étant axisymétrique tandis que les champs électromagnétiques sont considérés comme périodique) et quelques modifications dans les équations de Maxwell de base, une méthode dite EF 2.5D ou quasi 3D est utilisée pour évaluer la segmentation axiale [27] .

## 1.5/ Méthodes de mesure

## 1.5.1/ Mesures thermométriques

Les auteurs [3],[48], [113] ont utilisé cette méthode : une thermistance est placée à un endroit approprié dans l'AP, par exemple sur la surface au centre du segment de l'AP voir figure  $(1.5)$ .

Puis, en assurant un refroidissement parfait des tôles statoriques, la machine est lancée et laissée en fonctionnement en régime permanent pendant un certain temps. Le temps doit être assez grand pour que la pente initiale de la courbe de température puisse être

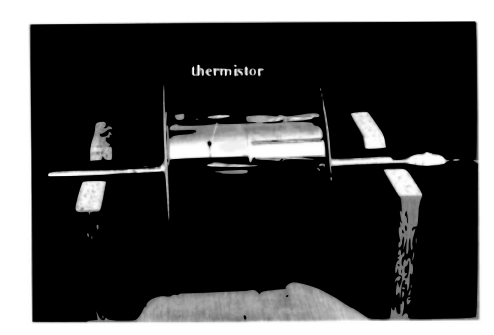

FIGURE  $1.5$  – Test thermométrique [3]

identifiée à partir de la mesure. En outre, il faut veiller à ce que la température de l'AP et des autres composants (bobinages, roulements...) ne dépassent pas la limite maximale de fonctionnement [48]. Enfin, en supposant une distribution uniforme de la chaleur dans l'AP (homogénéité thermique du matériau magnétique), les pertes totales de l'AP peuvent être calculées [3].

## 1.6/ Techniques de réduction des pertes

## 1.6.1/ Segmentation circonférentielle

Une des méthodes pour réduire les pertes par courants de Foucault est de segmenter circonférentiellement les APs [18], [13], [60], [47]. Les segments sont soit isolés avec de l'air [22], [36] ou électriquement isolés [18], [22], [36], [60], [16]. En segmentant circonférentiellement, on interrompt le trajet des courants de Foucault dans la direction circonférentielle. Les courants de Foucault, en raison de la présence d'harmoniques d'ordres supérieurs comme celles dues à l'effet de denture ne peuvent être considérablement influencés par cette technique.

## 1.6.2/ SEGMENTATION AXIALE

La segmentation axiale de l'AP [48], [16] ou de matériaux conducteurs [59], [27] s'est avérée efficace pour réduire les pertes par courants de Foucault dans les composants du rotor. Par cette méthode, on interrompt le trajet axial des courants de Foucault dus à toutes les harmoniques. Cette méthode semble être un des moyens les plus efficaces comparé à la segmentation circonférentielle qui ne coupe pas le trajet des courants de Foucault dus aux harmoniques de rang élevé. Cette différence peut devenir remarquable quand une grande partie des pertes est due aux harmoniques de rang faible.

# 1.7/ Analyse documentaire en lien avec certains modèles de pertes

Dans la littérature, la plupart des articles en rapport avec l'étude des pertes par courants de Foucault dans les APs sont axés sur les méthodes et techniques de réduction de ces pertes. Les trois techniques principales sont soit de segmenter des APs circonférentiellement ou axialement, ou en effectuant un désalignement des APs dans le rotor [114]. D'autres références portent sur la mesure des pertes dans les APs [115] et prennent en compte la variation de la perméance due aux encoches statoriques ainsi que l'effet de la charge[11]. Généralement on rencontre des modèles qui prennent en compte la réaction d'induit et d'autres qui la négligent. Parmi ces modèles on peut distinguer certains qui prennent en compte les harmoniques spatiales, d'autres qui traitent de l'effet des harmoniques temporelles et d'autres qui tiennent compte des harmoniques spatio-temporelles.

## 1.7.1/ Modèles avec réaction d'induit

Une méthode de calcul des pertes dans le rotor et prenant en compte les harmoniques spatio-temporels est présentée dans [45] par Zhu et al.. La méthode est appliquée sur le même type de machine que dans [47] présenté dans la figure 1.6.

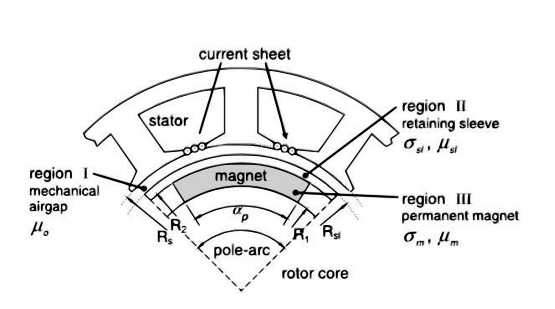

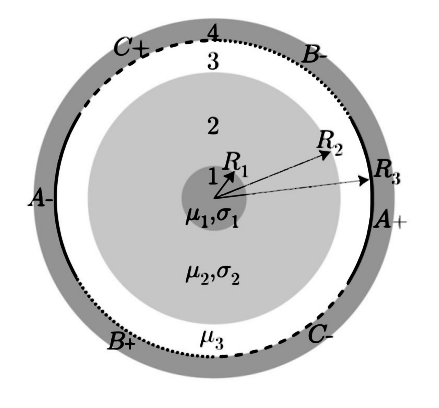

Figure 1.6 – Modèle d'une machine à rotor intérieur [3]

FIGURE  $1.7$  – Configuration d'un moteur à AP [4]

Ce modèle a apporté quelques améliorations dans l'estimation des pertes par rapport à l'augmentation de la complexité des expressions utilisées pour déterminer la valeur des pertes. Plusieurs hypothèses importantes ont été posées : les enroulements du stator sont représentés sous forme de nappe de courant placée au niveau des ouvertures d'encoches comme à la figure 1.6 ; la variation de la perméance causée par les encoches est négligée ; les APs et matériaux conducteurs sont supposés être homogènes et isotropes.

Dans [3] un modèle basé sur [47]est présenté. Le modèle tient compte de plusieurs types d'enroulements et présente des expressions pour le calcul de l'induction magnétique B et du champ magnétique H dans trois régions principales comme décrit dans la figure 1.6. L'effet des encoches du stator, dans la distribution de la densité de flux magnétique, est négligé. Les hypothèses sont les mêmes que pour [45] et [47]. Le modèle prend en compte à la fois les harmoniques temporelles et spatiales et est applicable aussi bien aux machines à courant alternatif qu'à ceux à courant continu à rotor interne ou externe. Par ailleurs, un dispositif expérimental pour les mesures dans une machine réelle est décrit dans l'article.

Une étude portant sur les machines sans encoches, comme dans la figure 1.7 , est présentée dans [4] par Markovic et al. et prend en compte les harmoniques de temps et d'espace. Les auteurs affirment qu'il peut être applicable à plusieurs configurations différentes.

Dans cette étude, les hypothèses suivantes sont adoptées : le matériau de l'arbre est supposé linéaire et conducteur ; le fer du stator est supposé non-conducteur linéaire et avec une perméabilité infinie ; le point de fonctionnement sur la courbe B(H) est supposé être dans la zone linéaire ; on suppose que l'induction rémanente Br de l'AP n'a pas d'influence sur les courants induits de Foucault ; les effets d'extrémité sont ignorés.

Dans le même ordre d'idée, Qazalbash, et al. ont mené une étude sur une génératrice à APs connectée à un redresseur non commandé dans [5]. Les figures 1.8 et 1.9 montrent la géométrie de la machine et le modèle implémenté. Cette étude prend en compte l'effet de denture et l'influence des harmoniques spatiales de la force magnétomotrice dans l'induction magnétique B. De plus, l'étude est appliquée à des APs en forme d'arc ayant une aimantation parallèle et tient compte des harmoniques spatio-temporelles. Les hypothèses adoptées sont : l'AP est supposé être une région conductrice d'aimantation nulle ; les effets d'extrémités sont négligés ; le modèle suppose l'utilisation d'un AP annulaire ; la machine a une saturation négligeable.

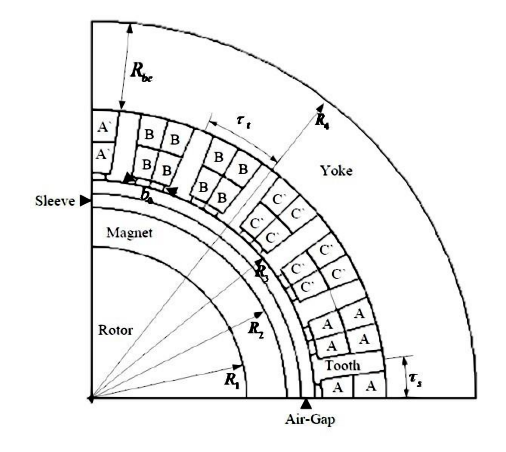

Figure 1.8 – Quart de la machine à AP.[5]

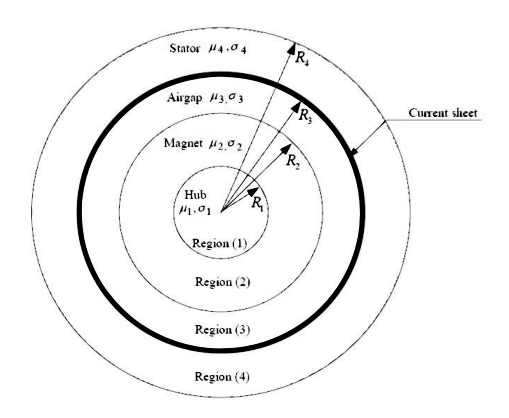

Figure 1.9 – Modèle cylindrique de la machine sans encoche.[5]

Mirzaei et al. ont publié dans [6] une étude prenant en compte les harmoniques de temps et d'espace, tout en considérant la segmentation axiale et circonférentielle des APs. Cette étude va plus loin et fait une comparaison des pertes calculées en tenant compte de la réaction d'induit. La géométrie proposée pour cette étude est représentée dans la figure 1.10. Les principales hypothèses sont les suivantes : la composante normale de B est uniquement étudiée ; la composante normale de J est négligée ; le fer du stator et celui du rotor ont une perméabilité infinie.

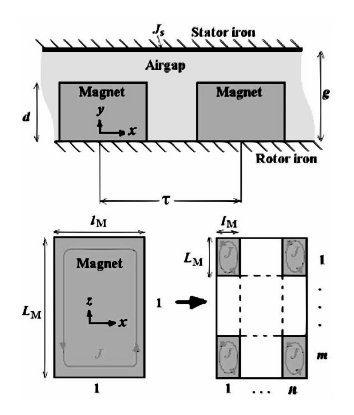

Figure 1.10 – Modèle général incluant l'AP et l'entrefer [6]

Une étude appliquée à une machine synchrone à APs insérés est présentée dans [7] par Dubas et al.. Ce papier fait un état de l'art des études effectuées auparavant par d'autres auteurs depuis 1995. Il tient compte des types d'harmoniques de temps et d'espace. Les hypothèses de calcul sont les suivantes : les effets d'extrémités sont ignorés ; l'effet de denture n'est pas pris en compte ; l'induction rémanente de l'AP est négligée ; le fer du stator et du rotor ne saturent pas ; Il n'y a pas d'espace d'air entre les APs et le fer, (voir figure 1.11) ; la perméabilité et la conductivité des APs sont supposées constantes ; la densité de courant de Foucault dans les APs n'a que la composante selon z ; les faces des APs sont orientées radialement (figure 1.11).

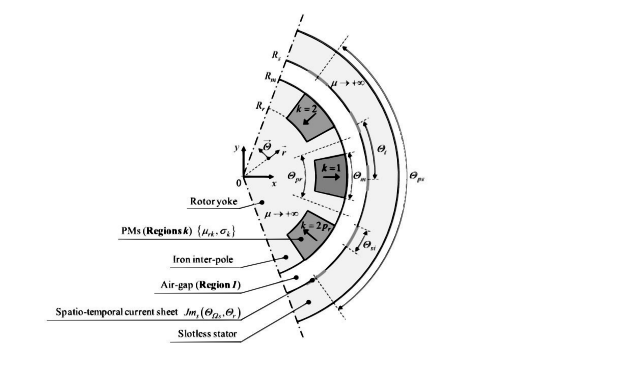

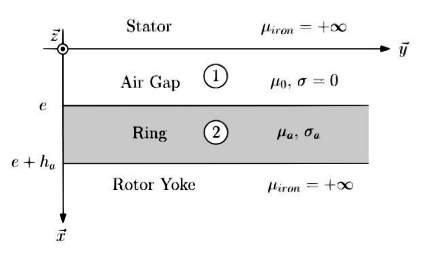

Figure 1.11 – Coupe de la machine synchrone à AP insérés [7]

Figure 1.12 – Géométrie et dimensions du modèle [8]

Martin et al. ont présenté une étude améliorée dans [8]. Une nouvelle méthode basée sur un problème de magnétodynamique dans un anneau conducteur en utilisant les coordonnées cartésiennes est introduite. Seule la segmentation circonférentielle est prise en compte de même que l'effet de denture. La figure 1.12 illustre la géométrie et les dimensions principales mises en œuvre dans le modèle. Les hypothèses générales sont les suivantes : l'anneau conducteur est supposé homogène, linéaire et isotrope ; la perméabilité du fer infini ; la longueur de l'anneau est beaucoup plus grande que le pas polaire ; le courant au niveau du stator est représenté par une densité de courant équivalente.

## 1.7.2/ Modèles sans réaction d'induit

L'étude des pertes par courants de Foucault dans les APs a été traitée par Zhu et al. qui ont commencé par une estimation de la distribution du champ magnétique dans la région du rotor. La prédiction analytique de la distribution du champ magnétique B dans l'entrefer suppose un modèle de champ magnétostatique [47]. Ce modèle est appliqué à une machine à encoches avec des APs à aimantation parallèle et radiale, comme le montre la figure 1.13 . L'étude prend en compte les harmoniques spatio-temporelles avec les hypothèses ci-après pour le modèle analytique : les effets d'extrémités sont négligés, autrement dit on suppose que les courants de Foucault circulent seulement dans la direction axiale ; les APs et matériaux conducteurs sont supposés homogènes et présentent des perméabilités et des conductivités constantes et isotropes ; une fonction de perméance 2D est introduite pour rendre compte de l'effet de denture.

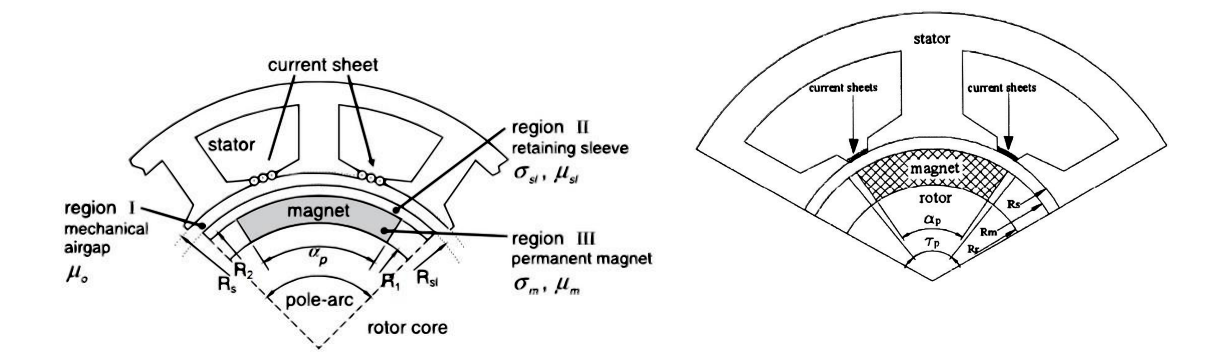

Figure 1.13 – Modèle d'une machine à rotor interne [3]

Figure 1.14 – machine et nappe de courant équivalente [9]

Ishak et al. en adoptant des hypothèses similaires ont fait une analyse applicable aux machines avec un nombre fractionnaire d'encoches par pôle présenté dans [9]. Ce modèle 2D considère la contribution des harmoniques spatiales dans les pertes tout en introduisant l'effet des harmoniques de temporelles. Le modèle est également applicable aux machines alimentées avec un plus grand nombre de phases, et néglige l'effet des courants de Foucault

sur la densité de flux magnétique dans l'entrefer. Le modèle mis en œuvre est présenté dans la figure 1.14

Dans [10], Wang et al. considèrent dans leur modèle, à la fois les harmoniques spatiales et temporelles. La figure 1.15 montre la machine étudiée où la segmentation radiale a été réalisée. En outre, l'étude montre qu'il existe une limite par rapport au nombre de segments au-delà de laquelle la réduction des pertes n'est plus efficace. De plus ils arrivent à la conclusion que les pertes dans les segments ne sont pas réparties de manière égale, et qu'il faut faire attention lorsque l'on considère le risque de démagnétisation. L'étude repose sur les hypothèses suivantes : les matériaux utilisés au niveau du stator présentent une perméabilité infinie ; l'analyse suppose une machine sans encoches et les courants statoriques sont modélisés sous forme de nappe ramenée à la surface du stator.

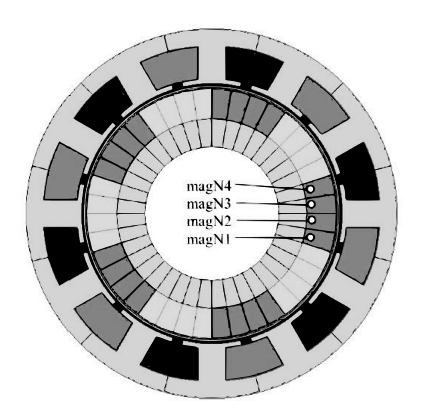

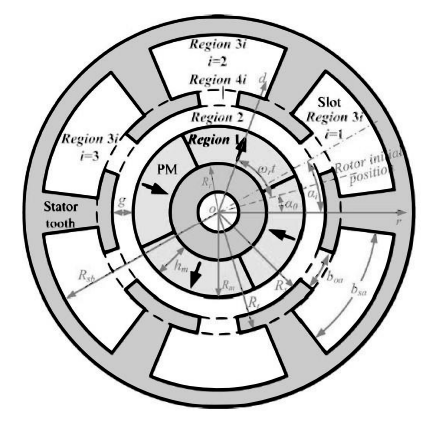

Figure 1.15 – Géométrie complète du modèle 2D [10]

Figure 1.16 – Symboles et types de régions [11]

Une étude très détaillée prenant en compte l'effet de denture et la charge est présentée dans [11] par Wu et al.. Elle prend également en compte l'influence des harmoniques temporelles et spatiales de même que l'aimantation parallèle et radiale des APs. La géométrie de la machine est présentée dans la figure 1.15. Dans ce travail, le fer a une perméabilité infinie ; les effets d'extrémités sont négligés ; l'AP a des propriétés linéaires ; les encoches ont une géométrie simplifiée (figure 1.16) ; les tôles magnétiques dans le rotor et le stator ont une conductivité nulle ; la densité de courant dans la zone des conducteurs est supposée uniforme ; la perméabilité des espaces entre les APs est identique à celle des APs ; les APs sont parfaitement isolés.

Polinder et al. ont étudié une machine pour un générateur de turbine à gaz où ils prennent en compte seulement les harmoniques temporelles [12]. Le modèle est développé pour le calcul des pertes dans les APs avec prise en compte de la segmentation circonférentielle comme l'indique la figure 1.17. Les pertes dans les APs sont modélisées comme des résistances introduites sur le circuit électrique équivalent de la machine. En plus des hypothèses précédentes, les hypothèses suivantes sont également adoptées : la densité de flux magnétique B est supposée constante sur la largeur de l'AP ; la densité de courant a seulement une composante selon la direction z (voir Figure 1.18).

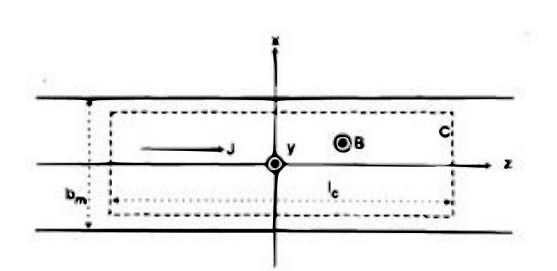

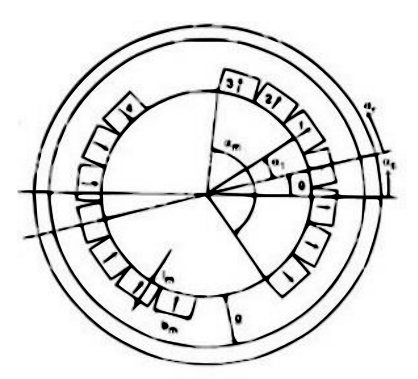

Figure 1.17 – Coupe d'un segment d'AP [12]

Figure 1.18 – Coupe d'une machine à AP deux pôles [12]

Une étude tenant compte à la fois de la segmentation axiale et radiale et comptant pour les harmoniques temporelles est rapportée dans [13] par Huang et al.. La géométrie à laquelle le modèle est appliqué est représentée sur la figure 1.19

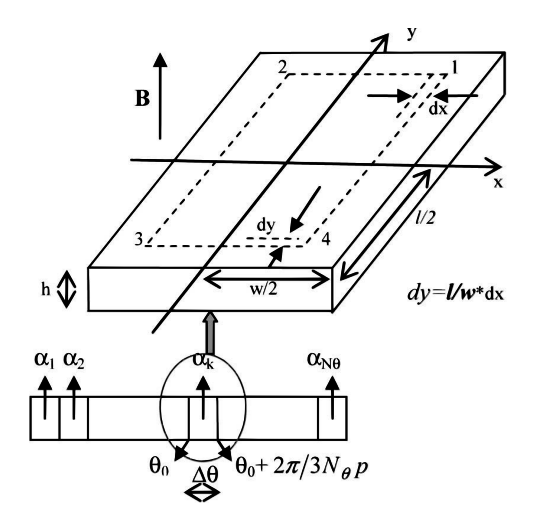

Figure 1.19 – Coupe d'un pôle d'AP [13]

. Cette étude donne des recommandations sur le moment où l'effet de peau doit être considéré ou pas et montre que la segmentation peut être inefficace. Ceci ne peut être observé qu'avec un modèle dans lequel l'effet de peau est pris en compte dans le calcul des pertes.

Pyrhonen et al. ont présenté un modèle de calcul à travers une étude dont la géométrie est présentée à la figure 1.20 [14] . Il s'agit du calcul des pertes dans l'AP dues aux variations de perméance du stator et aux harmoniques dues à la distribution des enroulements. Par conséquent, les harmoniques temporels ne sont pas prises en compte. Les hypothèses

décrites dans l'article sont les suivantes : l'induction magnétique B peut être calculée sur la base de la théorie classique de Carter ; le matériau de la culasse rotorique est supposé comme étant non-conducteur ou laminé et n'affecte pas le comportement du flux.

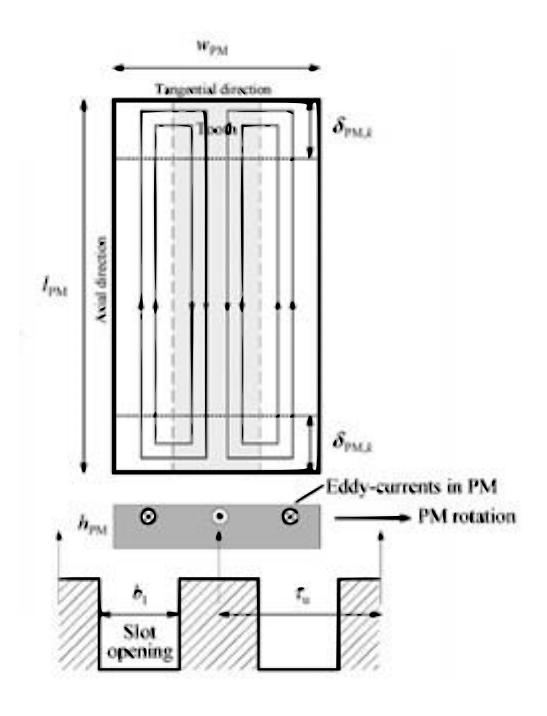

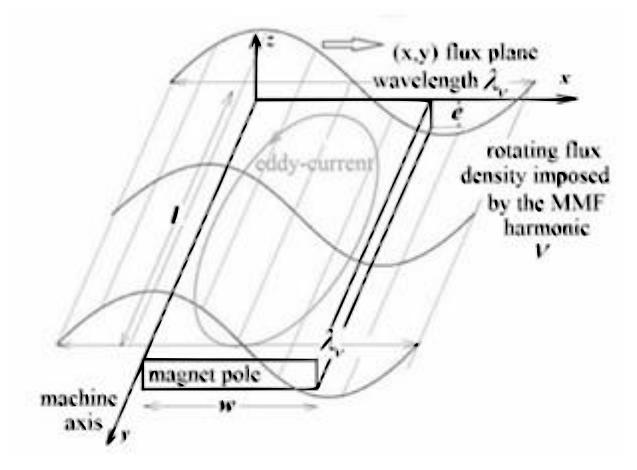

Figure 1.20 – Chemin des courants de Foucault causés par la variation de perméance [14]

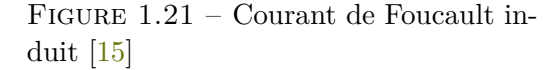

Dans [15], Aslan et al. ont présenté une étude qui ne prend en compte que les harmoniques d'espace dans les machines à enroulements concentriques. Comme décrit à la figure 1.21, l'étude se concentre sur l'interaction des harmoniques spatiales de la forme d'onde avec les APs et les pertes qui en résultent. Elle suppose négligeables les pertes résultant de l'effet de denture ; les pertes dans l'AP correspondent à la somme des pertes causées par chaque harmonique parasite présente dans la force magnétomotrice ; la variation de l'induction B avec l'épaisseur de l'AP et la longueur axiale est négligée.

Atallah et al. ont présenté un autre modèle tenant compte de la segmentation circonférentielle des APs et présenté dans [16]. L'analyse est appliquée à des machines triphasées et hexaphasées. De plus, ils supposent que le courant est réparti uniformément autour du stator comme représenté sur les figures 1.23 et 1.22 négligent donc l'effet de denture. Toutefois, il ne considère que les pertes dues aux harmoniques spatiales pour des configurations. La précision de ce modèle est réduite lorsque la vitesse de la machine augmente, et ce modèle n'est applicable qu'aux machines ayant au moins un segment d'AP par pôle au rotor. Les hypothèses de ce modèle sont que le stator et le rotor sont infiniment perméables et les APs sont supposés avoir avec une résistivité élevée et une faible perméabilité ; l'effet de denture est négligé.

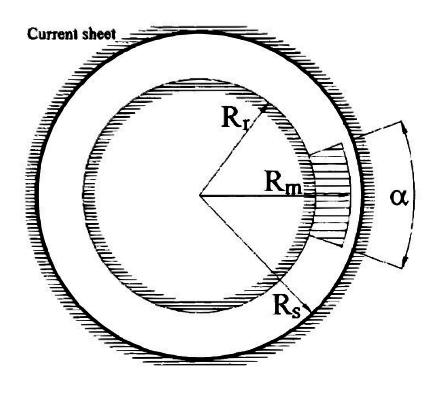

Figure 1.22 – Machine d'étude à rotor interne [16]

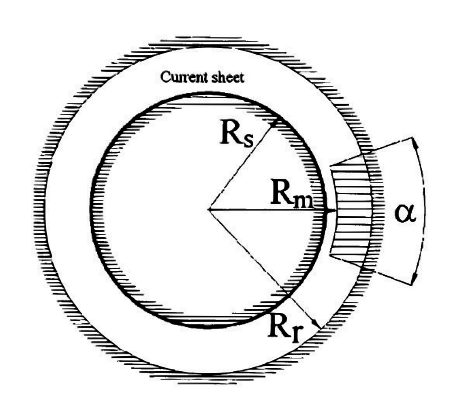

Figure 1.23 – Machine d'étude à rotor externe [16]

## 1.8/ Conclusion et analyse

Dans la littérature, il existe deux approches principales pour modéliser les courants induits dans les APs des machines synchrones ; l'approche analytique et l'approche numérique. Les approches analytiques sont basées sur la résolution des équations de Maxwell sous des hypothèses simplificatrices en 2D. Ainsi, dans le cas d'une MSAP, plusieurs hypothèses simplificatrices sont généralement faites notamment :

- Les armatures statorique et rotorique ont une perméabilité infinie ;
- Les APs sont homogènes et isotropes ;
- La longueur de la machine est très grande par rapport au pas polaire ;
- La réluctance d'entrefer est considérée constante.

Par exemple [116] proposent un modèle simple de l'AP qui approxime la distribution du courant par un chemin équivalent, car l'effet de peau est négligé. Une autre approche pour calculer ces pertes dans le cas de MSAP à APs collés au rotor, proposée par plusieurs auteurs [117], [92], [9] , consiste d'abord à remplacer les courants circulant dans les bobinages statoriques par une densité de courant linéique uniforme le long des encoches statoriques. Les pertes totales s'obtiennent en sommant celles dues aux différentes fréquences des harmoniques temporelles et spatiales. La plupart des approches présentées ci-dessus négligent les effets 3D des courants induits avec l'hypothèse d'une dimension axiale de l'AP très grande par rapport aux autres. Cependant, cette hypothèse n'est pas toujours valable et les approches 2D peuvent introduire des erreurs importantes dans le calcul des pertes par courants induits. Les Figures 1.24 et 1.25 montrent le caractère 3D de la distribution des courants de Foucault obtenue avec Flux 3D.

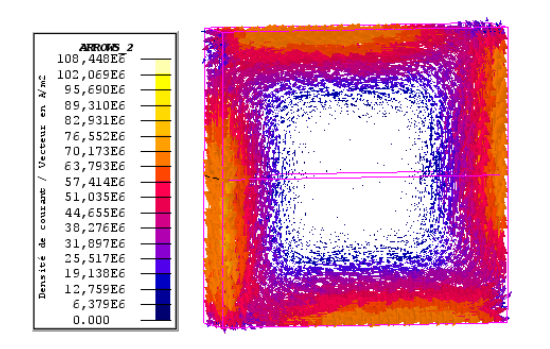

Figure 1.24 – Distribution des courants de Foucault à  $f= 10$  kHz [17]

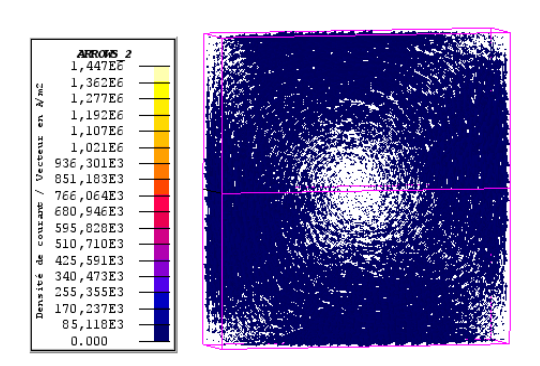

Figure 1.25 – Distribution des courants de Foucault à  $f=50$  Hz [17]

Pour tenir compte des effets 3D des courants induits [118] introduit un facteur de correction qui doit être, pour le cas d'une MSAP, calculé pour chaque harmonique de la force magnétomotrice. Les approches présentées ci-dessus ne prennent pas en compte l'effet de peau. Dans certaines circonstances, étant donné que la perméabilité de l'AP est faible, l'épaisseur de la peau peut devenir très grande par rapport à la largeur de l'AP et des erreurs significatives peuvent se produire en négligeant cet effet comme le montre [119] dans ses travaux. Il a ensuite proposé deux méthodes pour tenir compte de cet effet : une approche globale de l'énergie et une approche utilisant la décomposition en série de Fourier de la force magnétomotrice, la dernière approche étant plus précise. Dans les deux cas, en plus de l'effet de peau, les effets d'extrémité sont également pris en compte par un coefficient.

Les approches par éléments finis représentent les approches numériques les plus utilisés pour la résolution des équations de Maxwell. En y associant les lois de comportement des matériaux, le système électromagnétique peut être décrit par un système d'équations aux dérivées partielles dont les conditions aux limites sont connues. Sur la base de ce modèle numérique, il existe différentes approches pour la quantification des pertes par courants induits dans les APs avec pour chacune ses propres avantages et inconvénients. Avec l'approche par éléments finis en 2D l'étude des pertes par courants de Foucault dans les machines à APs peut être faite en considérant le rotor et le stator comme des milieux présentant une perméabilité magnétique non linéaire tandis que le comportement magnétique des APs est supposé linéaire. Les densités de courant induit calculées dans les milieux conducteurs de la machine permettent ensuite de déterminer les pertes par effet de Joule qui y sont associés . L'approche par éléments finis 2D est intéressante en cela qu'elle ne nécessite pas de temps de calculs importants et qu'elle est facile à mettre en œuvre. Toutefois, comme dans la plupart des approches analytiques, ce type d'approche souffre d'un manque de précision, car certains effets comme le rebouclage tridimensionnel des courants induits n'est pas pris en compte. Pour corriger les erreurs introduites par l'approche 2D S.Ruocho et al [109] ont proposé une approche analytique pour améliorer la précision du calcul des courants induits. La méthode utilisée est basée sur l'ajustement de la résistivité électrique des APs par un facteur de correction en fonction de leurs dimensions . Une autre méthode pour tenir compte des effets 3D a été proposée par C.Deak et al, [120] et en utilisant le coefficient Russell Norsworthy qui exprime une conductivité équivalente de l'AP. L'analyse par éléments finis 3D est nécessaire pour prendre en compte le parcours réel des courants induits dans les APs. Cette méthode qui se base sur les mêmes hypothèses que l'analyse 2D donne les résultats les plus précis, mais généralement au détriment d'un temps de calcul important. Par contre l'approche par éléments finis en 2D avec couplage 3D est quant à elle très intéressante puisqu'elle utilise d'abord une analyse magnétique non linéaire par éléments finis en 2D pour obtenir la variation du flux dans l'AP. Ensuite les pertes par courants de Foucault sont calculées à l'aide d'une simulation 3D uniquement dans l'AP en utilisant la distribution du flux obtenue par calcul 2D comme terme source. Dans ce cas l'effet des courants induits dans les APs sur le reste du circuit magnétique est négligé, mais le temps de calcul est considérablement réduit par rapport à l'approche 3D globale. Par ailleurs cette approche semble aboutir à des résultats similaires à ceux de la méthode globale en 3D. Dans cette section, les approches de calcul des courants induits qui se développent dans les APs ont été succinctement abordées. La modélisation par éléments finis en 3D numérique conduit à une bonne précision, mais nécessite des temps de calculs importants. L'approche analytique avec une précision limitée est plutôt recommandée. Cependant, cette approche se heurte parfois à la complexité de certaines géométries et la non-linéarité des matériaux le rend très difficile, voire impossible. On remarque aisément la rareté de méthodes expérimentales, sans doute à cause de la difficulté à mesurer les courants induits de Foucault. Nous allons de ce fait aborder dans la suite de ce document au chapitre 2 , l'étude numérique par éléments finis 2D et 3D puis l'es études expérimentales et analytiques respectivement dans les chapitres 3 et 4.

# Modèles de simulation par éléments finis 2D et 3D

## 2.1/ INTRODUCTION

L'étude des pertes par courants de Foucault dans les APs et matériaux conducteurs présents dans les systèmes électrotechniques nécessite la prise en compte à la fois des courants induits et l'échauffement qui s'en suit, la prise en compte de la réaction magnétique d'induit, sans oublier la non-linéarité des caractéristiques des matériaux. Pour ce faire, différentes méthodes peuvent être employées. Comme énoncé dans le chapitre précédent, les méthodes analytiques, sous des hypothèses simplificatrices, donnent des résultats dont la précision est limitée, mais avec des temps de calcul assez réduits. D'où leur utilisation pour des études préliminaires de conception et de dimensionnement. Lorsqu'il devient nécessaire de prendre en compte les non-linéarités propres au système (matériaux, effet de peau...) afin d'avoir une précision plus accrue, on recourt généralement aux modèles numériques basés sur la méthode des éléments finis (EF).

Ce chapitre est dédié à la présentation du modèle EF du dispositif d'études des pertes par courants de Foucault dans les APs et matériaux conducteurs. L'étude a été faite avec les logiciels Flux 2D et 3D en régime magnétoharmonique.

## 2.2/ Problèmes magnétoharmonique sous Flux

L'application magnétoharmonique permet l'étude des dispositifs en régime harmonique (régime permanent sinusoïdal) à une fréquence donnée.

La résolution en complexe des équations de Maxwell suppose que toutes les grandeurs physiques varient de façon sinusoïdale dans le temps à une fréquence donnée. Le champ magnétique est lié à la présence de courants électriques variables, obligatoirement sinusoïdaux. (Les régions de type aimant avec une induction rémanente nulle ne sont pas autorisées) [18].

Cette application permet la prise en compte des courants induits dans les régions conductrices (courants de Foucault). Elle permet également la prise en compte, dans ces régions conductrices, des effets de peau <sup>1</sup> et des effets de proximité. Les résultats significatifs que l'on peut obtenir avec l'application magnétoharmonique sont classiques à savoir les courants induits, les puissances dissipées par effet Joule dans les conducteurs, etc.

Les grandeurs physiques calculées varient de façon sinusoïdale dans le temps (à une fréquence donnée). Elles s'expriment à l'aide de la notation complexe. Étant donné que toutes les grandeurs physiques s'expriment à l'aide de la notation complexe, l'utilisation de cette technique est, à priori, subordonnée aux hypothèses que tous les matériaux sont linéaires et les sources sont sinusoïdales.

De nombreux dispositifs peuvent néanmoins être étudiés avec ces hypothèses. De plus, l'utilisation de la résolution avec des nombres complexes peut être étendue dans certains cas. Tout d'abord pour la prise en compte des matériaux à caractéristiques non linéaires, bien que dans ce cas les grandeurs ne soient plus sinusoïdales, une méthode basée sur une équivalence énergétique permet de définir une relation B(H) dite « équivalente » qui tient compte du fait que les grandeurs varient en fonction du temps. Ainsi le résultat, qui est une approximation, puisqu'exprimé sous forme sinusoïdale, donnera tout de même une idée relativement précise des résultats réels. En outre, il faut noter qu'une alimentation non sinusoïdale, mais périodique, dans le cas de matériaux linéaires en particulier, peut, à l'aide d'une décomposition en série de Fourier, être traitée par un ensemble de résolution en régime harmonique. Certains auteurs étendent cette possibilité au cas de régions non linéaires [18].

## 2.2.1/ Équations résolues en magnétoharmonique

Les équations utilisées pour la résolution sont :

- les équations de Maxwell (pour un système magnétique) ;
- les équations constitutives des matériaux.

Les conditions de calcul pour une application magnétoharmonique sont les suivantes :

- l'étude est une étude temporelle : (régime permanent sinusoïdal : les sources de courant varient sinusoïdalement en fonction du temps) ;
- On s'intéresse aux champs *B*, *H* et *E* (le champ *D* n'est pas calculé). 2

Dans les conditions de calcul énoncées précédemment, les équations de Maxwell se résument de la façon suivante :

<sup>1.</sup> Pour les applications 3D, l'effet de peau peut être prononcé (épaisseur de peau faible par rapport aux dimensions des pièces)

<sup>2.</sup> Les équations en champs magnétiques *B*, *H* et en champs électriques *E*, *D* ne peuvent pas toujours être découplées

$$
rotE = -\frac{\partial B}{\partial t} \tag{2.1}
$$

$$
J = \sigma E \tag{2.2}
$$

$$
div\boldsymbol{B} = 0 \tag{2.3}
$$

$$
B = \mu \tag{2.4}
$$

$$
rotH = J \tag{2.5}
$$

Avec

 $\boldsymbol{E}$  : champ électrique  $[V/m]$  et  $\boldsymbol{B}$  : induction magnétique  $[T]$ 

*H* : champ magnétique en  $[A/m]$  et *J* : densité de courant en  $[A/m^2]$ 

*σ* : conductivité du milieu en [*S*] et *µ* : perméabilité du milieu en [*H/m*]

L'équation constitutive de la matière pour les matériaux magnétiques 4.30, peut se mettre sous la forme  $B(H)$  ou  $H(B)$  soit,  $B = \mu H$  ou encore  $B = \mu_0 \mu_r H$  avec  $\mu_r$  la perméabilité relative du milieu et *µ*<sup>0</sup> la perméabilité du vide. Cette équation pourrait être également écrite sous la forme*H* = *νB* ou *H* = *ν*0*νrB* avec *ν<sup>r</sup>* la reluctivité du milieu et *ν*<sup>0</sup> la reluctivité du vide.

Pour résoudre ces équations, deux modèles sont utilisables : le modèle vecteur qui utilise le potentiel vecteur magnétique noté *A* et le modèle scalaire qui utilise des potentiels scalaires magnétiques notés Φ*tot* ou Φ*red* . Pour les applications en 2D, le modèle vecteur est généralement utilisé. L'équation de Maxwell-Faraday 2.1 implique l'existence d'un potentiel scalaire *V* et d'un potentiel vecteur *A* tel que :

$$
E = -\left(\frac{\partial A}{\partial t}\right) - gradV\tag{2.6}
$$

L'équation résolue par la méthode des éléments finis en magnétoharmonique s'écrit :

$$
\boldsymbol{rot}(\nu_0[\nu_r]\boldsymbol{rot}(A)) + [\sigma](\frac{\partial A}{\partial t} + \boldsymbol{grad}V) = 0 \qquad (2.7)
$$

qui peut s'écrire avec la notation complexe où [*d/dt*] est remplacée par [*jω*] :

$$
\boldsymbol{rot}(\nu_0[\nu_r]\boldsymbol{rot}(\underline{\boldsymbol{A}})) + [\sigma](j\omega\underline{\boldsymbol{A}} + \boldsymbol{grad}V) = 0 \qquad (2.8)
$$

où :

- $-$  [ $\nu_r$ ] est le tenseur de reluctivité du milieu;
- *ν*<sup>0</sup> est la reluctivité du vide ; *ν*<sup>0</sup> = 1*/µ*<sup>0</sup> = 1*/*(4*π*10−<sup>7</sup> ) en [*m/H*] ;
- [*A*] est le potentiel vecteur complexe magnétique en [*W b/m*] ;
- [*σ*] est le tenseur de conductivité du milieu en [*S*].

Pour les applications en 3D, le modèle généralement utilisé est le modèle scalaire où Flux dispose de trois formulations magnétiques différentes utilisant des potentiels scalaires différents. À chaque région du problème correspond une formulation et par conséquent une équation.

## 2.2.2/ Quelques notions en magnétoharmonique

#### 2.2.2.1/ Effet de la fréquence

L'application magnétoharmonique peut être utilisée pour traiter des problèmes à basse fréquence (hypothèse des régimes quasi stationnaires). À basse fréquence, les équations en champs électriques et les équations en champs magnétiques peuvent être découplées. Cette séparation dépend : des matériaux, des fréquences de travail, de la taille du domaine d'étude. Elle est habituellement considérée comme valide pour des fréquences f allant de 1 à 10 GHz. La fréquence est définie au moment du choix de l'application.

#### 2.2.2.2/ Effet de peau et maillage

L'expression effet de peau (ou effet pelliculaire) est relative aux phénomènes qui se produisent quand un conducteur est parcouru par un courant électrique dépendant du temps. À haute fréquence, les courants n'utilisent pas toute la section du conducteur, mais se concentrent dans les couches externes proches de la surface du conducteur. Il y a donc concentration des lignes de courant vers la surface extérieure du conducteur. Ceci se produit lorsque soit la fréquence (*f*), soit la perméabilité (*µ*), soit encore la conductivité (*σ*) est élevée. L'épaisseur moyenne *δ* de peau dans laquelle circulent les courants peut être estimée à l'aide de la formule :  $\delta = \sqrt{\frac{2}{\mu_0 \sigma w}}$  (pour un matériau linéaire, homogène et isotrope)

où :

 $-\omega$  est la pulsation du signal  $(\omega = 2\pi f)$ ;

- *µ* est la perméabilité du milieu ;
- $\overline{\phantom{a}}$   $\sigma$  est la conductivité du milieu .

Les grandeurs physiques comme le courant, ou le champ magnétique ont une décroissance exponentielle dans l'épaisseur de peau. Le champ se propage dans le conducteur, mais en étant atténué d'un facteur *δ*, appelé épaisseur de peau qui correspond également à l'ordre de grandeur de la longueur de pénétration de l'onde dans le conducteur. Cette épaisseur sera d'autant plus faible que la conductivité du matériau et la fréquence de l'onde sont élevées. Cet effet de peau provoque la décroissance de la densité de courant à mesure que l'on s'éloigne de la périphérie du conducteur et conduit à une augmentation de la résistance du conducteur.

## 2.2.2.3/ Modèles équivalents en magnétoharmonique

Dans une application magnétoharmonique, les variables inconnues (potentiels) et les grandeurs physiques qui en dérivent (champ magnétique et induction magnétique) sont supposées varier de façon sinusoïdale en fonction du temps. La représentation complexe est donc utilisée, et la solution peut être obtenue en une seule résolution. Dans cette hypothèse, il n'est pas possible de prendre en compte les matériaux magnétiques à caractéristiques non linéaires. En effet, en présence d'un matériau non linéaire, le champ magnétique *H* et l'induction magnétique *B* ne peuvent pas varier sinusoïdalement simultanément. Pour prendre en compte les matériaux à caractéristique non linéaire, une méthode basée sur une équivalence énergétique permet de définir une relation B(H) dite équivalente qui tient compte du fait que les grandeurs varient en fonction du temps. Cependant il faut faire attention, car cette méthode donne de bons résultats sur les grandeurs globales et les valeurs instantanées sont accessibles, mais peuvent être dénuées de sens. La variable d'état varie sinusoïdalement dans le temps, de même que ces grandeurs dérivées : champ magnétique *H* et induction magnétique *B*. Or, dans la réalité, en présence d'un matériau non linéaire, le champ magnétique H et l'induction magnétique B ne varient pas sinusoïdalement simultanément comme l'indique la figure 2.1 [18].

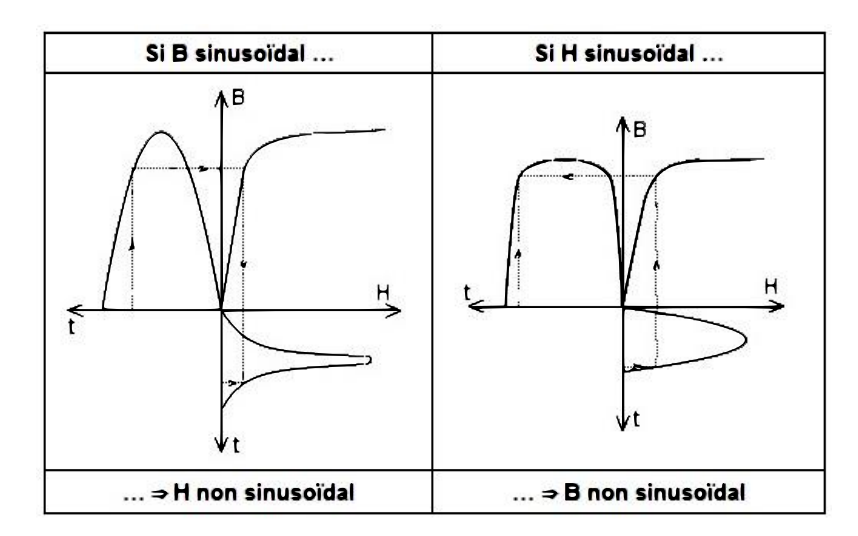

Figure 2.1 – Évolution de B et de H pour un matériau non linéaire [18]

Afin de prendre en compte les contradictions énoncées précédemment, des approximations sont réalisées au niveau des modèles proposés pour la loi de comportement magnétique. La caractéristique B(H) est modifiée afin de fonctionner à un niveau d'énergie équivalent. On parle alors de caractéristique B(H) équivalente, ou de méthode basée sur une équivalence énergétique. L'énergie est représentée par la surface grisée sur la figure ci-dessous 2.2. La courbe B(H) équivalente est calculée de telle façon que, en tout point de l'espace, la densité d'énergie magnétique moyenne par période obtenue à partir de la courbe B(H) réelle, soit égale à la densité d'énergie magnétique donnée par la courbe B(H) équivalente.

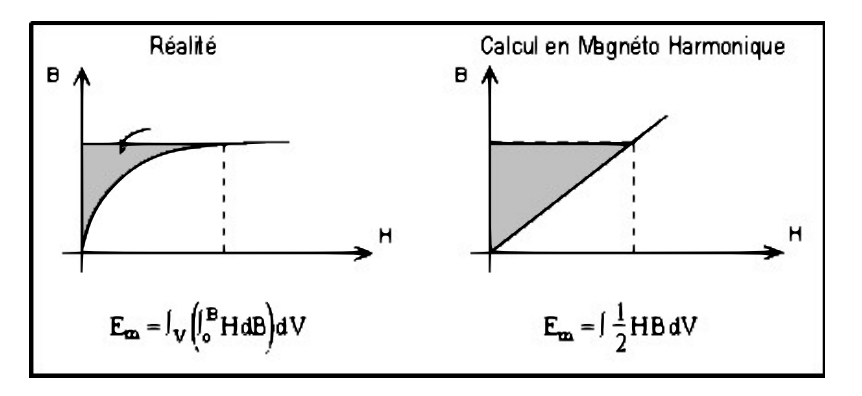

Figure 2.2 – Équivalence énergétique [18]

Pour le calcul de la courbe B(H) équivalente, il existe deux cas extrêmes présentés sur la figure 2.3.

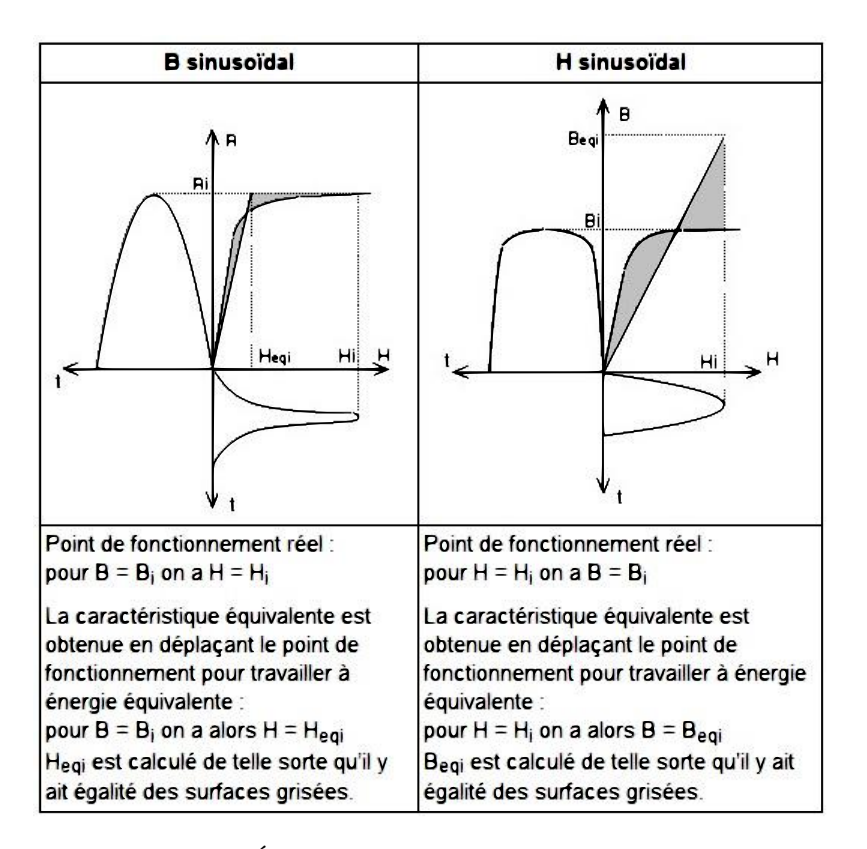

FIGURE 2.3 – Équivalence énergétique : cas extrêmes  $[18]$ 

Dans la réalité, ni B ni H ne sont sinusoïdaux. Les résultats obtenus avec les courbes équivalentes calculés dans les deux cas extrêmes encadrent le plus souvent le résultat exact. C'est pourquoi la courbe équivalente peut également être calculée à l'aide d'une combinaison linéaire entre ces deux cas extrêmes. Les courbes équivalentes sont présentées sur la figure 2.4.

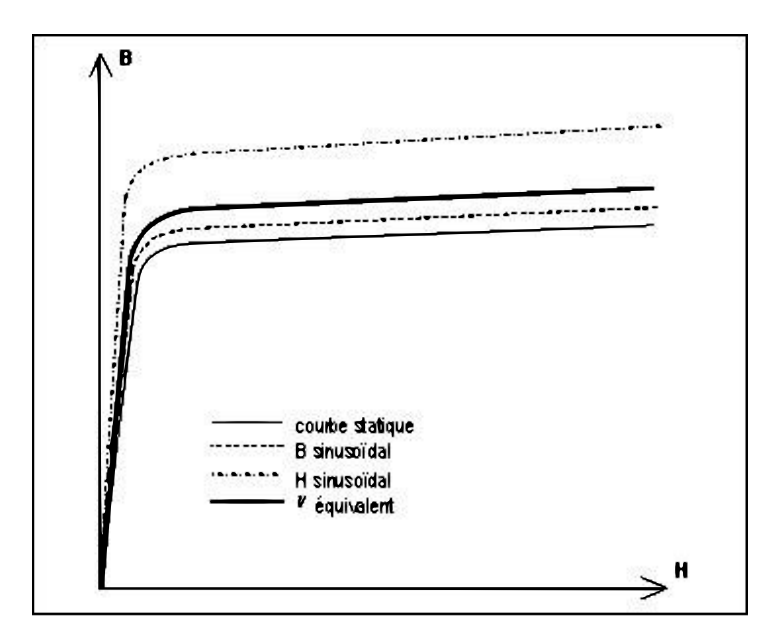

FIGURE 2.4 – Courbes équivalentes  $[18]$ 

Les modèles équivalents proposés dans Flux pour la loi de comportement B(H) sont présentés dans le Tableau 2.1 :

| Modèle                   | Hypothèse                                      | Courbe $B(H)$ équivalente                                                                                                    |  |  |  |  |
|--------------------------|------------------------------------------------|----------------------------------------------------------------------------------------------------|--|--|--|--|
| Courbe non<br>modifiée   |                                                | $B(H)$ réelle                                                                                                    |  |  |  |  |
| Induction<br>sinusoïdale | <b>B</b> sinusoïdal<br>$B = B$ msin $\omega t$ | Ce modèle se base sur l'équivalence énergétique<br>suivante : $\frac{1}{T}\int_0^T(\int_0^B HdB)dt = \frac{1}{2}\int_0^{B_{t0}}HdB_{eq}$ |  |  |  |  |
|                          |                                                | Ce modèle est plus adapté à une <i>alimentation en</i><br>tension.                                                                       |  |  |  |  |
| Champ H                  | H sinusoïdal                                   | Ce modèle se base sur l'équivalence énergétique                                                                                          |  |  |  |  |
| sinusoïdal               | $H = Hmsin\omega t$                            | suivante : $\frac{1}{T}\int_0^T(\int_0^B HdB)dt=\frac{1}{2}\int_0^B H_{eq}dB$                                                            |  |  |  |  |
|                          |                                                | Ce modèle est plus adapté à une <i>alimentation en</i><br>courant.                                                                       |  |  |  |  |
| Mixte                    |                                                | Ce modèle est la combinaison linéaire des deux<br>modèles précédents:                                                                    |  |  |  |  |
|                          |                                                | • Beq= $\alpha$ BeqBsin+(1- $\alpha$ )BeqHsin                                                                                            |  |  |  |  |
|                          |                                                | • Heq= $\alpha$ HeqBsin+(1- $\alpha$ )HeqHsin                                                                                            |  |  |  |  |
|                          |                                                | où α est un coefficient de pondération choisi de                                                                                         |  |  |  |  |
|                          |                                                | façon empirique $(\alpha \text{ doit être compris dans l'intervalle})$<br> 0,1 )                                                         |  |  |  |  |
| Moyenne de               | <b>B</b> sinusoïdal                            | Ce modèle s'appuie sur une réluctivité équivalente                                                                                       |  |  |  |  |
| $\nu$ sur une            | $B = B$ msin $\omega t$                        | veq calculée en faisant la moyenne de la réluctivité                                                                                     |  |  |  |  |
| période                  |                                                | sur une période temporelle:                                                                                                    |  |  |  |  |
|                          |                                                | $\nu_{eq} = \frac{1}{T} \int_0^T \frac{H(t)}{B(t)} dt$                                                                                   |  |  |  |  |
|                          |                                                | Il est beaucoup moins précis que les autres pour les                                                                                     |  |  |  |  |
|                          |                                                | inductions élevées car il ne respecte pas l'asymptote                                                                                    |  |  |  |  |
|                          |                                                | de pente µ0.                                                                                                    |  |  |  |  |

TABLEAU  $2.1$  – Modèles équivalents proposés dans Flux [18]

## 38 CHAPITRE 2. MODÈLES DE SIMULATION PAR ÉLÉMENTS FINIS 2D ET 3D

# 2.3/ Cas-test de dispositif de mesure des pertes par courants de Foucault

Dans le but de valider ultérieurement les mesures des pertes par courants de Foucault dans les APs, puis de les comparer également au modèle analytique (ANA) développé, un cas test composé d'un électroaimant en forme de U à armature plate est étudié. Cette étude prend en compte aussi bien l'influence de la fréquence que l'effet de la segmentation sur les pertes par courants de Foucault induits soit dans des prismes en aluminium, soit dans des prismes en APs.

## 2.3.1/ Système d'étude

Dans cette partie, nous considérons un dispositif expérimental simple, i.e., un électroaimant, permettant d'analyser expérimentalement les pertes par courants de Foucault dans des prismes en APs ou dans des prismes en aluminium et ainsi de valider différents modèles numériques et (semi-)analytiques. Dans un premier temps, nous décrivons le dispositif expérimental considéré, puis, dans un deuxième temps, nous présentons les résultats du calcul des pertes dans le dispositif expérimental issus du modèle numérique par éléments finis en 2D et en 3D. Le dispositif expérimental est présenté sur la figure2.5

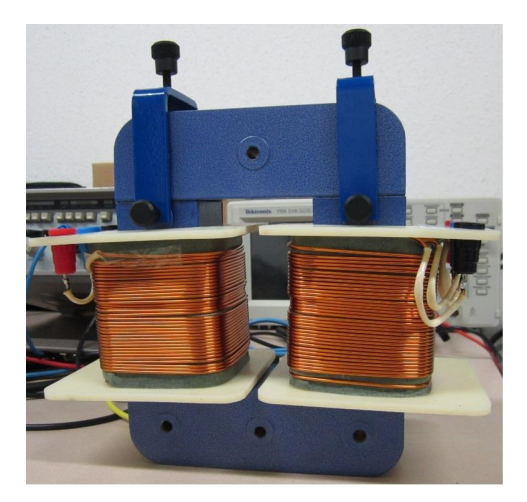

Figure 2.5 – Dispositif expérimental utilisé pour le modèle EF 2D et 3D. [19]

Il s'agit d'un électroaimant en forme de U à armature plate contenant deux APs ou aluminium comme présenté sur la figure 2.6

| Symbole   | Paramètre                     | Valeur                  |
|-----------|-------------------------------|-------------------------|
|           | Longueur                      | $190 \text{ mm}$        |
|           | largeur                       | $150 \text{ mm}$        |
| Prof      | Profondeur                    | $43 \text{ mm}$         |
| <b>HA</b> | EpaisseurAP/aluminium         | $2, 5, 10 \text{ mm}$   |
| A         | Section du circuit magnétique | $43x43$ mm <sup>2</sup> |
|           | Epaisseur armature            | $43 \text{ mm}$         |

Tableau 2.2 – Dimensions de l'électroaimant

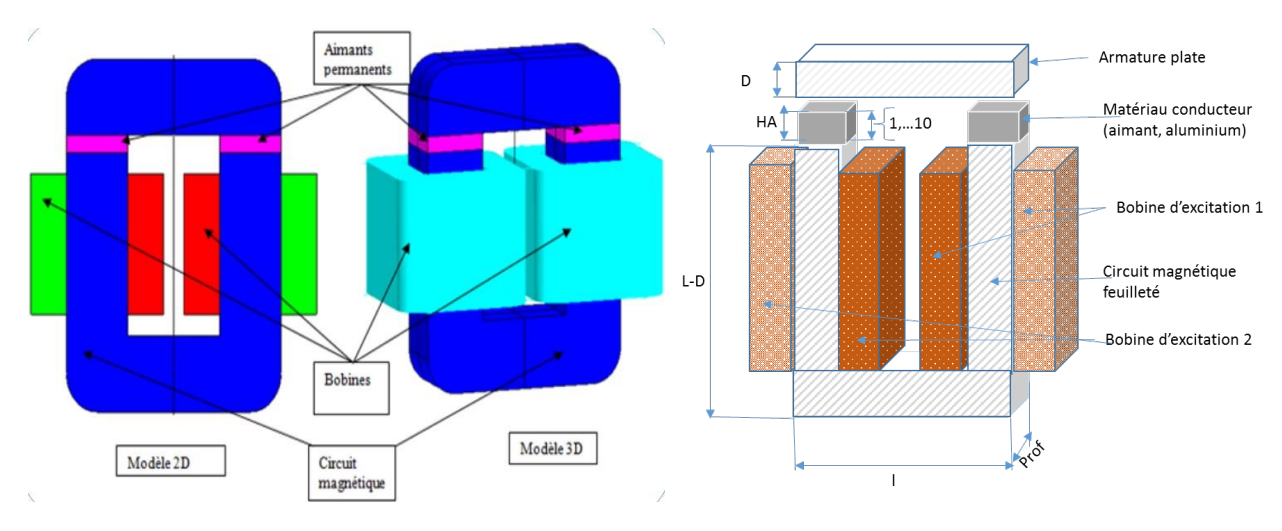

Figure 2.6 – Modèle EF 2D/3D du dispositif expérimental et sa représentation schématique .

Le tableau 2.2 donne les dimensions principales des éléments constitutifs de l'électroaimant. Il est composé de deux bobines, couplées en parallèle et alimentées en courant sinusoïdal de fréquence fixe ou variable, pour faire varier le flux magnétique dans les APs. L'usage de deux bobines permet de limiter les fuites, ce qui permet de les négliger dans les modèles. Par ailleurs le niveau d'induction magnétique choisi est faible et le circuit magnétique est feuilleté afin de limiter les pertes fer.

Afin de focaliser l'étude sur les seuls effets relatifs au matériau conducteur, le circuit magnétique est modélisé comme un matériau homogène non conducteur dont la caractéristique B(H) est présentée sur la figure 2.7 extraite de la banque de matériaux de Flux 3D.

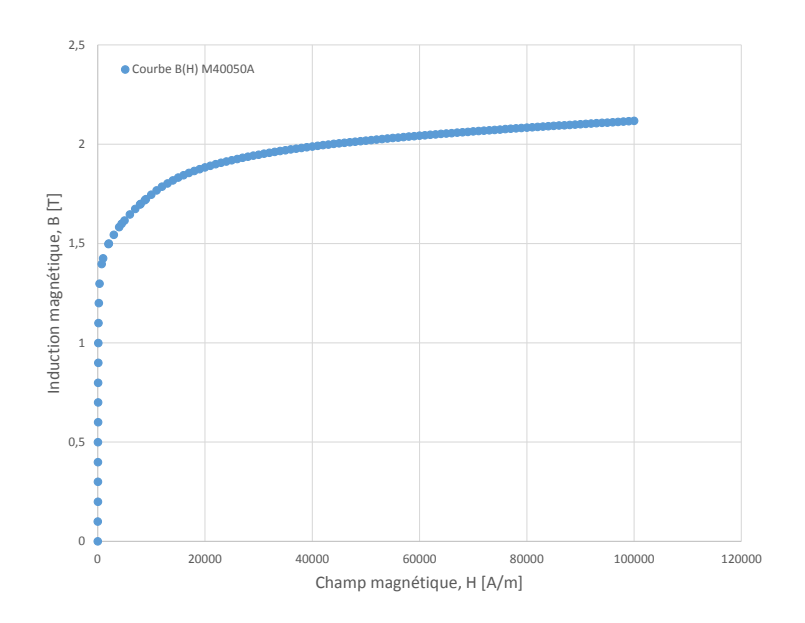

Figure 2.7 – Caractéristiques B(H) de la tôle M40050A.

L'AP utilisé, de type NdFeB, est quant à lui considéré comme un milieu linéaire et sans aimantation rémanente. Il en est de même pour l'aluminium. Les courbes B(H) de ces matériaux sont présentées sur la figure 2.8. Ces courbes sont extraites des caractéristiques des matériaux contenus dans la banque de matériaux de Flux 3D [18].

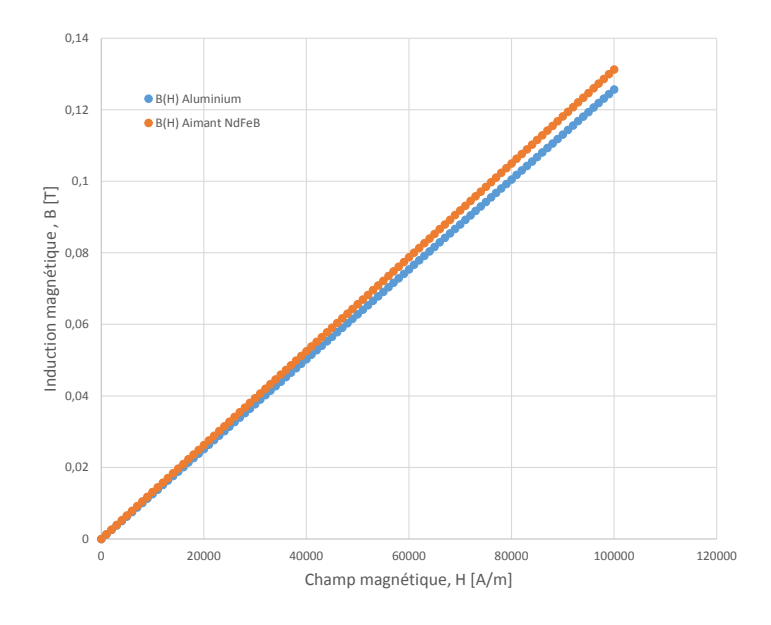

Figure 2.8 – Caractéristiques B(H) de l'aimant NdFeB et de l'aluminium .

Les caractéristiques générales des matériaux utilisés et de l'électroaimant sont résumées

| Matériaux                | Propriétés                 | Valeurs            |
|--------------------------|----------------------------|--------------------|
| Noyau magnétique M40050A | Saturation isotrope spline |                    |
| Aimant permanent NdFeB30 | Induction rémanente        | 0T                 |
|                          | Perméabilité relative      | 1.0446             |
|                          | Conductivité électrique    | $0.625$ MS/m       |
| Aluminium                | Linéaire isotrope          |                    |
|                          | Perméabilité relative      |                    |
|                          | Conductivité électrique    | $38.46$ MS/m       |
| Bobine d'excitation      | Nombre de spires           | 2x500              |
|                          | Valeur courant maximal     | 4.5 A              |
|                          | Fréquence                  | $50-1600$ $\rm Hz$ |

Tableau 2.3 – Caractéristiques des matériaux utilisés

dans le tableau 2.3

## 2.3.2/ Maillage

La figure 2.9 représente le maillage du dispositif expérimental sous flux 3D. On notera qu'il est nécessaire d'adapter au mieux le maillage à la physique du problème et au temps de calcul. En effet, la finesse du maillage dépend des contraintes géométriques (maillage d'une région très mince par exemple), mais également des contraintes physiques du problème (variation importante de la perméabilité dans un élément, épaisseur de peau...). En règle générale, les éléments doivent être d'autant plus petits que la variable d'état varie rapidement [18]. Pour mailler l'épaisseur de peau, nous avons utilisé des éléments de type rectangulaire ou hexaédrique, i.e., le mailleur réglé (2D) et un mailleur extrusif à base réglée (3D). Le reste du dispositif est maillé avec le mailleur automatique. Au niveau des APs le maillage a été affiné. En effet nous avons créé des discrétisations linéiques que nous avons affectées aux lignes constituant l'aimant. Pour vérifier le maillage on doit calculer l'épaisseur de peau défini par  $\delta = \sqrt{\frac{\rho}{\pi \mu_0 \mu_r f}}$ ,  $\rho$  étant la résistivité du matériau exprimée en *Ω.m* et *f* la fréquence à laquelle on opère en *Hz*, puis utiliser au minimum deux noeuds au niveau de l'épaisseur de peau. Pour gagner du temps de calcul, deux symétries ont été exploitées, réduisant ainsi le modèle 3D au quart du modèle, tandis que celui en 2D a été réduit de moitié. Les discrétisations affectées aux points sont résumées dans le Tableau 2.4.

TABLEAU  $2.4$  – Discrétisation points pour maillage

| Large $[mm]$ | Medium [mm]                                                       | Small [mm] |
|--------------|-------------------------------------------------------------------|------------|
|              | 2.5                                                               | 0.5        |
|              | Boite infinie $\vert$ circuit magnétique $\vert$ aimant/aluminium |            |

42 CHAPITRE 2. MODÈLES DE SIMULATION PAR ÉLÉMENTS FINIS 2D ET 3D

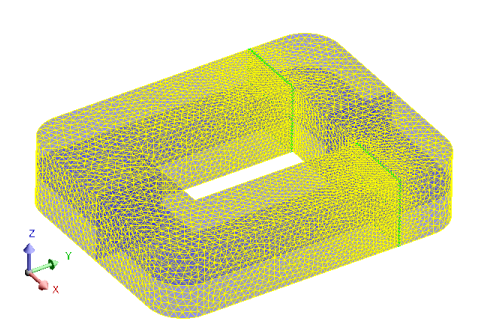

Figure 2.9 – Dispositif expérimental utilisé pour le modèle EF 2D et 3D.

La géométrie de la maquette, maillée en 2D et en 3D à l'aide de tétraèdres du deuxième ordre, est illustrée sur la figure 2.10.

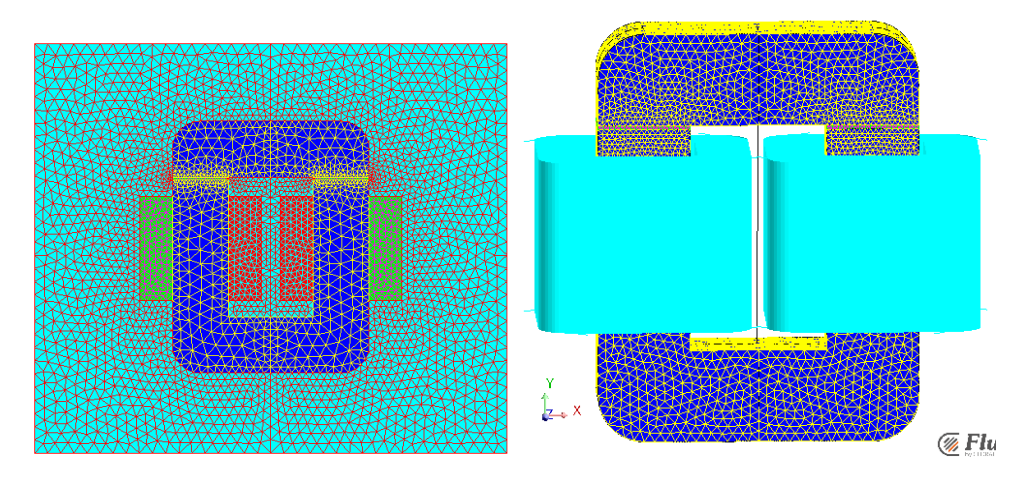

Figure 2.10 – Maillage 2D et 3D du dispositif expérimental.

# 2.4/ Étude numérique des pertes par courants de Fou-**CAULT**

L'un des objectifs primordiaux de ce travail consiste à avoir des pertes par courants de Foucault dans les matériaux conducteurs qui soient quantifiables que l'on soit à faible fréquence ou pour une valeur de courant d'excitation faible. Afin de pouvoir comparer les résultats de simulation en 2D et en 3D, plusieurs tests ont étés effectués avec la maquette modélisée avec le logiciel Flux 2D et 3D. Les simulations en 3D ont été effectuées puisqu'elles représentent l'approche la plus précise pour tenir compte des effets 3D des courants de Foucault. Pour être sûr d'avoir des modèles 2D et 3D équivalents, nous avions comparé les inductions en 2D et en 3D pour différentes épaisseurs de l'aimant. Lors de la résolution du dispositif décrit ci-dessous on peut remarquer des différences de résultats entre le 2D et le 3D au niveau de l'induction. Le dispositif est composé d'un circuit magnétique (en bleu) et d'une régionAP (rose et turquoise) ayant une perméabilité proche de 1 (1.046).

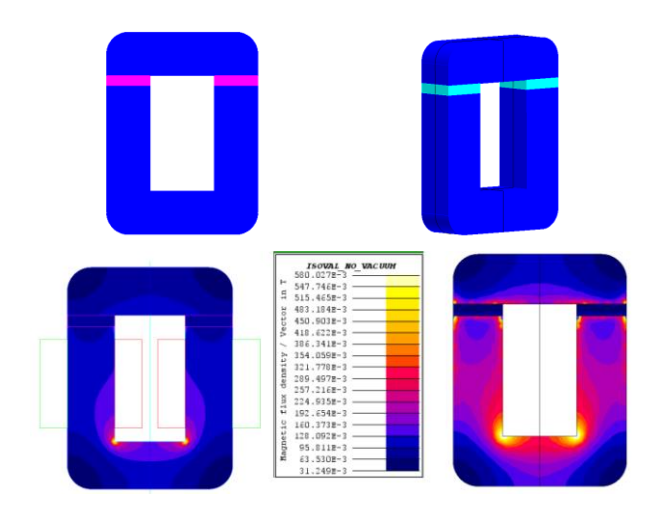

La différence s'observe pour une épaisseur de 10 mm comme montré à la figure 2.11.

Figure 2.11 – Modèle incorrect de validation de l'induction

On remarque une différence importante sur les valeurs de l'induction obtenues en 2D et en 3D. Les différences obtenues sont dues aux hypothèses du 2D. En effet pour que le problème puisse être traité en 2D des conditions doivent être respectées. Il faut que la longueur de l'entrefer soit petite par rapport à la profondeur du domaine pour pouvoir négliger les effets 3D. Dans la configuration du dispositif, la profondeur du domaine est de 43 mm et la longueur de l'entrefer est de 10 mm, le rapport entre la longueur totale d'entrefer et la profondeur est donc de  $43/20 = 2.15$ . Ce rapport n'est pas suffisant et on observe donc des résultats imprécis en 2D. Les résultats corrects sont donc obtenus avec la géométrie 3D. Pour vérifier cela, un projet avec une région aimant de 1 mm, a été créé et les résultats obtenus sont présentés à la figure 2.12.

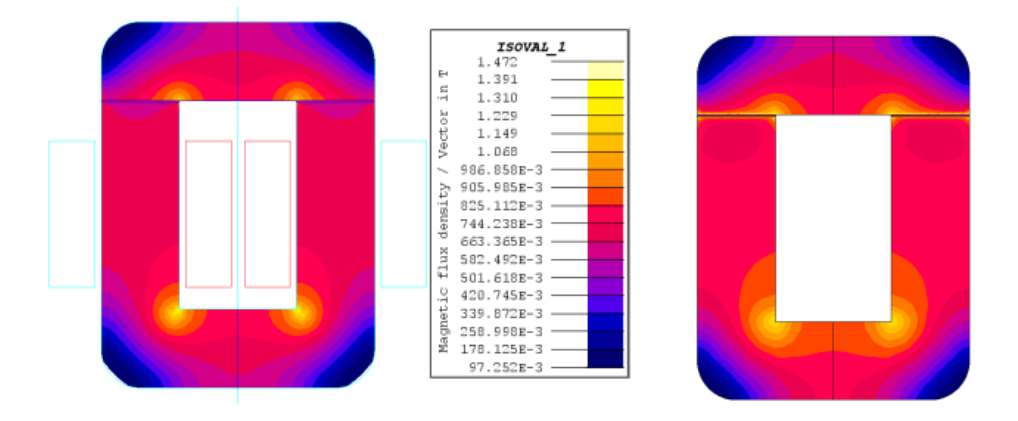

Figure 2.12 – Modèle correct de validation de l'induction en 2D (à gauche) et en 3D (à droite) .

En conclusion nous retenons que seuls les résultats de simulation pour les épaisseurs faibles telles que 2 mm seront comparés en 2D et en 3D. Nous présenterons néanmoins les résultats de simulations pour toutes les autres épaisseurs que nous comparerons aux mesures expérimentales.

De par la symétrie du système, seul un quart de la géométrie a été modélisé en 3D et la moitié en 2D afin de limiter les temps de calcul. La géométrie 3D maillée dans ce cas est présentée à la figure 2.13 et elle compte 36652 éléments tétraédriques avec 50225 noeuds. Il faut préciser que le maillage de la partie conducteur massif doit être adapté aux plus grandes fréquences.

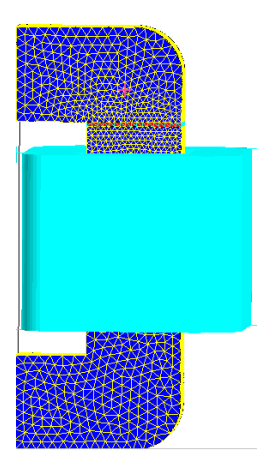

Figure 2.13 – Maillage du 1/4 de la géométrie 3D de la maquette .

## 2.4.1/ Calcul des pertes dans les Aps

Le calcul numérique 2D/3D des pertes dans les APs est fait en prenant en compte la conductivité électrique dans les APs, Le modèle EF 2D/3D du dispositif expérimental est présenté sur la figure 2.6.

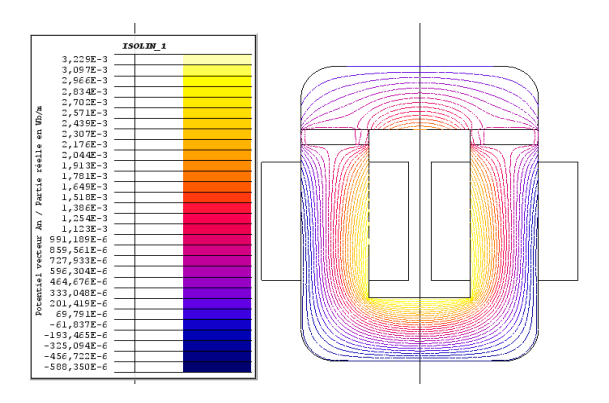

Figure 2.14 – Potentiel vecteur en 2D

La figure 2.15 présente la densité de courant dans les APs pour f = 20 kHz et 50 Hz. On peut remarquer l'influence de l'effet de peau pour des fréquences élevées. Par ailleurs nous pouvons également constater que les lignes de courant ne suivent pas forcément un chemin rectangulaire.

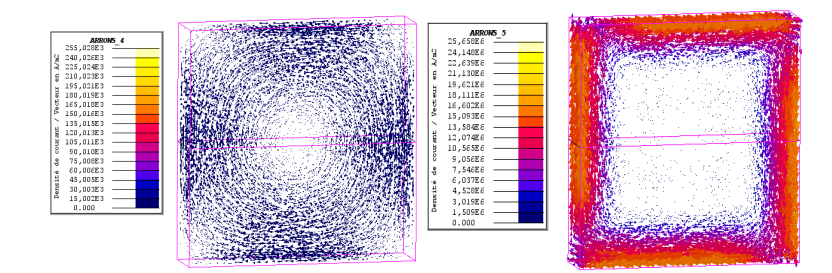

Figure 2.15 – Flèches de la densité de courant à 50 Hz (à gauche) et à 20 kHz(à droite)

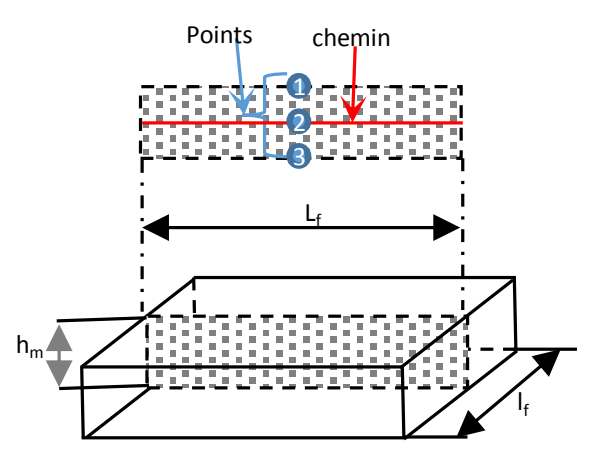

Figure 2.16 – AP en 3D présentant les points 1, 2, 3 et le chemin de mesure

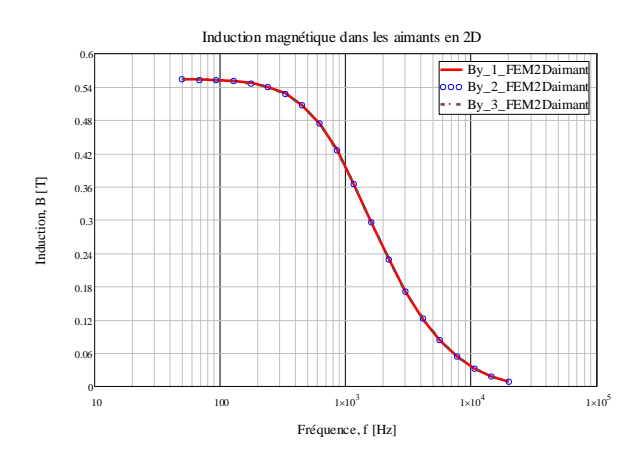

Figure 2.17 – Induction magnétique dans les APs en 2D

La figure 2.14 montre les lignes du potentiel vecteur en 2D ; ceci permet d'apprécier les fuites et de valider l'hypothèse d'inexistence de fuite.

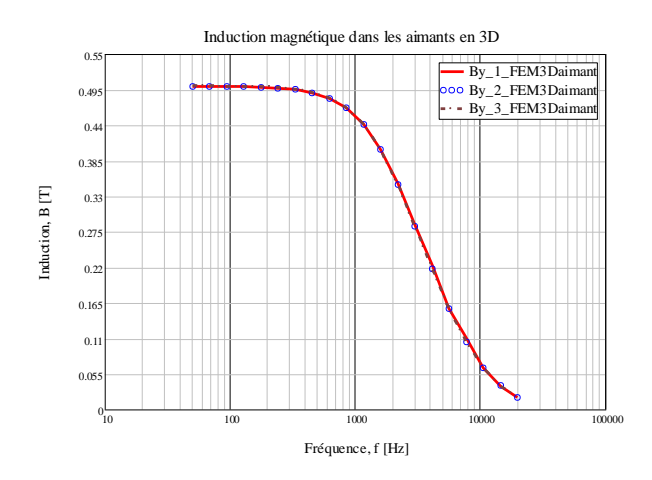

Figure 2.18 – Induction magnétique dans les APs en 3D

Les relevés de l'induction magnétique dans les APs en trois différents points (i.e., points 1, 2 et 3) ainsi que sur un chemin au centre de l'AP sont présentés sur les figures 2.17 2.18, 2.19,2.20.

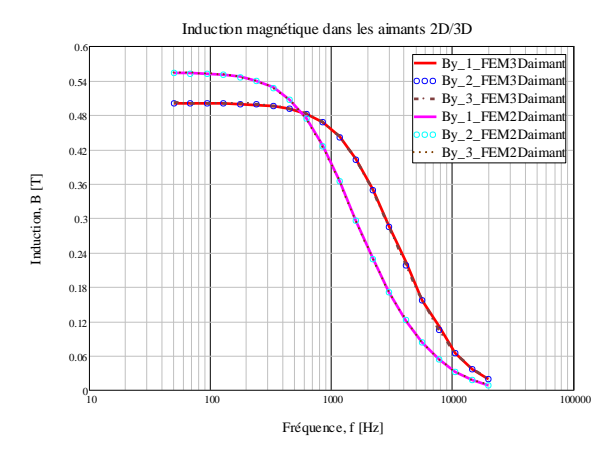

Figure 2.19 – Induction magnétique dans les APs en 2D/3D

Les composantes normales (i.e., suivant l'axe y) en 2D/3D sur les points sont comparées à la figure 2.19. On remarque bien des écarts au niveau de l'induction magnétique dans les APs pour les modèles EF 2D/3D .

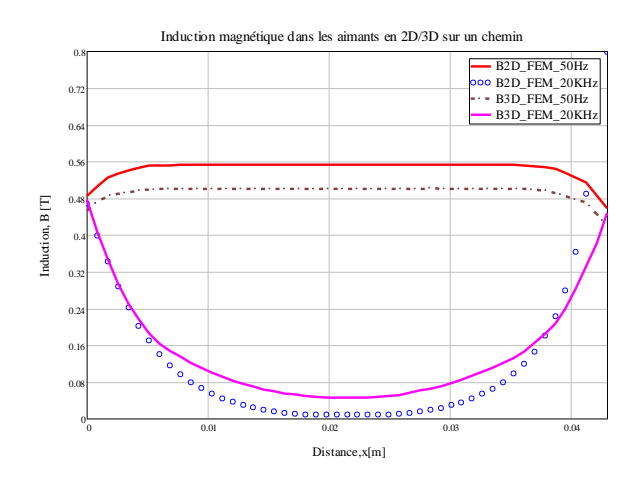

Figure 2.20 – Induction magnétique dans les APs en 2D/3D sur un chemin

La figure 2.20 représente les composantes normales en 2D/3D sur le chemin (cf. figure 2.16 ) à différentes fréquences, i.e.,  $f = 50$  Hz et 20 kHz. Dans les modèles semi-analytiques, nous avons fait l'hypothèse selon laquelle l'induction était normale à la surface de l'AP et constante comme montré sur la figure 4.6, ce qui n'est pas vrai à toutes fréquences. Pour les fréquences élevées cette hypothèse n'est plus vérifiée puisque l'effet de peau commence par se prononcer.

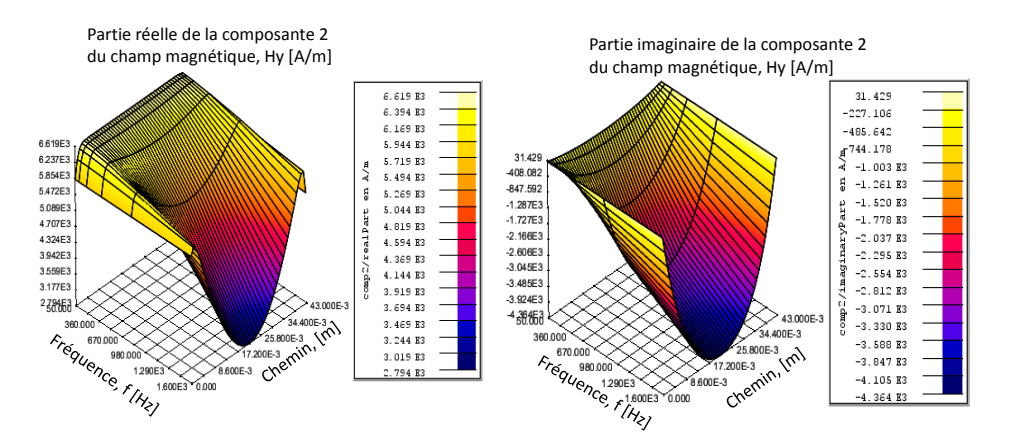

Figure 2.21 – Partie imaginaire du champ magnétique sur un chemin en fonction de la fréquence

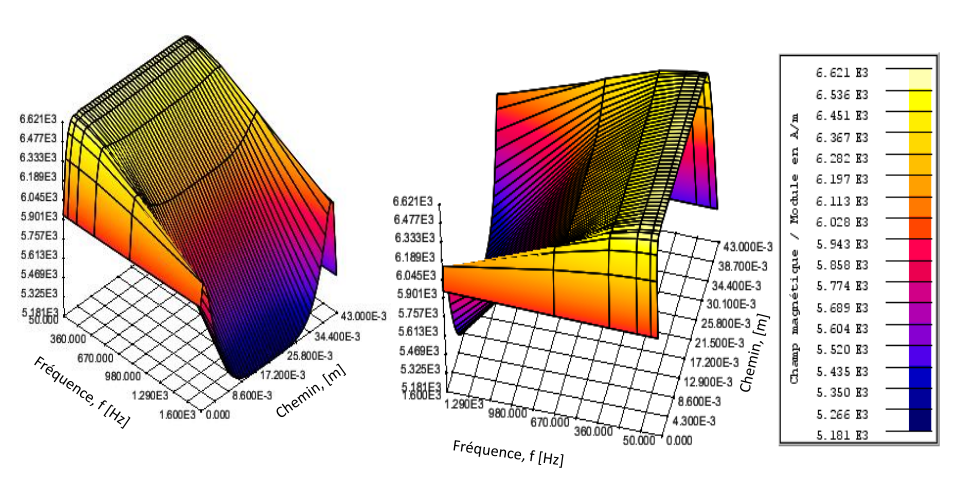

Module du champ magnétique, Hy [A/m]

Figure 2.22 – Partie réelle du champ magnétique sur un chemin en fonction de la fréquence

On constate qu'au centre de l'AP la valeur de l'induction pour les modèles EF est plus faible que sur les bords pour les fréquences élevées tandis qu'elle est quasiment la même pour les fréquences faibles. Ceci vient confirmer que le fait que l'effet de peau est assez prononcé pour les fréquences élevées et que les pertes en EF 2D/3D et 3D ANA ne peuvent être que différentes. La figure 2.23 représente les pertes par courants de Foucault dans les APs, effectuées en magnétoharmonique, en fonction de la fréquence f en 2D/3D (i.e., en considérant la réaction d'induit du champ magnétique sur les APs). La figure 2.24 présente l'évolution qualitative des pertes en fonction du courant et de la fréquence. Les pertes augmentent avec l'augmentation de la fréquence et du courant.

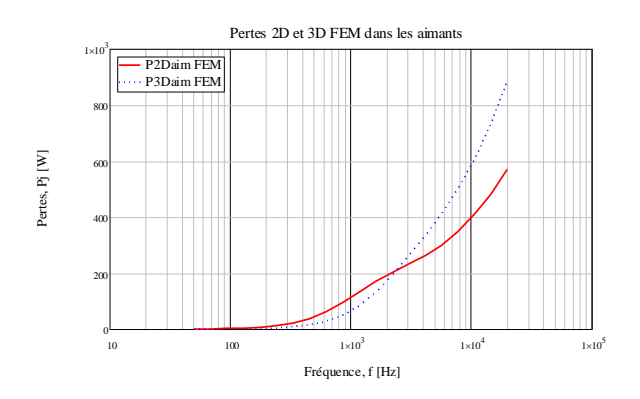

Figure 2.23 – Comparaison des pertes 2D et 3D en fonction de la fréquence

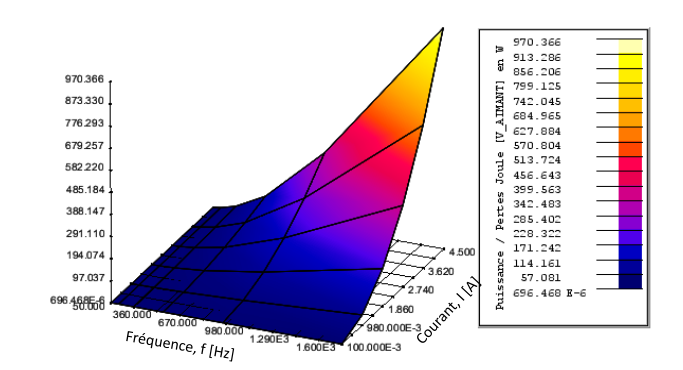

Figure 2.24 – Pertes 2D et 3D en fonction de la fréquence et du courant

## 2.4.2/ Exploitation des résultats de simulation par EF

Le calcul magnétoharmonique a été effectué en imposant, dans chaque bobine, un courant d'amplitude allant de 0 à 4.5 A pour une fréquence variant entre 50 et 1600 Hz. Ces valeurs ont été prises pour rester en conformité avec les valeurs expérimentales qui seront présentées ultérieurement. L'AP utilisé est de type NdFeB sans aimantation. Les simulations ont été réalisées en utilisant les formulations en potentiel scalaire magnétique ou en potentiel vecteur magnétique choisi de façon automatique. Le maillage 3D utilisé comporte 528256 nœuds, 44701 éléments de surface et 381377 éléments volumiques.

## 2.4.2.1/ Analyse fréquentielle

Plusieurs calculs ont été effectués pour différentes fréquences pour les matériaux conducteurs définis dans le tableau 2.5 et sur la figure 2.25.

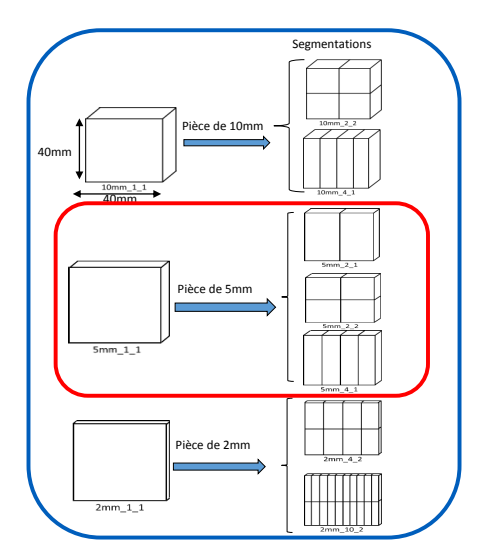

Figure 2.25 – Différents types de segmentation
| Matériaux       |                                                                    |  |  |
|-----------------|--------------------------------------------------------------------|--|--|
| AP ou Aluminium | Signification                                                      |  |  |
| $5mm$ 1 1       | matériau de 5 mm d'épaisseur, 1 bloc suivant X, 1 bloc suivant Z   |  |  |
| $5mm$ 2 1       | matériau de 5 mm d'épaisseur, 2 blocs suivant X, 1 bloc suivant Z  |  |  |
| $5mm$ 2 2       | matériau de 5 mm d'épaisseur, 2 blocs suivant X, 2 blocs suivant Z |  |  |
| $5mm \ 4 \ 1$   | matériau de 5 mm d'épaisseur, 4 blocs suivant X, 1 bloc suivant Z  |  |  |

Tableau 2.5 – matériaux conducteurs utilisés

Sur les figures suivantes, nous présentons l'évolution des pertes aussi bien dans l'AP que dans l'aluminium pour la configuration 5mm\_1\_1.

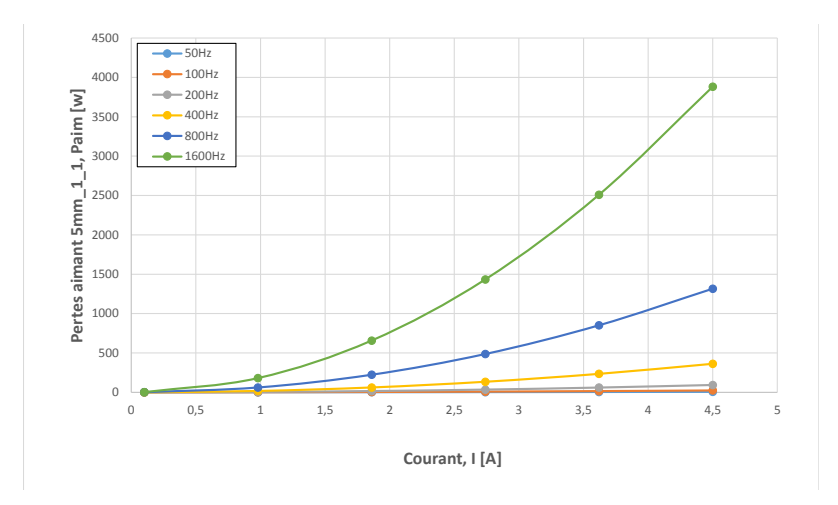

Figure 2.26 – Pertes dans l'AP en fonction du courant pour différentes fréquences.

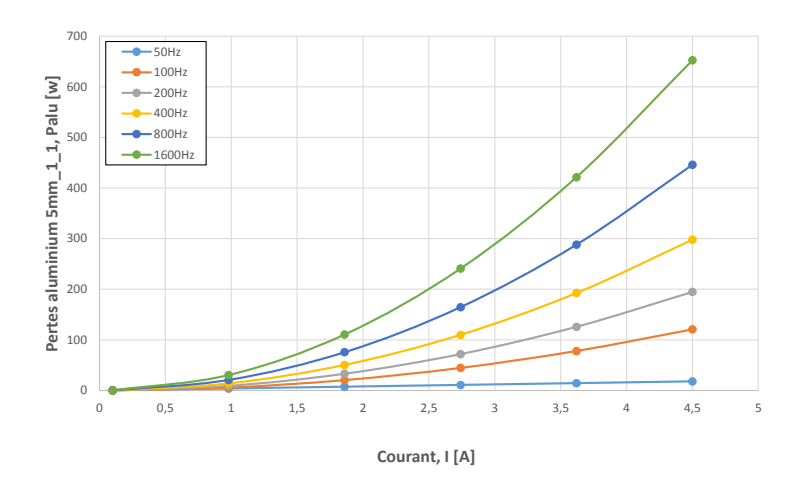

Figure 2.27 – Pertes dans l'aluminium en fonction du courant pour différentes fréquences.

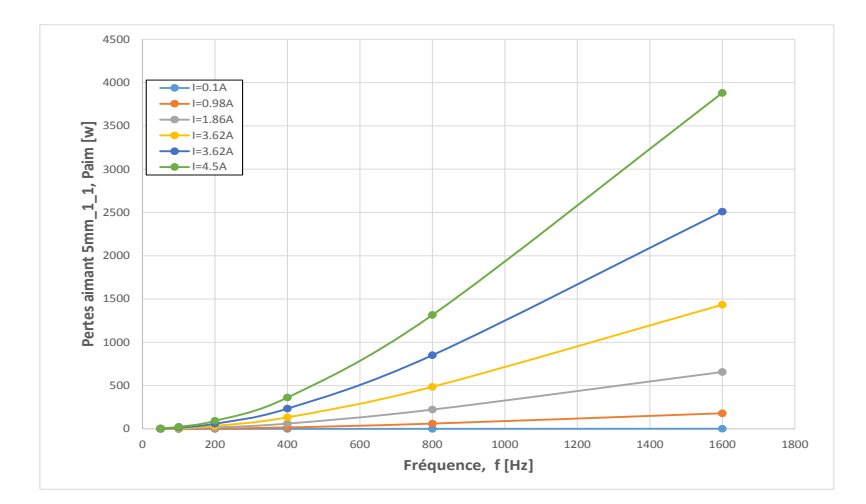

Figure 2.28 – Pertes dans l'AP en fonction de la fréquence pour différents courants .

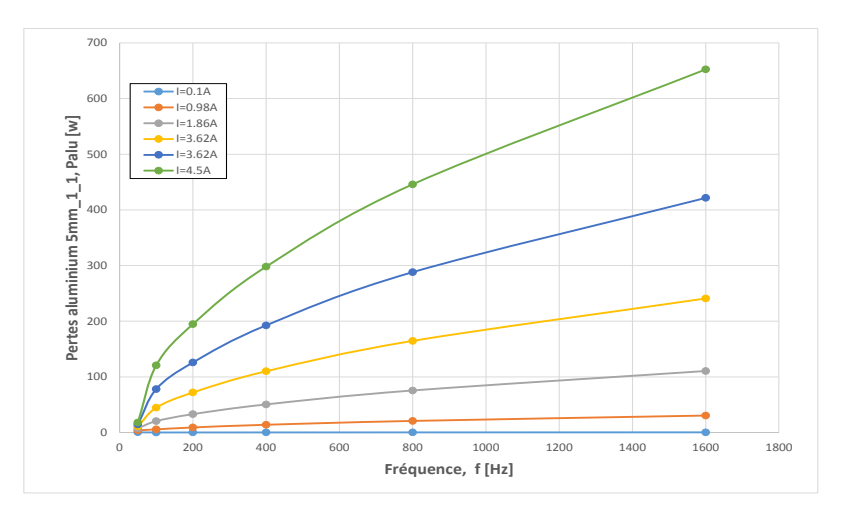

Figure 2.29 – Pertes dans l'aluminium en fonction de la fréquence pour différents courants .

La tendance observée est la même pour toutes les autres configurations aussi bien pour l'AP que pour l'aluminium. Généralement dans le cas théorique d'une variation sinusoïdale de l'induction dans le matériau conducteur, ne tenant pas compte de la réaction magnétique d'induit, les pertes par courants de Foucault ont une évolution proportionnelle au carré de la fréquence et de l'induction. Dans le cas de notre étude numérique, la réaction d'induit est directement prise en compte. Il en résulte une atténuation qui, combinée à l'effet de peau, modifie cette évolution quadratique. En effet au-delà d'une certaine fréquence l'effet de peau devient de plus en plus significatif. Par exemple l'épaisseur de peau  $\delta = \sqrt{\frac{1}{\pi f \mu \sigma}}$ est de 36 mm dans le cas de l'aluminium pour une fréquence de 5 Hz et de 39 mm pour l'AP à 250 Hz. Ainsi donc ces valeurs sont toutes plus petites que les dimensions de notre matériau conducteur (40 mm). Les auteurs [121], [122] ont également observé cet effet d'atténuation des pertes par courants induits avec l'augmentation de la fréquence.

Les figures 2.30 et 2.31 présentent l'évolution des pertes pour différents courants à diffé-

rentes fréquences.

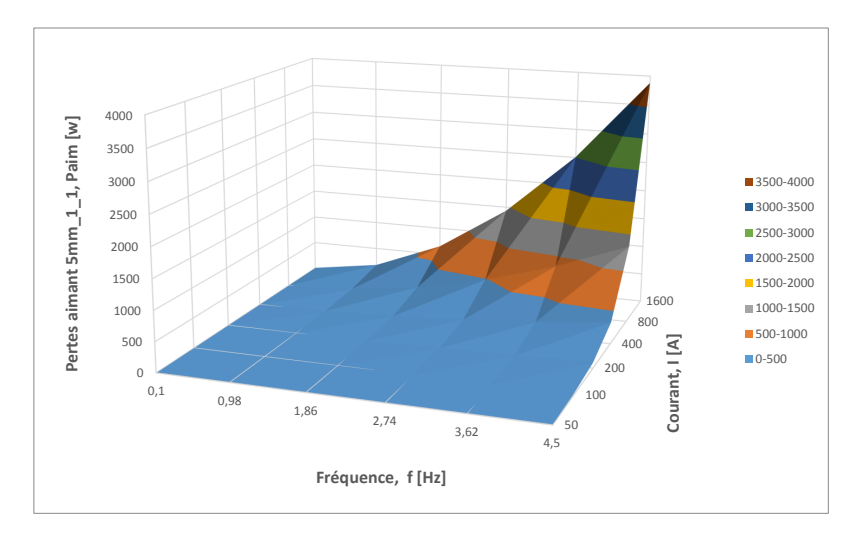

Figure 2.30 – Pertes dans l'AP en fonction de la fréquence pour différents courants .

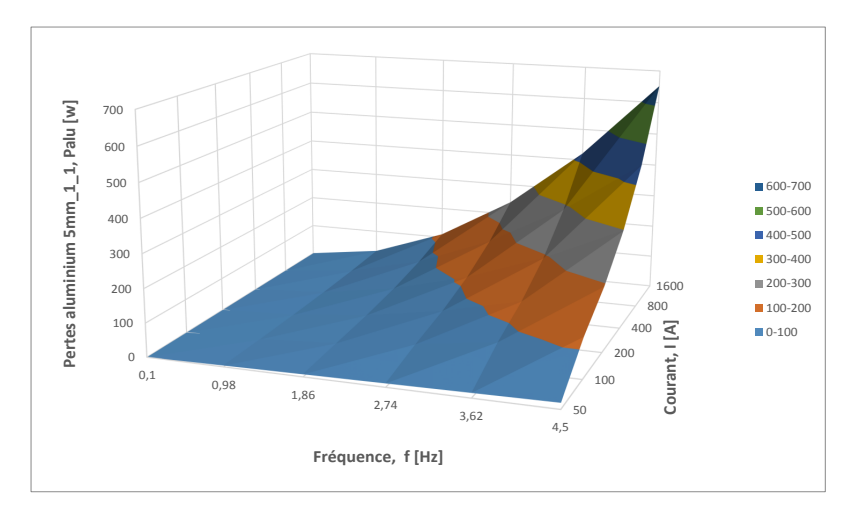

Figure 2.31 – Pertes dans l'aluminium en fonction de la fréquence pour différents courants .

Les différentes analyses montrent que les pertes par courants de Foucault sont relativement faibles à 50 Hz et donc peu propices à une estimation expérimentale précise. À haute fréquence on obtient des pertes assez conséquentes mais la réaction d'induit et l'effet de peau deviennent importants.

#### 2.4.2.2/ Étude de la segmentation

Dans cette partie nous avons procédé à plusieurs segmentations suivant les deux directions.

Les figures 2.32, 2.33, 2.34, et 2.35 montrent l'évolution du champ magnétique en fonction du type de segmentation et pour différentes fréquences dans le cas de du prisme en AP.

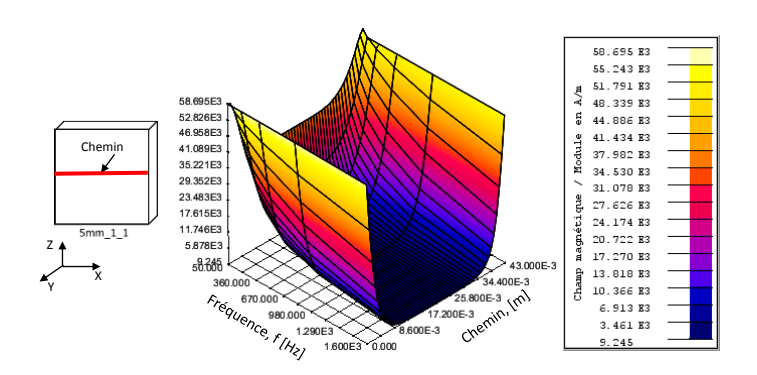

Figure 2.32 – Champ magnétique dans l'AP 5mm\_1\_1 en fonction de la fréquence sur le chemin représenté sur l'AP

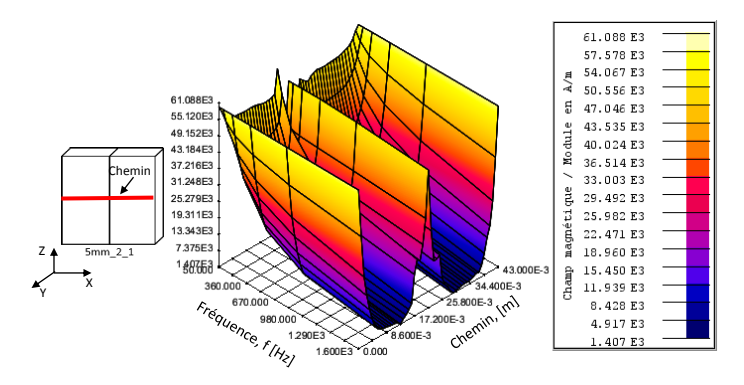

Figure 2.33 – Champ magnétique dans l'AP 5mm\_2\_1 en fonction de la fréquence sur le chemin représenté sur l'AP

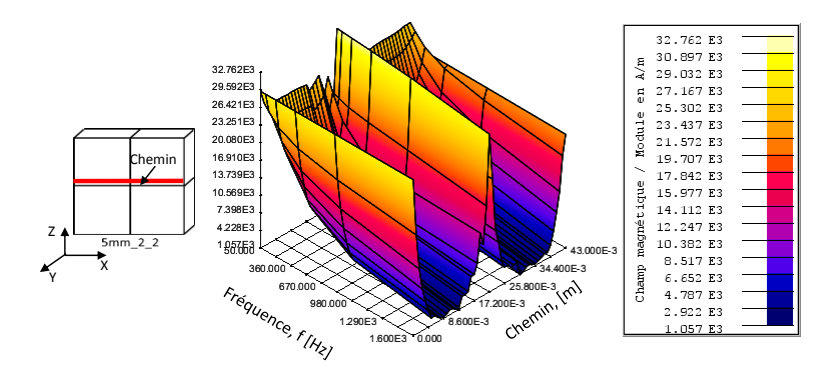

Figure 2.34 – Champ magnétique dans l'AP 5mm\_2\_2 en fonction de la fréquence sur le chemin représenté sur l'AP

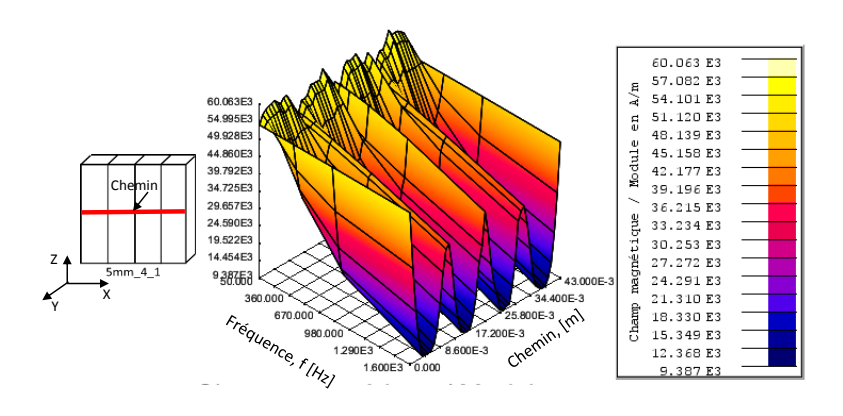

Figure 2.35 – Champ magnétique dans l'AP 5mm\_4\_1 en fonction de la fréquence le chemin représenté sur l'AP

On constate sur les figures précédentes que le champ magnétique ( l'induction) varie dans chaque bloc d'AP segmenté comme un bloc indépendant.

Afin d'avoir une vision plus synthétique des résultats, nous présentons, sur les figures 2.36 et 2.37 l'évolution des pertes en fonction du type de segmentation pour un courant d'excitation de 1A dans l'AP et dans l'aluminium. Les évolutions de ces mêmes pertes en fonction de la fréquence et du courant pour l'AP et l'aluminium sont également présentées sur les figures 2.38 et 2.39.

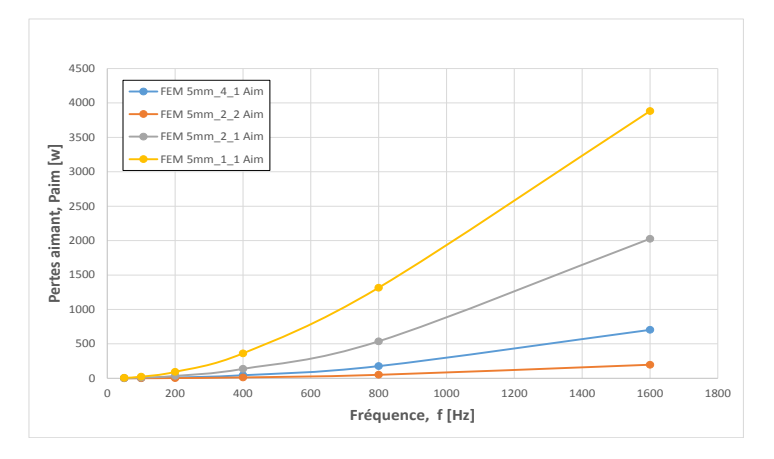

Figure 2.36 – Pertes dans l'AP en fonction de la fréquence pour différents courants .

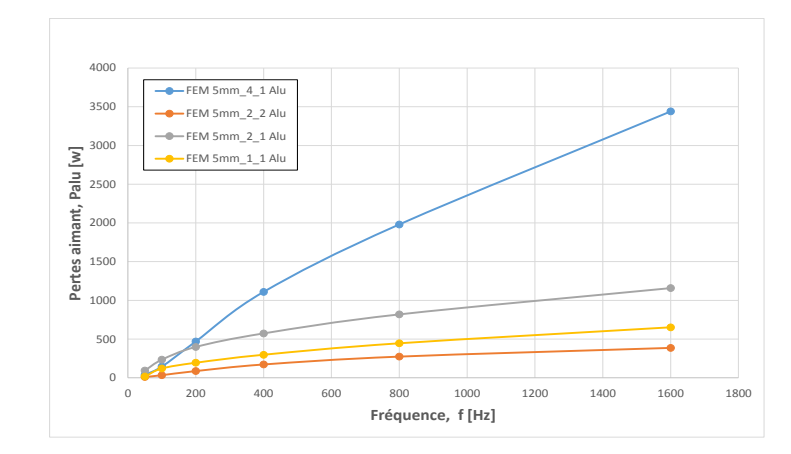

Figure 2.37 – Pertes dans l'aluminium en fonction de la fréquence pour différents courants .

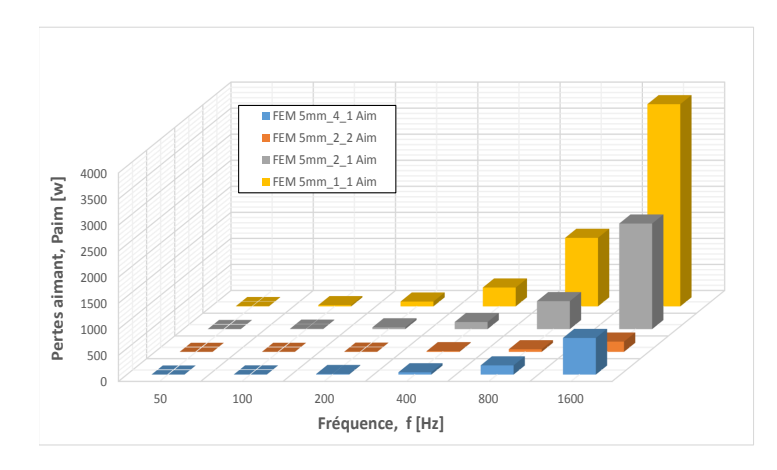

Figure 2.38 – Pertes dans l'AP en fonction de la fréquence pour différents courants .

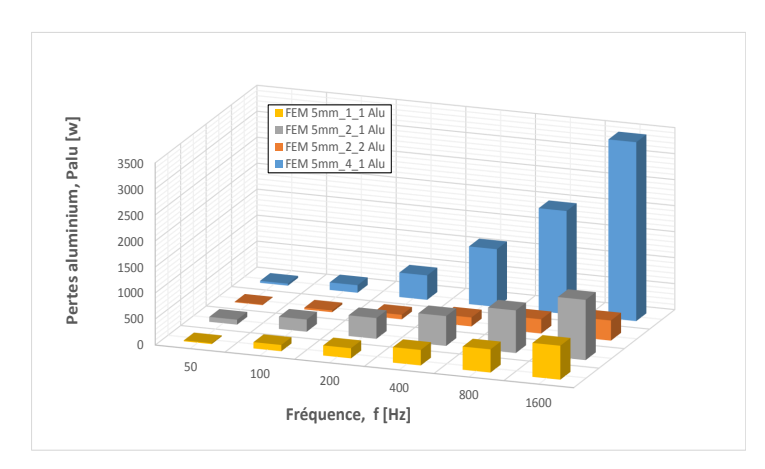

Figure 2.39 – Pertes dans l'aluminium en fonction de la fréquence pour différents courants .

Dans les différents cas, on constate que la segmentation réduit les pertes par courants induits dans les APs quelque soit la fréquence alors que pour l'aluminium on assiste plutôt

à une augmentation de ces pertes à partir d'une certaine fréquence.

# 2.5/ Conclusion

Ce chapitre s'est focalisé sur les simulations par éléments finis pour le calcul des pertes par courants induits, l'étude de l'effet fréquentiel et celui de la segmentation des matériaux conducteurs sur les pertes. Le dispositif étudié nous permet d'aborder de façon pratique le problème des pertes dans les APs et matériaux conducteurs. L'un des problèmes qui se posent dans la pratique est la séparation de ces pertes avec les autres pertes qui ont lieu dans le dispositif. En effet, il n'est pas aisé de trouver le ratio pertes fer/pertes APs puisque les deux ont lieu simultanément dans le dispositif et évoluent différemment en fonction de la fréquence. La modélisation en 3D apporte un plus, car elle permet d'analyser les phénomènes dans le cas réel. En comparant qualitativement les résultats obtenus numériquement nous constatons une certaine cohérence avec ce que prévoit la littérature. Il est bien connu que la réduction des pertes par courants induits dans les matériaux doux se fait par un empilage de tôles de faibles épaisseurs. De façon analogue, la segmentation des APs a comme effet la réduction de la densité de courant induit pour une fréquence donnée avec les APs. Cet effet s'inverse dans le cas de l'aluminium où les pertes ne diminuent pas avec l'augmentation du nombre de segmentations, quelque soit la direction. On pourrait dire que les pertes dans ce cas sont à inductance limitée contrairement au cas de l'aimant où elles sont à résistance limitée. Ici nous n'avons pas essayé de trouver le nombre optimum de segmentations qui permettrait d'avoir une baisse significative des pertes. Par ailleurs étant donné que les dimensions de la pièce massive sont identiques, on ne peut conclure quand à l'efficacité du type de segmentation.

# Étude expérimentale des pertes par courants de Foucault

# 3.1/ Introduction

La validation de différents modèles numérique et analytique est difficile à réaliser pour des dispositifs électromagnétiques complexes. C'est pourquoi nous nous sommes intéressés à une maquette relativement simple pouvant nous permettre non seulement de générer des pertes par courants de Foucault, mais aussi et surtout en quantité suffisante pour pouvoir les mesurer. À cet effet, plusieurs campagnes de mesures ont été menées sur diverses configurations d'APs et de pièces d'aluminium avec diverses amplitudes de courants et de fréquences. Contrairement à ce qui se fait généralement, nous n'avions procédé ni à une modélisation ni à un dimensionnement de la maquette de test, mais nous nous sommes proposé de choisir une maquette préexistante (pour des raisons de disponibilité et de coût), de la caractériser puis d'étudier la possibilité d'y générer des pertes mesurables. Les principaux résultats de mesure seront par la suite confrontés à ceux obtenus avec les EF 2D/3D et ceux issus d'un modèle analytique.

# 3.2/ État de l'art de quelques dispositifs de mesures

L'objectif de la maquette de test est, dans un premier temps, de pouvoir valider la procédure de quantification des pertes par courants induits et, dans un deuxième temps, d'étudier l'influence des paramètres et méthodes de réduction sur ces pertes. Pour ce faire, la maquette doit être capable de générer des pertes Joules quantifiables dans les APs ou l'aluminium. Elle doit être capable de soumettre l'AP à des sollicitations magnétiques proches de celles classiquement rencontrées dans des MSAP, c'est-à-dire des champs magnétiques qui varient de quelques dizaines de mT et pour des fréquences de l'ordre du kHz [123], [118], [3], [124], [125].

Dans la littérature, les pertes par courants de Foucault dans les matériaux conducteurs

(APs , aluminium, etc...) des machines électriques sont difficiles à déterminer. Ce type de calcul a conduit à de nombreux travaux de recherche ces dernières années. De nombreux modèles à la fois analytiques et numériques existent, mais ils sont la plupart du temps bidimensionnels et ne tiennent pas compte de la répartition tridimensionnelle des courants de Foucault. Pour une bonne prédiction des pertes par courants induits dans ces matériaux, il est impératif d'avoir recours aux modèles 3D dont la validité est assurée en comparant les résultats qui y sont issus à ceux obtenus à partir d'essais expérimentaux sur dispositifs réels. L'électroaimant dont le modèle EF est présenté au chapitre 2, a été utilisé comme maquette expérimentale de mesure des pertes par courants de Foucault. Avant de positionner ce dispositif, nous présentons quelques dispositifs de quantification des pertes par courants induits dans les matériaux conducteurs proposés dans la littérature. Il faut noter que peu de dispositifs sont relatés dans la littérature concernant ce type d'étude. Dans cette partie nous traiterons trois dispositifs, mais il est intéressant de noter que d'autres dispositifs existent. Parmi les quelque dispositifs expérimentaux, on peut citer celui utilisé par **K. Yamazaki** *et al* **(2008**)[126] et **Y. Aoyama** *et al* **(2005)**[20], pour l'étude des pertes par courants de Foucault créés dans les APs en Nd-Fe-B. La Figure 3.1 montre le dispositif expérimental utilisé par [20] pour mesurer les pertes par courants de Foucault induits dans les APs segmentés disposés au sein d'un matériau isolant thermique qui est placé au milieu d'une bobine alimentée par un courant alternatif à fréquence variable. La température est relevée pendant 10 minutes pour pouvoir estimer les pertes par courants de Foucault à partir de la relation :

$$
W_{mag} = mc \frac{dT}{dt} \tag{3.1}
$$

avec *Wmag*, *m*, *c* et*T* respectivement les pertes, la masse de l'AP, la chaleur spécifique et la température. Une validation avec un modèle EF 3D a été faite. Avec le dispositif, il est possible de quantifier les pertes par courants de Foucault dans le matériau conducteur sans utiliser un circuit magnétique pour canaliser le flux magnétique. Une limite de ce dispositif est la difficulté de pouvoir se rapprocher des conditions de fonctionnement d'une machine électrique réelle. Il faut noter également que l'absence d'un circuit magnétique (réluctance très grande) pousse à un surdimensionnement de la bobine et/ou de l'alimentation.

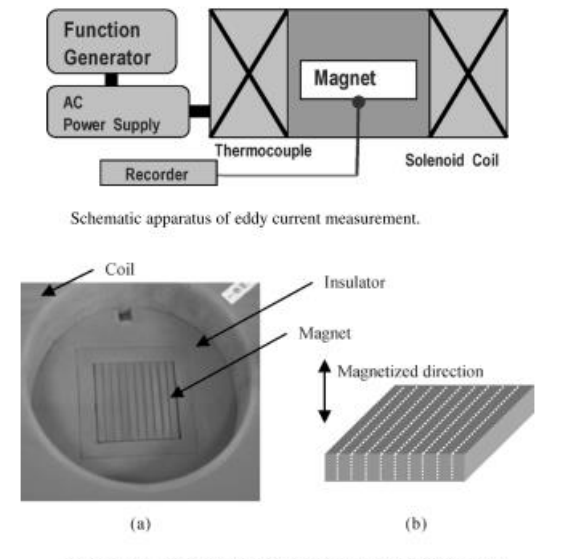

Test magnet. (a) Solenoid coil with magnet. (b) Divided magnet.

Figure 3.1 – Dispositif expérimental et sa représentation schématique [20]

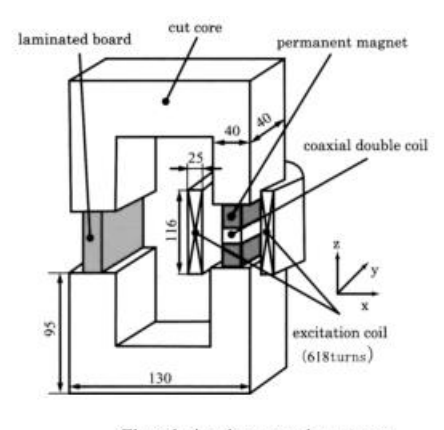

Closed-circuit measuring system.

FIGURE  $3.2$  – Dispositif expérimental utilisé en [21].

De la même manière, **S. Kanazawa** *et al* **(2006)** [21] a utilisé un dispositif expérimental avec un circuit magnétique fermé présenté sur la Figure 3.2. Il se compose de deux circuits magnétiques en U en série avec l'AP Nd-Fe-B et d'un noyau magnétique feuilleté de la même longueur qui ferme le circuit. Le circuit d'excitation permet d'alimenter la bobine à des fréquences variables (50 Hz à 150 Hz) avec une variation de l'induction magnétique dans l'AP de 0.01T à 0,1T. Un modèle EF 3D a été utilisé pour estimer les pertes par

courants induits *W<sup>e</sup>* dans l'AP définies par :

$$
W_e = \int_T \int_{Ve} \frac{|J_e|}{\sigma} dv dt
$$
\n(3.2)

où *Je*, *σ*, *V<sup>e</sup>* et *T* représentent, respectivement la densité des courants induits, la conductivité électrique, le volume de l'AP et la période électrique.

Pour valider le calcul numérique, les pertes totales sont mesurées puis en utilisant une approche analytique, les pertes par courants induits sont extraites. Les pertes totales étant obtenues par :

$$
W_t = \frac{f}{\rho} \int \mathbf{H} \mathbf{d} \mathbf{B} \tag{3.3}
$$

où *f* est la fréquence et *ρ* la densité volumique de l'AP. L'induction magnétique *B* et le champ magnétique *H* sont mesurés par un capteur appelé coaxial double coil. L'approximation de la courbe  $W_t(f)$  avec l'équation 3.4 permet d'extraire les pertes par hystérésis et par courants induits en identifiant leurs coefficients respectifs *k<sup>h</sup>* et *kc*.

$$
W_t = k_h f B_m^2 + k_c f^2 B_m^2 \tag{3.4}
$$

Le dispositif est utilisé pour extraire les pertes dans les APs dans des conditions qui se rapprochent de celles de fonctionnement d'une machine électrique ; mais l'absence d'un entrefer ne permet pas de faire varier le point de fonctionnement de l'AP.

Dans un but similaire, **R. Fratila** *et al* **(2014)**,[22] a utilisé le dispositif expérimental présenté à la Figure 3.3 pour la validation de modèles de démagnétisation des APs à base de terre rare, et pour le calcul de pertes magnétiques. La maquette utilisée permet de répondre aux exigences d'une maquette de validation avec des conditions de fonctionnement proches de celles d'une machine électrique réelle et de faire varier le point de fonctionnement de l'AP étudié. Pour faire varier l'entrefer d'une manière aisée, le circuit magnétique est constitué d'un noyau en forme de E avec une partie centrale mobile. L'enroulement d'excitation est de ce fait divisé en deux bobines portées par les parties latérales A et B du circuit magnétique (voir Figure 3.3). Le flux magnétique créé par les bobines traverse l'AP qui est placé dans la partie centrale. La quantification des pertes est déduite à partir de diverses mesures. Les pertes fer dans les tôles du noyau sont issues des calculs effectués par la méthode des EF en utilisant l'approche de Bertotti [29]. Une fois les pertes fer et les pertes joules identifiées, les pertes par courants induits dans les APs sont déduites.

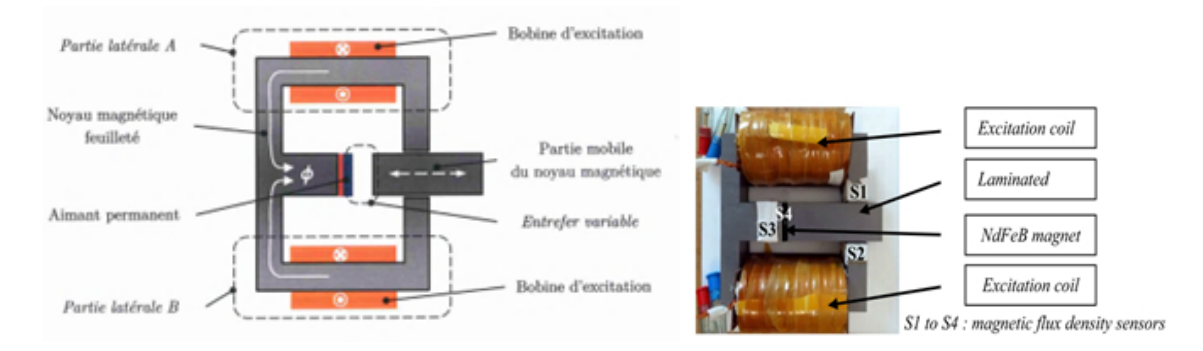

Figure 3.3 – Dispositif expérimental et sa représentation schématique [22]

Après cette brève présentation, nous aborderons le dispositif proprement dit, puis essayerons de trouver son schéma électrique équivalent qui va nous permettre de quantifier les différentes pertes du système (pertes joules, pertes fer).

# 3.3/ Dispositif de mesures et schéma électrique équi-**VALENT**

Notre dispositif de mesures est un électroaimant. Celui-ci peut être défini comme un système générateur d'un champ d'induction magnétique ou d'une force unilatérale d'attraction, créé par un bobinage fixe, associé à un circuit ferromagnétique [23]. Dans le cas de la création d'une force, il s'agit d'un système réluctant. Il est souvent un composant d'un système tel que relais, contacteur, électrovalve, etc. Il peut se composer du seul système d'attraction (figure 3.4a) ou comprendre également l'élément ferromagnétique attiré (figure 3.4b ). Les électroaimants ouverts ne comportent que le système d'attraction (figure 3.4a ). L'élément sur lequel s'exerce la force fait alors partie intégrante du système dans lequel l'électroaimant est utilisé (figure 3.4a ou 3.4b ). Il s'agit généralement d'une surface ferromagnétique plane. Dans [23] il est présenté trois agencements géométriques possibles d'électroaimants :

— Ceux en forme de U présentés sur la Figure 3.4 et qui ont quatre dispositions de principe : (a) armature plate, (b) armature à clapet, (c) armature plongeante, et (d) armature tournante. L'une ou l'autre des solutions étant adoptée essentiellement à cause des considérations d'intégration ou d'efficacité, sans oublier qu'une structure feuilletée ne présente pas de difficulté avec cette conception

62CHAPITRE 3. ÉTUDE EXPÉRIMENTALE DES PERTES PAR COURANTS DE FOUCAULT

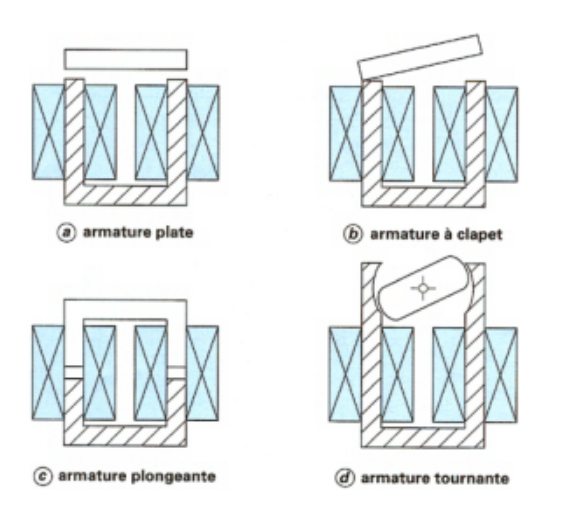

FIGURE  $3.4$  – Electroaimant en forme de U [23]

— Ceux en forme de E présentés sur la Figure  $3.5$  ont également quatre dispositions de principe : (a) armature plate, (b) armature plongeante, (c) noyau plongeant, (d) armature tournante. Cette conception conduisant à une meilleure protection mécanique et magnétique (flux de fuite) du bobinage. Elle peut également être réalisée en exécution feuilletée.

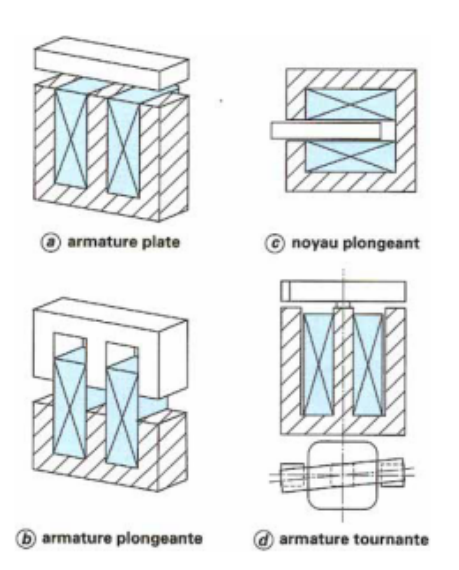

FIGURE  $3.5$  – Electroaimant en E [23]

— Les électroaimants cylindriques de la Figure 3.6 ont deux dispositions principales : (a) armature plate, (b) armature plongeant. Dans ce dernier cas, la protection de la bobine est optimale, aussi bien mécaniquement que magnétiquement (flux de fuite). Un fonctionnement en alternatif peut également être envisagé en recourant à un matériau ferromagnétique fritté (ferrite).

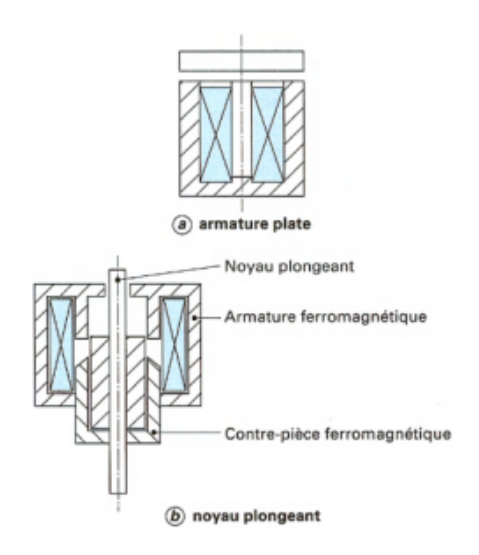

FIGURE  $3.6$  – Electroaimant cylindriques [23]

Dans le cadre de cette thèse, nous avions opté pour un électroaimant en forme de U à armature plate car nous disposions déjà de ce type d'électroaimant. Toutefois une tâche non moins importante est la caractérisation de ce dispositif. Notre dispositif expérimental est présenté sur la Figure 3.7 et ses caractéristiques sont résumées dans le tableau 3.1

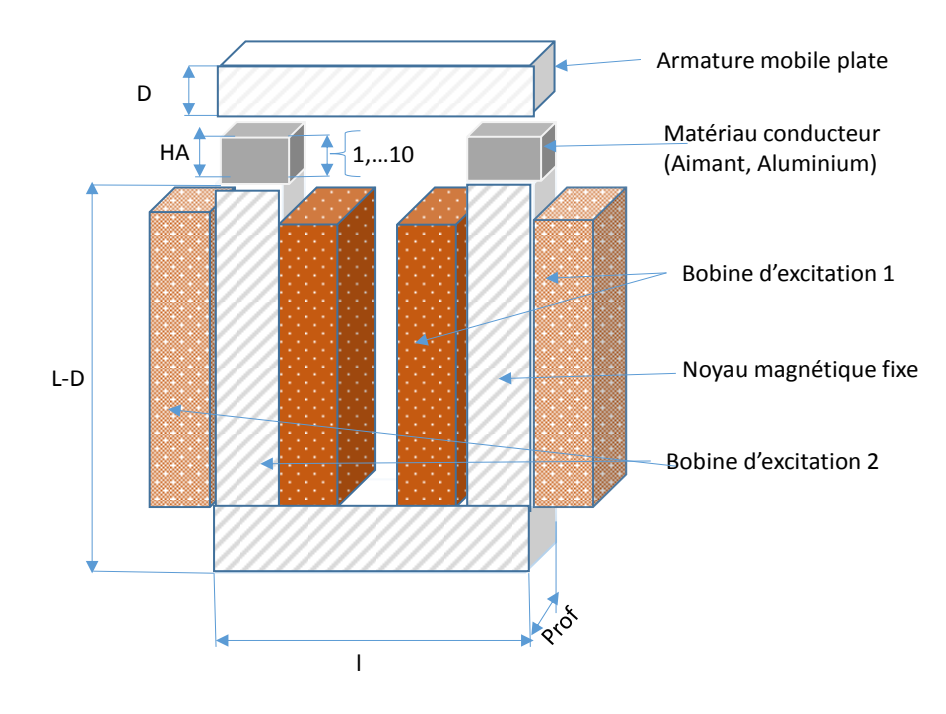

Figure 3.7 – Dispositif expérimental utilisé .

| Symbole   | Paramètre                     | Valeur                  |
|-----------|-------------------------------|-------------------------|
|           | Longueur                      | $190 \text{ mm}$        |
|           | largeur                       | $150 \text{ mm}$        |
| Prof      | Profondeur                    | $43 \text{ mm}$         |
| <b>HA</b> | Épaisseur aimant/aluminium    | $1$ à $10$ mm           |
| A         | Section du circuit magnétique | $43x43$ mm <sup>2</sup> |
|           | Épaisseur armature            | 43 mm                   |

Tableau 3.1 – Dimensions de l'électroaimant

Le dispositif expérimental est constitué d'un circuit magnétique feuilleté réalisé avec des tôles en acier d'épaisseur 0.5 mm. Sa section A est de 43 mm x 43 mm avec une masse d'environ 7.5 kg. Ce dispositif est soumis à un champ variable créé par deux bobines d'excitation identiques ayant chacune 500 spires et connectées en parallèle afin de pouvoir renforcer le flux magnétique. Avec ce dispositif, il est possible de créer un entrefer variable et ainsi de pouvoir faire varier le point de fonctionnement de notre AP ou du matériau conducteur qu'est l'aluminium, en cas de besoin. De plus il est possible de faire une étude fréquentielle et également de faire varier la densité de flux. Il est aisé de remarquer que ce dispositif est beaucoup plus simple qu'une machine électrique tournante. Néanmoins, il faut souligner que la quantification des pertes n'est pas simple et doit être déduite de diverses mesures physiques puisque le dispositif est soumis à des pertes totales *P<sup>T</sup>* selon l'équation :

$$
P_T = P_{cu} + P_{fer} + P_{Mat} \tag{3.5}
$$

avec *Pcu* les pertes cuivres dans le bobinage, *Pfer* les pertes fer dans le noyau magnétique feuilleté et *PMat* les pertes par courants induits dans les matériaux conducteurs . Les pertes cuivre sont définies par :

$$
P_{cu} = R_p I_p^2 \tag{3.6}
$$

où *R<sup>p</sup>* est la résistance mesurée des bobines en parallèles, et *I<sup>p</sup>* le courant principal ou total traversant les bobines en parallèle.

La dissociation entre les pertes fer *Pfer* dans le noyau magnétique et les pertes *Pmat* dans le matériau conducteur, n'est pas directement possible. La méthode utilisée pour y arriver consiste à quantifier avec précision *Pfer* dans le dispositif en utilisant une autre approche pour pouvoir les soustraire des pertes totales. L'une des approches possibles pour le calcul des pertes fer consiste en un calcul EF [22] pour le calcul du champ et en utilisant ensuite l'approche de Bertotti [29] qui est basée sur la décomposition des pertes fer en trois contributions selon l'équation 3.7

$$
P_{fer} = P_h + P_{ci} + P_{exc} = k_h f B_m^{\alpha} + k_{ci} f^2 B_m^2 + k_{exc} f^{1.5} B_m^{1.5}
$$
 (3.7)

où *Ph*, *Pci*, *Pexc* sont respectivement les pertes par hystérésis, par courants induits de Foucault et les pertes excédentaires et *kh*, *kci*, *kexc*, et *α*, des paramètres obtenus à partir des données ajustées avec les résultats expérimentaux. Une autre approche, celle utilisée dans cette thèse, consiste à déduire ces pertes fer à partir de mesures expérimentales. Le dispositif expérimental avec et sans le matériau conducteur est présenté sur la Figure 3.8

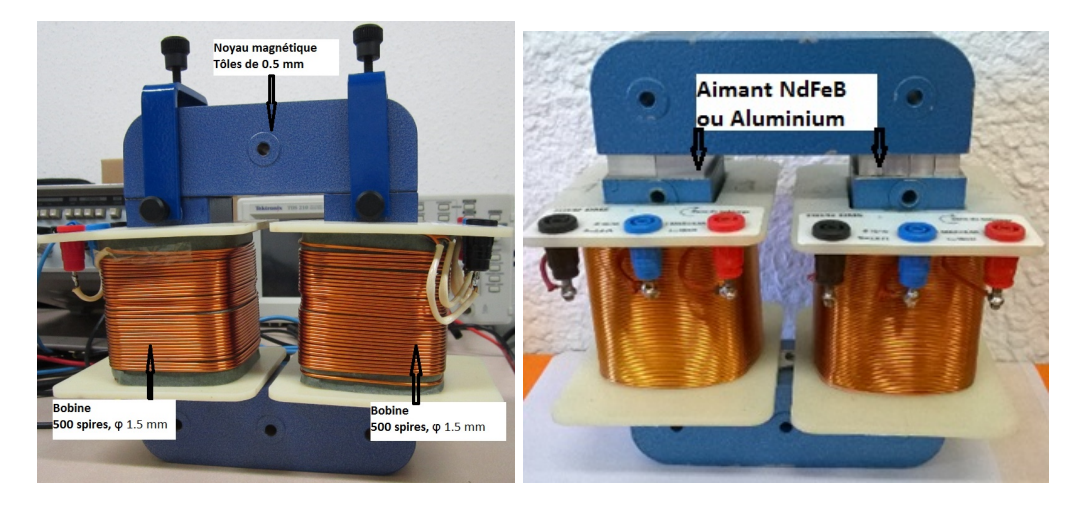

Figure 3.8 – Dispositif expérimental réel avec et sans matériau conducteur

## 3.3.1/ Banc d'essai pour la mesure des pertes par courants de Foucault dans les matériaux conducteurs

Dans cette partie nous présentons le banc expérimental, les différents tests effectués et la procédure de détermination des paramètres du circuit électrique équivalent. Le banc d'essai est présenté à la Figure 3.9.

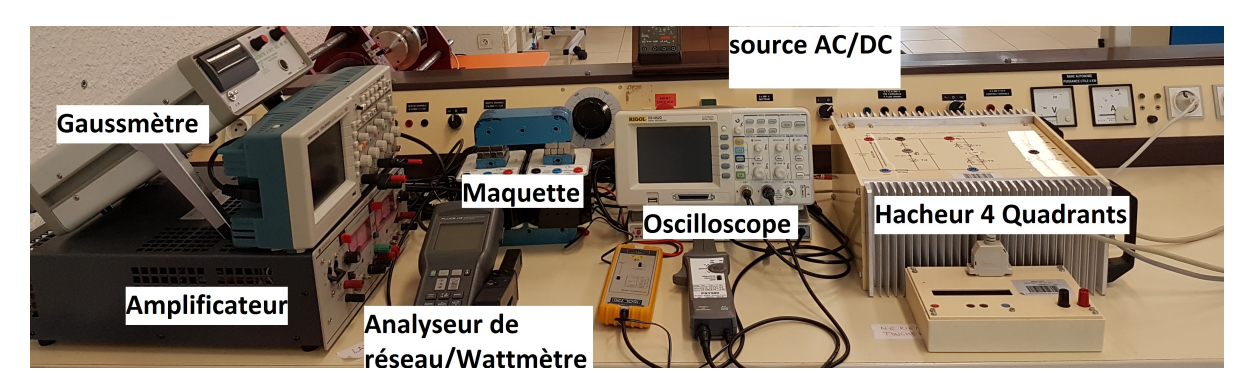

Figure 3.9 – Banc d'essai pour la mesure des pertes par courants de Foucault dans les matériaux conducteurs

Dans un premier temps la maquette est considérée comme un transformateur avec un primaire et un secondaire tous deux identiques. Le schéma équivalent du transformateur est présenté à la Figure 3.10 dont *R<sup>s</sup>* et *X<sup>s</sup>* représentent respectivement la résistance de la bobine primaire ou secondaire et la réactance de fuite; la résistance  $R_\mu$  les pertes fer;  $X_{\mu}$  la réactance magnétisante et *m* le rapport de transformation.

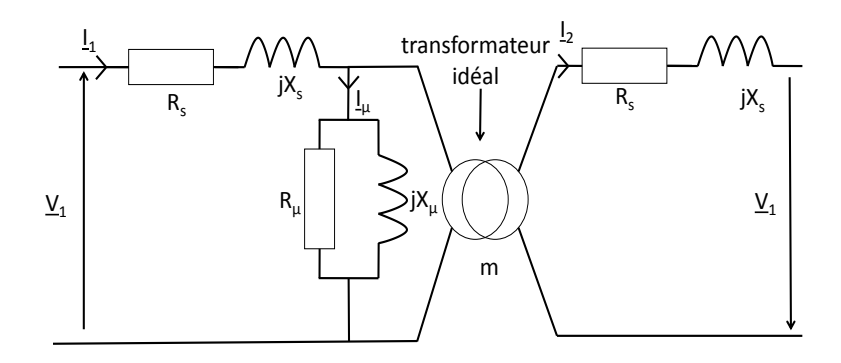

Figure 3.10 – Modèle équivalent du transformateur

Le circuit équivalent est utilisé afin de faciliter le calcul des différents paramètres. Les paramètres du circuit équivalent peuvent être obtenus à partir de différents essais en AC/DC, en court-circuit et en circuit ouvert. Lorsque les trois tests sont effectués, les paramètres du circuit équivalent peuvent être simplement obtenus par calcul direct :

- La résistance du primaire ou du secondaire *R<sup>s</sup>* est calculée à partir du test en courant continu et l'inductance dans l'air *X<sup>s</sup>* est obtenue à partir de l'essai en alternatif.
- Le test en circuit ouvert nous permet de calculer les pertes fer donnant la résistance *R<sup>µ</sup>* modélisant ces pertes fer et la réactance *X<sup>µ</sup>* de magnétisation est obtenue à partir du calcul de la puissance réactive.
- Le test en court-circuit, nous permet de déterminer la réactance de fuite *Xs*.

## 3.3.2/ Tests réalisés pour la détermination des paramètres

#### 3.3.2.1/ Méthode voltampèremétrique (test en AC/DC)

La méthode voltampèremétrique étant la méthode la plus utilisée pour la mesure de résistance et d'impédance des enroulements de transformateurs, nous nous sommes basés sur cette dernière pour mesurer à la fois la résistance de notre bobine d'excitation et son inductance de fuite suivant le schéma de principe de la Figure 3.11.

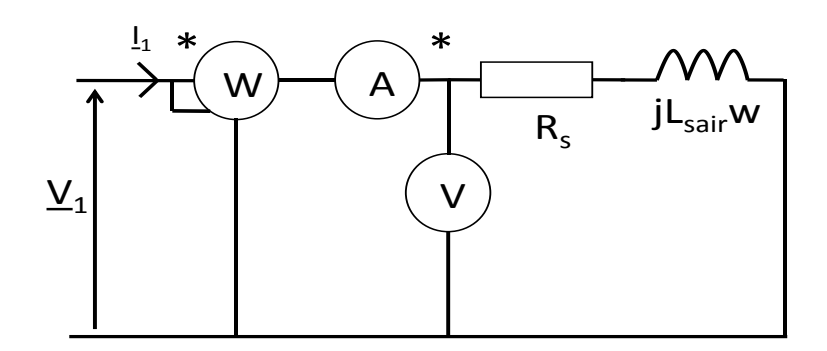

Figure 3.11 – Essai AC/DC

Pour ce faire, on relève simultanément le courant et la tension conformément à la Figure 3.11. La résistance équivalente est calculée à partir des lectures en appliquant la loi d'ohm  $U = RI$  ou  $U = ZI$ . On obtient alors une valeur approximative de la résistance calculée à partir des mesures puisqu'on ne tient pas compte de l'effet de peau et de l'influence de la température.

L'essai en courant continu nous a permis de déterminer la résistance *R<sup>s</sup>* de la bobine d'excitation pour le calcul des pertes joules. La tension aux bornes de la bobine est donnée par l'équation (3.8) et son expression complexe est régie par l'équation (3.9).

$$
V_1 = R_s i_S + L_s \frac{\partial i_1}{\partial t} \tag{3.8}
$$

$$
\underline{V}_1 = (R_s + jX_s)\underline{I}_1 \tag{3.9}
$$

En régime permanent on peut écrire :

$$
R_s = \frac{V_{1DC}}{I_{1DC}}\tag{3.10}
$$

Les résultats sont résumés dans le Tableau 3.4.

Noter ici que *Lsair* n'est pas l'inductance de fuite de la bobine. Ce paramètre représente l'inductance lorsque la bobine est dans l'air sans noyau magnétique. La valeur réelle de l'inductance dans l'air est obtenue avec un test à haute fréquence. La Figure 3.13 montre l'inductance réelle dans l'air obtenu à haute fréquence par alimentation de la bobine avec une impulsion @ 12,8 kHz et celle obtenue à basse fréquence (50 Hz). Les paramètres obtenus sont présentés dans le Tableau 3.4. Les Tableaux 3.2 et 3.3 représentent les mesures effectuées pour déterminer les différents éléments du circuit magnétique. Sur la Figure 3.12 on représente l'inductance de fuite de la bobine pour différentes tensions.

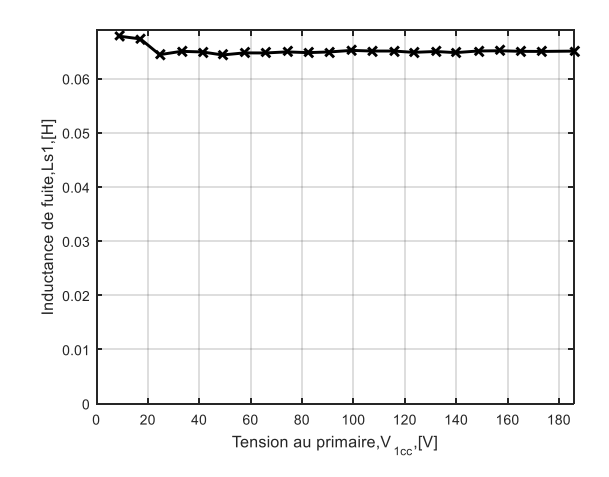

FIGURE  $3.12$  – Inductance de fuite de la bobine pour l'essai en AC à f=50  $\rm Hz$ 

Tableau 3.2 – Essai sous tension alternative sans circuit magnétique @50 Hz

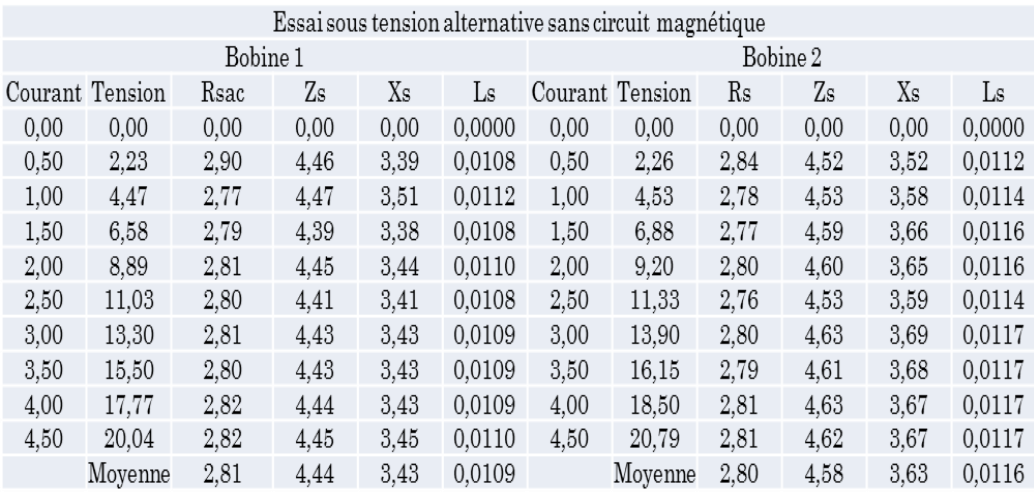

TABLEAU 3.3 – Essai sous tension alternative sans circuit magnétique à  $f=12,8$  kHz

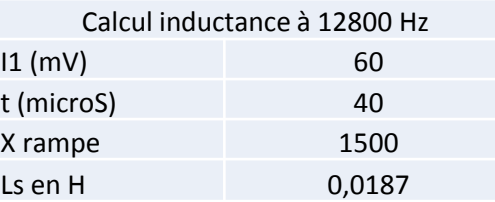

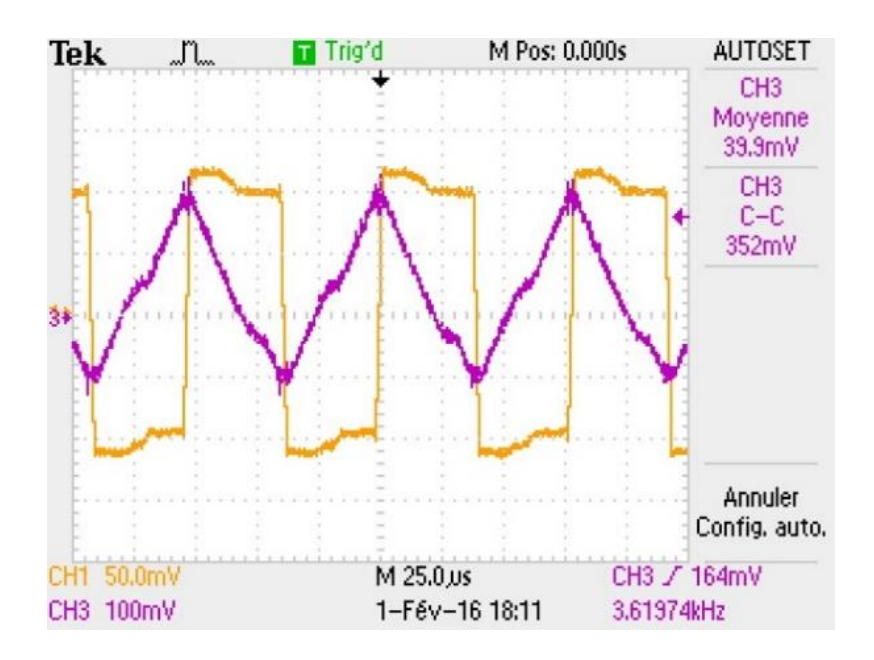

Figure 3.13 – Inductance de fuite de la bobine pour l'essai en AC à f=12,8 kHz

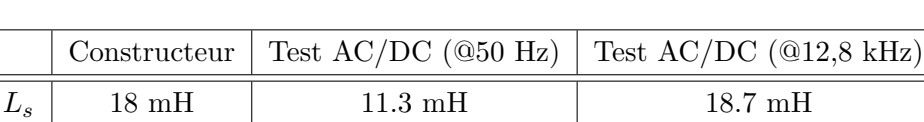

 $R_s$  | 2.8 Ω | 2.81 Ω 2.81 Ω

Tableau 3.4 – Paramètres de la bobine

Les différents tests en AC/DC nous ont permis de mesurer les paramètres de la bobine et de les comparer à ceux indiqués par le constructeur. (voir Tableau 3.4)

#### 3.3.2.2/ Essai en court-circuit

Ce test est effectué pour calculer la réactance de fuite de la bobine qui est un des paramètres du circuit équivalent. Dans cette expérience, le secondaire du transformateur est en courtcircuit, pendant que le primaire est relié à une source de tension, comme représenté sur la Figure 3.14

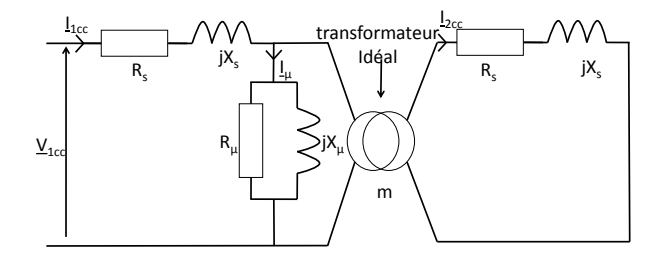

Figure 3.14 – schéma simplifié : essai en court-circuit

La tension d'entrée est ajustée de façon à ce que le courant dans le court-circuit ne dépasse pas la valeur nominale. Pour chaque valeur ajustée de la tension, nous avons mesuré les puissances, actives et réactives. Dans notre cas, comme le nombre de spires au primaire est le même qu'au secondaire, la tension d'entrée est faible pendant le test de court-circuit et nous pouvons ignorer le courant dans la branche d'excitation. D'après nos mesures, nous nous apercevons que le courant au primaire du transformateur est le même que celui du secondaire. D'après la Figure 3.15 le rapport de transformation m est donc voisin de 1 ce qui est tout à fait logique.

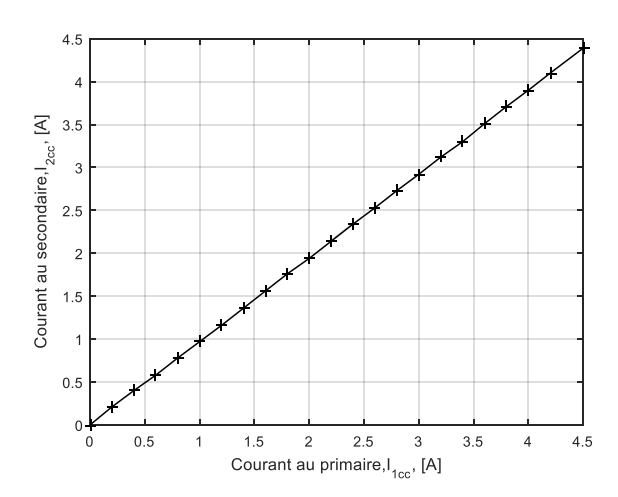

Figure 3.15 – Courant de court-circuit I2cc en fonction de I1cc

En appliquant la loi des nœuds de Kirchhoff,

$$
\underline{I}_{1cc} = m\underline{I}_{2cc} + \underline{I}_{\mu} \tag{3.11}
$$

 $m = 1$  et les mesures nous donnent  $\underline{I}_{\mu} \approx 0.02 \cdot \underline{I}_{1cc}$  ce qui conduit à  $\underline{I}_{1cc} \approx I_{2cc}$ .

Étant donné que le courant de magnétisation  $I_\mu$  est négligeable, la chute de tension entière dans le transformateur peut être attribuée aux éléments en série dans le circuit comme le montre la Figure 3.14. Si on ramène les éléments du primaire au secondaire, on obtient le schéma électrique de la Figure 3.16 avec les équations :

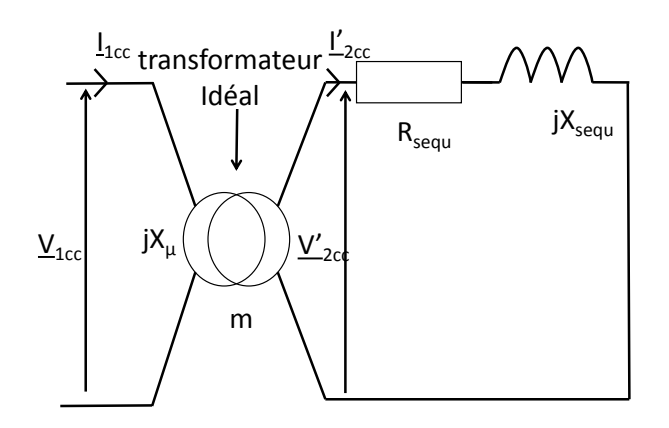

Figure 3.16 – schéma simplifié ramené au secondaire : essai en court-circuit :

$$
R_{sequ} = m^2 R_s + R_s = R_s(m^2 + 1) \simeq 2R_s \tag{3.12}
$$

$$
X_{sequ} = m^2 X_s + X_s = X_s(m^2 + 1) \simeq 2X_s \tag{3.13}
$$

A partir du circuit équivalent de la Figure 3.16, on peut écrire les équations suivantes :

$$
\frac{V'}{2cc} = m\underline{V}_{1cc} \tag{3.14}
$$

$$
\underline{I'}_{2cc} = \frac{1}{m} I_{1cc} \tag{3.15}
$$

Connaissant la valeur de *R<sup>s</sup>* , nous pouvons calculer l'inductance de fuite à partir de l'équation  $(3.16)$  et en combinant les équations  $(3.14)$ ,  $(3.15)$ ,  $(3.16)$ , la réactance de fuite de la bobine est obtenue à partir l'équation (3.17) :

$$
X_{sequ} = \sqrt{Z_{sequ}^2 - R_{sequ}^2} \tag{3.16}
$$

$$
X_{sequ} = \sqrt{\left(\frac{V^{'}2cc}{\underline{I}^{'}2cc}\right)^{2} - R_{sequ}^{2}} \tag{3.17}
$$

La réactance ainsi que l'inductance de fuite sont calculées par :

$$
X_s = \sqrt{\left(\frac{V^{'2cc}}{2I^{'2cc}}\right)^2 - R_s^2} \tag{3.18}
$$

$$
L_s = \frac{X_s}{(2\pi f)}\tag{3.19}
$$

Le Tableau 3.5 résume les caractéristiques mesurées du circuit d'excitation utilisé en as-

sociation avec le circuit magnétique.

| Paramètres                              | Valeurs @ 50Hz |
|-----------------------------------------|----------------|
| Résistance des bobines $(R_s)$          | $2.81\Omega$   |
| Inductance de fuite des bobines $(L_s)$ | 65mH           |
| Réactance des bobines $(X_s)$           | $20.47\Omega$  |
| Nombre de spires                        | 500            |
| Courant maximal admissible par bobine   | 4.5A           |

Tableau 3.5 – Paramètres de la bobine

## 3.3.3/ Caractérisation du circuit magnétique

Lors de cet essai, connaissant *R<sup>s</sup>* et *X<sup>s</sup>* nous pouvons en déduire *R*<sup>µ</sup> et *X*<sup>µ</sup> ; *R*<sup>µ</sup> étant la résistance qui modélise les pertes fer et *X*<sup>µ</sup> la réactance magnétisante. La chute de tension due aux impédances des bobines peut être calculée à partir de l'équation (3.20) et de trouver  $V_{\mu}$  donné par l'équation  $(3.21)$ .

$$
\Delta u = I_{1v} \frac{\sqrt{(R_s^2 + X_s^2)}}{2} \tag{3.20}
$$

$$
V_{\mu} = V_{1v} - \Delta u \tag{3.21}
$$

#### 3.3.3.1/ Essai en circuit ouvert sans pièces massives

Dans un test en circuit ouvert pour un transformateur, l'enroulement secondaire est ouvert, et son enroulement primaire est connecté à la tension alternative. Ici, nous avons connecté les deux bobines en parallèle afin de pouvoir renforcer le flux magnétique dans le circuit. Dans les conditions de l'expérience, bien que la valeur des éléments *R<sup>s</sup>* et *X<sup>s</sup>* soit faible, le courant circulant dans cette branche d'excitation n'est pas négligeable et la chute de tension ∆*u* ne peut pas être négligée. La tension résultante aux bornes de la branche de magnétisation est donc donnée par :

$$
\underline{V}_{\mu} = \underline{V}_{1v} - \frac{(R_s + jX_s)}{2} \underline{I}_{1v} \tag{3.22}
$$

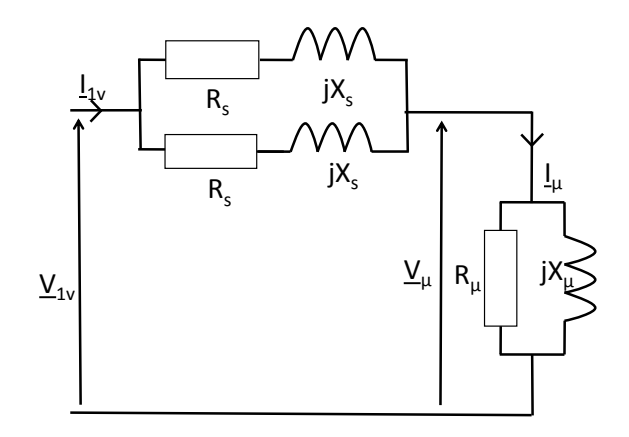

Figure 3.17 – Schéma équivalent à vide

La Figure 3.17 présente le schéma équivalent correspondant à l'essai à vide où une source monophasée variable 0-400V/ 50 Hz est appliquée aux deux bobines connectées en parallèle. Dans cet essai, on mesure à la fois la tension à vide  $\underline{V}_{1v}$ , le courant à vide  $\underline{I}_{1v}$ , la puissance active totale absorbée à vide *PT v* et la puissance réactive totale *QT v* mise en jeu. À partir de ces mesures, on peut déterminer les pertes cuivre *Pcu* des deux bobines données par l'équation (3.23). Les puissances totales actives et réactives étant définies chacune par les équations  $(3.24)$  et  $(3.25)$ .

$$
P_{cu} = 2 \cdot R_s \left(\frac{I_{1v}}{2}\right)^2 \tag{3.23}
$$

$$
P_{Tv} = P_{cu} + P_{fer} \tag{3.24}
$$

$$
Q_{Tv} = Q_{bobine} + Q_{fer}
$$
 (3.25)

avec *Pfer* et *Qfer* on peut aisément retrouver l'évolution de la résistance modélisant les pertes fer  $R_\mu$  de même que l'évolution de la réactance magnétisante  $X_\mu$ . En faisant l'hypothèse que les pertes fer  $P_{fer}$ , sont proportionnelles au carré de la tension  $\underline{V}_{\mu}$  aux bornes de la branche de magnétisation, on retrouve l'équation (3.26) qui définit l'évolution de la conductance en fonction de la tension.

$$
G_{\mu} = \frac{1}{R_{\mu}} = \frac{P_{fer}}{V_{\mu}^{2}} \tag{3.26}
$$

La Figure 3.18 présente l'évolution de la conductance modélisant les pertes fer du circuit magnétique.

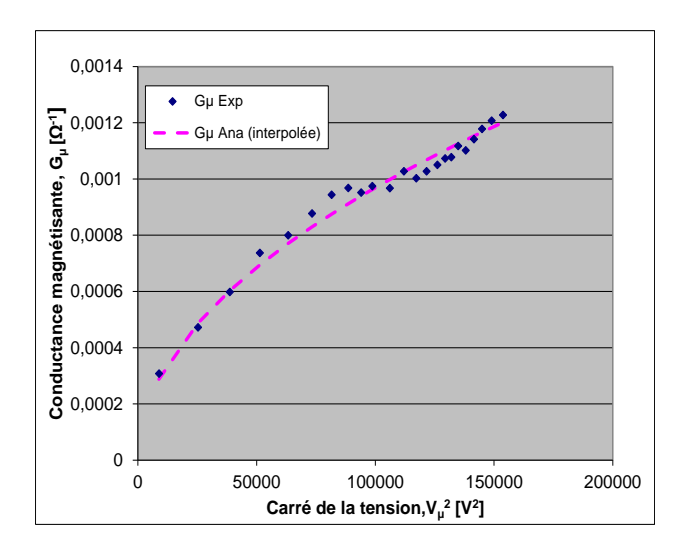

Figure 3.18 – Conductance des pertes fer

L'évolution de la susceptance magnétisante est également déterminée par l'équation 3.27 où *Qfer* est obtenue à partir de l'équation (3.28) et *Qbobine* donnée par l'équation (3.29)

$$
B_{\mu} = \frac{1}{X_{\mu}} = \frac{Q_{fer}}{V_{\mu}^{2}} \tag{3.27}
$$

$$
Q_{fer} = Q_{Tv} + Q_{bobine}
$$
 (3.28)

$$
Q_{bobine} = 2 \cdot X_s \left(\frac{I_{1v}}{2}\right)^2 \tag{3.29}
$$

La Figure 3.19 montre l'évolution de la suceptance magnétisante en fonction de la tension au carré.

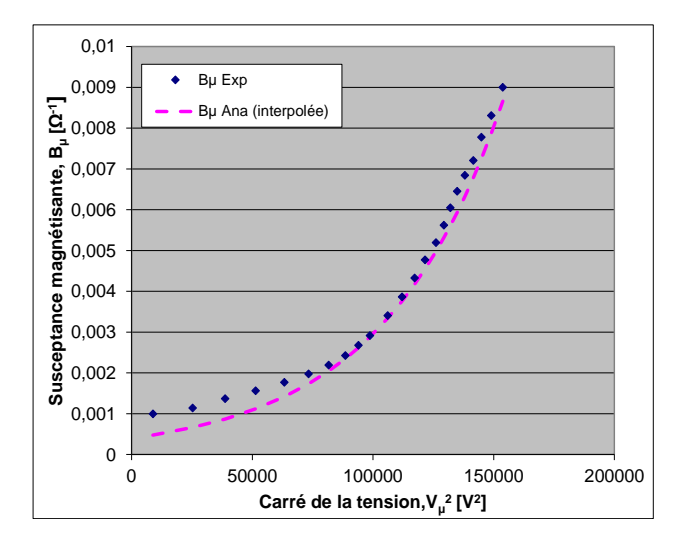

Figure 3.19 – Susceptance magnétisante

Afin de séparer les pertes par courants de Foucault créées dans le matériau conducteur,

il est important de calculer exactement *Pfer* et *Qfer*. A partir des points de mesure et de la séparation des pertes, nous trouvons une fonction polynomiale de degré 6 pouvant traduire l'évolution de *Pfer* en fonction du carré de la tension . Les équations (3.30) et (4.30) traduisent respectivement l'évolution de la conductance modélisant les perte fer et l'évolution de la susceptance magnétisante en fonction du carré de la tension. Ces fonctions polynomiales sont utilisées pour déterminer avec exactitude *Pfer* et *Qfer* lorsqu'on insère le matériau conducteur dans le dispositif. La connaissance de *Pfer* et *Qfer* permet de pouvoir procéder à la séparation des pertes pour une tension de fonctionnement quelconque. Les Figures (3.20) et (3.21) présentent l'évolution de ces pertes en fonction du carré de la tension.

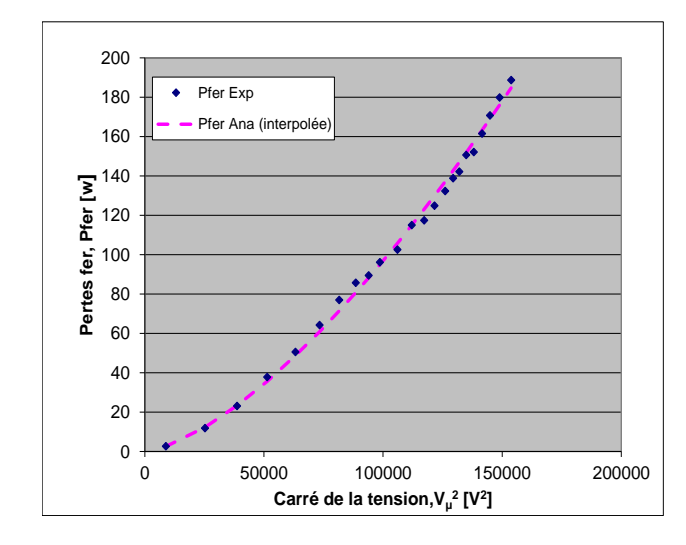

Figure 3.20 – Pertes fer en fonction du carré de la tension

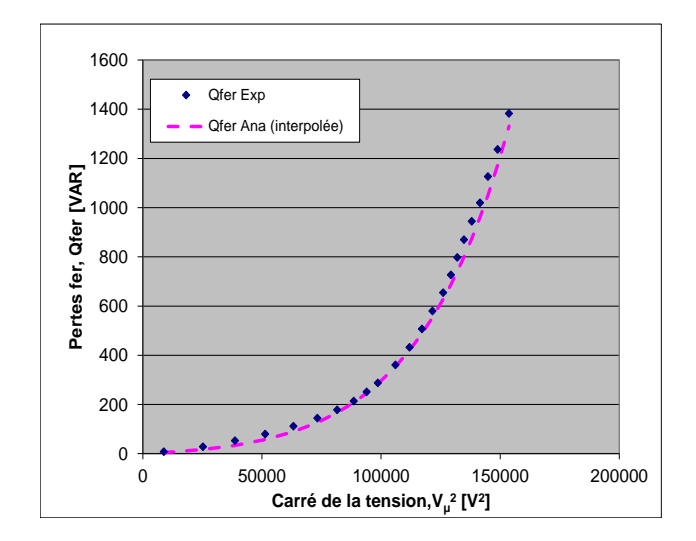

Figure 3.21 – Qfer en fonction du carré de la tension

À partir de la courbe de tendance, nous obtenons les coefficients du Tableau 3.6 nous permettant de calculer les valeurs de *R*<sup>µ</sup> et *X*<sup>µ</sup> pour différentes tensions.

$$
G_{\mu} = \frac{1}{R_{\mu}} = f\left(\underline{V}_{\mu}^{2}\right) = \sum_{i=0}^{6} k_{i} \underline{V}_{\mu}^{2i}
$$
 (3.30)

$$
B_{\mu} = \frac{1}{X_{\mu}} = f\left(\underline{V}_{\mu}^{2}\right) = \sum_{j=0}^{7} k_{j} \underline{V}_{\mu}^{2j}
$$
 (3.31)

| Coefficients $k_i$ pour $G_\mu$ | en $[A/V^{(2i+1)}]$ | Coefficients $k_j$ pour $B_\mu$ en $[A/V^{(j+1)}]$ |                   |
|---------------------------------|---------------------|----------------------------------------------------|-------------------|
|                                 | $k_i$               |                                                    | $k_i$             |
|                                 | $6,11.10^{-4}$      | $\left( \right)$                                   | $-43.10^{-4}$     |
|                                 | $-6,048.10^{-8}$    |                                                    | $1.183.10^{-6}$   |
| $\mathcal{D}_{\mathcal{L}}$     | $4,421.10^{-12}$    | $\overline{2}$                                     | $-8.966.10^{-11}$ |
| 3                               | $-1, 24.10^{-16}$   | 3                                                  | $3,269.10^{-15}$  |
| 4                               | $1,714.10^{-21}$    | $\overline{4}$                                     | $-6,38.10^{-20}$  |
| 5                               | $-1,02.10^{-26}$    | 5                                                  | $6,842.10^{-25}$  |
| 6                               | $3, 24.10^{-32}$    | 6                                                  | $-3,803.10^{-30}$ |
|                                 |                     |                                                    | $8,573.10^{-36}$  |

Tableau 3.6 – Coefficients d'interpolation

# 3.4/ Pertes par courants induits dans les conducteurs **MASSIFS**

Connaissant tous les paramètres et les différentes pertes dans le dispositif (i.e. pertes fer, pertes cuivre), nous pouvons étudier séparément les pertes dans les pièces massives insérées dans le système. On sait que les pertes magnétiques par courants induits dans un matériau conducteur résultent de phénomènes inductifs liés à la variation de *B*. Pour mesurer ces pertes, nous avons utilisé dans cette partie, différentes configurations de prismes correspondant à des épaisseurs et des segmentations différentes afin d'observer l'évolution de ces pertes en fonction de ce qu'on va appeler par la suite *Ralu* .

Deux principaux tests ont été menés avec différents prismes en aluminium sous une alimentation sinusoïdale de fréquence 50 Hz :

- **1.** les premiers essais sont faits avec des prismes de 43 mm x 43 mm et d'épaisseurs 1, 2, 4, 6, 8 et 10 mm sans segmentation ;
- **2.** les deuxièmes essais ont été faits avec des prismes de 40 mm x 40 mm d'épaisseurs 2, 5 et 10 mm avec et sans segmentation.

Les différentes configurations d'aluminium et d'APs utilisées sont présentées dans le Tableau 3.7. Il présente les différentes configurations utilisées pour l'étude des pertes dans l'aluminium. Ces configurations sont les mêmes pour l'AP à l'exception des pièces non segmentées qui n'existent pas dans le cas de l'AP.

|           | L(mm) | P(mm) | Ep (mm) | Section d'un<br>segment(mm <sup>2</sup> ) | Image |
|-----------|-------|-------|---------|-------------------------------------------|-------|
| $2mm_11$  | 40    | 40    | 2       | 40*40                                     |       |
| $2mm_4_2$ | 40    | 40    | 2       | 10*20                                     |       |
| 2mm_10_2  | 40    | 40    | 2       | $4*20$                                    |       |
| $5mm_11$  | 40    | 40    | 5       | $40*40$                                   |       |
| $5mm_21$  | 40    | 40    | 5       | 20*40                                     |       |
| 5mm_2_2   | 40    | 40    | 5       | 20*20                                     |       |
| $5mm_4_1$ | 40    | 40    | 5       | 10*40                                     |       |
| $10mm_11$ | 40    | 40    | 10      | 40*40                                     |       |
| 10mm_2_2  | 40    | 40    | 10      | 20*20                                     |       |
| 10mm_4_1  | 40    | 40    | 10      | 10*40                                     |       |

Tableau 3.7 – Types de pièces massives et segmentations utilisées

Dans les paragraphes suivants, nous présentons ces différents essais et les résultats obtenus.

## 3.4.1/ Première série d'essais

Une fois que le modèle des pertes fer est validé pour le dispositif expérimental sans le matériau conducteur, le calcul des pertes par courants de Foucault dans la matière peut

être réalisé en appliquant la méthode de séparation des pertes :

$$
P_{Mat} = P_{T_{mesur\acute{e}e}} - P_{cu_{calcul\acute{e}e}} - P_{\mu_{calcul\acute{e}e}} \tag{3.32}
$$

Ici, nous faisons varier l'épaisseur du prisme en aluminium dans le dispositif. Tous les matériaux ont une section de 43 mm x43 mm et les épaisseurs sont respectivement 1, 2, 4, 6, 8 et 10 mm comme on peut le voir sur la Figure 3.22. Pour le premier essai, nous insérons dans le dispositif les prismes en aluminium de différentes épaisseurs, mais de section identique à celle du noyau magnétique. Les premiers essais ont été faits avec une alimentation sinusoïdale à 50 Hz.

Outre la détermination des pertes dans le matériau, l'un des objectifs de cette partie est de pouvoir déterminer entièrement le schéma électrique équivalent du dispositif en positionnant avec exactitude les différents paramètres électriques correspondants aux pertes induites dans le matériau conducteur.

Pour déterminer le circuit équivalent et la position de la branche représentant la résistance des pertes de courant de Foucault, nous avons fait plusieurs hypothèses et comparé l'évolution de ces pertes soit selon le courant qui devrait passer à travers la branche si la résistance était en série ou soit selon la tension à ses bornes si elle était en parallèle. Les Figures 3.23 et 3.24 permettent d'affirmer que la meilleure modélisation est obtenue en plaçant la résistance en parallèle. Cela peut s'expliquer en observant la Figure 3.24 où les pertes sont proportionnelles au carré de la tension avec un coefficient de proportionnalité constant.

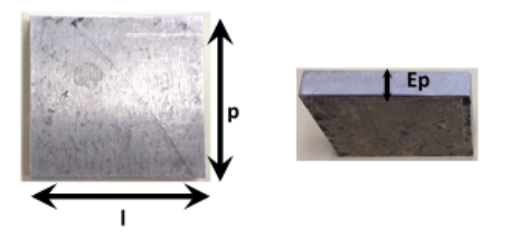

Figure 3.22 – Matériau conducteur inséré dans le circuit magnétique

Il est intéressant de noter que la forme de ces courbes ne change pas pour les essais avec l'aimant, mais les amplitudes changent.

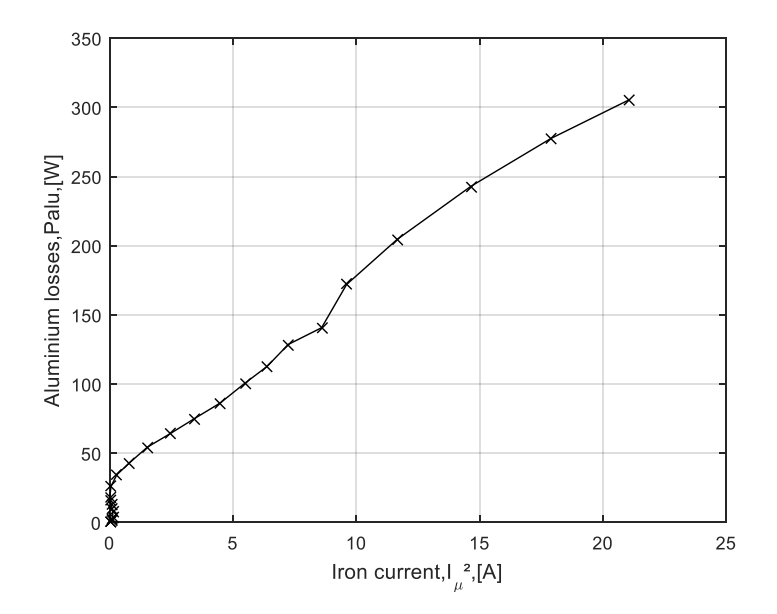

Figure 3.23 – Pertes par courants induits dans l'aluminium en fonction du courant

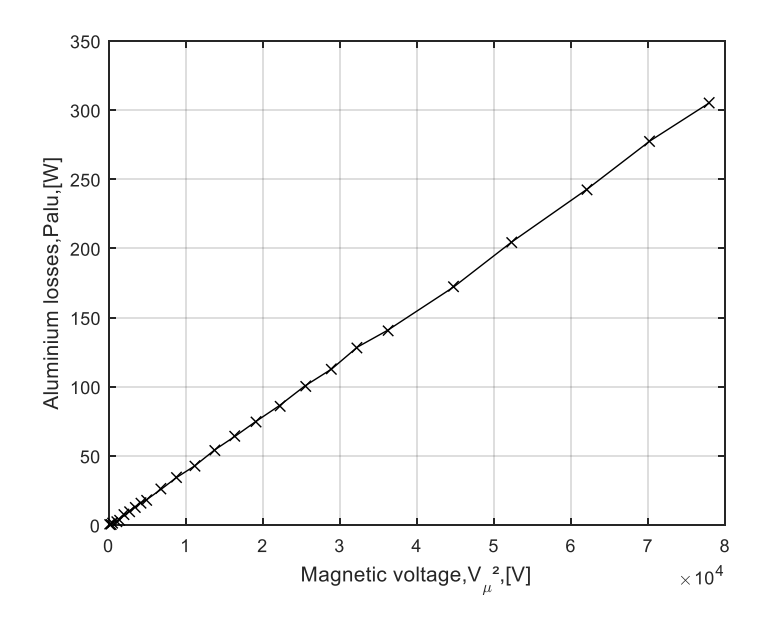

Figure 3.24 – Pertes par courants induits dans l'aluminium en fonction de la tension

La puissance réactive totale mise en jeu peut, quant à elle, être répartie en plusieurs composantes selon l'équation (3.33). Afin de positionner la réactance modélisant les pertes dans le matériau conducteur, nous traçons comme précédemment l'évolution de la puissance réactive *Qmag* définie par l'équation (4.30) en fonction du courant et de la tension comme illustré sur les Figures 3.25 et 3.26.

$$
Q_{Mat} = Q_{T_{mesurée}} - Q_{s_{calculate}} - Q_{\mu_{calculate}} \tag{3.33}
$$

$$
Q_{mag} = Q_{\mu_{calville}} + Q_{Mat} \tag{3.34}
$$

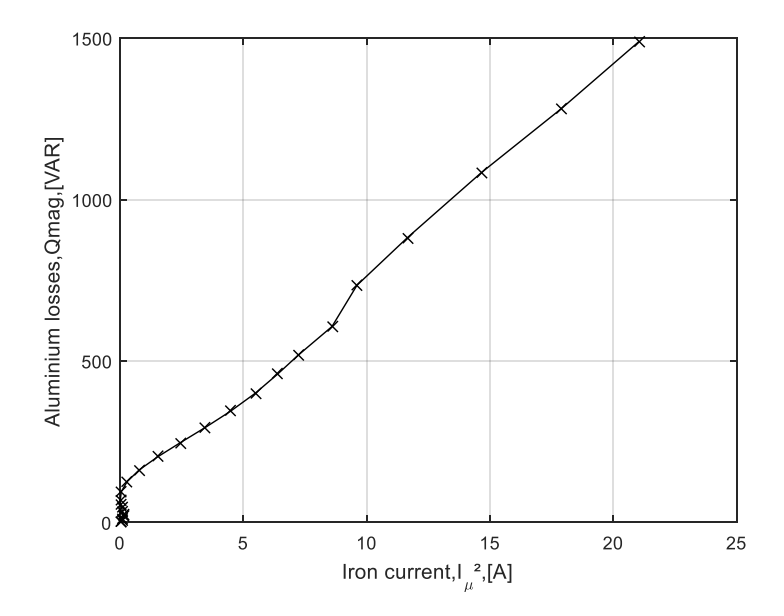

Figure 3.25 – Puissance réactive magnétisante en fonction du courant

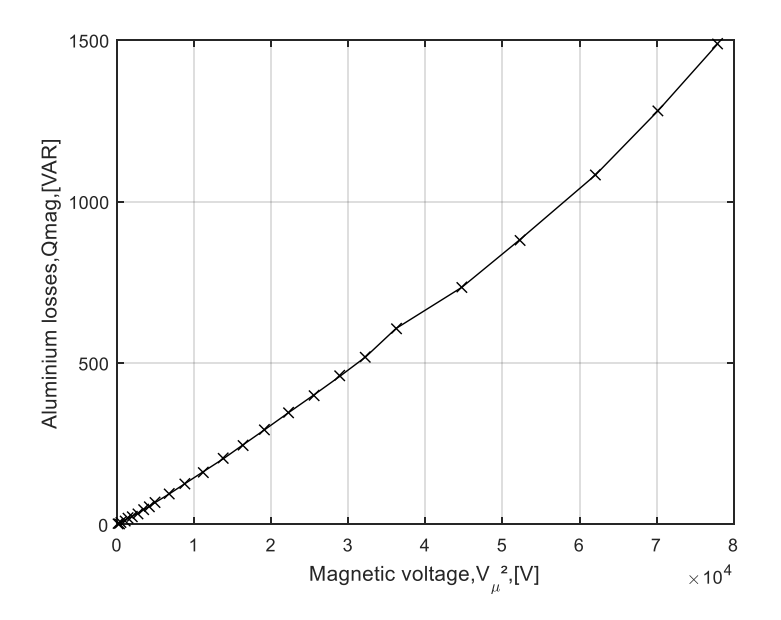

Figure 3.26 – Puissance réactive magnétisante en fonction de la tension

D'après les Figures 3.23, 3.24, 3.25 et 3.26, on retient le circuit électrique équivalent représenté sur la Figure 3.27

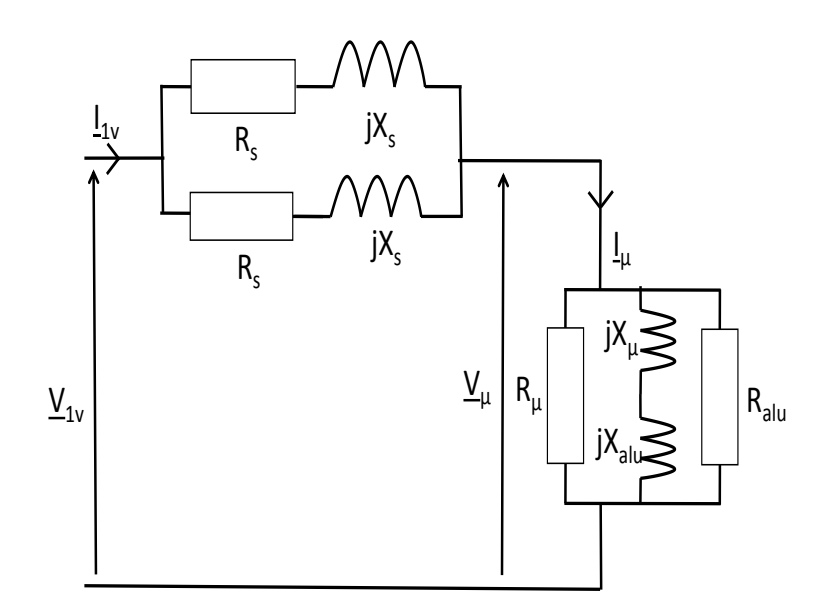

Figure 3.27 – Schéma électrique équivalent

Une fois que les pertes cuivre sont extraites de l'expérience, les pertes fer obtenues à partir des données de mesures et de l'équation (3.18) sont utilisées dans le bilan de puissance donné par l'équation (3.32) pour déduire les pertes par courants de Foucault dans le matériau conducteur. La Figure 3.28 montre le résultat pour une fréquence de 50 Hz et pour chaque épaisseur.

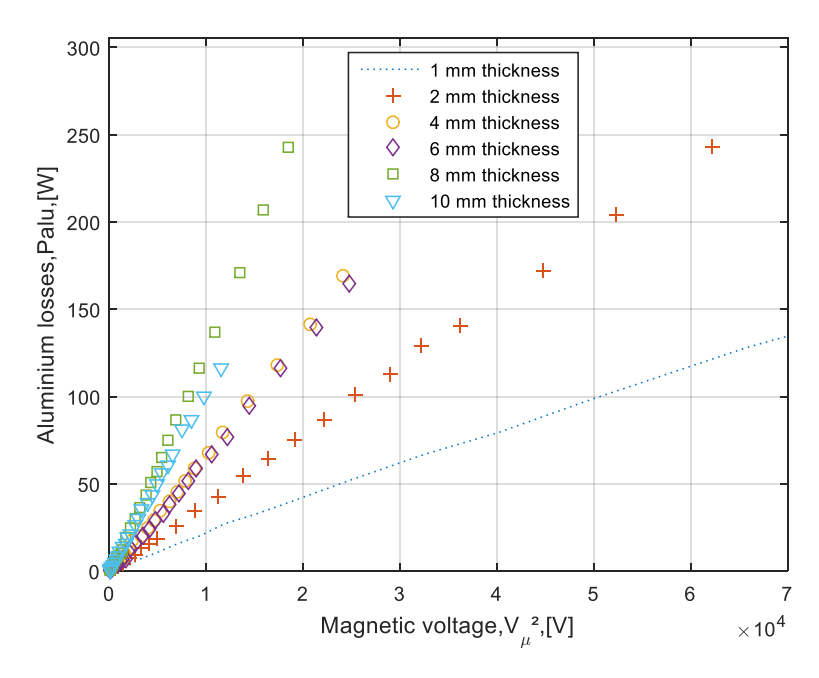

Figure 3.28 – Puissance active dans l'Aluminium en fonction de la tension au carré pour différentes épaisseurs

Il en est de même pour la puissance réactive *Qmag* (cf. Figure 3.29).

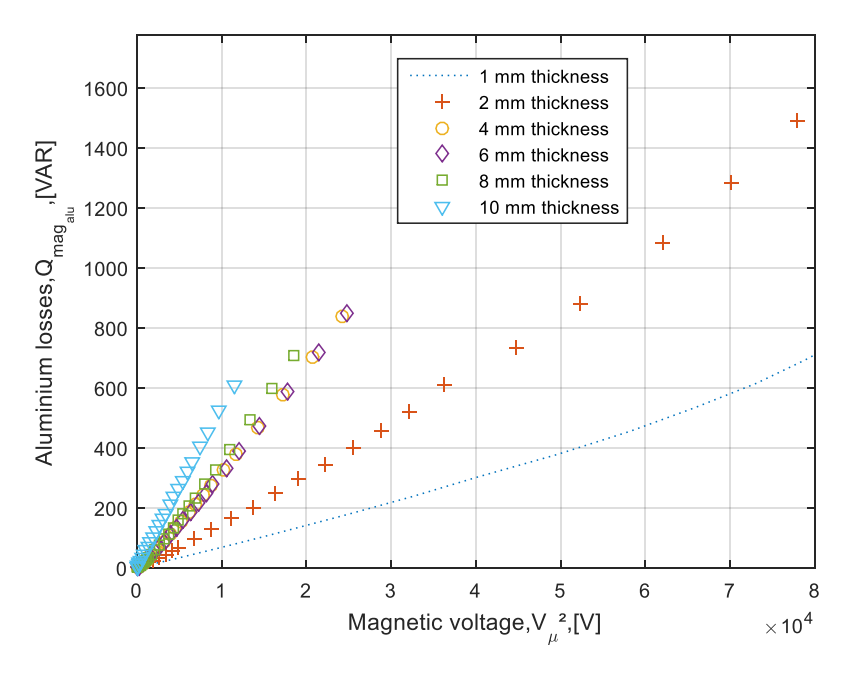

Figure 3.29 – Puissance réactive magnétisante dans l'Aluminium en fonction de la tension au carré pour différentes épaisseurs

À partir des Figures (3.28) et (3.29), une fonction linéaire dépendant de l'épaisseur et de la tension a été trouvée et définie par les équations (3.35) et (3.36), afin d'estimer la conductance et la susceptance des pertes par courants de Foucault. Les fonctions  $f_r$  et  $f_x$ étant des fonctions définies par les équations (3.37) et (3.38).

$$
\frac{1}{R_{alu}} = f_r(\underline{V}_{\mu}^2, E_p) \tag{3.35}
$$

$$
\frac{1}{X_{alu}} = f_x(\underline{V}_{\mu}^2, E_p) \tag{3.36}
$$

$$
f_r(\underline{V}_{\mu}^2, E_p) = K_{Ep_r} \cdot E_p \cdot \underline{V}_{\mu}^2 \tag{3.37}
$$

$$
f_x(\underline{V}_{\mu}^2, E_p) = K_{Ep_x} \cdot E_p \cdot \underline{V}_{\mu}^2 \tag{3.38}
$$

avec  $K_{Ep_r} = 1613.10^{-6}$  et  $K_{Ep_x} = 5352.10^{-6}$  en  $[A.mm^{-1}.V^{-3}]$ 

La Figure 3.30 montre l'évolution des *KEp* en fonction de l'épaisseur à la fois pour la conductance et pour la susceptance. On observe des évolutions sensiblement linéaires principalement pour *KEp<sup>r</sup>*

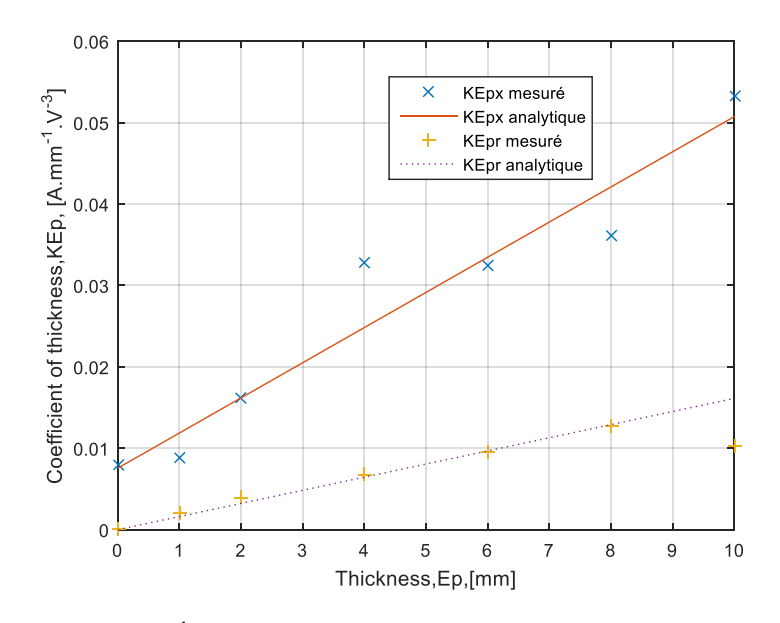

Figure 3.30 – Évolution des Kepr et Kepx en fonction de l'épaisseur

#### 3.4.2/ Deuxième série d'essais

.

Dans cette deuxième partie, nous avons utilisé des tôles d'aluminium de section 40 mm x 40 mm pour deux raisons :

- nous disposons de différentes combinaisons d'APs en NdFeB de 40 mm x 40 mm et l'objectif final serait de pouvoir comparer les pertes induites dans les tôles d'aluminium et celles dans l'AP ayant les mêmes dimensions ;
- et enfin cela nous permet d'étudier l'influence des fuites ( la section du noyau étant de 43 mm x 43 mm et celle des matériaux de 40 mm x 40 mm).

Il convient de noter que les mesures ont été faites avec les APs en NdFeB non aimantés. Les différentes configurations d'aluminium et d'APs utilisées sont présentées dans le Tableau 3.7. Les données physiques de l'AP utilisé , i.e. N42, sont données dans le Tableau 3.8.

| Rémanence   |             |               | Champ        |     |      | Produit     |          | Temp. max       |
|-------------|-------------|---------------|--------------|-----|------|-------------|----------|-----------------|
|             |             |               | coercitif    |     |      | énergétique |          | d'utilisation   |
| Br          |             |               | $_{\rm bHc}$ | iHc |      | (BxH)max    |          |                 |
| Gauss $(G)$ | Tesla $(T)$ | kOe           | kA/m         | kOe | kA/m | MGOe        | $kJ/m^3$ | $\rm ^{\circ}C$ |
| 12900-13200 | 1.29-1.32   | $10.8 - 12.0$ | 860-955      | >12 | >955 | 40-42       | 318-334  | < 80            |

Tableau 3.8 – Données physiques de l'AP N42 utilisé [25]

Il faut rappeler que les paramètres magnétiques et les caractéristiques physiques indiqués ci-dessus sont des valeurs indicatives et valables à température ambiante. La température maximale d'utilisation des APs dépend du rapport diamètre ou dimensions/ épaisseur ainsi que d'autres facteurs environnementaux. Des APs en néodyme du type N perdent à partir de 80 °C une partie de leur magnétisation de façon permanente, des bandes et films à partir de 85 °C, des APs en ferrite seulement à partir de 250 °C. Un refroidissement extrême (par ex. dans de l'azote liquide) n'endommagera pas un AP en néodyme. En revanche, un AP en ferrite perdra une partie de sa magnétisation en dessous de −20◦*C*. [25].

Parmi les pertes de la magnétisation provoquées par des températures élevées on distingue les pertes réversibles, irréversibles et permanentes. L'AP est moins magnétique lorsqu'il est chaud. Lorsqu'il se refroidit, il retrouve sa force magnétique initiale peu importe le nombre de fois qu'il ait été chauffé et refroidi car ce sont des pertes réversibles. Après avoir été chauffé au delà d'une certaine température et refroidi à nouveau, l'AP peut perdre une partie de son magnétisme de façon permanente. Si l'on chauffe l'AP plusieurs fois à cette même température, les pertes irréversibles n'augmenteront pas pour autant. A l'aide d'un champ magnétique extérieur assez puissant pour permettre une nouvelle magnétisation, un AP ayant subi une perte de magnétisation irréversible pourra retrouver son induction rémanente initiale. Lorsque la température augmente encore plus, la structure des APs permanents commence à se modifier. Il s'agit ici d'une perte permanente. Une nouvelle magnétisation n'est plus possible. En cas de pertes irréversibles, la durée du réchauffement n'a qu'une influence minimale sur l'importance de la perte, à condition que la température à l'intérieur ait été la même partout. Lorsque l'on chauffe un AP épais, la température extérieure peut être plus élevée que la température du noyau. Dans ce cas, les pertes diffèreront selon l'endroit. L'apparition de pertes irréversibles lors du réchauffement de l'AP dépend non seulement du type d'AP mais aussi de sa forme et de sa disposition dans un circuit magnétique. Selon sa disposition et sa forme, un AP d'un certain type pourra subir des pertes irréversibles même à des températures basses. La température maximale indiquée est seulement valable si le rapport hauteur-largeur est "optimal". Il existe la règle suivante pour indiquer le rapport entre la perte de magnétisme et la forme de l'AP : un AP très plat ou fin (épaisseur = diamètre divisé par la hauteur) subira déjà des pertes irréversibles à des températures se situant en-dessous de la température d'utilisation maximale indiquée. En revanche, si le rapport entre le diamètre et la hauteur est moins de 4, l'AP pourra être chauffé à une température supérieure à la température d'utilisation maximale indiquée sans qu'il perde sa magnétisation. cela est lié au champ démagnétisant (interne) de l'AP.

Dans notre cas, puisque, nous ne voulons pas utiliser des APs aimantés, nous avons alors désaimanté ces derniers en les chauffant dans un four comme présenté à la Figure 3.31, pour atteindre la température de Curie mentionnée dans le Tableau 3.9

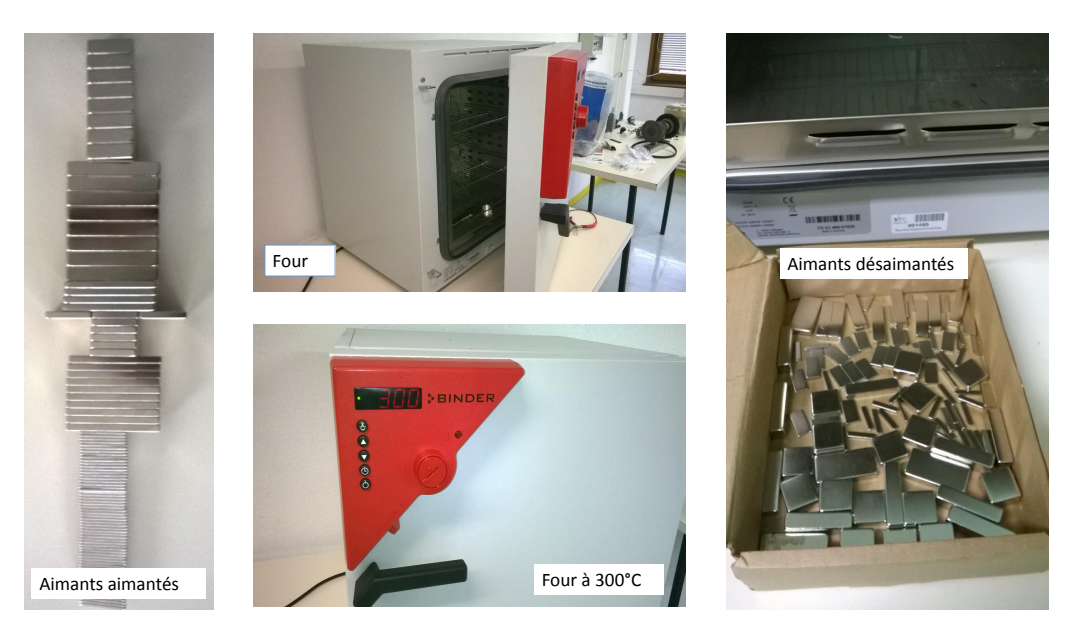

Figure 3.31 – Désaimantation des APs à 300°C

| Type de température | Température d'utilisation max. | Température de Curie |
|---------------------|--------------------------------|----------------------|
| N                   | 80°C*                          | $310^{\circ}$ C      |
| M                   | $100^{\circ}$ C                | $340^{\circ}$ C      |
| н                   | $120^{\circ}$ C                | $340^{\circ}$ C      |
| <b>SH</b>           | $150^{\circ}$ C                | $340^{\circ}$ C      |
| UH                  | $180^{\circ}$ C                | $350^{\circ}$ C      |
| EH                  | $200^{\circ}$ C                | $350^{\circ}$ C      |
| AH                  | $230^{\circ}$ C                | $350^{\circ}$ C      |
|                     |                                |                      |

Tableau 3.9 – Température d'utilisation maximale réelle pour les Néodymes

Afin de pouvoir faire varier aussi bien l'amplitude de la tension d'excitation des bobines, que la fréquence, nous avons utilisé un sytème composé d'un hacheur quatre quadrants avec un rapport cyclique de 50%. Ce dernier est alimenté par une tension continue réglable de 0 à 400 V. Nous obtenons à la sortie du hacheur quatre quadrants, une tension en créneau à fréquence et amplitude variables. C'est avec ce signal que nous alimentons le dispositif de mesures des pertes. Le signal à la sortie du hacheur étant un signal rectangulaire, nous procédons alors à une analyse de Fourrier. À partir des ondes de tensions et de courants mesurées avec un oscilloscope, nous extrayons le fondamental contenu dans ces signaux, puis nous calculons les puissances actives et réactives portées par le fondamental.Les Figures 3.32 et 3.33 présentent deux courbes de tension et de courant obtenues avec et sans traitement à partir du banc présenté à la Figure 3.9.
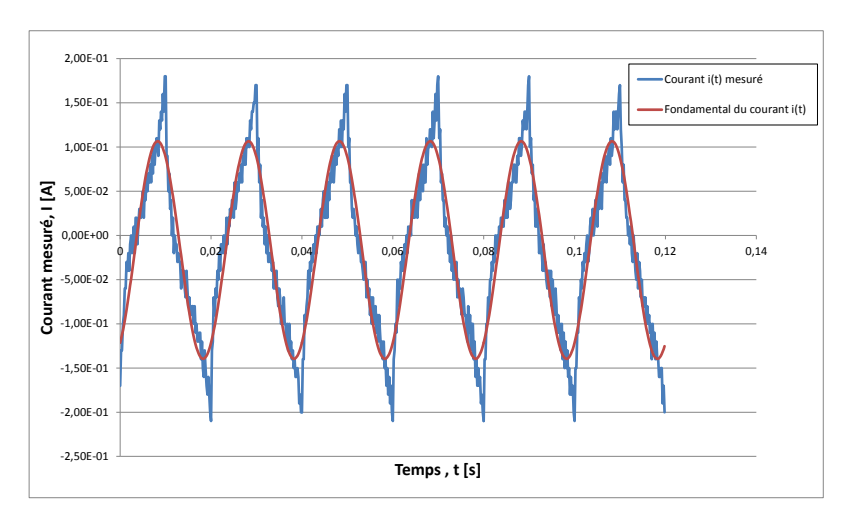

Figure 3.32 – Onde de courant

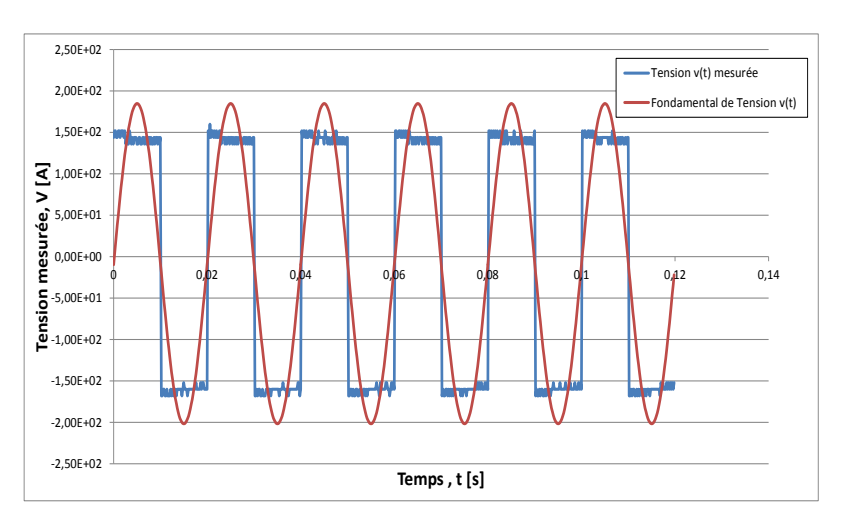

Figure 3.33 – Onde de tension

# 3.4.3/ Étude des pertes par courant de Foucault

Une batterie de mesures est effectuée sur chaque échantillon d'aluminium et d'AP. On relève les courants et les tensions. Puis, on calcule les puissances actives, réactives et apparentes mises en jeu. Après traitement, les résultats sont présentés ci-après. Afin de traiter tous les résultats de l'aluminium, nous ne présenterons à la fin que ceux de l'AP obtenus en basse fréquence.

### 3.4.3.1/ Etude des pertes en fonction d'un courant de référence

### 3.4.3.2/ Effet de l'épaisseur

Au cours de nos essais expérimentaux, nous avons été limités par la puissance de notre source d'alimentation en tension. Nous imposons une certaine tension et le circuit global nous impose le courant de par son impédance. Ainsi, il devient difficile de comparer sur une bonne base les différentes pertes par courants induits puisqu'on ne contrôle par le courant. Pour cela nous avons tracé l'évolution des pertes par courants de Foucault, dans un premier temps en fonction du courant au carré, afin de pouvoir calculer des coefficients liant ces pertes avec les différents paramètres abordés puis dans un deuxième temps, nous avons fait une interpolation linéaire pour pouvoir retrouver les pertes correspondant à un courant I fixé pour une tension donnée. On peut observer sur la Figure 3.34 l'évolution des pertes pour différentes épaisseurs en fonction du carré du courant. L'interpolation linéaire en fonction du carré du courant, nous permet d'évaluer l'évolution des pertes en fonction de l'épaisseur. Cela nous permettra de prédire les pertes lorsqu'on change d'épaisseur. La Figure 3.34 présente l'évolution des pertes en fonction du carré du courant pour différentes épaisseurs de pièces d'aluminium non segmentées. Au regard de la Figure 3.34, on peut affirmer que les pertes dans les tôles diminuent lorsqu'on augmente l'épaisseur.

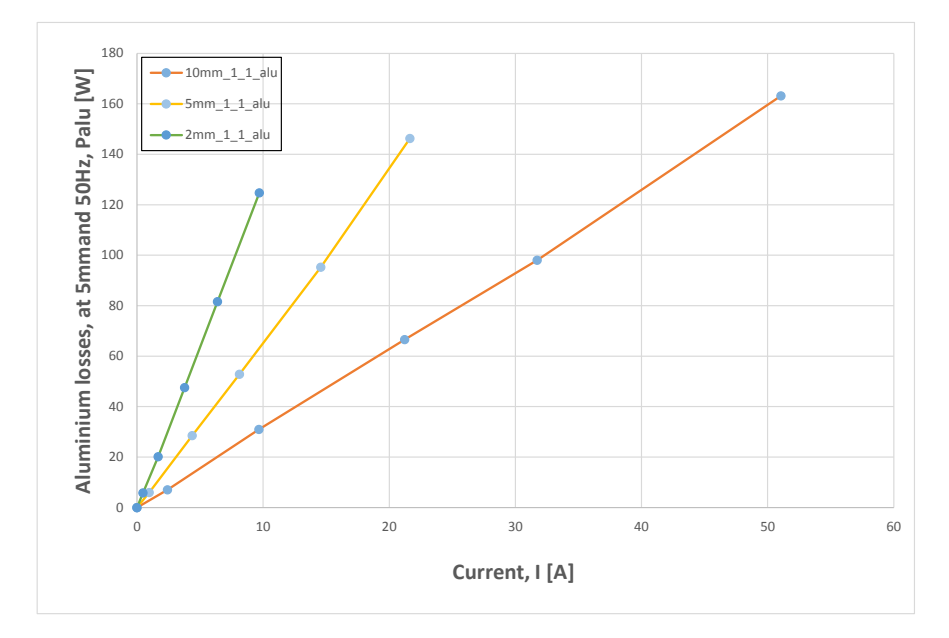

Figure 3.34 – Palu en fonction du carré du courant pour différentes épaisseurs

On peut également en déduire un facteur de proportionnalité tel que  $P_{alu} = f(I^2, E_p) =$ *I* 2  $\frac{I^2}{K_{ep}.E_p}$  avec  $K_{ep}.E_p = "Ralu".$  On trouve  $K_{ep} = 0.032 \Omega^{-1}.m^{-1}$ . Avec ce coefficient nous pouvons tracer les évolutions de Palu en fonction de la fréquence pour un courant donné I (e.g., I=1 A) comme présenté à la Figure 3.35

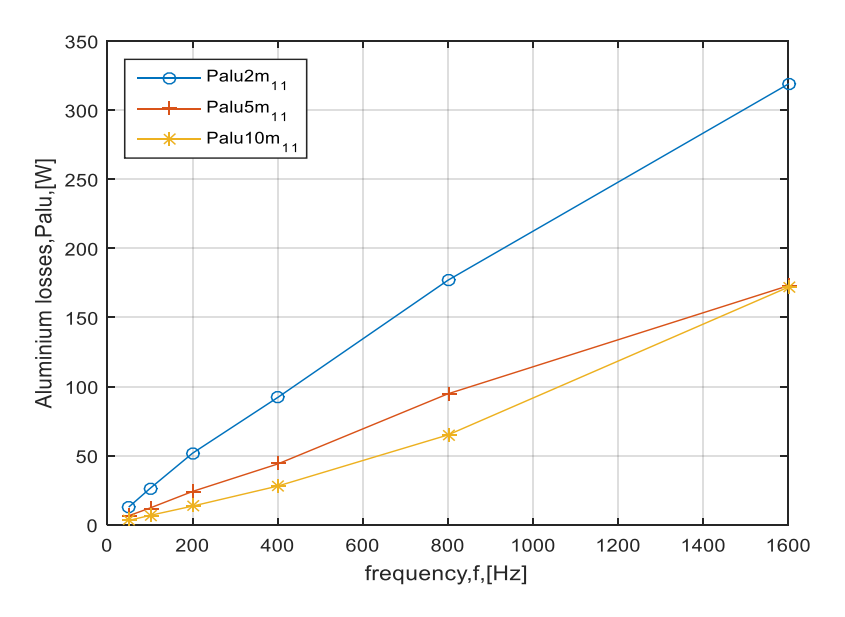

Figure 3.35 – Palu en fonction de la fréquence pour un courant I donné (e.g., I=1 A)

Pour valider la détermination du coefficient et généraliser l'approche utilisée pour toutes les fréquences, nous traçons l'approximation du coefficient pour toutes les fréquences. La Figure 3.36 présente l'évolution de K*ep* à différentes fréquences. Puisque K*ep* dépend de la fréquence, alors  $P_{alu} = f(I^2, E_p, f) = \frac{I^2}{K_{en}(f)}$  $\frac{I^2}{K_{ep}(f).E_p}$ . On peut noter que les pertes augmentent avec la fréquence et diminuent avec l'épaisseur.

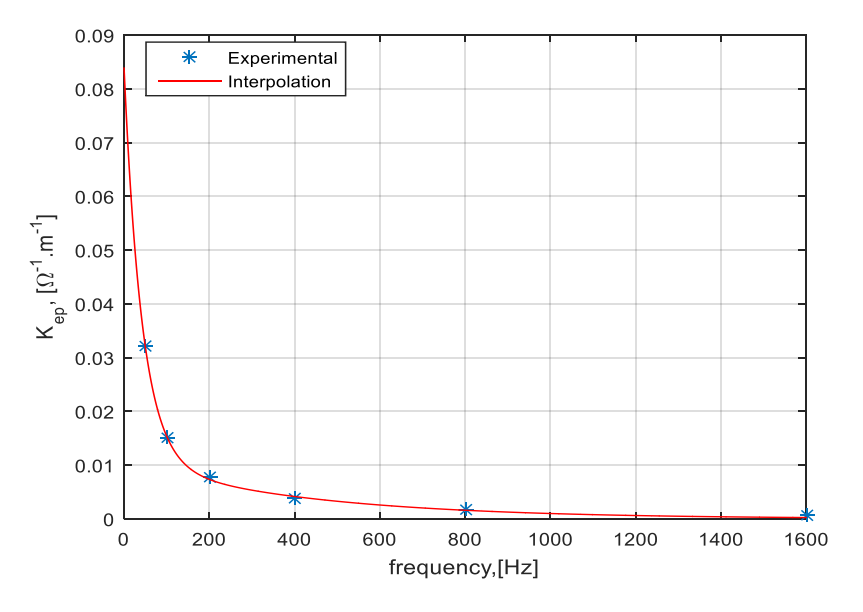

Figure 3.36 – Kep en fonction de la fréquence

### 3.4. PERTES PAR COURANTS INDUITS DANS LES CONDUCTEURS MASSIFS 89

### 3.4.3.3/ Effet de la fréquence

Nous avons étudié l'effet de la fréquence aussi bien avec l'Ap qu'avec l'aluminium pour différentes épaisseurs, à savoir, *E<sup>p</sup>* = {2; 5; 10} *mm*. Les Figures 3.37, 3.38 et3.39, présentent l'évolution des pertes par courants de Foucault pour différents courants courants et différentes fréquences. Les évolutions sont quasiment les mêmes pour les différentes épaisseurs.

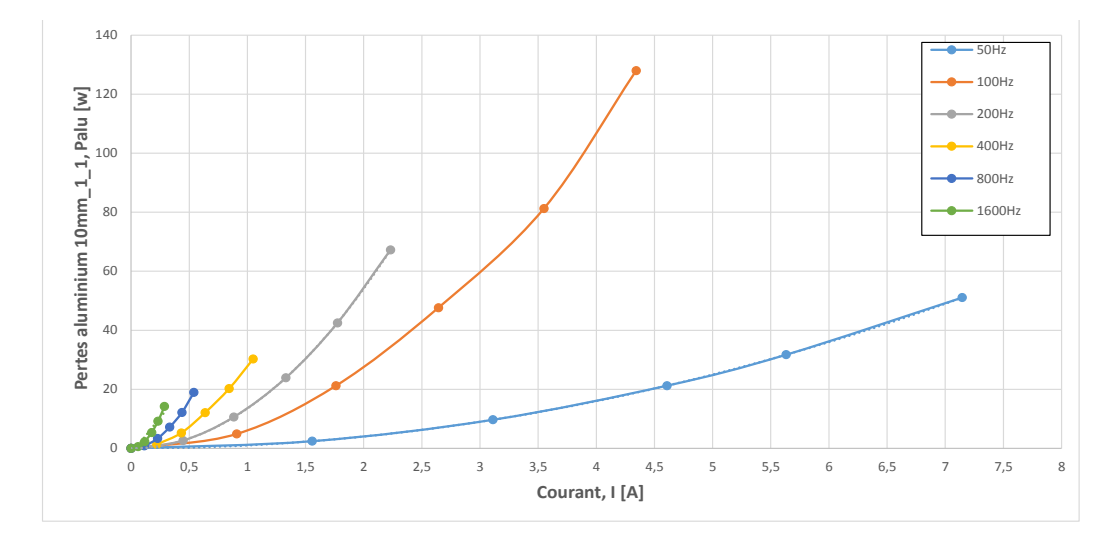

Figure 3.37 – Palu en fonction du courant pour 10mm\_1\_1

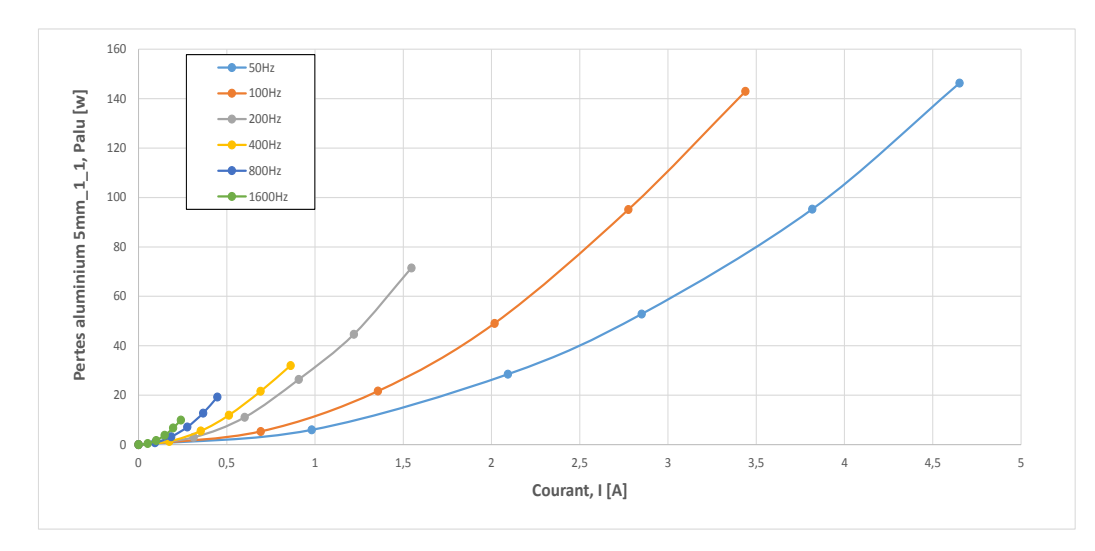

Figure 3.38 – Palu en fonction du courant pour 5mm\_1\_1

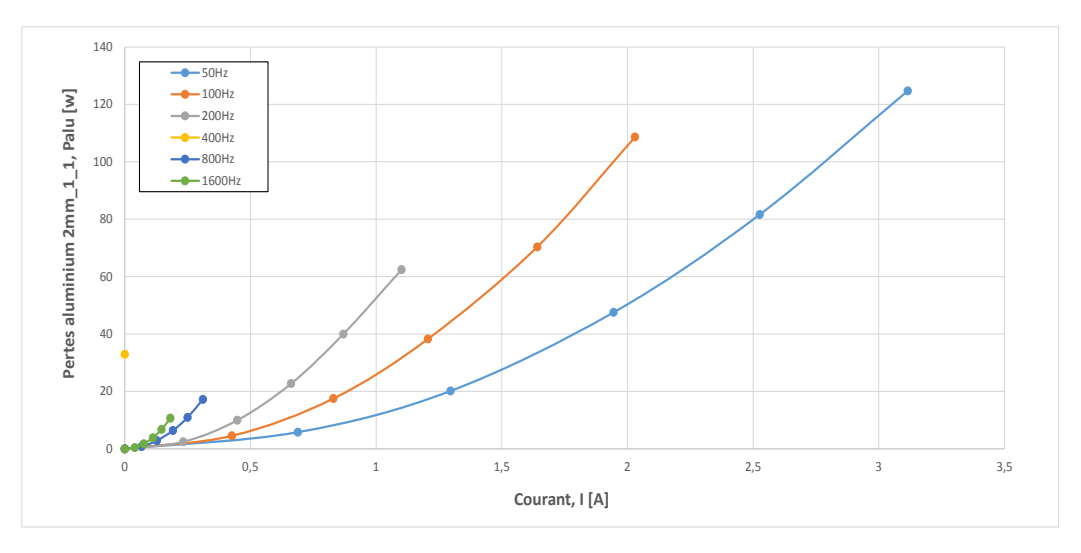

Figure 3.39 – Palu en fonction du courant pour 2mm\_1\_1

On notera qu'il est difficile de tracer ces courbes en fonction de la fréquence pour un courant I donné puisqu'en augmentant la fréquence, le courant diminue. Sur les Figures 3.40, 3.41 et 3.42, présentent l'évolution des pertes en fonction de la fréquence pour les différents courants qui varient eux aussi en fonction de la fréquence. Sur ces Figures on peut avoir l'impression que les pertes diminuent lorsque la fréquence augmente mais il n'en est pas ainsi puisque ces pertes sont tracées pour des courants qui diminuent en fonction de la fréquence.

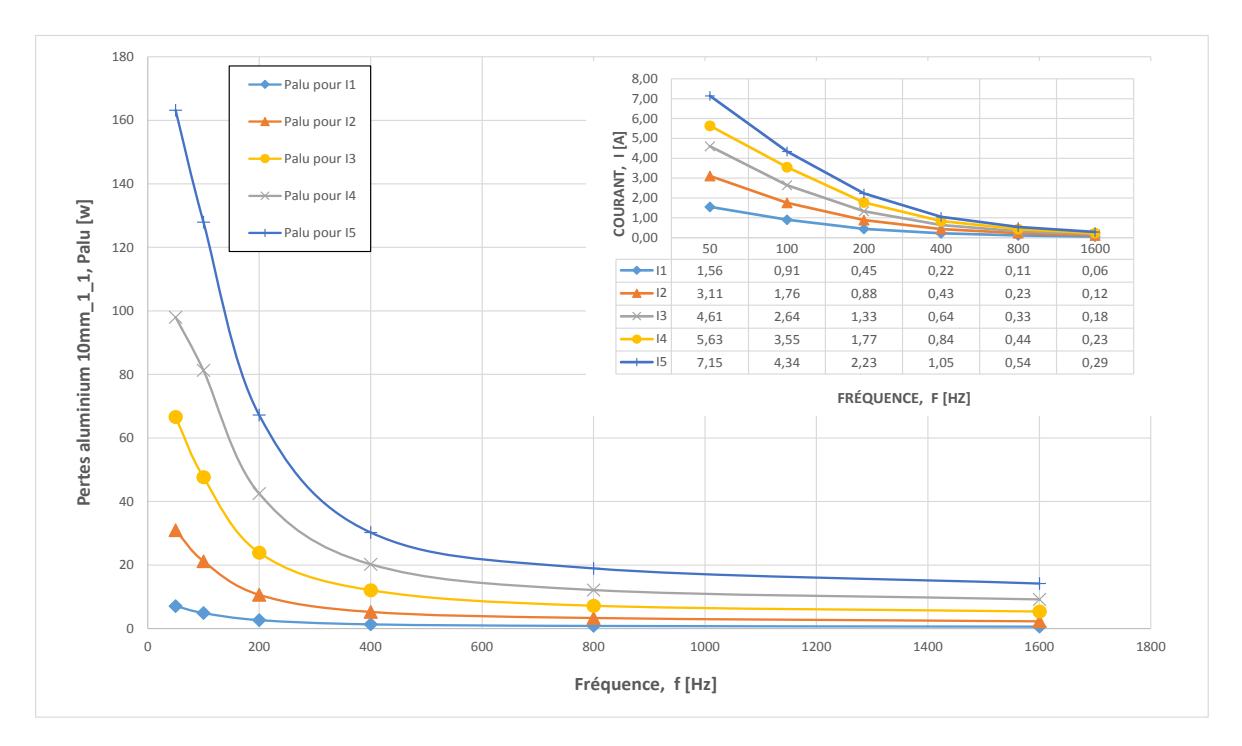

Figure 3.40 – Palu 10mm\_1\_1 en fonction de la fréquence pour différents courants

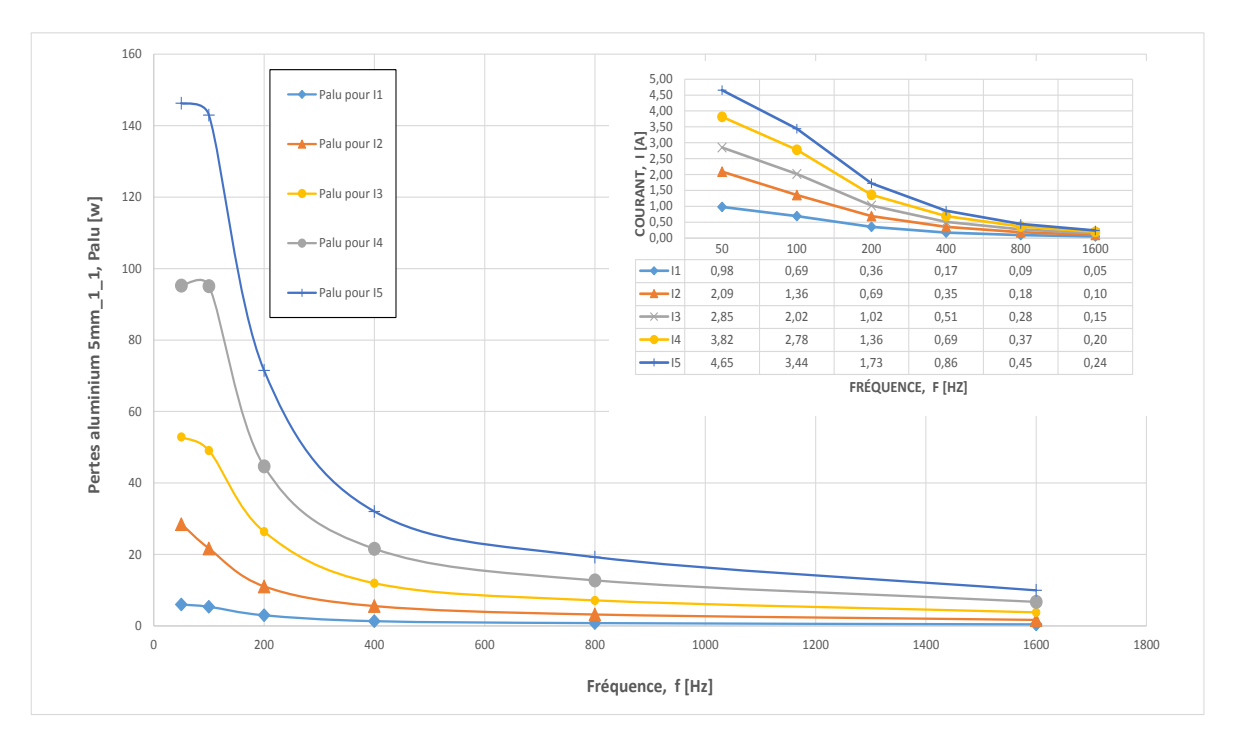

FIGURE 3.41 – Palu 5mm\_1\_1 en fonction de la fréquence pour différents courants

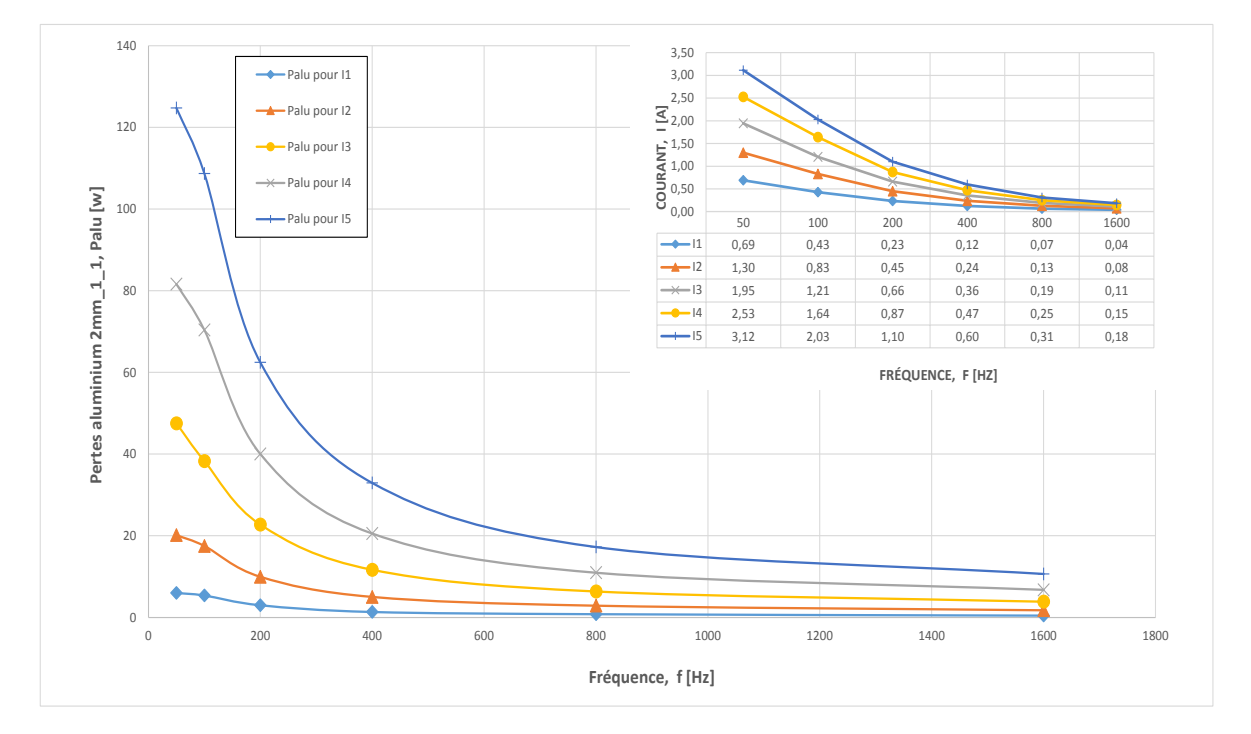

Figure 3.42 – Palu 2mm\_1\_1 en fonction de la fréquence pour différents courants

### 3.4.3.4/ Effet de la segmentation

Dans la littérature, l'une des méthodes pour réduire les pertes consiste à segmenter le matériau conducteur. Nous avons donc étudié l'effet de la segmentation aussi bien avec l'AP qu'avec l'aluminium. Les Figures 3.43 et 3.44 présentent les résultats obtenus. Pour tous les types de segmentation utilisés, nous constatons qu'il n'y a pas nécessairement une réduction des pertes lorsque le nombre de segments augmente. On peut constater qu'avec les configurations de 5mm-2-2 et celles de 5mm-4-1 nous avons le même nombre de segments, la même surface d'attaque (400 mm2) ainsi que le même volume par segment (2000 mm3), mais pas les mêmes pertes, nous pouvons alors dire que les pertes ne sont pas seulement dépendant de la quantité de matière mise en jeu et du nombre de segments mais aussi de la géométrie.

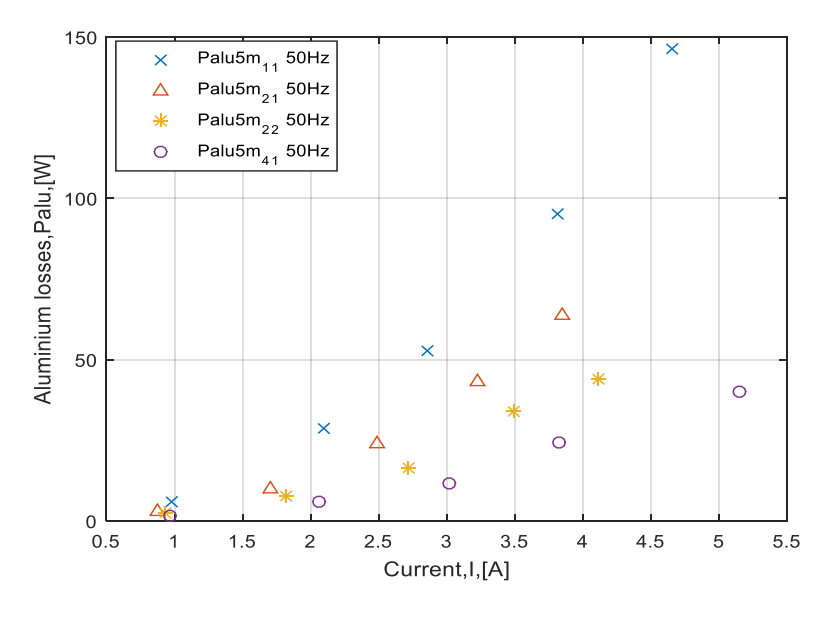

Figure 3.43 – Palu en fonction du courant pour différentes segmentations

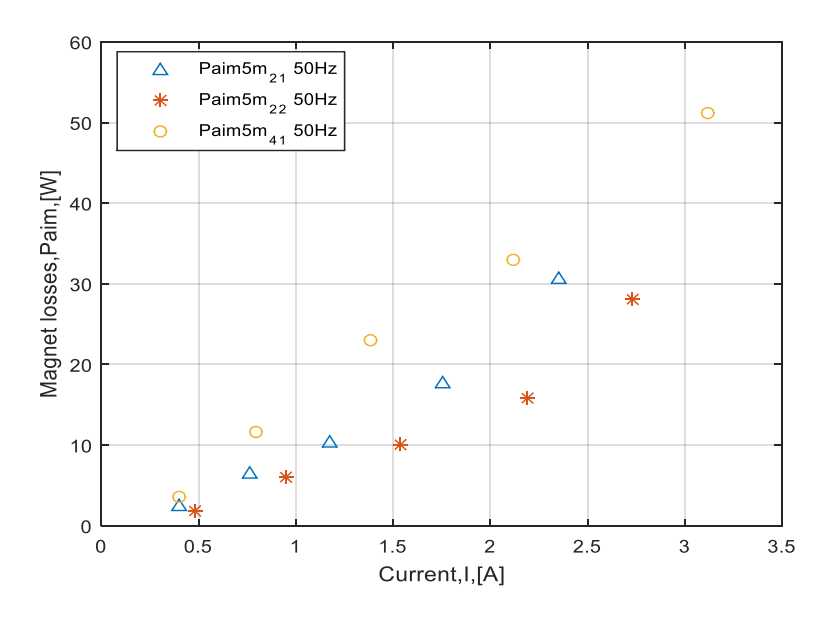

Figure 3.44 – Paim en fonction du courant pour différentes segmentations

### 3.4.3.5/ Influence de la fréquence sur l'efficacité de la segmentation

En faisant varier la fréquence, l'impédance globale du circuit change ce qui rend difficile la comparaison des pertes pour différentes fréquences. Étant donné que nous avons utilisé une source de tension et qu'on ne peut donc pas imposer le courant, on se place à un courant I donné (e.g.,  $I = 1$  A) et on détermine les pertes correspondant à ce courant en faisant une interpolation linéaire comme expliqué dans les paragraphes précédents. La Figure 3.45 présente les pertes dans l'aluminium et dans l'AP en fonction de la fréquence pour un courant donné.

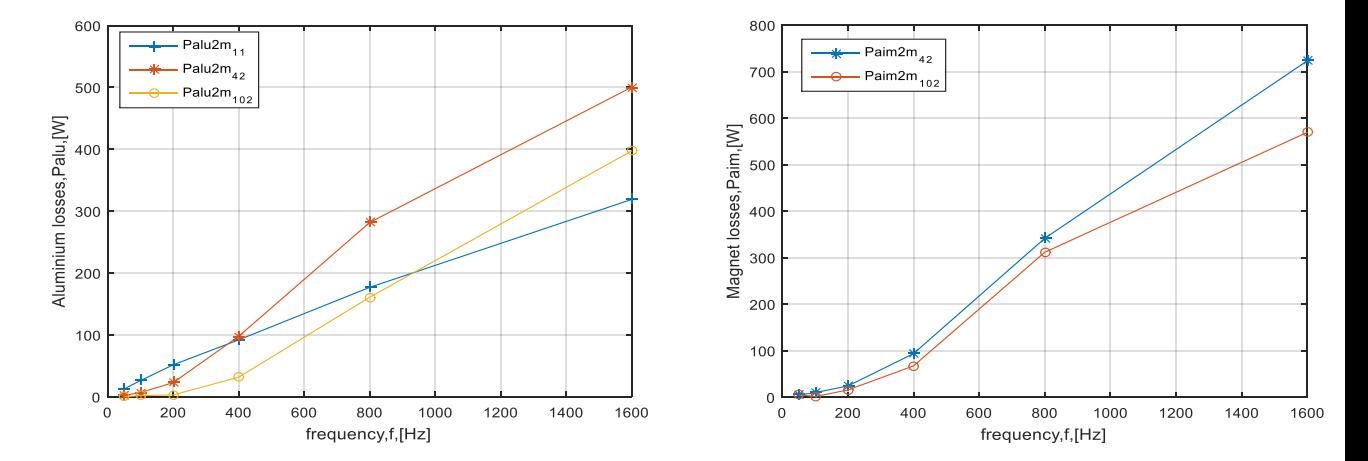

Figure 3.45 – Palu et Paim 2mm en fonction de la fréquence pour différentes segmentations

Pour une plaque de 2 mm d'épaisseur, nous nous apercevons, que la segmentation 4-2 n'est utile pour réduire les pertes que pour les basses fréquences inférieures à 400 Hz. De plus à partir de 900 Hz la segmentation n'est plus avantageuse. La segmentation 4-2 est plus efficace que celle de 10-2 pour des fréquences allant jusqu'à 1600 Hz, en revanche les 2 courbes ont tendances à se croiser à des fréquences plus hautes.

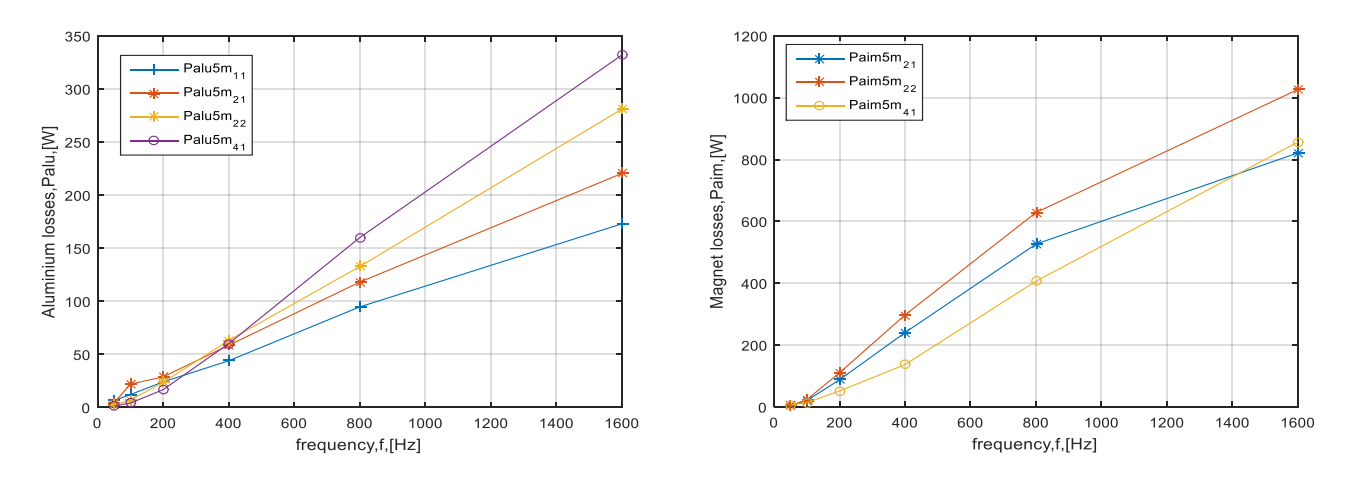

Figure 3.46 – Palu et Paim 5 mm en fonction de la fréquence pour différentes segmentations

Les plaques de 5 mm confirment les observations précédentes et les chevauchements entre les courbes peuvent s'expliquer aussi bien par l'effet de peau que par la réaction magnétique d'induit.

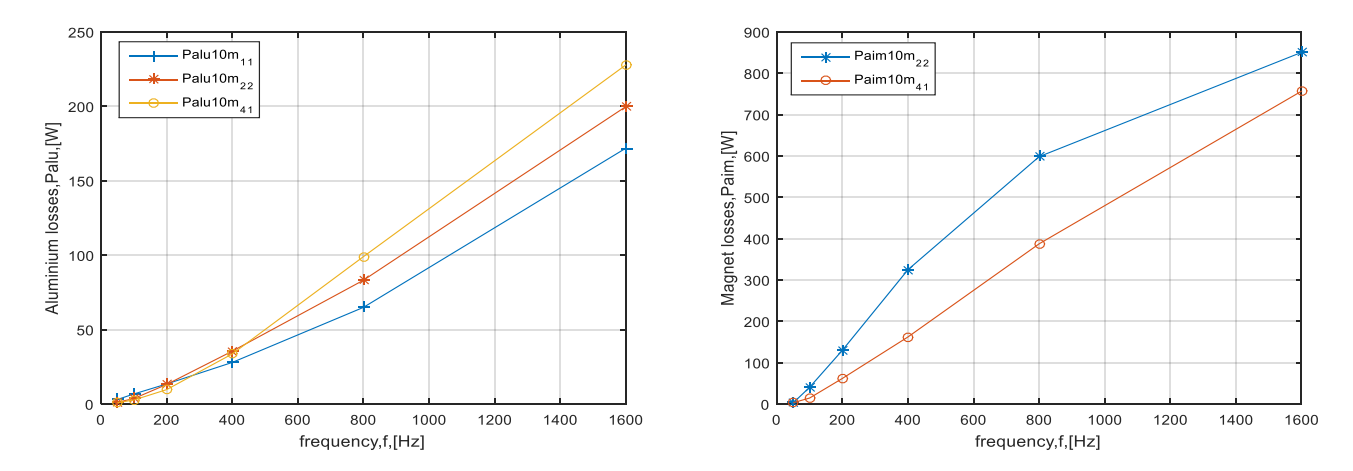

Figure 3.47 – Palu et Paim 10 mm en fonction de la fréquence pour différentes segmentations

# 3.5/ Étude de l'effet inductif des Pièces massives sur le comportement du système

Les pièces massives présentent des caractéristiques créant des effets inductifs sur le comportement du circuit, cet effet est similaire à une inductance qui vient s'ajouter à l'inductance du circuit magnétique. D'après le schéma de la Figure 3.17, on peut calculer la puissance réactive des fuites comme suit :

$$
Q_s = X_s \frac{I^2}{2} \text{ et } Q_{mag} = Q_{total} - Q_s \tag{3.39}
$$

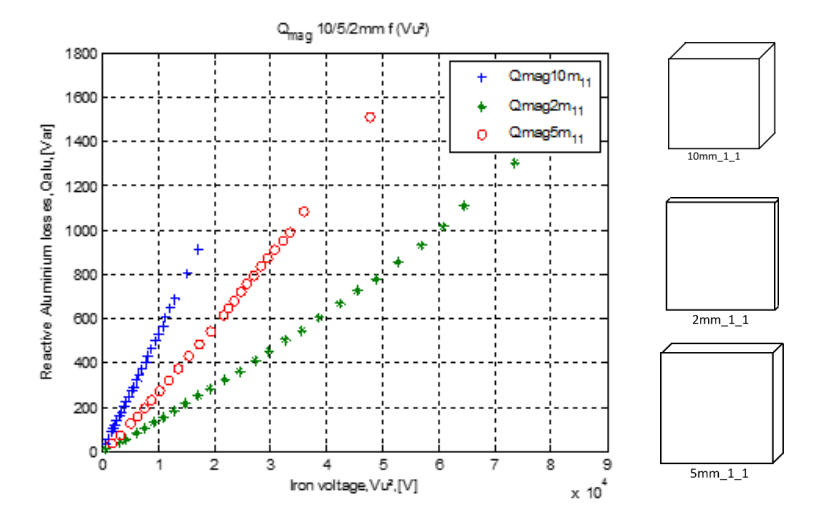

Figure 3.48 – Évolution de Qmag en fonction du carré de la tension pour différentes épaisseurs

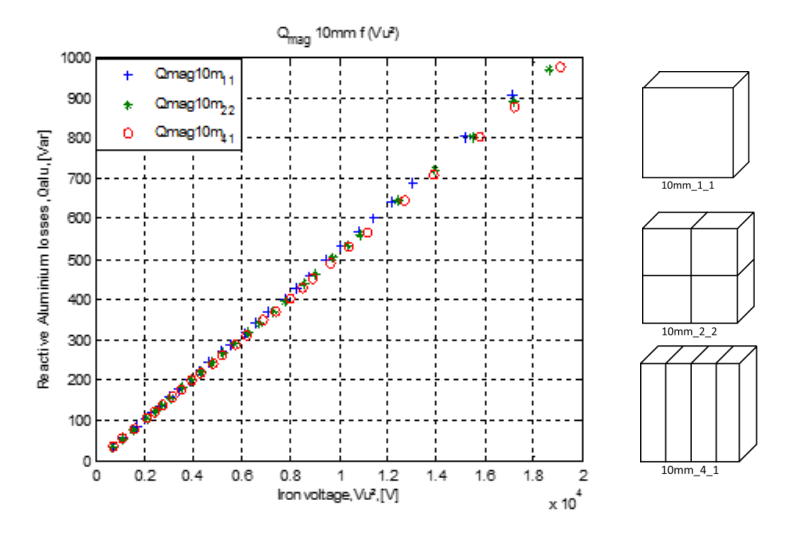

Figure 3.49 – Évolution de Qmag en fonction du carré de la tension pour 10mm en fonction de la segmentation

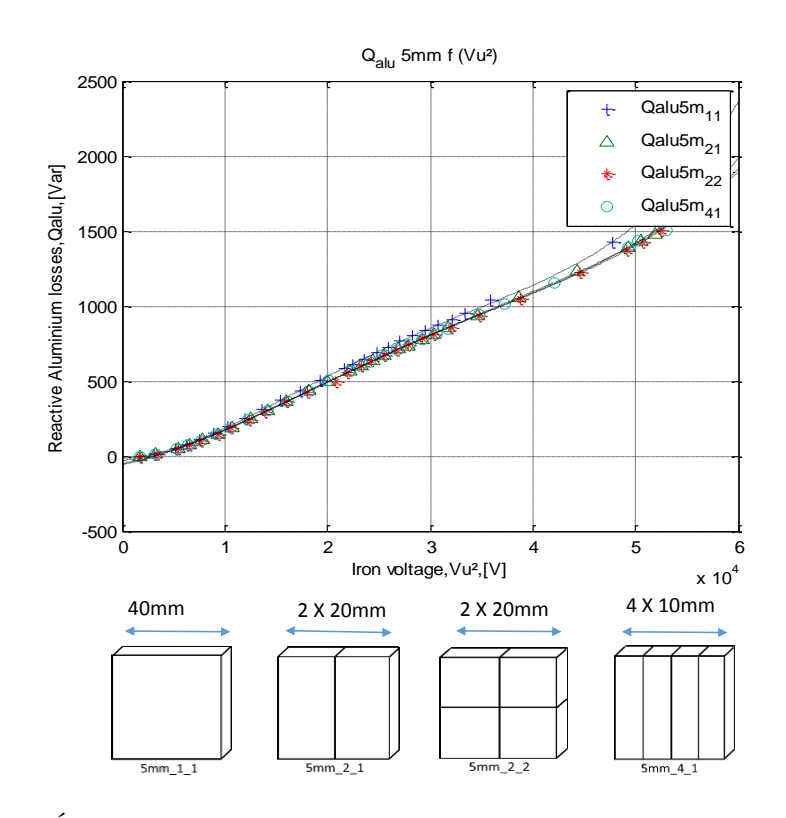

Figure 3.50 – Évolution de Qalu en fonction du carré de la tension pour 5mm en fonction de la segmentation

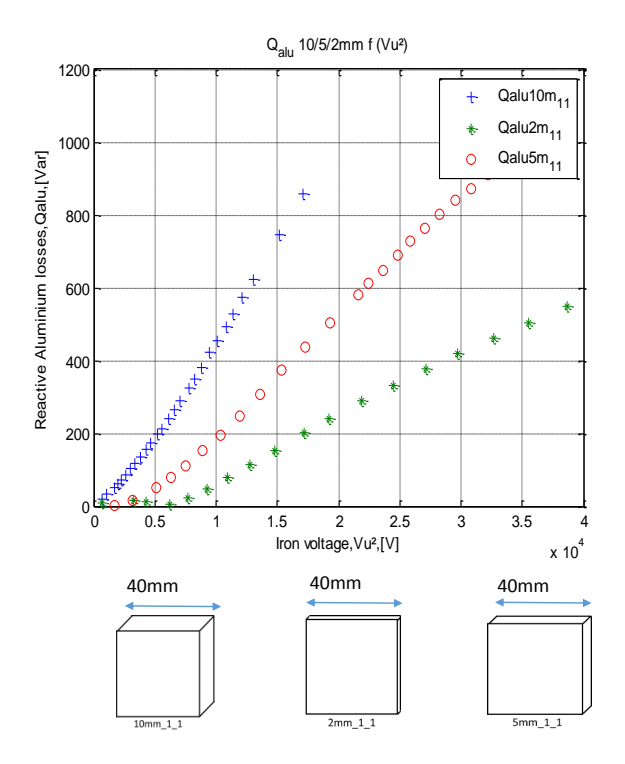

Figure 3.51 – Évolution de Qalu en fonction du carré de la tension pour différentes épaisseurs

La courbe  $Q_{mag} = f(V_{\mu}^2)$  est une droite et montre que la segmentation n'a pas d'effet sur la valeur de ces puissances réactives.

# 3.6/ Conclusion :

Dans cette partie, nous avons utilisé un dispositif expérimental pour mesurer les pertes par courant de Foucault dans un matériau conducteur, il nous a donc fallu dans un premier temps caractériser notre dispositif afin d'en déduire un circuit équivalent. Pour cela nous avons combiné une mesure expérimentale et des calculs analytiques d'interpolation afin de pouvoir séparer les différentes pertes dans le système. Grâce à ce schéma, il nous est possible d'évaluer et d'estimer l'évolution des pertes en fonction de la segmentation et de l'épaisseur lors d'essai à 50 Hz avec des configurations d'aluminium. Ceci nous permet de trouver une analogie entre les configurations de 10mm-4-1 et 5mm-2-2 ainsi qu'entre les configurations de 10mm-2-2 et 5mm-2-1. Par ailleurs, on remarque que les pertes peuvent être réduites avec la segmentation et que la réduction varie en fonction de la direction de la segmentation. Les mesures faites pour différentes fréquence nous montrent que les pertes augmentent très vite avec l'augmentation de la fréquence. Les pertes par courant de Foucault expérimentales seront par la suite comparées à celles obtenues avec les EF 2D/3D et par une méthode de calcul analytique.

# Modélisation analytique des **PERTES**

Ces dernières années le calcul des pertes dans les APs, que l'on retrouve au sein des machines électriques à APs et autres applications, est devenu a conduit à d'importants travaux de recherche dans le domaine de la modélisation des actionneurs électriques. Comme rappelé dans le chapitre 1, il existe différents modèles et méthodes pour calculer ces pertes induites par les courants de Foucault, non seulement dans les APs, mais aussi dans tous les matériaux conducteurs telsque l'aluminium par exemple. Au nombre des différents modèles proposés, nous avons ceux analytiques 2D basés sur la résolution des équations de Maxwell tout en prenant en compte la réaction magnétique d'induit dans les APs [36]-[127] ou ceux à résistance limitée  $[9]$  - $[10]$ . Les premiers conduisent à la résolution analytique de l'équation de diffusion dans les APs ; c'est le cas de [7] où les auteurs ont utilisé la méthode des sous-domaines. D'autres modèles simples basés sur le calcul du flux crée par la variation d'induction magnétique, supposent que les courants de Foucault circulent dans les APs sous forme de boucle [13]- [15]. Dans les chapitres précédents nous avons modélisé un dispositif simple, puis présenté les résultats numériques de même que ceux issus des essais expérimentaux pour différentes épaisseurs du matériau conducteur. Comme le dispositif est constitué de parties ferromagnétiques laminées et aussi massives, nous pouvons estimer que les courants de Foucault sont prédominants dans les parties massives. Nous proposons de les modéliser analytiquement afin d'avoir un estimation rapide et précise de ces pertes par courants induits.

La première démarche consiste à utiliser une modélisation par réseau de réluctance ou circuit magnétique équivalent et à la comparer aux EF. La deuxième consiste à résoudre formellement les équations de Maxwell pour en déduire la répartition des courants de Foucault dans les matériaux conducteurs.

- 4.1/ Mise en équation des pertes par courants de Foucault dans les Aps
- 4.1.1/ Circuit magnétique équivalent (CME)

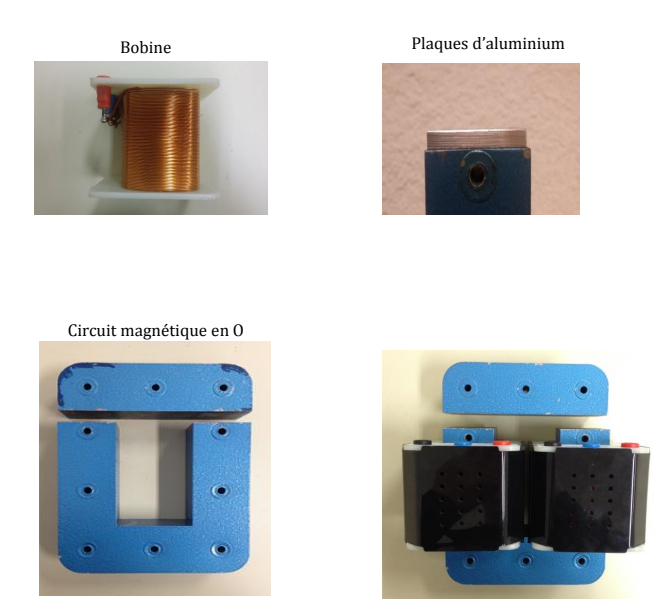

Figure 4.1 – Photographies du dispositif modélisé

La méthode semi-analytique utilisée est celle du CME non-linéaire (i.e., réseau de réluctances ou de perméances). Les hypothèses de cette modélisation sont :

- 2D (i.e., les effets de bords sont négligés) ;
- Le modèle est unidirectionnel ;
- La conductivité électrique dans les APs est négligée (i.e., non prise en compte de la réaction d'induit dans les APs) ;
- Les fuites proches des APs et des bobines sont négligées ;
- L'induction magnétique est normale à la surface des APs (i.e., seule la composante selon Oy est considérée).

Le CME est constitué de 8 réluctances, à savoir 2 réluctances linéaires (i.e., 3 et 7) et 6 réluctances non linéaires (cf. Figure 4.2). Les effets de saturation dans le CME sont pris en compte à l'aide de la caractéristique *B*(*H*) des tôles du circuit magnétique représenté sur la Figure 4.3. Les paramètres géométriques du circuit magnétique sont référencés dans le Tableau 4.1.

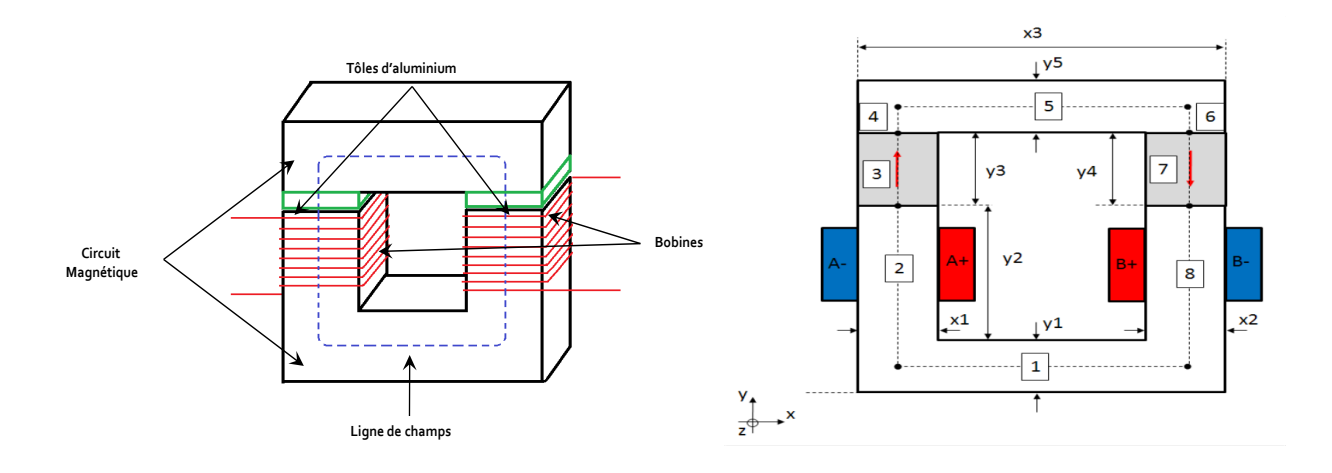

Figure 4.2 – Schéma du dispositif modélisé [17]

Tableau 4.1 – Valeurs des paramètres géométriques du réseau de reluctance

|  |     |     | Prof [mm]   x1; x2 [mm]   x3 [mm]   y1; y5 [mm]   y2 [mm]   y3= y4 [mm] |
|--|-----|-----|-------------------------------------------------------------------------|
|  | 150 | 104 | 2:5:10                                                                  |

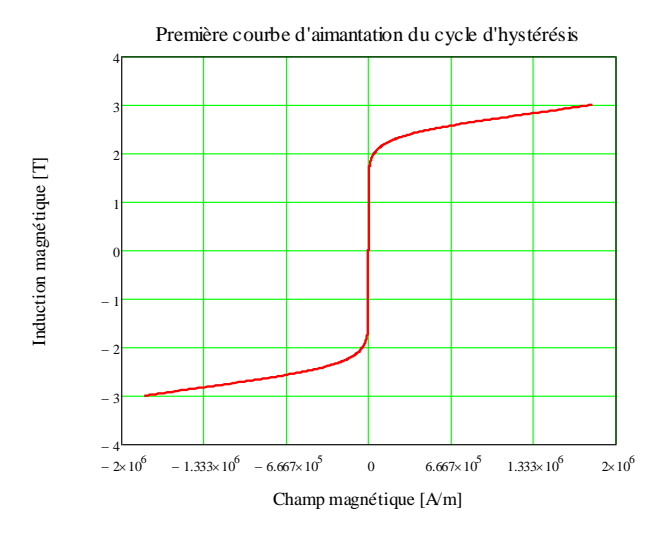

Figure 4.3 – Courbe de première aimantation

La caractéristique B(H) est modélisée grâce à la fonction de Marrocco (i.e., à champ faible). Les coefficients d'interpolation (i.e., k1, k2, k3 et k4) sont déterminés à partir de la méthode des moindres carrés suivant les données du constructeur [129]. La fonction de perméabilité relative est définie par :

$$
\mu_{ri}(B_i) = \frac{B_i}{\mu_0 \cdot H_i(B_i)} \tag{4.1}
$$

$$
H_i(B_i) = \frac{B_i}{\mu_0} \cdot \left[ \frac{b_i^{2k_3} \cdot (k_2 - k_1)}{b_i^{2k_3} + k_4} + k_1 \right]
$$
(4.2)

avec  $b_i = B_i / 1T$  et *i* l'indice des réluctances *i* (cf. Figure 4.2).

Le flux de mailles  $\psi_t(t)$  est déterminé à partir d'une méthode numérique non-linéaire, dite du gradient conjugué, en résolvant :

$$
F_t(t) = S_c \cdot FMM_t(t) \tag{4.3}
$$

$$
FMM_t(t) = S_c \cdot \Re_t \left[ \psi_t(t) \right] \cdot S_c^T \cdot \psi_t(t) \tag{4.4}
$$

où *Ft*(*t*) représente le vecteur de force magnétomotrice de maille (1x1), *FMMt*(*t*) le vecteur de force magnétomotrice de branche (8x1) et *S<sup>c</sup>* la matrice de connexion (1x8) permettant de faire le lien entre les flux de mailles et les flux de branches définie par l'équation (4.5) et  $\Re_t\left[\psi_t(t)\right]$  la matrice diagonale de réluctances (8x8) exprimée par :

$$
\Re_t [\psi_t(t)] = \frac{l}{\mu_{ri}(B_i) \cdot S}
$$

$$
S_c = \begin{bmatrix} 1 & 1 & 1 & 1 & 1 & 1 & 1 & 1 \end{bmatrix} \tag{4.5}
$$

$$
l = \begin{bmatrix} l_1 & 0 & 0 \\ 0 & \ddots & 0 \\ 0 & 0 & l_8 \end{bmatrix} et S = \begin{bmatrix} S_1 & 0 & 0 \\ 0 & \ddots & 0 \\ 0 & 0 & S_8 \end{bmatrix}
$$
(4.6)

avec *l* et *S* respectivement les matrices des longueurs de ligne de champ et de la section de passage du flux magnétique. Les flux de branches et les inductions magnétiques sont déterminés par :

$$
\phi_i(t) = S_c^T \cdot \psi_t(t) \tag{4.7}
$$

$$
B_i(t) = S^{-1} \cdot \phi_i(t) \tag{4.8}
$$

En utilisant le CME non-linéaire et en utilisant un formalisme harmonique, l'induction magnétique dans les parties massives (i.e.,  $i = 3$  et 7) est donnée par la série de Fourier :

$$
B_{A_i}(t) = \sum_{uh=1,2,3...}^{U_{max}} HB_{A_{i_{uh}}} \cdot cos(uh \cdot \omega \cdot t - \varphi B_{A_{i_{uh}}})
$$
(4.9)

$$
HB_{A_{i_{uh}}} = \frac{2}{\sqrt{2 \cdot U_{max}}} \cdot |cfft(B_{A_i})_{uh}| \qquad (4.10)
$$

$$
\varphi B_{A_{i_{uh}}} = arg(|cfft(B_{A_i})_{uh}|) \tag{4.11}
$$

où *uh* représente l'harmonique temporelle, *Umax* le nombre maximal d'harmonique de la série de Fourier,  $HB_{A_{i_{uh}}}$ &  $\varphi B_{A_{i_{uh}}}$  respectivement l'amplitude et le déphasage harmonique de l'induction magnétique dans les APs, et  $\omega = 2\pi \cdot f$  la pulsation électrique. On notera que la modélisation par série de Fourier des inductions magnétiques dans les APs permet de prendre en compte une forme quelconque d'induction. La présence d'harmoniques d'induction magnétique est liée à la forme d'onde du courant d'alimentation d'une part et au niveau de saturation magnétique d'autre part. Les allures du courant d'excitation (de valeur efficace 3*.*3 *A* ) et de l'induction dans les APs sont présentées sur les Figures 4.4. et 4.5

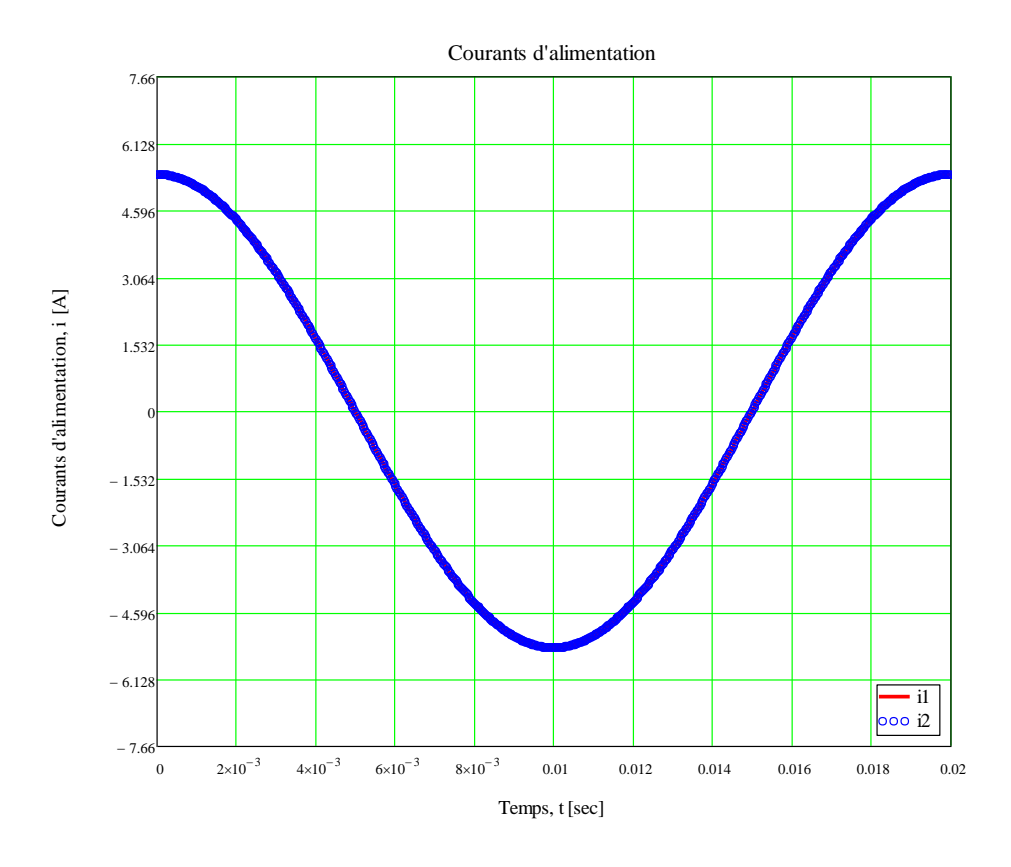

Figure 4.4 – Forme d'onde du courant d'excitation .

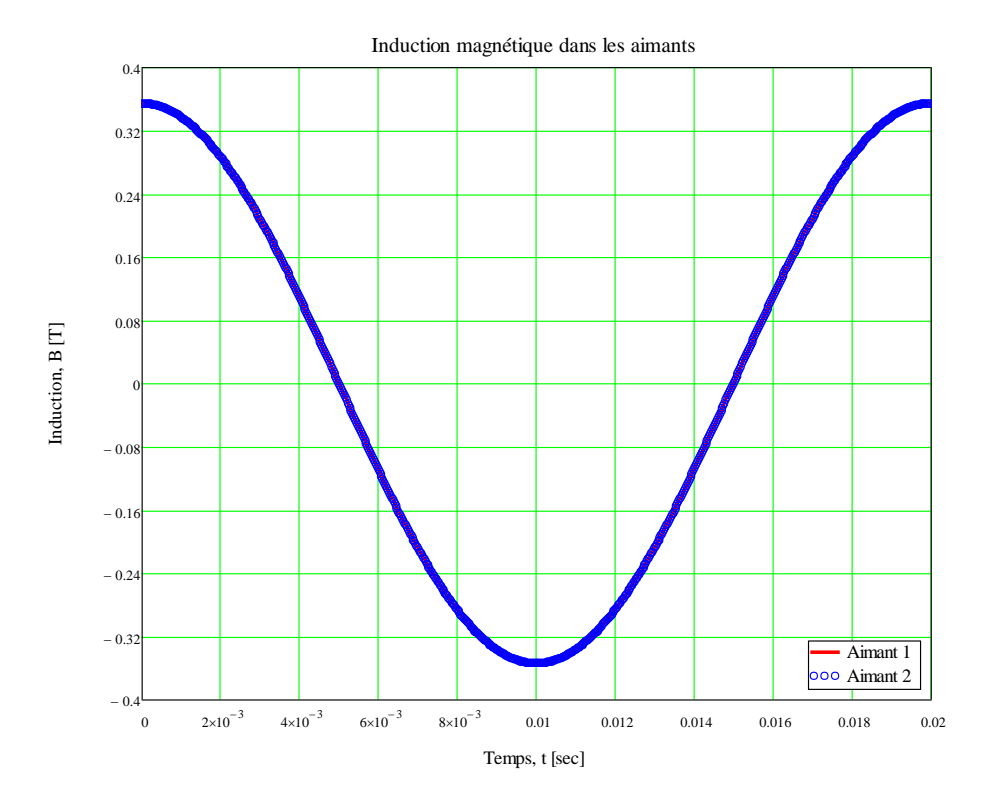

Figure 4.5 – Forme d'onde de l'induction magnétique dans les APs.

On peut noter sur la Figure 4.4 que le courant est sinusoïdal et que l'induction est sinusoïdale parce que le circuit n'est ps saturé.Il est important de noter que si le courant n'est pas sinusoïdal et constitué d'harmoniques, l'induction ne sera plus sinusoïdale.

### 4.1.2/ Pertes 3D par courants de Foucault dans les parties massives

Les pertes par courants de Foucault dans les parties massives sont calculées en considérant les lignes de courants de Foucault comme indiqué sur la Figure 4.6 (un chemin rectangulaire de largeur x et de longueur y). On considèrera qu'il n'existe qu'une seule boucle rectangulaire de courant (i.e., une boucle moyenne) par pièce massive ou par segment. On notera que cette hypothèse n'est pas toujours vraie dans une machine électrique : dans ce cas le nombre de boucles est lié à la longueur d'onde du champ tournant relativement à la largeur et la profondeur des pièces massives. La méthode utilisée est basée sur la détermination de la résistance équivalente de la pièce massive à partir des paramètres géométriques [24].

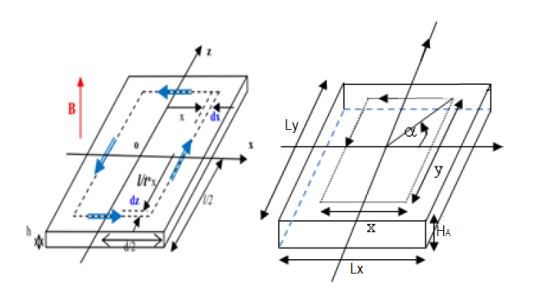

Figure 4.6 – Courants de Foucault en 3D en forme rectangulaire. [24]

Le calcul analytique des pertes dans les pièces massives est développé à résistance limitée (i.e. l'effet de peau est négligé), contrairement aux EF 2D/3D où l'on considère le champ de réaction d'induit créé par les courants de Foucault circulant dans les pièces massives. Les pertes instantanées par courants de Foucault sont alors définies par l'équation (4.12) où *EA<sup>i</sup>* (*x, t*) représente la force électromotrice induite par la variation du flux magnétique et donnée par l'équation (4.13).

$$
p_{A_i}(x,t) = \frac{E_{A_i}(x,t)^2}{R_A(x)}
$$
\n(4.12)

$$
E_{A_i}(x,t) = -\frac{\partial \phi_{A_i}(x,t)}{\partial t} \tag{4.13}
$$

avec  $\phi_{A_i}(x,t)$  le flux magnétique dans la pièce massive traversant une réluctance qui est défini par :  $\phi_{A_i}(x,t) = B_{A_i}(t) \cdot S(x)$  dont  $S(x) = 4 \cdot \frac{L_y}{L_x}$  $\frac{L_y}{L_x} \cdot x^2$ .

La résistance  $R_A(x)$  équivalente est donnée par l'équation  $(4.14)$  puis après simplification, on trouve les pertes moyennes par courants de Foucault dans une pièce massive qui s'expriment à partir de l'équation (4.15) et les pertes moyennes totales par courants de Foucault sont données selon l'équation (4.17).

$$
R_A(x) = \rho_A \cdot \frac{L_A}{S_A} = 4 \cdot \frac{\rho_A}{H_A} \cdot (\frac{x}{dy} + \frac{y}{dx}) = 4 \cdot \frac{\rho_A}{H_A} \cdot \frac{(L_x^2 + L_y^2)}{L_x \cdot L_y} \cdot \frac{x}{dx}
$$
(4.14)

$$
P_{A_i} = \frac{1}{T} \cdot \int_0^{\frac{L_x}{2}} \int_0^T p_{A_i}(x, t) \cdot dx \cdot dt \tag{4.15}
$$

$$
P_{A_i} = \frac{1}{2} \cdot K_{Fouc} \cdot \sum_{uh=1,2,3...}^{U_{max}} (uh \cdot \omega)^2 \cdot HB_{A_{i_{uh}}}^2 \tag{4.16}
$$

$$
P_{A\tau} = P_{A_3} + P_{A_7} = 2 \cdot P_{A_3} \tag{4.17}
$$

avec

$$
K_{Four} = \frac{1}{16} \cdot \frac{H_A}{\rho_A} \cdot \frac{(L_x \cdot L_y)^3}{(L_x^2 + L_y^2)} \tag{4.18}
$$

### 4.1.3/ Comparaison des résultats avec ceux issus des EF 2D/3D

Comme expliqué plus haut, le calcul numérique 2D/3D des pertes dans les Parties massives est effectué en considérant l'effet de peau dans les Parties massives (résolution en régime harmonique). Le modèle EF 2D/3D du dispositif expérimental est présenté Figure 2.6

La Figure 4.7 présente les distributions 2D/3D d'induction dans l'électroaimant. On peut constater que les densités de flux sont très proches en 2D/3D, ce qui signifie que les effets 3D affectent peu la distribution du champ.

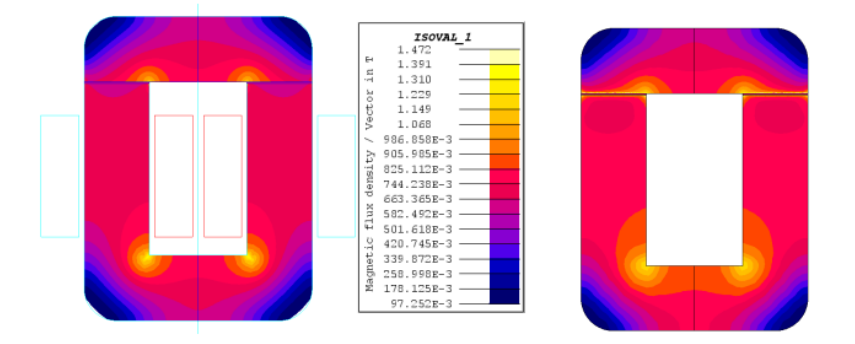

Figure 4.7 – Induction en 2D (à gauche) et en 3D (à droite)

Il faut noter que ces résultats ont été obtenus avec des APs non aimantés se comportant comme un entrefer de perméabilité relative égale à celui des APs.

La Figure 4.8 montre les lignes de champ en 2D à 50 Hz ; ceci permet d'apprécier les fuites magnétiques et de vérifier la validité de l'hypothèse d'inexistence de fuites.

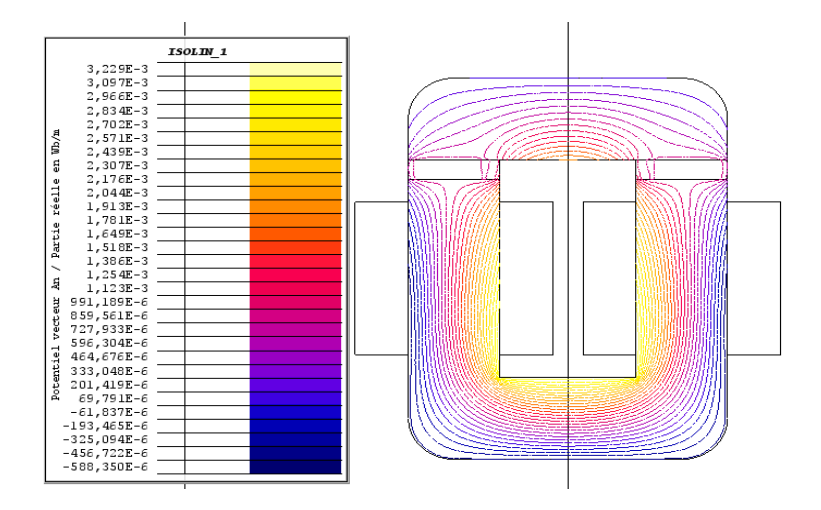

FIGURE  $4.8$  – Lignes de champ en 2D à f= 50 Hz

En relevant l'induction magnétique dans les parties massives en trois différents points (i.e., points 1, 2 et 3) ainsi que sur un chemin au centre de la parties massive comme présenté sur la Figure4.9, on constate qu'il y a des différences en effectuant la comparaison avec celle obtenue à partir du modèle analytique. Les composantes normales (i.e., suivant l'axe y) en 2D/3D sur les points sont comparées avec celle obtenue avec le CME. Cette comparaison est représentée sur la Figure 4.10.

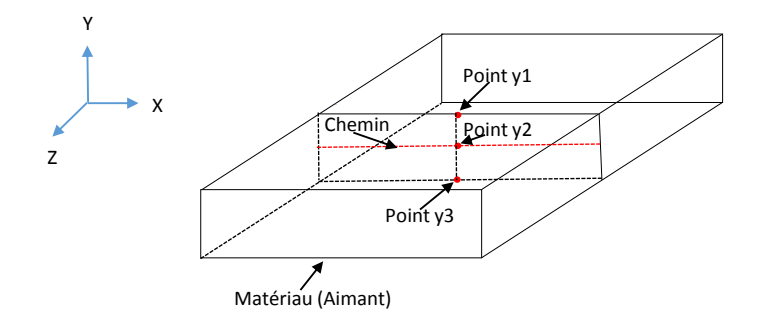

Figure 4.9 – . Points et chemin de mesure en 2D/3D de l'induction magnétique dans les parties massives.

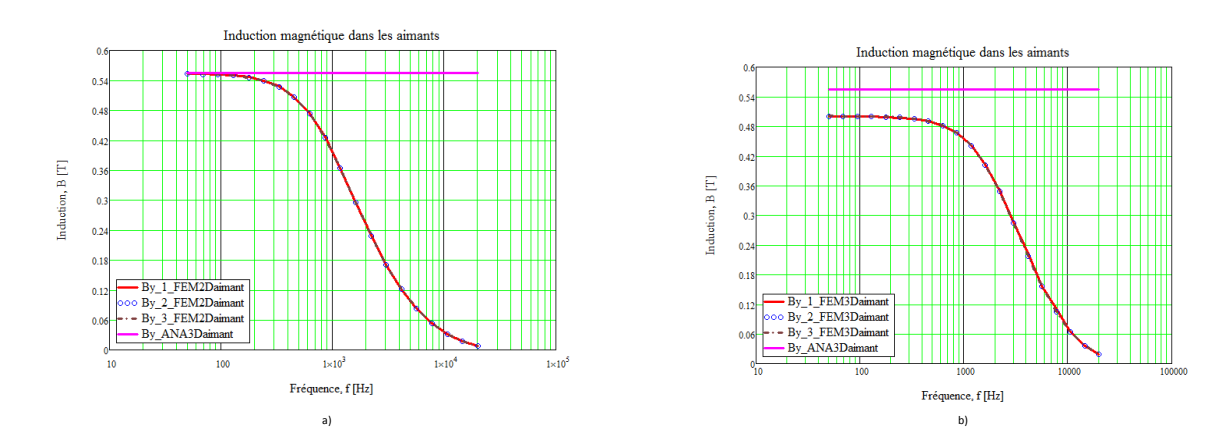

Figure 4.10 – Composantes normales aux différents points : a) 2D FEM/3D ANA et b) 3D FEM/3D ANA.

On remarque bien des écarts au niveau de l'induction magnétique dans les parties massives pour les modèles EF 2D/3D et analytique. Ceci explique principalement les différences observées au niveau des pertes EF 2D/3D et analytique 3D.

La Figure 4.11 représente les composantes normales en 2D/3D EF et 3D ANA sur le chemin [cf. Figure 4.9] à différentes fréquences, i.e.,  $f = 50$  Hz et 20 kHz.

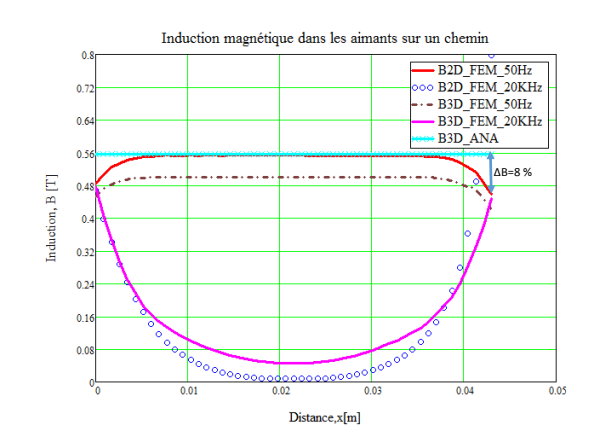

FIGURE 4.11 – Composantes normales en 2D/3D EF et 3D ANA sur le chemin à  $f = 50$ Hz et 20 kHz.

Dans le modèle analytique, nous avons fait l'hypothèse selon laquelle l'induction était normale à la surface de la partie massive et constante comme montré sur la Figure 4.6, ce qui n'est pas vrai à toutes fréquences. Pour les fréquences élevées, cette hypothèse n'est plus vérifiée puisque l'effet de peau commence à se prononcer. On constate qu'au centre de l'AP la valeur de l'induction pour les modèles EF est plus faible que sur les bords pour les fréquences élevées tandis qu'elle est quasiment la même pour les fréquences faibles. Ceci vient confirmer que l'effet de peau est assez prononcé pour les fréquences élevées, d'où logiquement une divergence des pertes calculées en EF 2D/3D et de celles calculées en 3D analytique comme le montre la Figure 4.12.

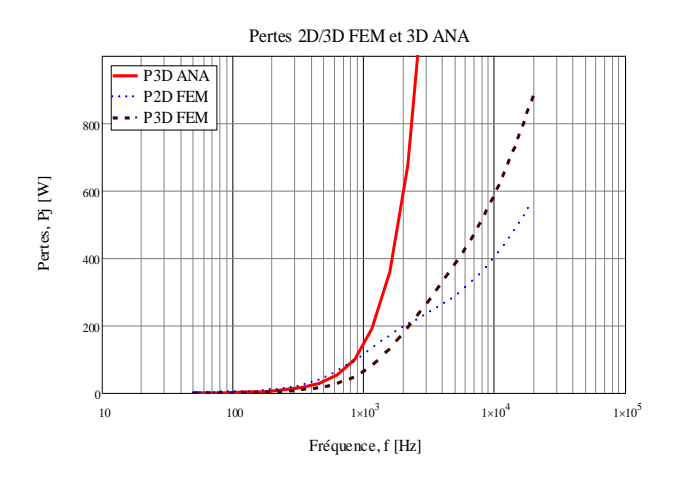

Figure 4.12 – Comparaison des pertes 2D/3D EF et 3D analytique.

# 4.2/ Résolution formelle des équations de maxwell

### 4.2.1/ Résolution des équations

Les courants de Foucault font partie des effets qui apparaissent dans les régions lors de fonctionnement en régime quasi stationnaires. Autrement dit, les courants de déplacement à l'intérieur des matériaux conducteurs peuvent toujours être négligés par rapport au courant dans le conducteur. Cela est vrai même pour les matériaux ayant de très hautes conductivités électriques. Les courants de Foucault provoquent une distribution non uniforme de la densité de courant dans une section considérée de matériau conducteur. Cela se traduit naturellement par une augmentation des pertes Joule. Ces courants de Foucault et la distribution non uniforme de flux magnétique associée donnent lieu à des phénomènes tels que l'effet de peau. Une augmentation de la densité de courant provoque une augmentation de la résistance effective d'un conducteur par rapport à la résistance en DC et également une diminution de l'inductance [130]. Pour modéliser un problème d'effet de peau ou de courant de Foucault , nous partons des équations de Maxwell que nous modifions pour le régime quasi-stationnaire. Dans [131], les problèmes relatifs aux champs magnétiques et aux circulations de courant sont souvent formulés en terme d'équations différentielles ou intégrales :

- Les équations différentielles décrivent le devenir du champ magnétique ou des grandeurs liées, en un point, en terme de source locale de densité de courant. Ces équations sont alors résolues dans une région donnée et les influences des sources extérieures à la région sont prises en compte dans la solution grâce aux conditions aux limites.
- Les équations intégrales d'un autre côté expriment le champ en prenant en de toutes les sources (les effets de toutes les sources étant sommées pour donner le champ résultant). Ceci peut sembler plus efficace de résoudre les équations de Maxwell plutôt que d'utiliser les équations différentielles, mais en réalité les équations intégrales sont habituellement plus difficiles à résoudre. Une raison est que la variation temporelle du champ magnétique produit des sources additionnelles comme les courants de Foucault et ainsi le champ apparait encore dans l'intégrale.

En omettant les courants de déplacement, qui sont négligeables dans les conducteurs en régime quasi stationnaire, les équations basiques du champ sont :

$$
rotE = -\frac{\partial B}{\partial t} \qquad Maxwell\,Faraday \tag{4.19}
$$

$$
rotH = J \qquad Maxwell Ampere \qquad (4.20)
$$

$$
div\boldsymbol{B} = 0 \qquad \qquad Conservation du flux \qquad (4.21)
$$

où *B* représente l'induction magnétique, *H* le champ magnétique et *J* la densité de courant

dans le matériau considéré.

En outre dans un conducteur, le champ électrique est lié à la densité de courant par :

$$
J = \sigma E \qquad \qquad Loi\,d\,ohm \tag{4.22}
$$

où *σ* représente la conductivité du matériau et *E* le champ électrique . Les équations liant *B* et *H* pouvant être écrites sous la forme

$$
B = \mu H + B_r \tag{4.23}
$$

 $B_r$  représente l'induction rémanente,  $(B_r$  différent de zéro pour les aimants et  $B_r$  égal à zéro pour le fer, l'aluminium, le cuivre etc.), *µ* = *µ*0*µ<sup>r</sup>* avec *µ<sup>r</sup>* fixe pour un matériau linéaire et  $\mu_r = f(B)$  pour un matériau ferromagnétique.

Sur la loi de conservation de la charge généralement une contrainte additionnelle sur *J* est imposée, contrainte pour laquelle en absence de charge électrique libre,

$$
div\mathbf{J} = 0 \tag{4.24}
$$

Elle représente la loi des courants de Kirchhoff. En combinant les équations différentielles de premier ordre en *H* et *E* , on obtient des équations de second ordre en *H* et *E* .

Les équations (4.20) et (4.22) combinées nous permettent d'écrire  $rot(rotH) = rot(\sigma E)$ ou encore en utilisant les simplifications de l'algèbre vectorielle i.e *rot*(*rot*) = *grad*(*div*)−  $\nabla^2$  on trouve :

$$
grad(div H) - \nabla^{2} H = \sigma rot E + (grad \sigma) \times E \qquad (4.25)
$$

Le premier terme de l'équation (4.25) peut être simplifié en utilisant (4.21) et (4.23) ce qui nous conduit à :  $div\mu H = \mu div H + Hgrad\mu = 0$  ou encore  $div H = -H$  .  $\frac{1}{\mu}$  $\frac{1}{\mu} grad \mu$ En utilisant l'équation (4.19), l'équation (4.25) devient :

$$
\nabla^2 H = \sigma \frac{dB}{dH} \frac{\partial H}{\partial t} - grad \left( H \frac{1}{\mu} grad \mu \right) - \frac{1}{\sigma} (grad \sigma) \times rotH
$$
 (4.26)

Pour un matériau magnétique linéaire ou un matériau non magnétique avec une conductivité constante, (4.26) peut être réduit à la forme simple :

$$
\nabla^2 H = \sigma \mu_0 \mu_r \frac{\partial H}{\partial t} \tag{4.27}
$$

Une conséquence directe de l'équation (4.21) est qu'il est souvent plus utile de définir un vecteur potentiel magnétique *A* pour lequel :

$$
\begin{cases}\n\text{rot}A = B \\
\text{div}A = 0\n\end{cases} (4.28)
$$

On sait par ailleurs que − *∂B ∂t* = *rotE* et la première équation de (4.28) conduit à  $rot(E + \frac{\partial A}{\partial t}) = 0$  . Après intégration :

$$
E = -\frac{\partial A}{\partial t} - gradV \qquad (4.29)
$$

*V* étant un potentiel scalaire.

Il est aussi possible d'obtenir une équation différentiel de second ordre en *A* en utilisant le rotationnel de  $(4.28)$ , soit  $\boldsymbol{grad}(div\boldsymbol{A}) - \nabla^2 \boldsymbol{A} = \boldsymbol{rot}(\mu \boldsymbol{H}) = \mu \boldsymbol{rot} \boldsymbol{H} + (\boldsymbol{grad}\mu) \times \boldsymbol{H}$ . On sait également que  $div\mathbf{A} = 0$  (4.28) et en combinant l'équation de Maxwell Ampère (4.20), celle de la loi d'ohm (4.22), et l'équation (4.29) on obtient l'équation (4.30) ou encore la forme simplifiée donnée par l'équation (4.31) :

$$
\nabla^2 A = \sigma \mu \left( \frac{\partial A}{\partial t} + \bm{grad} V \right) - \frac{1}{\mu} (\bm{grad} \mu) \times \bm{rot} A \qquad (4.30)
$$

$$
\nabla^2 \mathbf{A} = -\mu \mathbf{J} = -\mu \sigma \frac{\partial \mathbf{A}}{\partial t}
$$
 (4.31)

Si nous revenons à l'équation (4.27), on peut constater que cela revient à trois équations différentielles du vecteur quantité *H* qui a en général trois composantes spéciales variant toutes avec le temps. Les composantes de ces équations peuvent être écrites selon un système de coordonnées. On choisit le système de coordonnées pouvant nous permettre d'incorporer le plus facilement possible les conditions aux limites. Dans notre cas nous avons opté pour les coordonnées cartésiennes eu égard au modèle physique de notre dispositif en étude. En coordonnées cartésiennes, l'équation (4.27) s'exprime par :

$$
\frac{\partial^2 H}{\partial x^2} + \frac{\partial^2 H}{\partial y^2} + \frac{\partial^2 H}{\partial z^2} = \sigma \mu \frac{\partial H}{\partial t}
$$
\n(4.32)

En régime quasi-stationnaire, la dérivée par rapport au temps peut s'exprimer aisément lorsqu'on se met en complexe où dans ce cas on peut exprimer *H* par l'équation (4.33) et l'équation (4.26) pourra s'écrire sous la forme donné par l'équation (4.34) :

$$
H(t) = \underline{He}^{jwt} \tag{4.33}
$$

$$
\nabla^2 \underline{H} = \sigma \mu_0 \mu_r j w \underline{H} = \alpha^2 \underline{H} \tag{4.34}
$$

$$
\alpha^2 = \sigma \mu_0 \mu_r j w \tag{4.35}
$$

Avec ces équations, plusieurs possibilités de résolutions s'offrent et permettent de faire une résolution en 2-D [131] puis de l'étendre en 3-D.

- **1.** Soit le courant circule dans la direction *y* seulement et  $J_y$ ,  $H_x$  et  $H_z$  sont des fonctions de x et z .
- **2.** Soit le champ magnétique a une composante unique dans la direction  $y$  et  $H_y$ ,  $J_x$  et  $J_z$  sont des fonctions de x et z.

Dans le premier cas, il est plus judicieux d'utiliser le potentiel vecteur qui est parallèle à la densité de courant en *y* et liée par l'intégrale double donnée par :

$$
A_y = \int \int \frac{\mu J_y}{2\pi} \ln r p dx dz \tag{4.36}
$$

De l'autre côté le champ magnétique a deux composantes. En cartésien l'équation différentielle avec pour unique composante  $A_y$  tirée de l'équation  $(4.31)$  est :

$$
\frac{\partial^2 A_y}{\partial x^2} + \frac{\partial^2 A_y}{\partial z^2} = \sigma \mu \left( \frac{\partial A_y}{\partial t} + \frac{\partial V}{\partial y} \right)
$$
(4.37)

Supposons que l'excitation du système varie sinusoïdalement avec le temps. L'équation (4.36) devient

$$
\frac{\partial^2 \underline{A}_y}{\partial x^2} + \frac{\partial^2 \underline{A}_y}{\partial z^2} = \alpha^2 \underline{A}_y + \sigma \mu \frac{\partial V}{\partial y}
$$
(4.38)

Où  $\underline{A}_y$  est complexe et liée à  $A_y$  par l'expression  $A_y = Re \left[ \underline{A}_y e^{jwt} \right]$  et  $V = Re \left[ \underline{V} e^{jwt} \right]$ Dans le second cas, l'équation différentielle avec l'unique composante du champ magnétique

*H<sup>y</sup>* à l'intérieur du conducteur de conductivité constante, peut être obtenue à partir de l'équation 4.27 et on a :

$$
\frac{\partial^2 \underline{H}_y}{\partial x^2} + \frac{\partial^2 \underline{H}_y}{\partial z^2} = \alpha^2 \underline{H}_y \tag{4.39}
$$

Si le champ a une composante unique  $H_y$  alors la densité de courant  $J$  qui dérive du champ à deux composantes.

Pour vérifier ces hypothèses nous essayons, à partir du modèle E.F en 3D, de tracer  $\frac{||J_x||}{||I||}$  $\|J\|$ 

 $\frac{\|J_y\|}{\|J\|}$  $\frac{\Vert J_y\Vert}{\Vert \underline{J}\Vert}$  ,  $\frac{\Vert \underline{J}_z\Vert}{\Vert \underline{J}\Vert}$  $\frac{|\mathcal{L}_z|}{\|\mathcal{L}\|}$  à différents points et sur un chemin dans le matériau conducteur comme montré à la Figure 4.13.

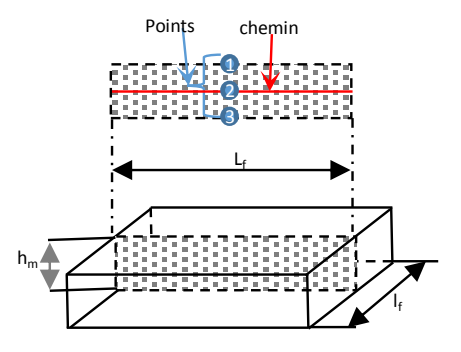

Figure 4.13 – AP en 3D présentant les points 1, 2, 3 et le chemin de mesure

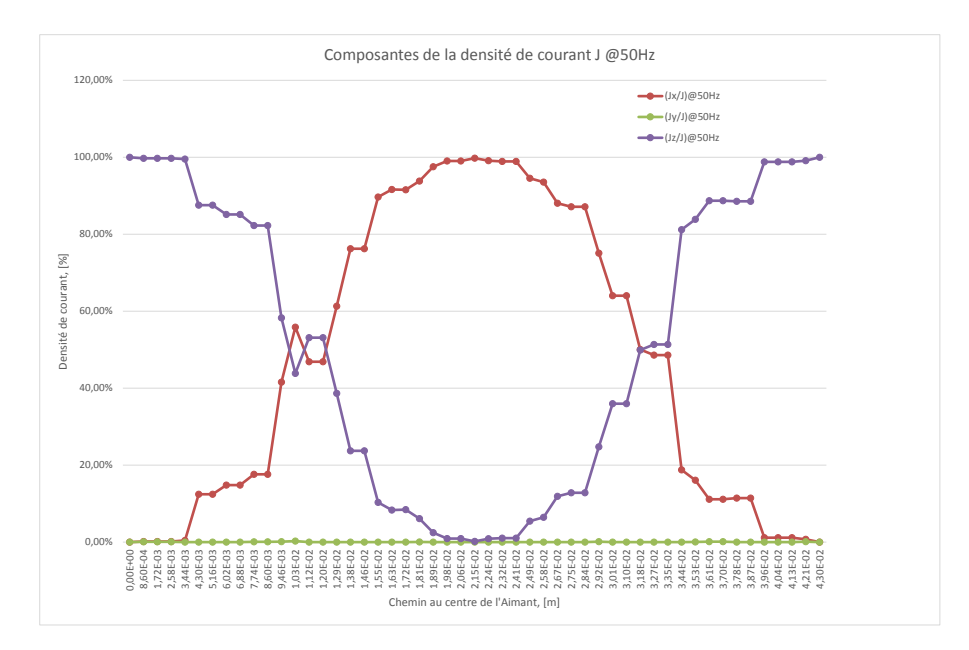

Figure 4.14 – Composantes de la densité de courant à 50 Hz sur un chemin au centre de la partie massive

Sur la Figure 4.14, on présente les composantes de *J* (Jx, Jy et Jz) sur un chemin à 50 Hz. Cette figure présente les différentes contributions des composantes de *J*. À partir de cette figure on constate qu'il est possible de négliger la composante Jy de *J*. La même tendance se confirme pour toutes les fréquences allant de 50 Hz à 1600 Hz comme présenté à la Figure 4.15

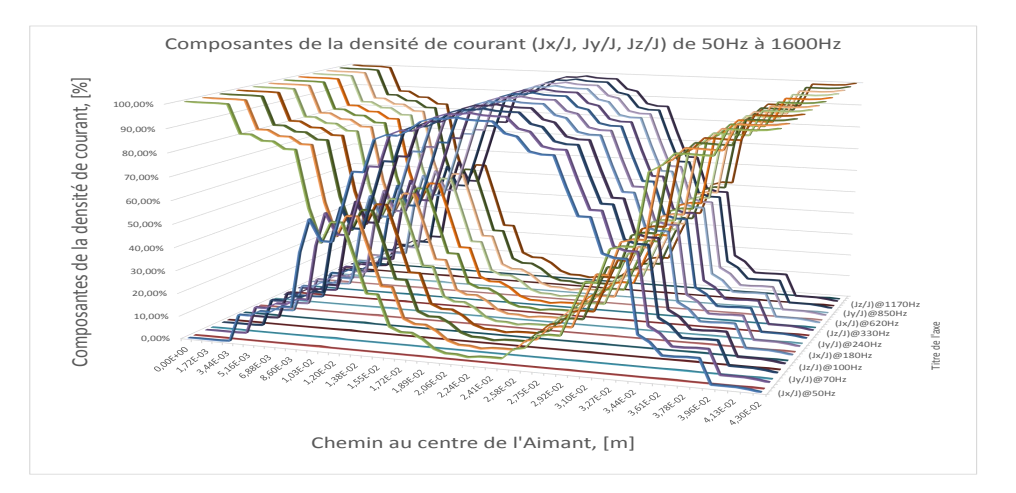

Figure 4.15 – Composantes de la densité de courant de 50 Hz à 1600 Hz sur un chemin au centre de la partie massive

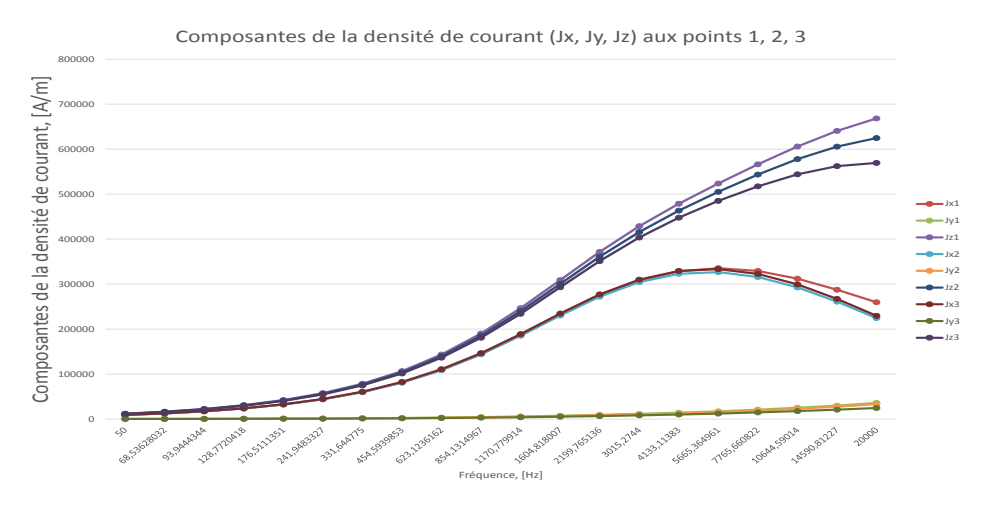

Figure 4.16 – Composantes de la densité de courant à 50 Hz sur un chemin au centre de la partie massive

![](_page_136_Figure_5.jpeg)

Figure 4.17 – Composantes de la densité de courant de 50 Hz à 1600Hz sur un chemin au centre de la partie massive

On peut constater que le pourcentage de la composante *J<sup>y</sup>* est très négligeable par rapport au module *J*, ce qui confirme bien que nous pouvons négliger les composantes  $H_x$  et  $H_z$ et que  $H_y$  n'est quasiment fonction que de x et z.

### 4.2.1.1/ Résolution de l'équation

En nous référant à notre système, et en prenant l'équation (4.39) puis en utilisant la méthode de séparation des variables, nous posons :  $\underline{H}_y = X(x)Z(z)$  et l'équation (4.39) devient :

$$
Z\left(z\right)\frac{\partial^{2} X\left(x\right)}{\partial x^{2}}+X\left(x\right)\frac{\partial^{2} Z\left(z\right)}{\partial Z^{2}}\quad =\quad \alpha^{2} X\left(x\right) Z\left(z\right) \tag{4.40}
$$

$$
\frac{1}{X(x)}\frac{\partial^2 X(x)}{\partial x^2} + \frac{1}{Z(z)}\frac{\partial^2 Z(z)}{\partial Z^2} = \alpha^2
$$
\n(4.41)

*ou*

Puisque *X*(*x*) et *Z*(*z*) sont des variables indépendantes, la somme des deux termes doit dans cette équation être toujours égale à *α* <sup>2</sup> = *cte* ∀ *x et z* . Ainsi en posant

$$
\frac{1}{X\left(x\right)}\frac{d^2X\left(x\right)}{\partial x^2} = -\Gamma_m^2\tag{4.42}
$$

la solution générale peut se mettre sous la forme

$$
X^{\Gamma_m}(x) = k_{\Gamma_m} sin(\Gamma_m x) + L_{\Gamma_m} cos(\Gamma_m x)
$$
\n(4.43)

De la même manière l'équation(4.39) devient

$$
\frac{1}{Z\left(z\right)}\frac{d^2Z\left(z\right)}{dZ^2} = \alpha^2 + \Gamma_m^2\tag{4.44}
$$

avec pour solution générale

$$
Z^{\Gamma_m}(z) = M_{\Gamma_m} \sinh(\sqrt{\alpha^2 + \Gamma_m^2} z) + N_{\Gamma_m} \cosh(\sqrt{\alpha^2 + \Gamma_m^2} z)
$$
(4.45)

Etant donné que les équations différentielles (4.42) et (4.44) sont linéaires, alors la somme des solutions pour différentes valeurs des constantes de séparation par exemple Γ*m*(*m* = 0*,* 1*,* 2*,* 3*, ...* ) est aussi une solution. De plus les arguments des fonctions trigonométriques et hyperboliques peuvent être interchangées en remplaçant par exemple le terme dans la fonction *Z* par  $-\zeta_n^2$ . Ceci conduit à écrire le terme en *X* égale à  $\alpha^2 + \zeta_n^2$ , et les solutions générales qui en découlent se présentent comme ci-après :

$$
Z^{\zeta n}(z) = P_{\zeta_n} \sin(\zeta_n z) + Q_{\zeta_n} \cos(\zeta_n z) \tag{4.46}
$$

$$
X^{\zeta_n}(x) = R_{\zeta_n} \sinh(\sqrt{\alpha^2 + \zeta_n^2}x) + S_{\zeta_n} \cosh(\sqrt{\alpha^2 + \zeta_n^2}x) \tag{4.47}
$$

La forme générale de la solution de l'équation (4.39) est la somme des solutions pour les différentes valeurs de Γ*<sup>m</sup>* et *ζ<sup>n</sup>* soit :

$$
\underline{H}_{y}(x,z) = \sum_{m=0}^{\infty} \left\{ K_{\Gamma_{m}} \sin(\Gamma_{m}x) + L_{\Gamma_{m}} \cos(\Gamma_{m}x) \right\}
$$
  
\n
$$
\times \left\{ M_{\Gamma_{m}} \sinh(\sqrt{\alpha^{2} + \Gamma_{m}^{2}}z) + N_{\Gamma_{m}} \cosh(\sqrt{\alpha^{2} + \Gamma_{m}^{2}}z) \right\}
$$
(4.48)  
\n
$$
+ \sum_{n=0}^{\infty} \left\{ P_{\zeta_{n}} \sin(\zeta_{n}z) + Q_{\zeta_{n}} \cos(\zeta_{n}z) \right\}
$$
  
\n
$$
\times \left\{ R_{\zeta_{n}} \sinh(\sqrt{\alpha^{2} + \zeta_{n}^{2}}x) + S_{\zeta_{n}} \cosh(\sqrt{\alpha^{2} + \zeta_{n}^{2}}x) \right\}
$$

avec *Pζ<sup>n</sup>* , *M*Γ*m*, *K*Γ*m*, . . .,*Sζ<sup>n</sup>* les constantes de séparation et coefficients à déterminer par les conditions aux limites.

#### 4.2.1.2/ Conditions aux limites

Ici dans notre cas *H<sup>y</sup>* est l'unique composante du champ magnétique. Il est nécessaire de spécifier aussi bien  $H_y$  que  $\frac{\partial H_y}{\partial x}$  $\frac{\partial H_y}{\partial n}$  aux limites, où n désigne la normale à la surface aux limites. Notre problème faisant intervenir au moins deux régions interconnectées, il est nécessaire d'utiliser les conditions de continuité aux interfaces : la première condition étant que la composante normale de la densité de flux, est continue c'est-à-dire  $B_{n_1} = B_{n_2}$ ; la seconde étant que la discontinuité de la composante tangentielle du champ magnétique est égale à la densité surfacique de courant, c'est-à-dire  $H_{t_2} - H_{t_1} = cste$ .

En supposant le matériau conducteur plongé dans un champ magnétique uniforme axial qui varie sinusoidalement dans le temps, avec une amplitude maximale *H<sup>s</sup>* obtenue à partir du CME, on applique les conditions aux limites au matériau de section  $2a \times 2b$  avec  $a = \frac{x_r - x_l}{2}$ et  $b = \frac{z_t - z_l}{2}$  symétrique en O comme montré à la Figure 4.18. Ce champ correspond au champ crée dans un entrefer de largeur *hm* représentant l'épaisseur du matériau destiné à être inséré dans le matériau. Nous le calculons avec l'hypothèse de la non prise en compte de la réaction magnétique d'induit qui viendrait modifier le champ initial.

Pour une bobine d'excitation on peut :

$$
v = ri + \frac{\partial \psi}{\partial t} \tag{4.49}
$$

avec *r* la résistance d'une bobine, et *ψ* le flux totalisé à travers la bobine. On sait par ailleurs que :  $\epsilon$ 

$$
\begin{cases}\n\psi = \psi_f + \psi_p \\
\psi_{f=L_f i} \\
\psi_{p=N_{SP}} \phi_p\n\end{cases}
$$
\n(4.50)

où  $\psi_f$  représente le flux de fuite ,  $\psi_p$  le flux propre ,  $L_f$  l'inductance de fuite et  $\phi_p$  le flux à travers une spire. L'équation (4.49) devient :

$$
v = ri + L_f \frac{\partial i}{\partial t} + N \frac{\partial \phi_p}{\partial t}
$$
\n(4.51)

En négligeant la chute de tension et faisant l'hypothèse que les fuites sont négligeables,

$$
v \# v_{\mu} = N \frac{\partial \phi_p}{\partial t} \tag{4.52}
$$

A partir de la tension appliquée nous pouvons donc déterminer le flux et par la même occasion le champ. En appliquant la loi d'Hopkinson, on peut écrire :

$$
(R_f + R_e)\phi_p = N_{SP}(i_1 + i_2) \; avec \; i_1 = i_2 = i \tag{4.53}
$$

 $R = \frac{l}{\mu_0 \mu_r s}$ ,  $S = 2aX2b$  et  $\mu_{re} \ll \mu_{rf}$  soit  $R_e \gg R_f$ . L'équation (4.53) devient :

$$
\phi_p = \frac{2N_{SP}i}{R_e} = b_p S \tag{4.54}
$$

$$
b_p = \frac{\mu_0 \mu_{re}}{h_m} N_{SP} i \tag{4.55}
$$

$$
H_s = \frac{N_{SP}I}{h_m} = Re\left\{ \underline{H}_s e^{jwt} \right\} \tag{4.56}
$$

avec  $\underline{H}_s = \frac{N_{SP}I}{h_m}$  $\frac{l_{SP}I}{h_{m}}$  .

tension applicative nous pouvons donc déterminer le flux et par la même  
\nmp. En applicant la loi d'Hopkinson, on peut écrire :  
\n
$$
(R_f + R_e)\phi_p = N_{SP}(i_1 + i_2)
$$
 avec  $i_1 = i_2 = i$  (4.53)  
\n $= 2aX2b$  et  $\mu_{re} \ll \mu_{rf}$  soit  $R_e \gg R_f$ . L'équation (4.53) devient :  
\n $\phi_p = \frac{2N_{SP}i}{R_e} = b_pS$  (4.54)  
\n $b_p = \frac{\mu_0\mu_{re}}{h_m}N_{SP}i$  (4.55)  
\n $H_s = \frac{N_{SP}I}{h_m} = Re\{H_s e^{jwt}\}$  (4.56)  
\n $\frac{I}{h_m}$ .  
\n $\frac{H_y|_{z=\zeta, \& \forall x} = F(x)}{h_m} \qquad (4.56)$   
\n $\frac{I}{h_y} = \frac{H_y|_{z=\zeta, \& \forall x} = F(x)}{h_y} \qquad (4.57)$   
\n $\frac{I}{h_y} = \frac{I}{h_y} \frac{I}{h_y} \frac{I}{h_y} = \frac{I}{h_y} \frac{I}{h_y} \frac{I}{h_{z,\zeta, \& \forall z} = R(z)}{I}$   
\n $\frac{I}{h_y} \frac{I}{h_{z=\zeta, \& \forall x} = G(x)} \frac{I}{h_y} \frac{I}{h_y} \frac{I}{h_{z=\zeta, \& \forall z} = R(z)}{I}$   
\n $\frac{I}{h_y} \frac{I}{h_z} \frac{I}{h_z} \frac{I}{h_y} = 0$   
\n $\frac{I}{h_y} \frac{I}{h_z} \frac{I}{h_z} \frac{I}{$ 

FIGURE  $4.18$  – Conditions aux limites

Sur la Figure 4.18 les fonctions  $F(x)$ ,  $G(x)$ ,  $L(z)$ , et  $R(z)$  sont considérées comme étant identiques dans ce cas précis et peuvent être confondues avec  $\underline{H}_s$  et où  $x_l = -a$ ;  $x_r = a$ ;  $z_l = -b$ ;  $z_t = b$ .

L'équation (4.48) peut être réécrite où les termes en *sin* et *sinh* disparaissent en tenant compte de la symétrie. On trouve donc :

$$
\underline{H}_y(x,z) = \sum_{m=0}^{\infty} P_m \cos(\Gamma_m x) \times \cosh(\sqrt{\alpha^2 + \Gamma_m^2} z) + \sum_{n=0}^{\infty} Q_n \cos(\zeta_n z) \times \cosh(\sqrt{\alpha^2 + \mathcal{L}_n^2} \overline{x})
$$

— Pour faire vérifier la première série en  $cos(\Gamma_m x)$  aux conditions aux limites, on annule la seconde c'est-à-dire :

$$
Q_n \cos(\zeta_n z) \times \cosh(\sqrt{\alpha^2 + \zeta_n^2} x) = 0
$$

soit

$$
\begin{cases}\nQ_n \cos(\zeta_n z) = 0 \Longrightarrow & \zeta_n z|_{z=\pm b} = \frac{n\pi}{2} \\
\zeta_n = \pm \frac{n\pi}{2b} & pour \quad n = 1, 3, 5... \n\end{cases} \tag{4.58}
$$

— La première condition aux limites i.e  $\underline{H}_y|_{z=\pm b} = H_s$  est également satisfaite par la première série pour Γ*<sup>o</sup>* = 0 :

soit

$$
\begin{cases}\nH_s = L_0 \cosh \alpha b \Longrightarrow L_0 = \frac{H_s}{\cosh \alpha b} \\
Pm = 0 \qquad pour \qquad m = 1, 2, 3, 5...\n\end{cases} (4.59)
$$

par suite l'équation (4.57) se simplifie et devient :

$$
\underline{H}_y(x,z) = H_S \frac{\cosh(\alpha z)}{\cosh(2b)} + \sum_{n=1,3,5}^{\infty} Q_n \cos(\frac{n\pi}{2b}) \times \cosh(\sqrt{\alpha^2 + \zeta_n^2} x) \tag{4.60}
$$

 $-$  En utilisant la condition  $\underline{H}_y|_{x=\pm a} = H_s$  on détermine  $Q_n$ .

En multipliant l'équation (4.60) par  $cos \frac{k \pi z}{2b}$  où *k* est un entier et en intégrant entre les limites  $z = \pm b$  on trouve :

$$
H_S = H_S \frac{\cosh(\alpha z)}{\cosh(\alpha b)} + \sum_{n=1,3,5}^{\infty} \cos(\frac{n\pi z}{2b}) \times \cosh(\sqrt{\alpha^2 + \zeta_n^2} a) (4.61)
$$

$$
H_S \left(1 - \frac{\cosh(\alpha z)}{\cosh(\alpha b)}\right) = \sum Q_n \cos(\frac{n\pi z}{2b}) \times \cosh(\sqrt{\alpha^2 + \zeta_n^2} a) \tag{4.62}
$$

Après simplifications et en faisant une intégration par parties de l'expression donnée par l'équation  $(4.63)$ , on trouve  $Q_n$ .

$$
\frac{Q_n}{H_S} \cosh(\sqrt{\alpha^2 + \zeta_n^2} a) = (\frac{4b\alpha}{n\pi})^2 \int_{-b}^b \frac{\cosh(\alpha z)}{\cosh(\alpha b)} \cos \zeta_n dz \tag{4.63}
$$

$$
Q_n = \frac{\frac{4b}{n\pi} \sin(\frac{n\pi}{2})}{(\alpha^2 + \zeta_n^2)} \frac{H_S}{\cosh(\sqrt{\alpha^2 + \zeta_n^2}a)} \tag{4.64}
$$

$$
Q_n = 8b\alpha \frac{(-1)^{\frac{n-1}{2}} \cdot \zeta_n}{\pi^2 n^2 (\zeta_n^2 + \alpha^2)}
$$
(4.65)

### 4.2.1.3/ Expression du champ magnétique et de la densité de courant

A partir des fonctions et grandeurs intermédiaires obtenues dans les paragraphes précédents, on peut écrire l'expression générale du champ magnétique fonction des différents paramètres énumérés plus haut. L'expression du champ est donnée par :

$$
\underline{H}_{y_{max}}(x,z) = H_S[\frac{\cosh(\alpha z)}{\cosh(\alpha b)} + \sum_n Q_n \cdot \cos(\zeta_n,z) \frac{\cosh(\sqrt{\alpha^2 + \zeta_n^2}x)}{\cosh(\sqrt{\alpha^2 + \zeta_n^2}a)}] \qquad (4.66)
$$

$$
\underline{H}_y(x, z, \theta) = \underline{H}_{y_{max}}(x, z)e^{j\theta} \tag{4.67}
$$

On sait par ailleurs que :  $rot \underline{H}_y = \underline{J}$  soit :

$$
\begin{cases} \underline{J}_x(x,z) = \frac{-\partial \underline{H}_y}{\partial z} \\ \underline{J}_z(x,z) = \frac{\partial \underline{H}_y}{\partial x} \end{cases}
$$

On trouve après calcul et simplification :

$$
J_{x_{max}}(x,z) = -H_s[\alpha \frac{\sinh(\alpha z)}{\sinh(\alpha b)} - \sum_n Q_n \sin(\zeta_n z) \frac{\cosh(\sqrt{\alpha^2 + \zeta_n^2} x)}{\cosh(\sqrt{\alpha^2 + \zeta_n^2} a)}] \tag{4.68}
$$

$$
J_x(x, z, \theta) = J_{x_{max}}(x, z)e^{j\theta} \tag{4.69}
$$

$$
J_{z_{max}}(x,z) = H_s \sum Q_n \cdot \sqrt{\alpha^2 + \zeta_n^2} \cos(\zeta_n z) \cdot \frac{\sinh(\sqrt{\alpha^2 + \zeta_n^2} x)}{\cosh(\sqrt{\alpha^2 + \zeta_n^2} a)} \tag{4.70}
$$

$$
J_{z_{max}}(x,z,\theta) = J_{z_{max}}(x,z)e^{j\theta}
$$
\n(4.71)

# 4.2.1.4/ Vérification des conditions aux limites imposées pour le champ H et évolution de la densité de courant J

Dans cette partie nous vérifions à partir des équations obtenues pour *H* et *J* que les conditions imposées sont respectées. Il s'agit de vérifier que :

— le champ est constant et égal à *H<sup>s</sup>* sur les bords du matériau dans les deux directions

*x* et *z* ;

— la densité de courant *J* ne sort pas du matériau i.e. que les courants de Foucault se bouclent dans le matériau.

![](_page_142_Figure_3.jpeg)

Figure 4.19 – Vérification des conditions aux limites surs les bords en X=Xmin et X=Xmax

![](_page_142_Figure_5.jpeg)

Figure 4.20 – Vérification des conditions aux limites surs les bords en Z=Zmin et Z=Zmax

La Figure  $4.21$  nous montre le champ  $\underline{H}_y$  sur un chemin au milieu du matériau en X=0 et Z=0 respectivement et pour différentes valeurs de  $\theta = wt$ 

![](_page_143_Figure_1.jpeg)

FIGURE  $4.21$  – Champ magnétique Hy suivant chemins en X=0 et Z=0 et pour différentes valeurs de  $\theta = wt$ 

On montre sur la Figure 4.22, l'évolution des composantes de la densité de courant Jx et Jz sur les bords. On constate qu'elles s'annulent bien sur les bords.

![](_page_143_Figure_4.jpeg)

Figure 4.22 – Densité de courant sur les bords du matériau, Jx et Jz pour différentes valeurs de  $\theta = wt$ 

En résumé on retrouve les conditions aux limites sur la densité de courant dans le matériau conducteur à la Figure 4.23
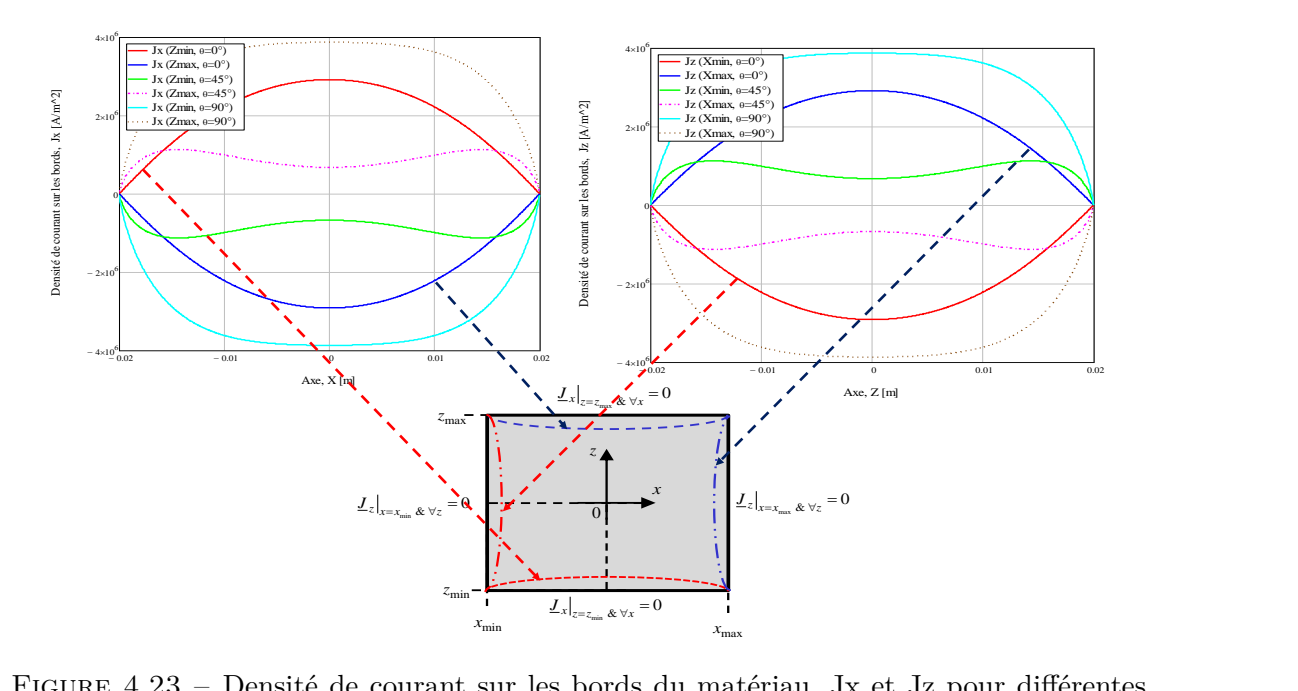

Figure 4.23 – Densité de courant sur les bords du matériau, Jx et Jz pour différentes valeurs de  $\theta = wt$ 

## 4.2.1.5/ Circulation des courants de Foucault dans les pièces massives segmentées et non segmentées

Après les vérifications des conditions aux limites que nous avons imposées au dispositif, nous essayons de tracer les flèches de la densité de courant dans le matériau pour les configurations complètes de 5 mm avec un courant de *I* = 0*.*5*A*, et ceci pour des fréquences basses (50 Hz) et hautes (16 kHz). Nous comparons également ces lignes de courants pour les deux matériaux différents que sont l'aluminium et l'AP NdFeB. Les différents graphes obtenus le sont pour diverses valeurs de *θ* = *wt.* On peut s'apercevoir que pour l'aluminium et l'aimant, les épaisseurs de peau sont respectivement de 11.48 mm et 88 mm à 50 Hz puis respectivement de 0.6 mm et 4.92 mm à 16 kHz.

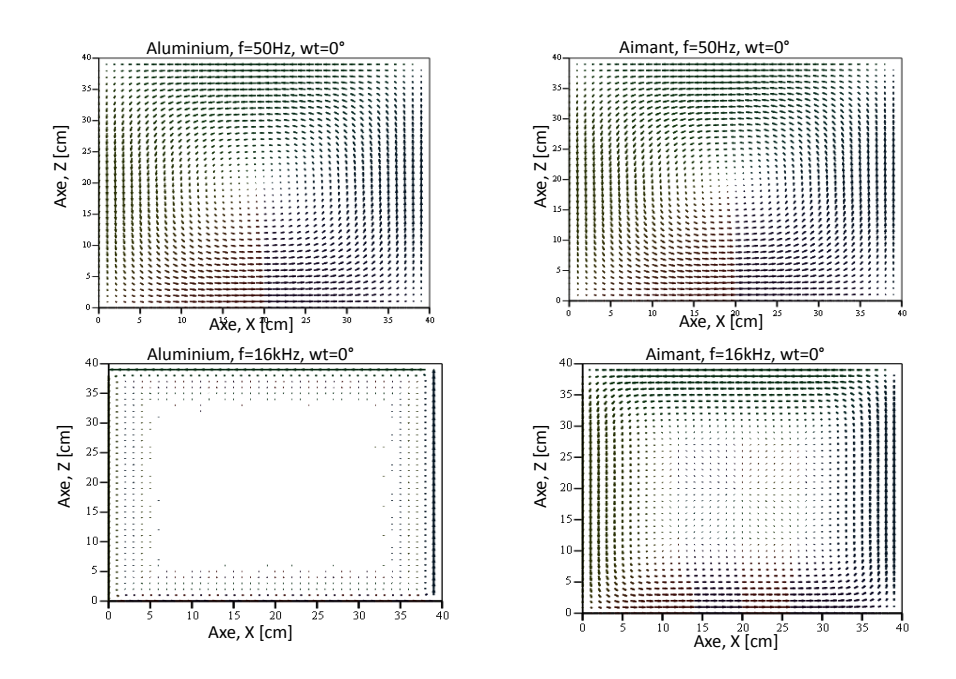

Figure 4.24 – Distribution des courants de Foucault pour l'aluminium et l'AP 5mm\_1\_1 non segmenté à 50 Hz et 16 kHz et *ωt*=0°

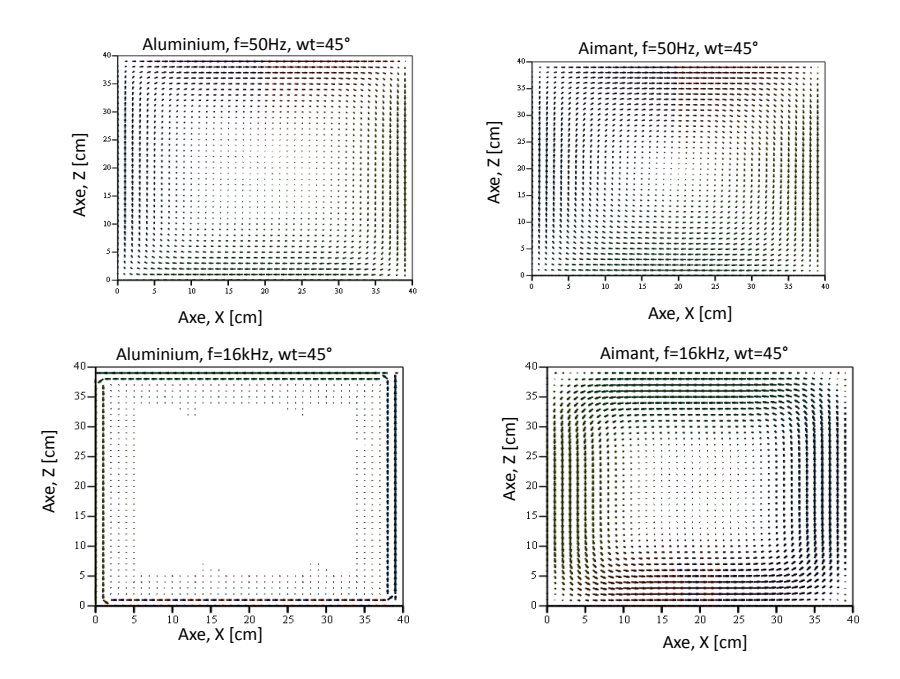

Figure 4.25 – Distribution des courants de Foucault pour l'aluminium et l'AP 5mm\_1\_1 non segmenté à 50 Hz et 16 kHz et *θ*=45°

Pour vérifier la validité de notre modèle, nous avons également essayé de tracer la distribution des courants de Foucault dans les matériaux segmentés. Les Figures 4.26 et 4.27 présentent ces distributions pour un bloc complet non segmenté et ensuite segmenté en 2 et en 4 blocs.

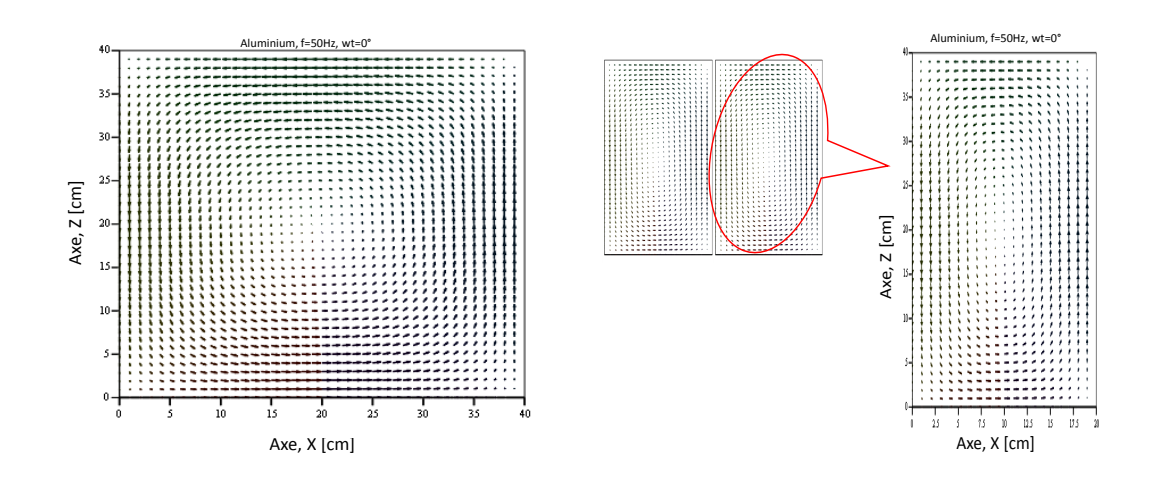

Figure 4.26 – Distribution des courants de Foucault pour l'aluminium d'épaisseur 5 mm non segmenté et segmenté en 2 à 50 Hz et *θ*=0°

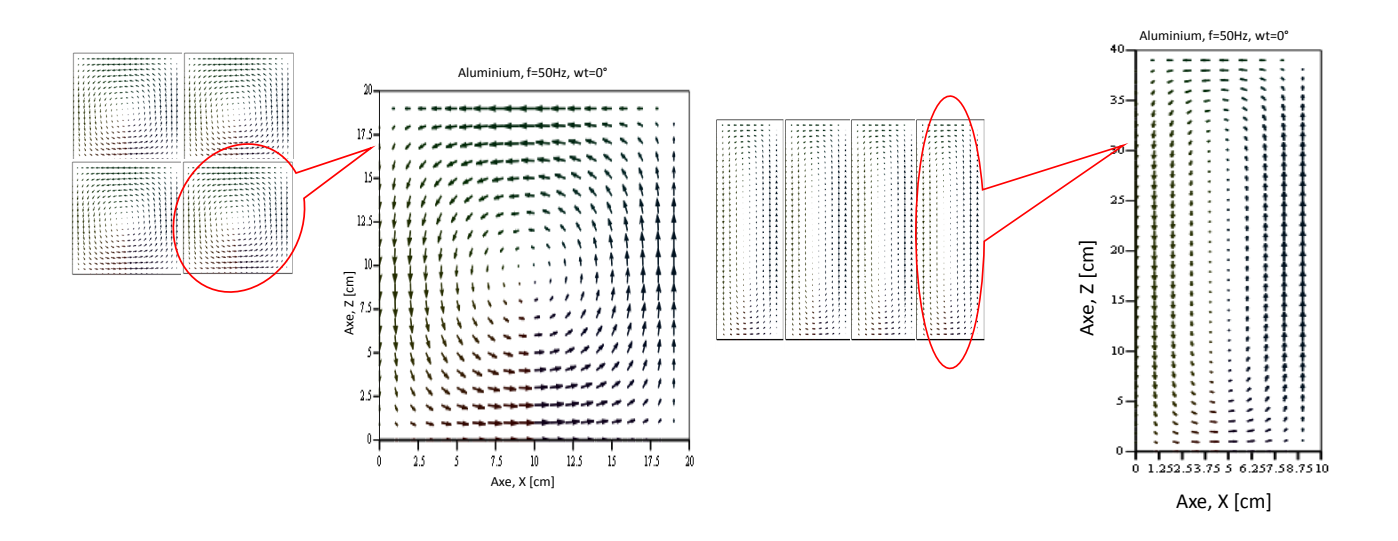

Figure 4.27 – Distribution des courants de Foucault pour l'aluminium d'épaisseur 5 mm segmenté en 4 à 50 Hz et *θ*=0°

#### 4.2.1.6/ Évolution du champ magnétique Hy

Le champ magnétique complexe  $\underline{H}_y$  déterminé a une composante réelle et une composante imaginaire que nous présentons pour un courant I=0.5 A, à des fréquences allant de 50 Hz à 1600 Hz , aussi bien pour l'aluminium que pour l'AP. Les résultats présentés sur les Figures 4.28 et 4.29 nous montrent que la champ est pratiquement le même à basse fréquence pour les deux matériaux étudiés. En revanche à haute fréquence, ce champ est plus atténué dans le cas de l'aluminium que dans celui de l'AP, lorsqu'on s'approche du milieu du matériau.

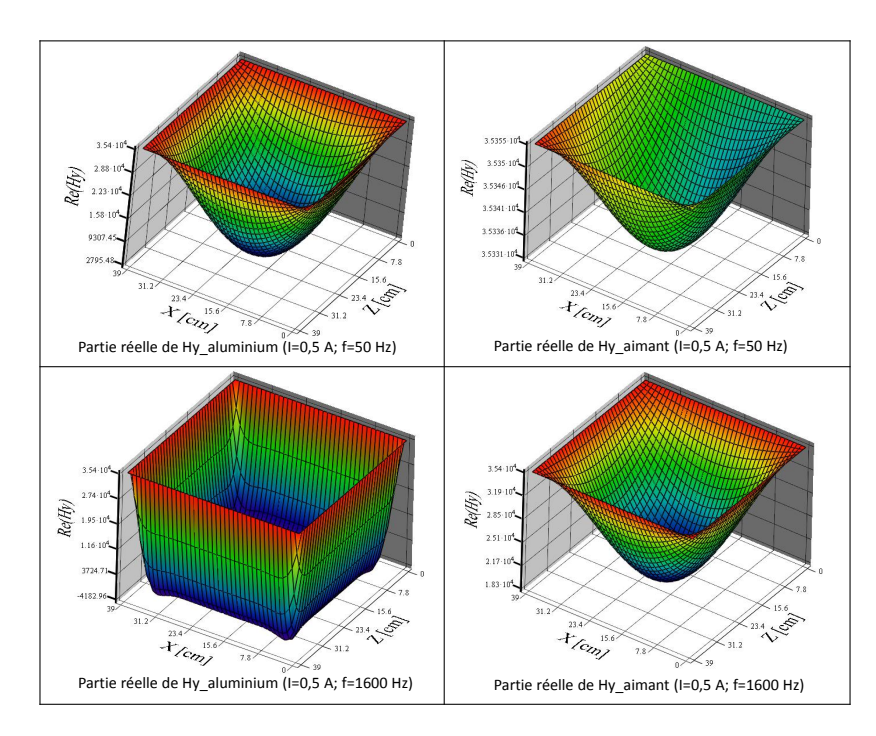

FIGURE 4.28 – Partie réelle du champ magnétique Hy pour l'aluminium et l'AP 5mm\_- $1\_1$ non segmenté à 50 Hz et 1.6 kHz

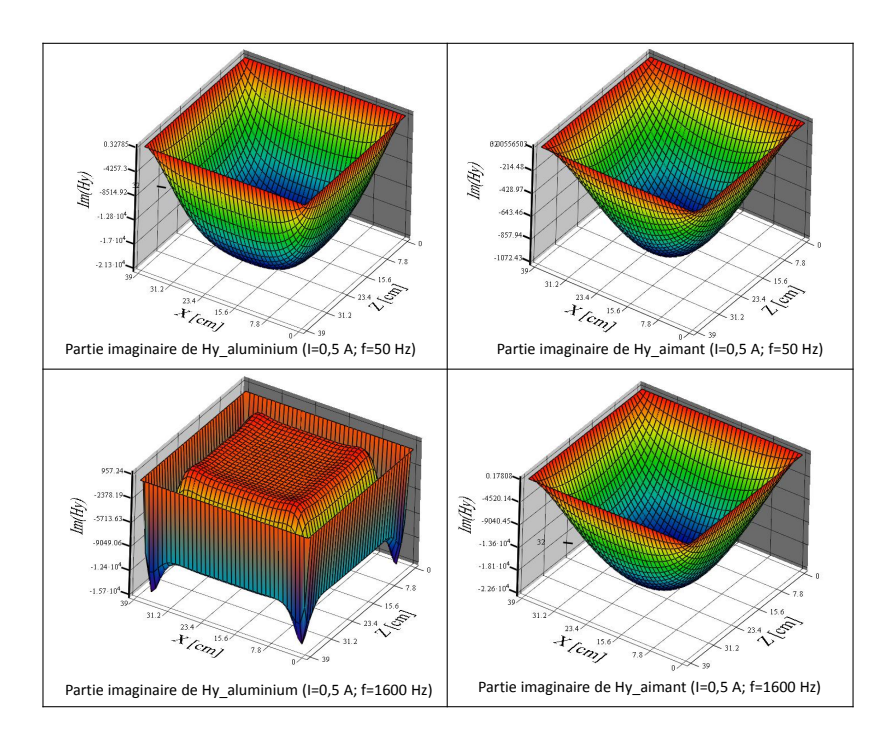

Figure 4.29 – Partie imaginaire du champ magnétique Hy pour l'aluminium et l'AP 5mm\_1\_1 non segmenté à 50 Hz et 1.6 kHz

# 4.2.1.7/ Évolution des densités de courant Jx et Jz dans les matériaux

Les densités de courant  $\underline{J}_x$  et  $\underline{J}_z$  sont présentées sur les Figures  $4.30, 4.31, 4.32$  et  $4.33.$  Elles montrent bien que les densités de courant sont bien nulles respectivement sur les bords en *z* et en *x* aussi bien à basse fréquence qu'à haute fréquence. On remarque également que l'effet de peau est plus marqué en haute fréquence puisque les densités de courant sont pratiquement nulles partout sauf lorsqu'on s'approche des bords.

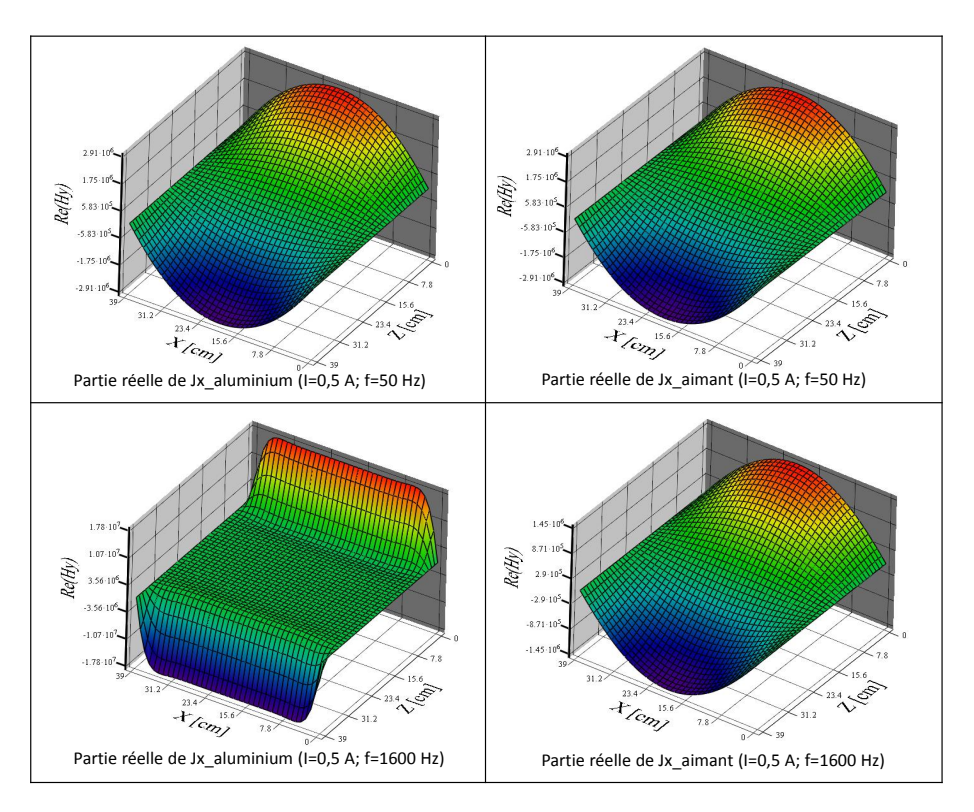

FIGURE 4.30 – Partie réelle de la densité de courant Jx pour l'aluminium et l'AP 5mm\_-1\_1 non segmenté à 50 Hz et 1.6 kHz

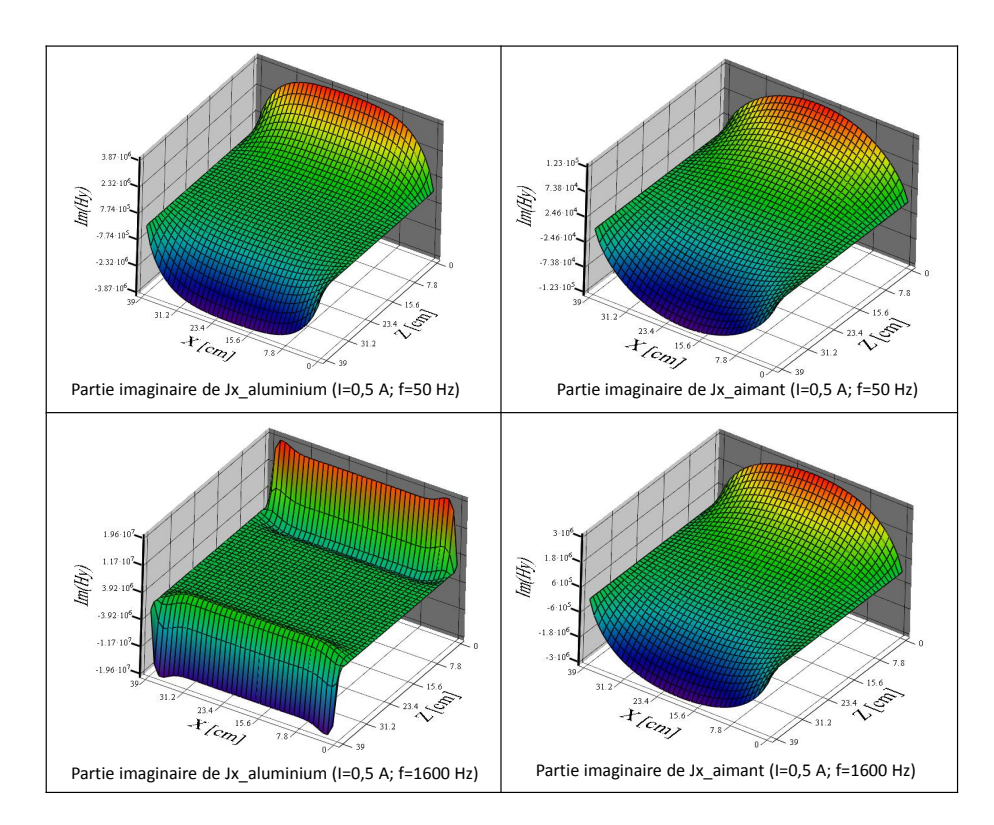

FIGURE 4.31 – Partie imaginaire de la densité de courant Jx pour l'aluminium et l'AP 5mm\_1\_1 non segmenté à 50 Hz et 1.6 kHz

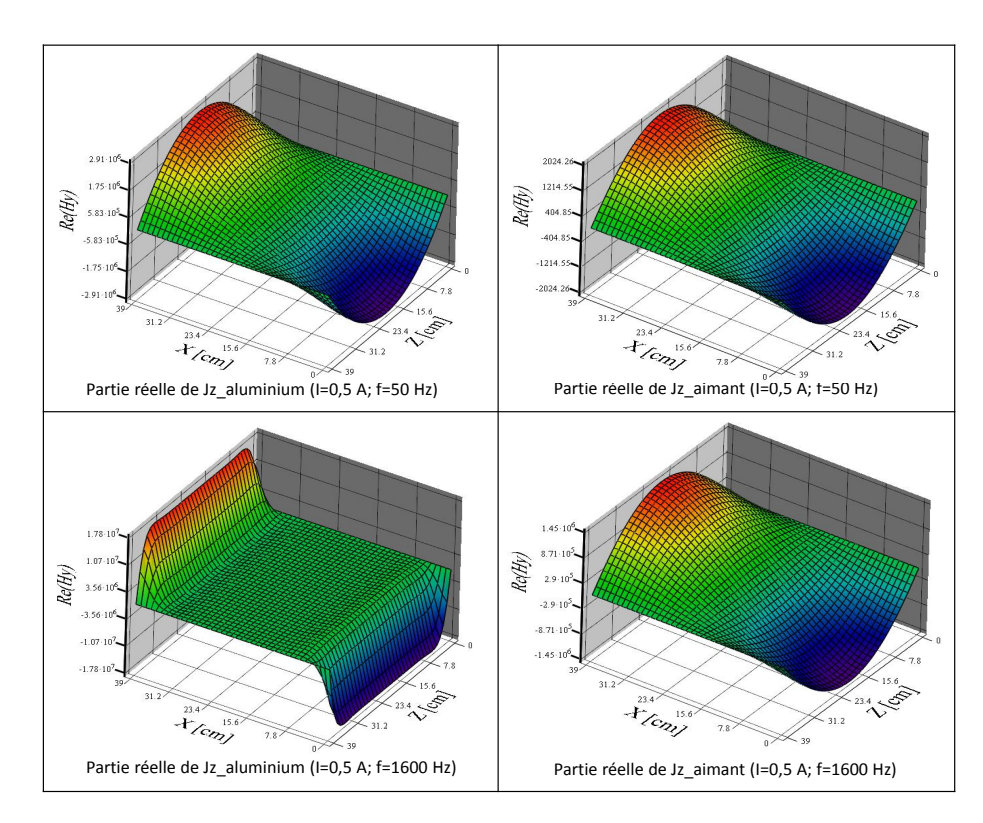

FIGURE 4.32 – Partie réelle de la densité de courant Jz pour l'aluminium et l'AP 5mm\_-1\_1 non segmenté à 50 Hz et 1.6kHz

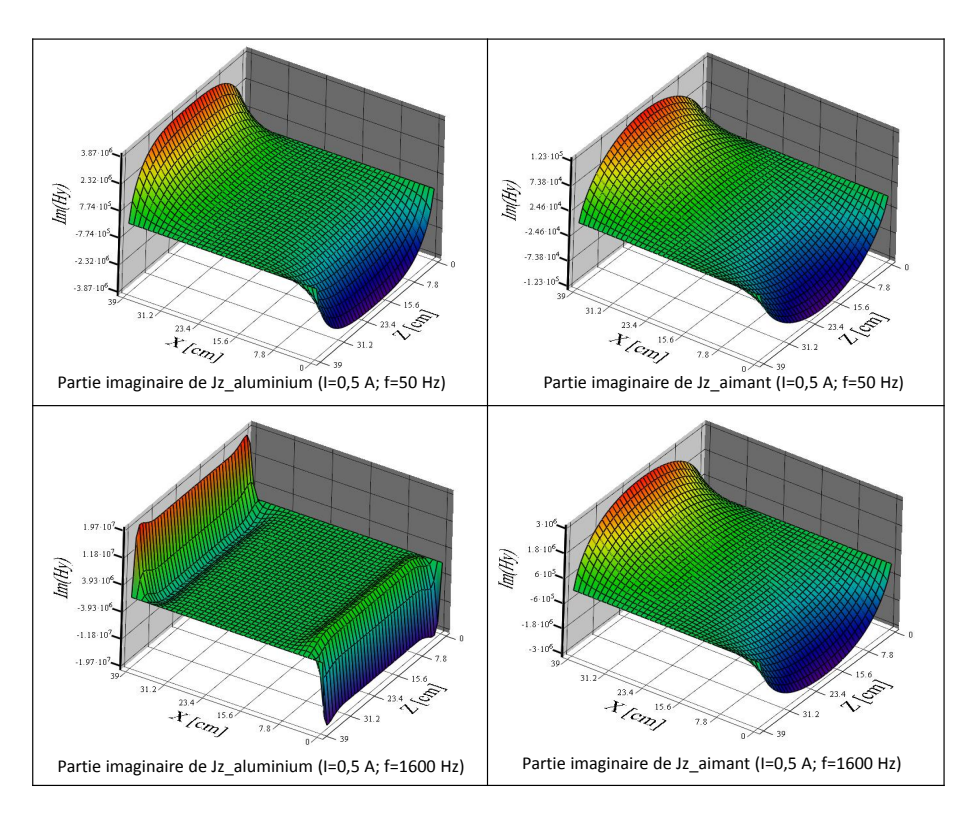

Figure 4.33 – Partie imaginaire de la densité de courant Jx pour l'aluminium et l'AP 5mm\_1\_1 non segmenté à 50 Hz et 1.6 kHz

# 4.2.1.8/ Expression des pertes dans le matériau conducteur en utilisant le théorème de Poynting

Dans [132], on définit le vecteur de densité de puissance instantanée en W/m2, appelé vecteur de Poynting, par le produit vectoriel :

$$
S(r,t) = E(r,t) \wedge H(r,t) \qquad (4.72)
$$

En régime permanent sinusoïdal, le vecteur complexe de Poynting s'écrit :

$$
\underline{S}(r) = \frac{1}{2}\underline{E}(r) \wedge \underline{H}^*(r) \qquad (4.73)
$$

où <sup>∗</sup> indique le complexe conjugué. Le facteur 1/2 indique que les les grandeurs sont exprimées en valeur de crête. Pour une interprétation physique de ce vecteur, on considère un volume fermé dans lequel il existe des charges. Le calcul du flux du vecteur de Poynting à travers la surface entourant ce volume doit nous donner une indication sur la nature du travail fourni ou reçu par les charges de la part du champ. On rappelle que la divergence d'un vecteur donne cette quantité par unité de volume de façon locale et infinitésimale. En développant, la divergence de *S* s'écrit avec l'équation 4.73 :

$$
\nabla \frac{1}{2} \left[ \underline{E}(r) \wedge \underline{H}^*(r) \right] = \frac{1}{2} \left[ \underline{H}^*(r) \nabla \wedge \underline{E}(r) - \underline{E}(r) \nabla \wedge \underline{H}^*(r) \right]
$$
(4.74)

On peut introduire les équations  $(4.19)$  et  $(4.30)$  respectivement dans le membre de gauche de l'équation (4.74) puis éliminer *D* et *B* respectivement par les relations constitutives  $\underline{D}(r) = \underline{\varepsilon}(r)\underline{E}(r)$  et  $\underline{B}(r) = \underline{\mu}(r)\underline{H}(r)$ . On débouche ainsi sur le théorème de Poynting sous sa forme locale :

$$
-\nabla \underline{\mathbf{S}} = \frac{1}{2}\underline{\mathbf{E}}\underline{\mathbf{J}} + \frac{1}{2}jw \left[ \underline{\boldsymbol{\mu}} \left\| \underline{\mathbf{H}} \right\|^2 - \underline{\boldsymbol{\varepsilon}} \left\| \underline{\mathbf{E}} \right\|^2 \right] \tag{4.75}
$$

Nous pouvons utiliser le théorème de la divergence pour obtenir le théorème (4.75) sous sa forme globale :

$$
\underline{W} = -\oiint \mathbf{S} \, \mathbf{S} \, \mathbf{S} = P + jQ \tag{4.76}
$$

qui exprime le flux de puissance complexe à travers la surface S entourant un volume V. Le signe négatif signifie qu'un flux net de puissance entrant dans le volume V est pris positivement. La partie réelle constitue la puissance moyenne active en W donnée par :  $P = Re(W)$ . La partie imaginaire  $Q = Im(W)$  indique l'énergie stockée dans le volume V par cycle et s'exprime en voltampère réactif (var). On remarque que si Q est positif, l'énergie prédominante est de nature magnétique alors qu'elle est de nature électrique dans le cas contraire. On voit alors apparaitre respectivement les concepts d'inductance et de capacité par analogie avec les circuits électriques. Le vecteur complexe de Poynting est un concept plus général, qui étend la notion d'impédance aux structures distribuées dans l'espace.

Le théorème de Poynting exprime que tout stockage d'énergie électromagnétique et/ou travail des charges produit par les champs (ou fourni aux champs) dans le volume V doit s'accompagner d'un flux de puissance à travers S. Il est important de souligner que ce bilan ne porte que sur les échanges électromagnétiques d'énergie ou, en d'autres termes, le travail échangé entre les champs et les charges. Il ne s'agit pas d'un principe global de conservation mettant en jeu d'autres types d'énergie. Finalement, le vecteur de Poynting est interprété comme indiquant la direction de la densité de puissance au point d'observation [132].

Pour calculer les pertes dans le matériau, nous avons utilisé le vecteur de Poynting qui représente la densité de courant d'énergie. Autrement dit la puissance électromagnétique *P* qui traverse une surface S est le flux du vecteur de Poynting à travers cette surface. En  $\text{\'ecrivant } \underline{E}(r) = \frac{1}{\sigma}$  $\frac{1}{\sigma}\underline{\boldsymbol{J}}(\boldsymbol{r})$  ,  $\boldsymbol{S}(\boldsymbol{r})$  peut encore s'écrire  $\underline{\boldsymbol{S}}(\boldsymbol{r})=\frac{1}{2}$  $\overline{2}$ 1  $\frac{1}{\sigma}\underline{J}(r)\wedge \underline{H}^*(r).$ 

En appliquant le théorème de Poynting dans notre cas où  $\underline{J} =$  $\sqrt{ }$  $\overline{\phantom{a}}$  $J_x$ 0 *Jz*  $\setminus$  $\left\{\begin{array}{c}$ et  $H =$  $\sqrt{ }$  $\overline{\phantom{a}}$ 0 *H<sup>y</sup>* 0  $\setminus$  $\vert$ ,

on obtient 
$$
\underline{\mathbf{J}} \wedge \underline{\mathbf{H}}^* = \begin{pmatrix} -\underline{J}_z \cdot \underline{H}_y^* \\ 0 \\ \underline{J}_x \cdot \underline{H}_y^* \end{pmatrix}
$$
. On sait par ailleurs que  $\mathbf{ds} = \begin{pmatrix} dydz \\ dxdz \\ dxdy \end{pmatrix}$ .

On trouve après calcul :

$$
(\underline{\mathbf{J}} \wedge \underline{\mathbf{H}}^*)d\mathbf{s} = -\underline{J}_z \cdot \underline{H}_y^* \cdot dydz + \underline{J}_x \cdot \underline{H}_y^* \cdot dxdy \tag{4.77}
$$

La puissance moyenne active est alors donnée par :

$$
P = \frac{1}{2} \frac{1}{\sigma} \oiint Re\left[ (\mathbf{J} \wedge \mathbf{H}^*) d\mathbf{s} \right] = \frac{1}{2} \frac{1}{\sigma} \oiint Re\left[ (-\mathbf{J}_z \cdot \mathbf{H}_y^* \cdot dy dz + \mathbf{J}_x \cdot \mathbf{H}_y^* \cdot dx dy) \right] \tag{4.78}
$$

ou encore

$$
P = \frac{1}{2} \frac{1}{\sigma} \cdot h_m \int Re \left[ (\underline{J}_x \cdot \underline{H}_y^* \cdot dx - \underline{J}_z \cdot \underline{H}_y^* \cdot dz) \right]
$$
 (4.79)

Afin de prendre en compte l'influence de la segmentation sur les pertes, les paramètres *a* et *b* peuvent s'exprimer en fonction du nombre de segmentation suivant *x* (*Nseg<sup>x</sup>* ) et suivant *z* (*Nseg<sup>z</sup>* ).

$$
a = \frac{L_f}{2N_{seg_x}} \qquad et \qquad b = \frac{l_f}{2N_{seg_z}} \tag{4.80}
$$

Toutes les autres grandeurs sont toutes fonction soit de l'un ou de plusieurs des paramètres que sont  $N_{seg_x}, N_{seg_z}, \mu_{rm}, \sigma_m, f, n, I$ . En substituant les expressions de  $\underline{J}_x$ ,  $\underline{J}_z$  et  $H_y^*$  dans l'équation (4.79) et après simplification on trouve les pertes moyennes totales *P<sup>m</sup>* qui s'écrivent :

$$
P_m(\varrho) = 2 \cdot N_{seg_x} \cdot N_{seg_z} \cdot Re[\frac{2 \cdot h_m \alpha(\mu_{rm}, \sigma_m, f)}{\sigma_m} \cdot H_s(h_m, I)^2 \cdot
$$
  
\n
$$
[a(N_{seg_x}) \cdot \frac{\sinh(\alpha(\mu_{rm}, \sigma_m, f) \cdot b(N_{seg_z}))}{\cosh(\alpha(\mu_{rm}, \sigma_m, f) \cdot b(N_{seg_z}))} +
$$
  
\n
$$
+ \sum_n [\frac{2 \cdot \alpha(\mu_{rm}, \sigma_m, f)^3}{b(N_{seg_z}) \cdot \zeta_n(N_{seg_z}, n)^2} \cdot \frac{\sqrt{\alpha(\mu_{rm}, \sigma_m, f)^2 + \zeta_n(N_{seg_z}, n)^2}}{(\alpha(\mu_{rm}, \sigma_m, f)^2 + \zeta_n(N_{seg_z}, n)^2)^2} \cdot (4.81)
$$
  
\n
$$
\frac{\sinh(\sqrt{\alpha(\mu_{rm}, \sigma_m, f)^2 + \zeta_n(N_{seg_z}, n)^2} \cdot a(N_{seg_x}))}{\cosh(\sqrt{\alpha(\mu_{rm}, \sigma_m, f)^2 + \zeta_n(N_{seg_z}, n)^2} \cdot a(N_{seg_x}))}
$$
]]]

 $A$ vec  $\rho = \{h_m, N_{seg_x}, N_{seg_z}, \mu_{rm}, \sigma_m, f, I\}$ 

#### 4.2.2/ Quelques résultats du calcul analytique des pertes

## 4.2.2.1/ Effet du courant et de l'épaisseur sur les pertes pour des pièces non segmentées

La Figure 4.34 présente les pertes induites dans l'aluminium et dans l'AP pour différentes épaisseurs de pièces non segmentées à 50 Hz et à 1600 Hz. On constate une évolution quadratique en fonction du courant aussi bien en basse qu'en haute fréquence, pour les deux matériaux. Par ailleurs on remarque, pour trois pièces de même section et d'épaisseurs différentes, que les pertes diminuent avec l'augmentation de l'épaisseur pour un même courant donné.

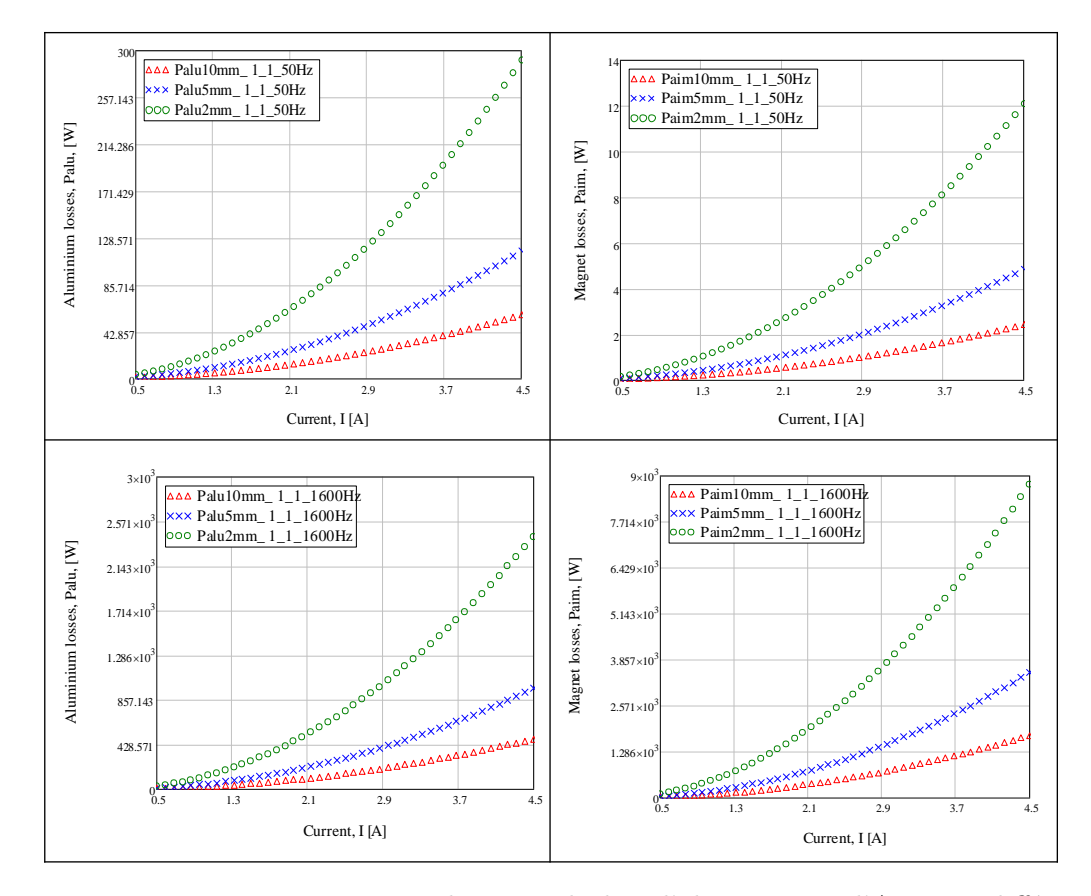

Figure 4.34 – Pertes par courants de Foucault dans l'aluminium et l'AP pour différentes épaisseurs de pièces non segmentées à 50 Hz et 1.6 kHz

### 4.2.2.2/ Effet de la fréquence sur les pertes pour des pièces non segmen-TÉES

L'évolution des pertes par courants induits varie en fonction du matériau . Pour l'aluminium on pourrait dire que ces pertes évoluent en fonction de <sup>√</sup> *f* alors qu'elles évoluent en fonction du carré de f pour l'AP comme le montre la Figure 4.35.

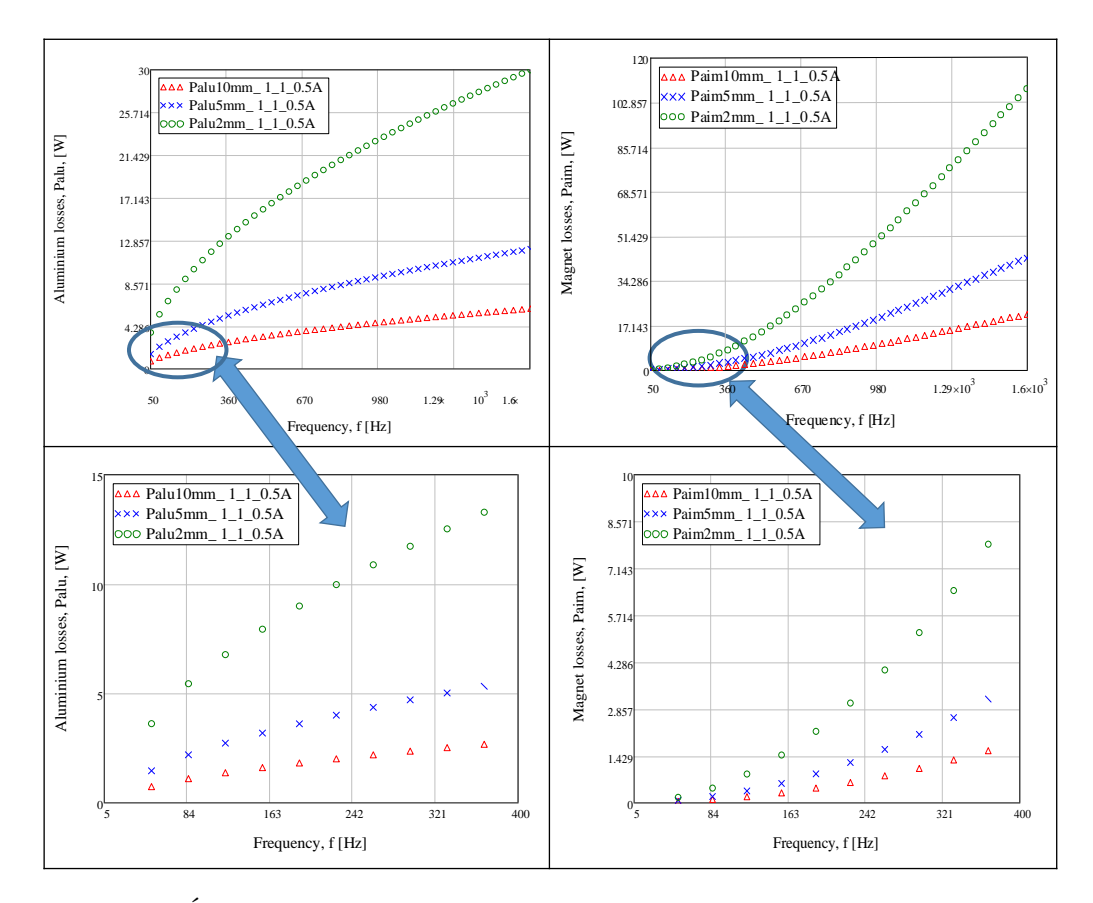

Figure 4.35 – Évolution des pertes par courants de Foucault en fonction de la fréquence, dans l'aluminium et l'AP pour différentes épaisseurs de pièces non segmentées

#### 4.2.2.3/ Étude de la segmentation

Dans cette partie on s'intéresse à l'effet de la segmentation sur la réduction des pertes par courants induits. Les différents type de segmentation utilisés sont présentés à la Figure 4.36 où la configuration utilisée pour présenter les résultats est celle encadrée en rouge sur la figure.

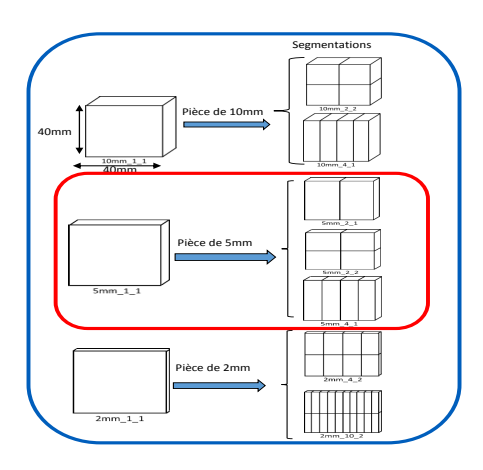

Figure 4.36 – Différents types de segmentation

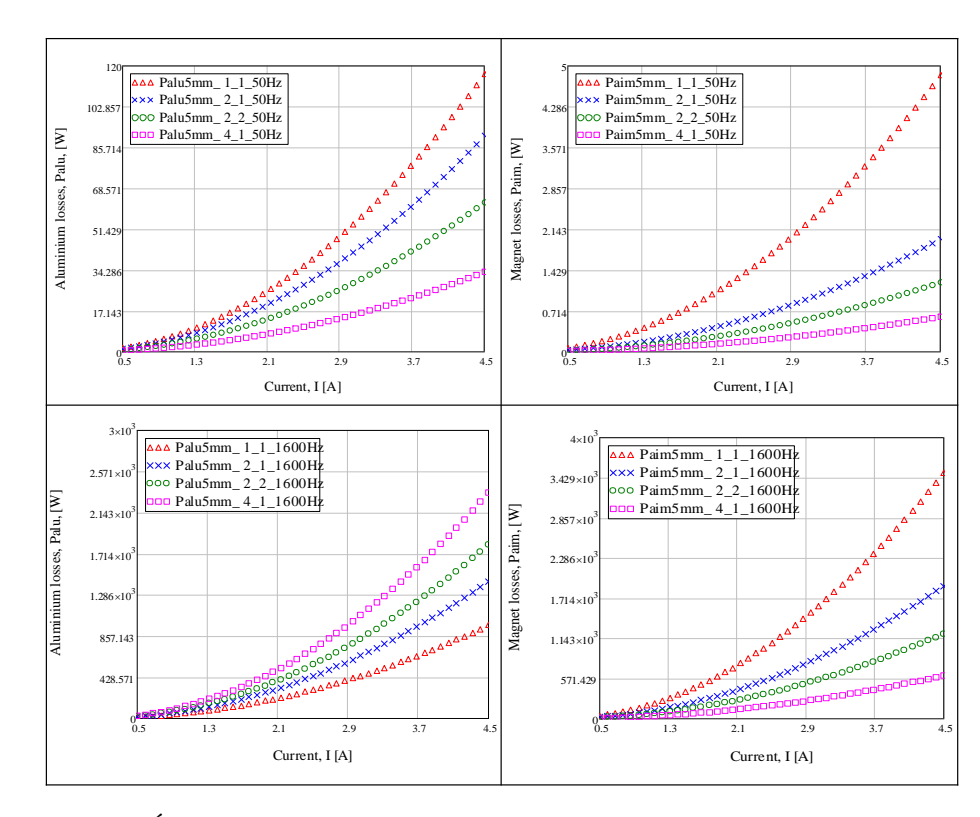

Figure 4.37 – Évolution des pertes par courants de Foucault en fonction du courant, dans l'aluminium et l'AP pour 5mm avec segmentation

La Figure 4.37 présente l'évolution des pertes en fonction du courant pour différentes segmentations d'épaisseurs 5 mm. On note que les pertes diminuent avec l'augmentation de la segmentation lorsqu'on opère à basse fréquence quel que soit le matériau conducteur. A haute fréquence cette tendance s'inverse pour l'aluminium mais reste la même pour les APs comme on peut le constater sur les Figures 4.38 et 4.39.

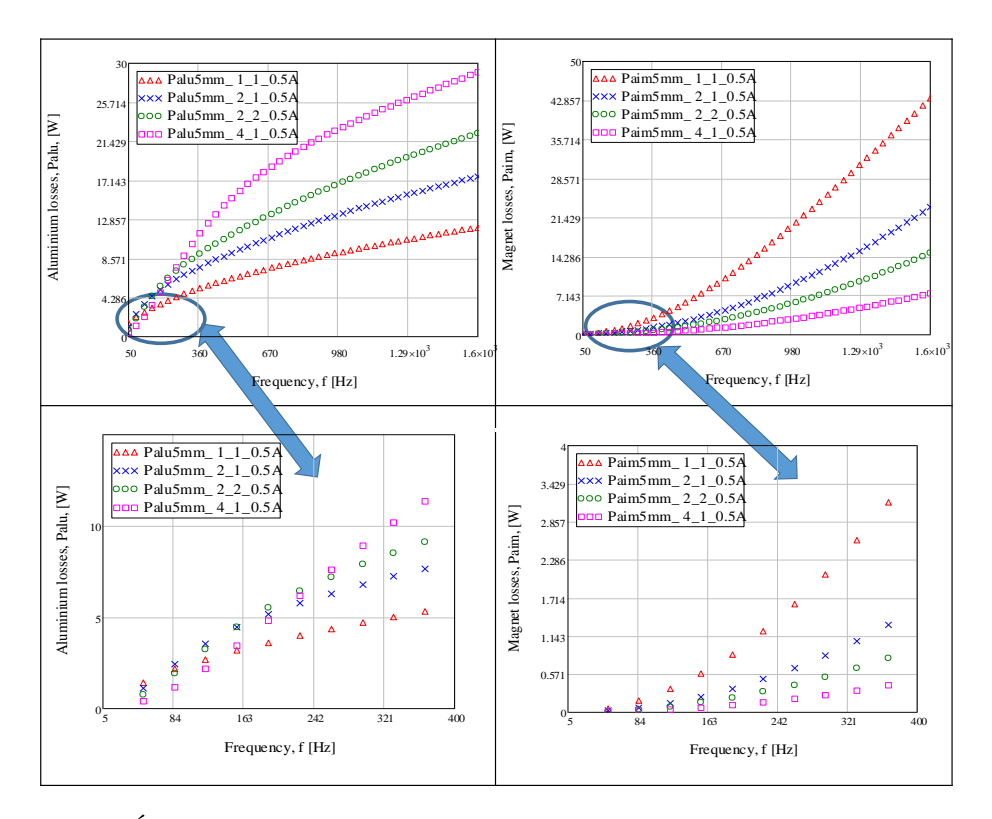

Figure 4.38 – Évolution des pertes par courants de Foucault en fonction de la fréquence, dans l'aluminium et l'AP pour 5 mm avec segmentation

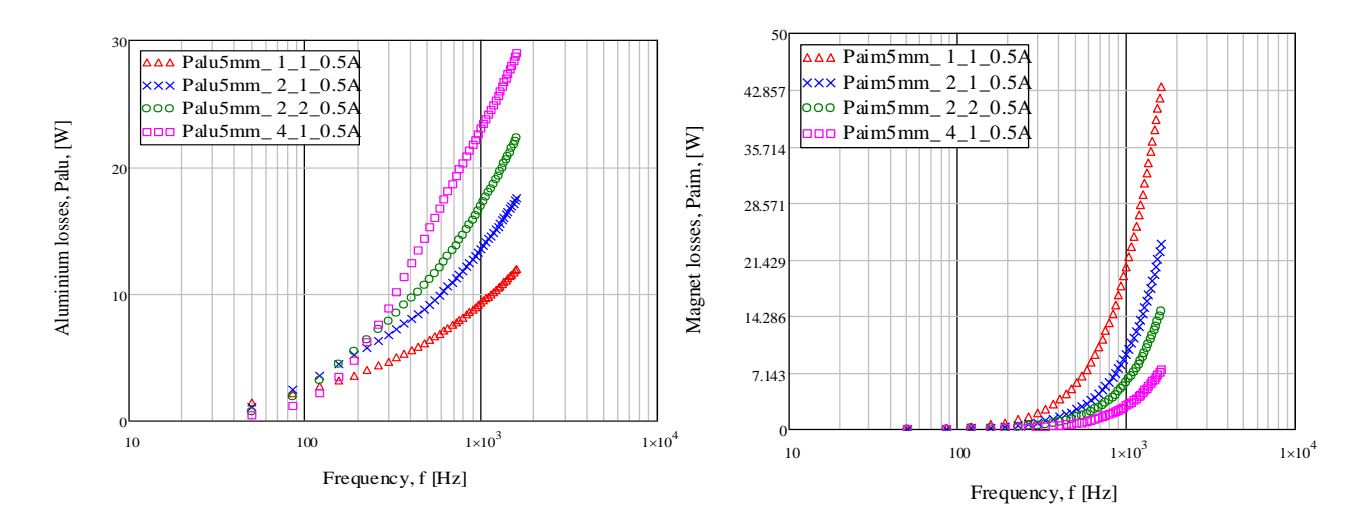

Figure 4.39 – Évolution des pertes par courants de Foucault en fonction de la fréquence, dans l'aluminium et l'AP pour 5mm avec segmentation

Les Figures 4.40 et 4.41 présentent l'évolution des pertes en fonction du courant et de la fréquence pour différentes segmentations avec l'aluminium et l'AP.

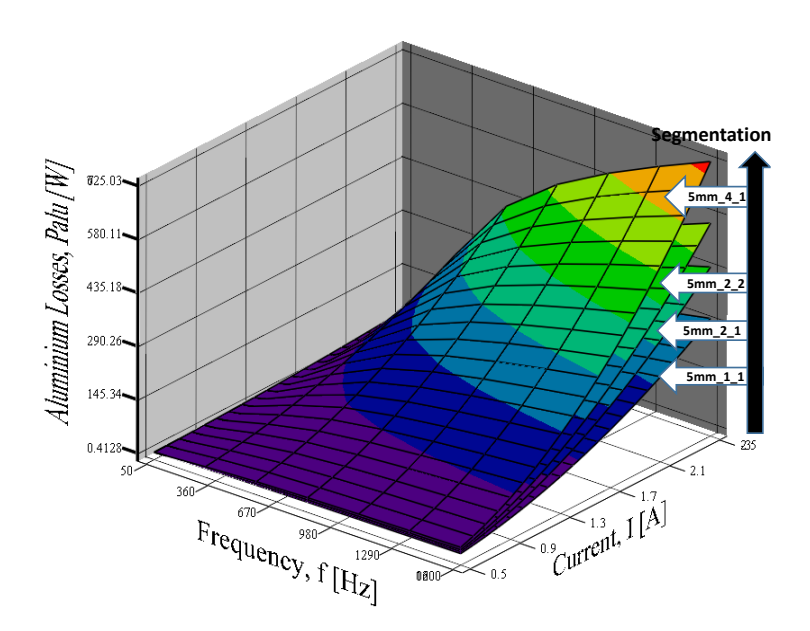

 $\label{eq:12} \frac{1}{2} \mathbf{F}^{\text{H}}$  FIGURE 4.40 – Évolution des pertes par courants de Foucault en fonction de la fréquence ( ) et du courant, dans l'aluminium pour 5 mm avec segmentation

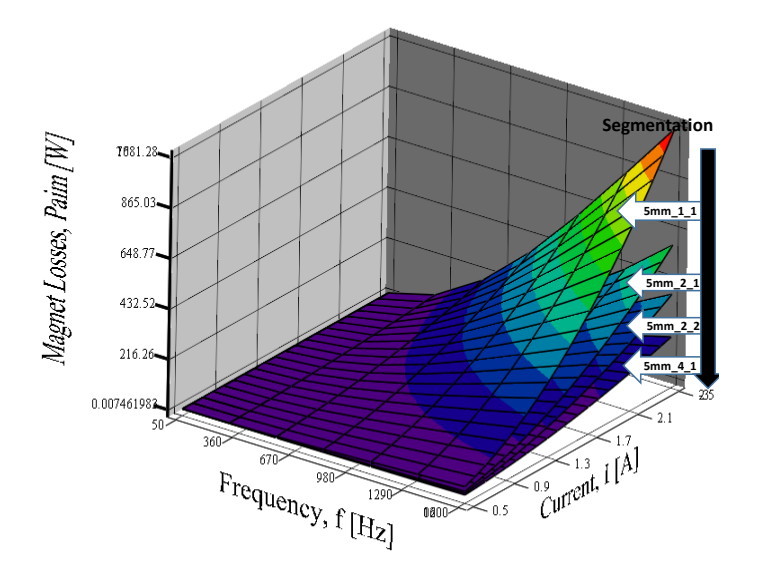

FIGURE  $4.41$  – Évolution des pertes par courants de Fo<br>et du courant, dans l'AP pour 5 mm avec segmentation Figure 4.41 – Évolution des pertes par courants de Foucault en fonction de la fréquence

Une étude plus approfondie de l'évolution des pertes en fonction du nombre de segmentation et du type de segmentation nous révèle qu'à haute fréquence (1600 Hz) la segmentation a pour effet dans l'aluminium d'augmenter les pertes pour les premières segmentations, puis de réduire ces mêmes pertes lorsqu'on dépasse un certain nombre de segmentations comme le montre la Figure 4.42. En revanche quel que soit le nombre et le type de segmentation , les pertes diminuent pour le cas de l'AP selon la Figure 4.43. Sur la Figure 4.44 on note qu'à basse fréquence les pertes sont réduites avec l'augmentation du nombre de segments.

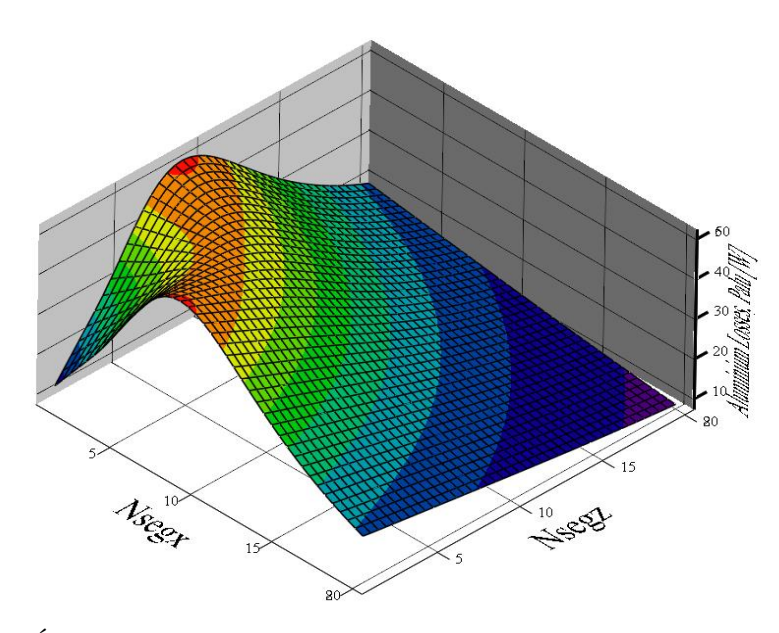

FIGURE 4.42 – Évolution des pertes par courants de Foucault en fonction de la segmentation, dans l'aluminium à 1600 Hz

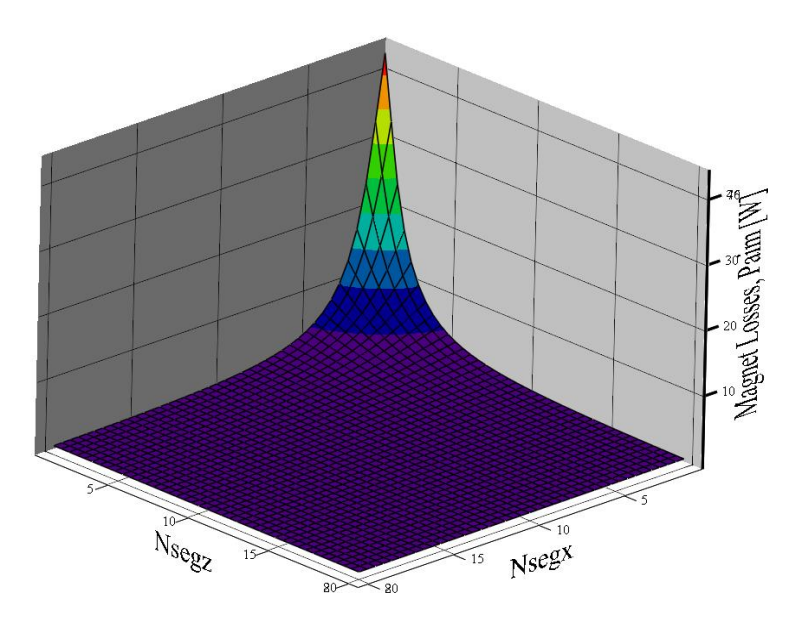

FIGURE 4.43 – Évolution des pertes par courants de Foucault en fonction de la segmentation, dans l'AP à 1600 Hz

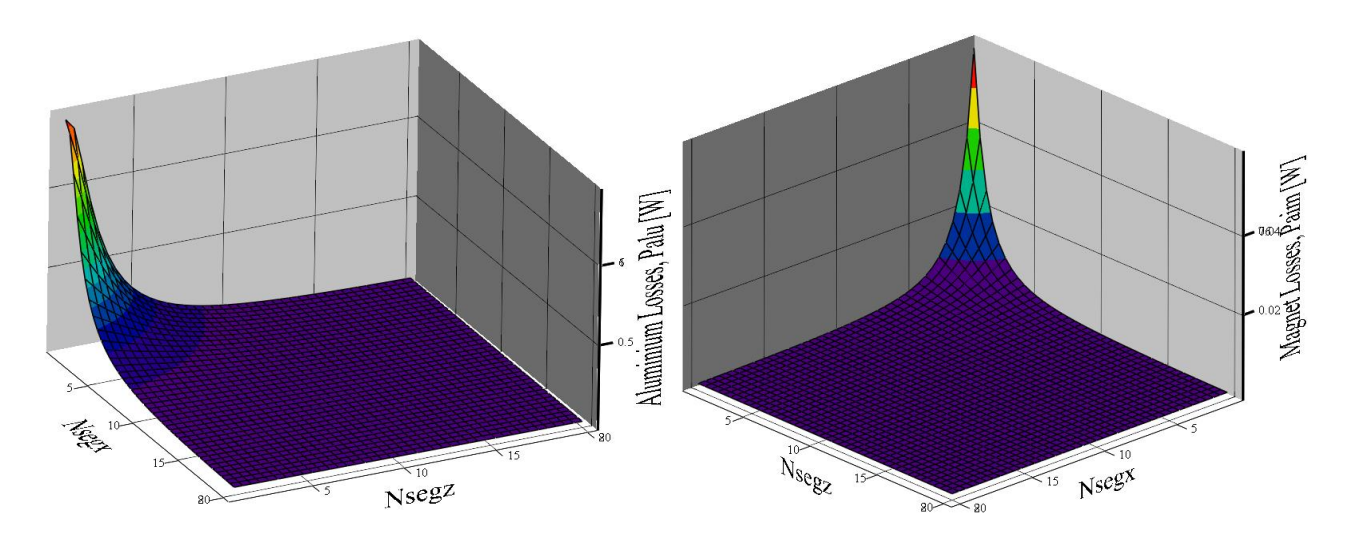

FIGURE 4.44 – Évolution des pertes par courants de Foucault en fonction de la segmentation, dans l'aluminium et l'AP à 50 Hz

La Figure 4.45 montre l'évolution des pertes avec la segmentation normalisée par rapport aux pièces non segmentées. On voit comment les pertes peuvent à la fois augmenter et diminuer avec la segmentation.

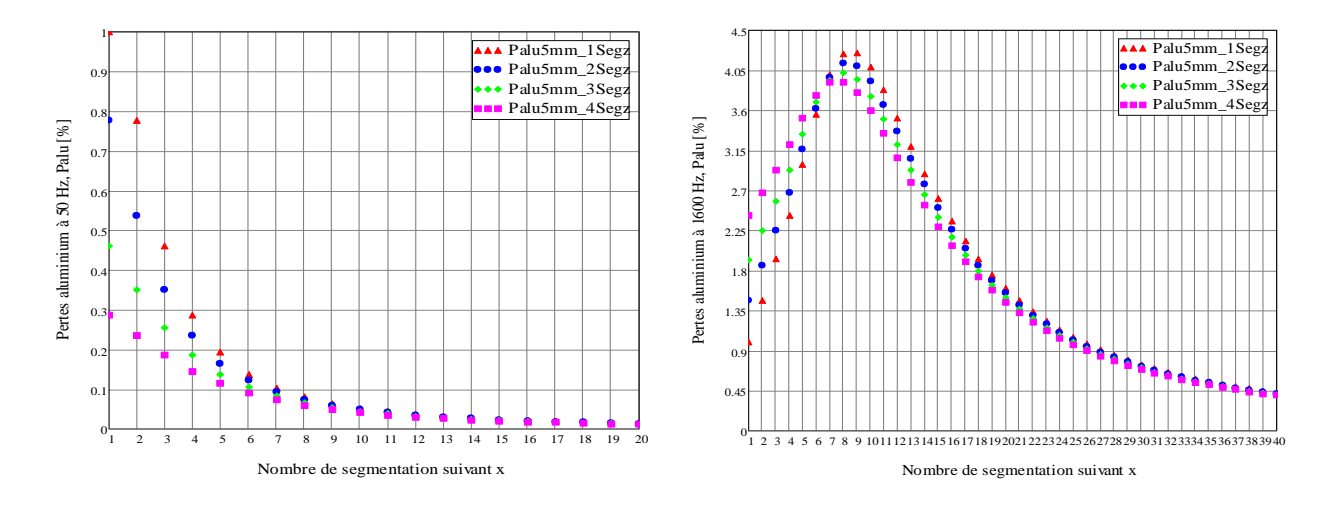

Figure 4.45 – Évolution des pertes par courants de Foucault en fonction de la segmentation, dans l'aluminium à 50 Hz (à gauche) et 1600 Hz (à droite)

#### 4.2.2.4/ Comparaison analytique/numérique/expérimental

En comparant les résultats analytiques, numériques et expérimentaux comme présenté sur la Figure 4.46 on constate une concordance pour les basses fréquences. Ici nous n'avons traité que les résultats en haute fréquence de l'aluminium bien que nous ayons fait les mesures en basse fréquence avec l'aimant.

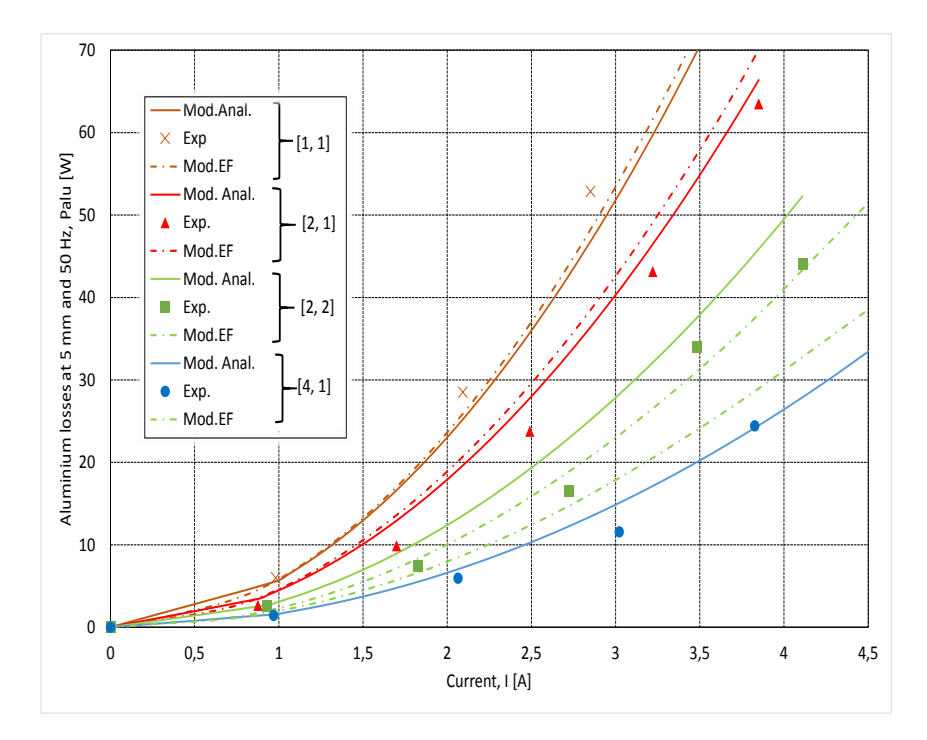

Figure 4.46 – Comparaison des résultats analytiques, numériques et expérimentaux pour l'aluminium à 50Hz

#### 4.2.2.5/ Comparaison analytique/expérimental

A 50 Hz et à 100 Hz l'écart entre les résultats expérimentaux et le modèle analytique est négligeable. Les valeurs expérimentales sont légèrement supérieures aux résultats issus du modèle analytique. Ce écart est plus faible pour les pièces massives de 2 mm que pour celles de 5 mm et 10 mm. Au delà de 100 Hz l'écart se creuse davantage mais reste néanmoins faible. Cela peut s'expliquer aussi bien par l'effet de peau que par les hypothèses du calcul analytique. Au-delà de 200 Hz l'effet de peau se précise de même que les fuites qui deviennent plus importantes. Les figures ci-après montrent une comparaison de l'évolution des pertes mesurées et calculées en fonctions du courant pour différentes fréquences.

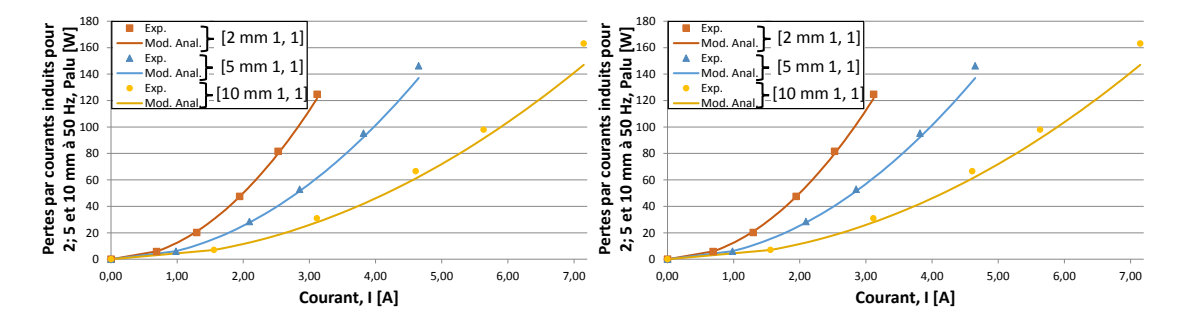

Figure 4.47 – Comparaison résultats analytiques et expérimentaux à 50 Hz et 100 Hz

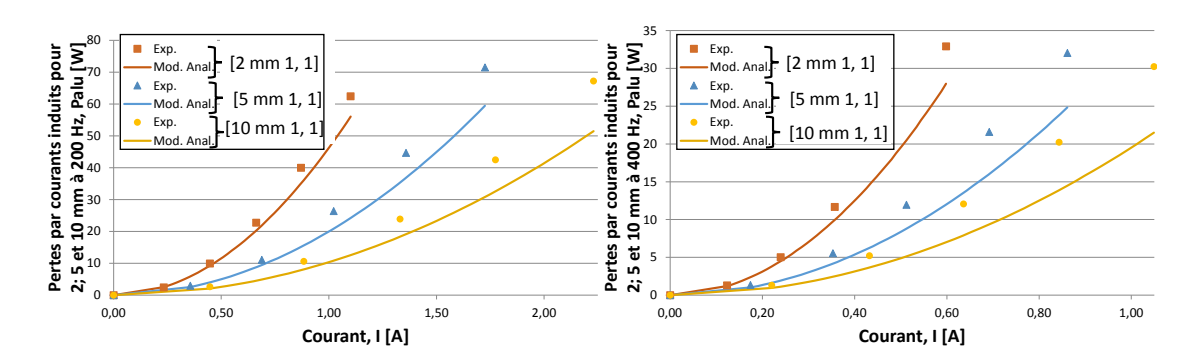

Figure 4.48 – Comparaison résultats analytiques et expérimentaux à 200 Hz et 400 Hz

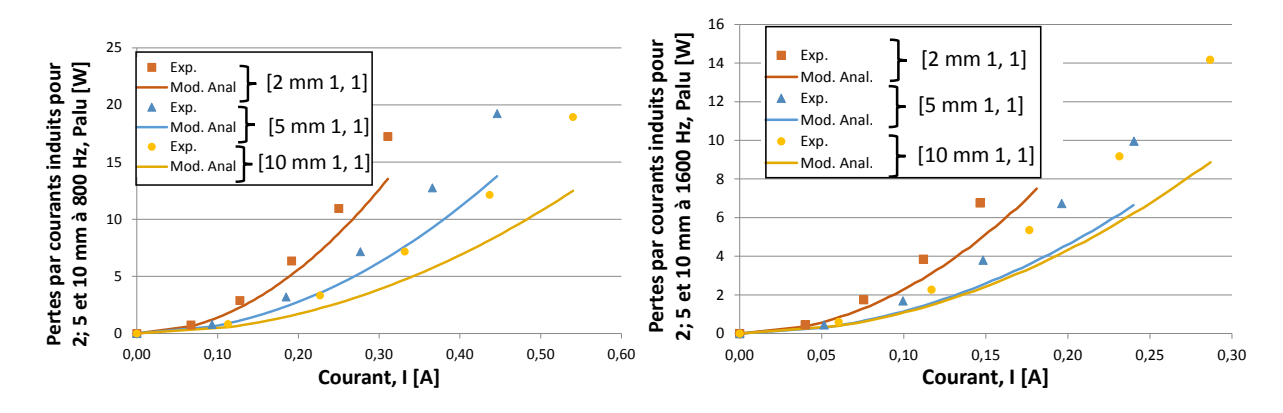

Figure 4.49 – Comparaison résultats analytiques et expérimentaux à 800 Hz et 1600 Hz

On constate un écart entre les résultats expérimentaux et ceux obtenus du modèle analytique. Pour mieux comprendre comment évolue cet écart nous avons calculé les coefficients de proportionnalité entre les résultats issus du modèle analytique et ceux mesurés. Cela a été possible en linéarisant les courbes et donc en les traçant en fonction du carré du courant. Puis en calculant les rapports des coefficients directeurs des droites obtenues, on obtient les différents coefficients de proportionnalité pour les différentes épaisseurs des pièces massives utilisées et pour les différentes fréquences de mesure. Ces calculs ont été faits uniquement pour les configurations qui correspondent aux pièces massives non segmentées. La Figure 4.50 montre l'évolution de ces coefficients de proportionnalité qui traduisent aussi le taux d'erreur entre les mesures et l'expérimental. On remarque que ce rapport diminue au fur et à mesure que la fréquence augmente. Cela peut s'expliquer par les hypothèses émises lors de la résolution des équations de Maxwell, notamment les conditions aux limites, la détermination du champ magnétique appliqué sur les bords et la non-prise en compte de la réaction magnétique d'induit.

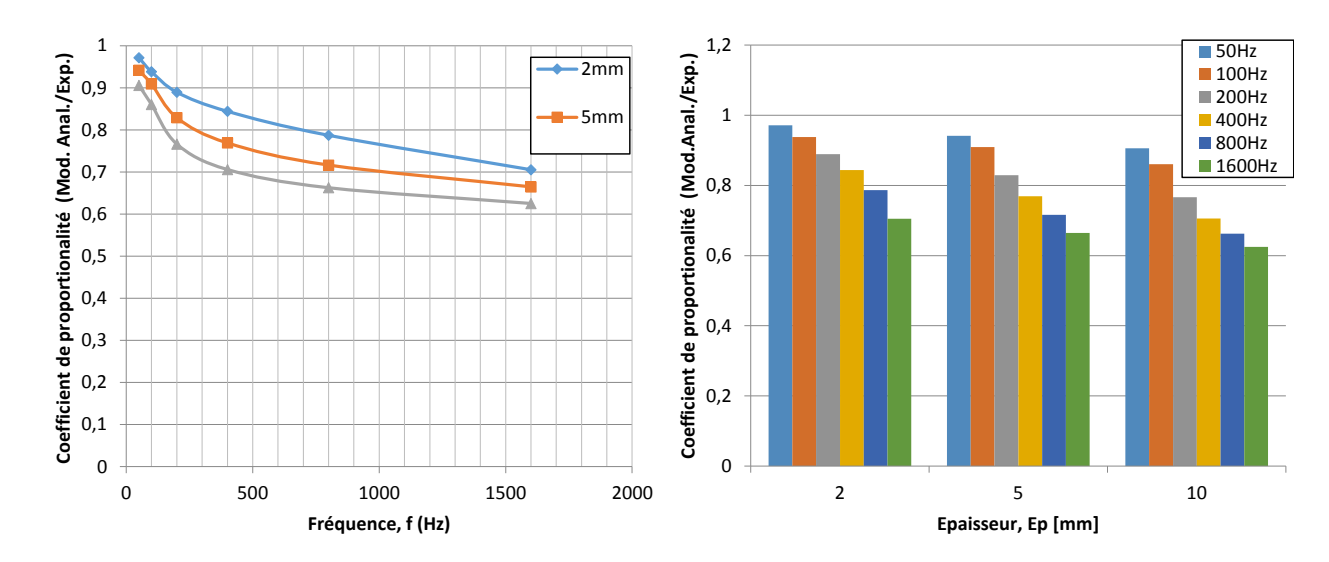

Figure 4.50 – Coefficient de proportionnalité entre résultats analytiques et expérimentaux

#### 4.2.3/ Analyse et conclusion

Dans cette partie, nous proposons de calculer les pertes magnétiques créées par les courants de Foucault dans les APs. À cet effet, pour mieux appréhender les différents phénomènes physiques qui interviennent dans les pertes dans les APs, nous avons étudié un électroaimant en forme de U à armature plate, dans lequel sont insérés des APs. Ce dispositif nous permet d'aborder de façon pragmatique le problème des pertes dans les APs. L'un des problèmes qui se posent est la séparation de ces pertes avec les autres pertes qui ont lieu dans le dispositif. En effet, il n'est pas aisé de trouver le ratio pertes fer/pertes APs puisque les deux ont lieu simultanément dans le dispositif et évoluent différemment en fonction de la fréquence. Ce travail permet donc de comprendre et d'étudier séparément les différents effets des divers paramètres sur les pertes. La modélisation en 3D apporte un plus car elle permet d'analyser les phénomènes dans un cas très proche du cas réel. Quoi qu'il en soit, en comparant les résultats obtenus analytiquement et numériquement nous constatons une certaine cohérence pour les basses fréquences jusqu'à une certaine valeur mais les résultats divergent pour les fréquences plus élevées. Cela signifie qu'il faut revoir certaines hypothèses émises lors du calcul notamment le chemin des courants de Foucault, l'inexistence de fuites, l'existence de l'effet de peau, et la variation de l'induction magnétique dans les les matériaux de même que la prise en compte de la réaction magnétique d'induit dans le calcul du champ magnétique.

# Conclusion et perspectives

Dans ce travail de recherche, nous avons abordé le calcul des pertes magnétiques par courants de Foucault dans les aimants permanents et matériaux conducteurs. Nous avons présenté les résultats de simulation par éléments finis, de modélisation analytique et de mesure expérimentale à partir d'un banc d'essais. Ce travail permet d'investiguer les courants de Foucault. Dans le modèle de simulation par éléments finis nous avons tout d'abord cherché à comparer le 2D au 3D afin de valider les inductions dans le matériau conducteur puis nous nous sommes intéressés par la suite aux modèles 3D pour notre étude. À haute fréquence l'effet de peau devient très prononcé et des difficultés de maillage apparaissent. Il devient alors difficile de respecter la règle de maillage (pour avoir une estimation correcte des grandeurs physiques dans l'épaisseur de peau à la surface du conducteur. Par conséquent il faut au moins deux couches d'éléments du second ordre dans l'épaisseur de peau) sans augmenter démesurément le nombre d'éléments (dans ce travail les simulations ont été très longues bien que nous n'ayons représenté que le quart du dispositif). On aurait pu décrire les régions de type conducteur massif par impédance surfacique, mais il existe un certain nombre de limitations à l'utilisation de la condition d'impédance de surface qui sont d'ordre géométrique et physiques (l'épaisseur doit être faible par rapport aux dimensions du conducteur, et le champ doit être principalement tangent à la surface). Le modèle expérimental nous a permis de mesurer les pertes par courants de Foucault dans les pièces conductrices à partir d'une méthode de séparation des pertes. L'objectif initial a été atteint puisqu'il s'agissait de pouvoir générer et mesurer les pertes par courants de Foucault. Toutefois, nous avons été limités par la source d'alimentation en tension étant donné que le circuit global devenait inductif avec l'augmentation de la fréquence. Cette partie nous a néanmoins permis de disposer d'une base de données expérimentales nous permettant de valider ultérieurement les différents résultats issus de différents modèles. Un modèle de calcul analytique des pertes à partir de la résolution des équations de Maxwell en magnétoharmonique, a été développé. Ce modèle est basé sur la prédiction ou le calcul du champ magnétique (pour les conditions aux limites), à partir d'un CME. Certes le modèle ne prend pas en compte les harmoniques spatiotemporelles, ni les effets denture qui ont lieu dans une machine, mais il permet d'estimer les pertes avec une bonne précision comparées aux EF et aux mesures, lorsqu'on n'opère pas en haute fréquence. Avec ce modèle nous avons pu étudier l'effet de la segmentation et de la fréquence sur les pertes.

#### Perspectives de recherche

Différentes améliorations et extensions peuvent être apportées aux travaux effectués que ce soit au niveau expérimental ou au niveau modélisation. Sur le plan de la modélisation, les modèles développés pourront être affinés afin de gagner en précision et étendus pour inclure d'autres aspects. Ainsi, il serait intéressant d'améliorer le calcul du champ magnétique obtenu à partir du CEM et appliqué comme condition aux limites. Le champ magnétique pourrait être déterminé entièrement sans aucune hypothèse sur ses composantes. Le véritable problème pouvant se poser étant celui des conditions aux limites à déterminer. Il serait également intéressant de développer un modèle thermique des pertes par courants de Foucault et de réaliser le couplage magnétique thermique pour plus de précision. L'étude des pertes avec prise en compte aussi bien de la réaction magnétique d'induit de même que la non-linéarité du circuit magnétique et les fuites pourrait améliorer également le travail. Il existe également des pistes d'amélioration du banc d'essais afin de permettre une acquisition automatique des données expérimentales. Il serait intéressant de faire les mesures avec une source de courant variable à fréquence variable de façon à pouvoir imposer un courant qui est la source du champ.

# **BIBLIOGRAPHIE**

- **[1]** M. Fratila, « Contribution à la prise en compte des pertes fer dans la modelisation des machines électriques par elements finis », *Université Lille 1*, 2012.
- [2] B. MAGNETIC, « Transmissions magnétiques Aimants pour l ' industrie »,
- **[3]** Z. Q. Zhu, K. Ng, N. Schofield et D. Howe, « Improved analytical modelling of rotor eddy current loss in brushless machines equipped with surface-mounted permanent magnets », *IEE Proc.-Electr. Power Appl*, vol. 151, no. 6, p. 641–650, 2004.
- [4] M. MARKOVIC, P. D. PFISTER et Y. PERRIARD, « An analytical solution for the rotor eddy current losses in a slotless PM motor : The case of current Sheet excitation », *Proceedings - The 12th International Conference on Electrical Machines and Systems, ICEMS 2009*, vol. 44, no. 3, p. 386–393, 2008.
- **[5]** A. a. Qazalbash, S. M. Sharkh, N. T. Irenji, R. G. Wills et M. a. Abusara, « Rotor Eddy Current Power Loss in Permanent Magnet Synchronous Generators Feeding Uncontrolled Rectifier Loads », vol. 50, no. 6, 2014.
- **[6]** M. Mirzaei, a. Binder, B. Funieru et M. Susic, « Analytical Calculations of Induced Eddy Currents Losses in the Magnets of Surface Mounted PM Machines With Consideration of Circumferential and Axial Segmentation Effects », *IEEE Transactions on Magnetics*, vol. 48, p. 4831–4841, dec 2012.
- **[7]** F. Dubas et A. Rahideh, « Two-Dimensional Analytical Permanent-Magnet Eddy-Current Loss Calculations in Slotless PMSM Equipped With Surface-Inset Magnets », *IEEE TRANSACTIONS ON MAGNETICS*, vol. 50, no. 3, 2014.
- **[8]** F. Martin, M. E.-h. Zaïm, A. Tounzi et N. Bernard, « Improved Analytical Determination of Eddy Current Losses in Surface Mounted Permanent Magnets of Synchronous Machine », *IEEE Transactions on Magnetics*, vol. 50, no. 6, 2014.
- **[9]** D. Ishak, Z. Q. Zhu et D. Howe, « Eddy-Current Loss in the Rotor Magnets of Permanent-Magnet Brushless Machines Having a Fractional Number of Slots Per Pole », *2462 IEEE TRANSACTIONS ON MAGNETICS*, vol. 41, no. 9, p. 2462– 2469, 2005.
- **[10]** J. Wang, K. Atallah, R. Chin, W. M. Arshad et H. Lendenmann, « Rotor eddycurrent loss in permanent-magnet brushless AC machines », *IEEE Transactions on Magnetics*, vol. 46, no. 7, p. 2701–2707, 2010.
- **[11]** L. J. Wu, Z. Q. Zhu, D. Staton, M. Popescu et D. Hawkins, « Analytical model for predicting magnet loss of surface-mounted permanent magnet machines accoun-

ting for slotting effect and load », *IEEE Transactions on Magnetics*, vol. 48, no. 1, p. 107–117, 2012.

- **[12]** H. Polinder et M. J. Hoeijmakers, « Eddy-current losses in the segmented surface-mounted magnets of a PM machine », *IEE Proc.-Electr. Power Appl.*, vol. 146, no. 3, p. 261–266, 1999.
- **[13]** W.-Y. Huang, A. Bettayeb, R. Kaczmarek et J.-C. Vannier, « Optimization of Magnet Segmentation for Reduction of Eddy-Current Losse in Permanent Magnet Synchronous Machine », *IEEE Transactions on energy conversion*, vol. 25, no. 2, p. 381–387, 2010.
- **[14]** J. Pyrhonen, H. Jussila, Y. Alexandrova, P. Rafajdus et J. Nerg, « Harmonic loss calculation in rotor surface permanent magnets-new analytic approach », *IEEE Transactions on Magnetics*, vol. 48, no. 8, p. 2358–2366, 2012.
- **[15]** B. Aslan, E. Semail et J. Legranger, « Analytical model of magnet eddy-current volume losses in multi-phase PM machines with concentrated winding », *2012 IEEE Energy Conversion Congress and Exposition (ECCE)*, vol. L, p. 3371–3378, sep 2012.
- **[16]** K. Atallah, D. Stone, P. Mellor et D. Howe, « Rotor loss in permanent-magnet brushless AC machines », *IEEE Transactions on Industry Applications*, vol. 36, no. 6, p. 1612–1618, 2000.
- **[17]** P. K. Chetangny, F. Dubas, S. Houndedako et A. V. C. Espanet, « Aimants Permanents Dans Un Électroaimant », p. 3–8, 2014.
- [18] CEDRAT, « Guide d'utilisation Flux 11 Volume 3 », vol. 3, 2012.
- **[19]** « DIDALAB : EXP400050 : Etude du transformateur ( EXPERIENCES ELEC ). ».
- **[20]** Y. Aoyama, K. Miyata et K. Ohashi, « Simulations and experiments on eddy current in Nd-Fe-B magnet », *IEEE Transactions on Magnetics*, vol. 41, no. 10, p. 3790–3792, 2005.
- **[21]** S. Kanazawa, N. Takahashi et T. Kubo, « Measurement and analysis of AC loss of NdFeB sintered magnet », *Electrical Engineering in Japan*, vol. 154, p. 8–15, mar 2006.
- **[22]** R. Fratila, A. Benabou, A. Tounzi et J.-C. Mipo, « A combined experimental and finite element analysis method for the estimation of eddy-current loss in NdFeB magnets. », *Sensors (Basel, Switzerland)*, vol. 14, no. 5, p. 8505–12, 2014.
- **[23]** M. JUFER, « Circuits magnétiques Principes », *Techniques de l'ingénieur Matériaux magnétiques en électrotechnique*, vol. base docum, no. ref. article : d1050, 2016.
- [24] A. BETTAYEB, X. JANNOT et J.-C. VANNIER, « Analytical calculation of rotor magnet eddy-current losses for high speed IPMSM », *The XIX International Conference on Electrical Machines - ICEM 2010*, p. 1–6, sep 2010.
- **[25]** « Données physiques des aimants supermagnete.fr ».
- **[26]** A. Belahcen et A. Arkkio, « Permanent magnets models and losses in 2D FEM simulation of electrical machines », in *19th International Conference on Electrical Machines, ICEM 2010*, p. 1–6, IEEE, sep 2010.
- **[27]** K. Yamazaki, Y. Kanou, Y. Fukushima, S. Ohki, A. Nezu, T. Ikemi et R. Mizokami, « Reduction of Magnet Eddy-Current Loss in Interior Permanent-Magnet Motors With Concentrated Windings », *IEEE Transactions on Industry Applications*, vol. 46, p. 2434–2441, nov 2010.
- **[28]** C. Cyr, « Modélisation et Caractérisation des Matériaux Magnétiques Composites Doux utilisés dans les Machines Electriques », p. 218, 2007.
- **[29]** G. Bertotti, « General Properties of Power Losses in Soft Ferromagnetic Materials », vol. 24, no. I, 1988.
- [30] G. BERTOTTI, *Hysteresis in Magnetism.* 1998.
- [31] F. FIORILLO et A. NOVIKOV, « An improved approach to power losses in magnetic laminations under nonsinusoidal induction waveform », *IEEE Transactions on Magnetics*, vol. 26, no. 5, p. 2904–2910, 1990.
- **[32]** M. Haavisto et M. Paju, « Temperature stability and flux losses over time in sintered NdFeB permanent magnets », *IEEE Transactions on Magnetics*, vol. 45, no. 12, p. 5277–5280, 2009.
- **[33]** M. Haavisto et M. Paju, « Magnetization Losses in Sintered NdFeB Permanent Magnets With Time », no. 2, p. 1–5.
- **[34]** T. J. E. Miller, « SPEED ' s Electric Machines », 2014.
- **[35]** F. Deng, « Improved analytical modeling of commutation losses including space harmonic effects in permanent magnet brushless dc motors », *Electric Machines and Drives Conference Record, 1997. IEEE International*, p. 4–6, 1997.
- **[36]** F. Deng, « Comutation-Caused Eddy-Current Losses in Permanent-Magnet Brusless DC Motors », *IEEE Transactions on Magnetics*, vol. 33, no. 5, p. 4310–4318, 1997.
- **[37]** A. K. Nagarkatti, O. A. Mohammed et N. A. Demerdash, « Special Losses in Rotors of Electronically Commutated Brushless DC Motors Induced by Non-UniformlyRotating Armature MMFS », *IEEE Transactions on Power Apparatus and Systems*, vol. PAS-101, no. 12, p. 4502–4507, 1982.
- **[38]** F. Deng, « Commutation-caused eddy-current losses in permanent-magnet brushless DC motors », *IEEE Transactions on Magnetics*, vol. 33, no. 5, p. 4310–4318, 1997.
- [39] F. BERNOT, J. M. KAUFFMANN et M. GUICHET, « Computation of magnetic flux density and iron losses by Fourier-Bessel and Fourier-Laurent series in an electromagnetic vibration damper », *IEE PROCEEDINGS-B*, vol. 140, no. 1, p. 18–26, 1993.
- [40] J. van der VEEN, L. OFFRINGA et A. VANDENPUT, « Minimising rotor losses in highspeed high-power permanent magnet synchronous generators with rectifier load », *IEE Proceedings - Electric Power Applications*, vol. 144, no. 5, p. 331–337, 1997.
- **[41]** E. Spooner et A. C. Williamson, « Parasitic Losses in Modular Permanent-Magnet Generators », *Electric Power Applications, IEE Proceedings*, vol. 145, no. 6, p. 165–169, 1998.
- **[42]** F. Deng et T. W. Nehl, « Analytical Modeling of Eddy-Current Losses Caused by Pulse-Width-Modulation Switching in Permanent-Magnet Brushless Direct-Current Motors », *IEEE transactions on Magnetics*, vol. 34, no. 5, p. 3728–3736, 1998.
- **[43]** H. Polinder et M. J. Hoeijmakers, « Modelling a pm machine with shielding cylinder », *Ninth international Conference on Electrical Machines and Drives*, no. 468, p. 16–20, 1999.
- **[44]** H. Polinder et M. J. Hoeijmakers, « Effect of a Shielding Cylinder on the Rotor Losses in a Rectifier-loaded PM Machine », *Industry Applications Conference, 2000. Conference Record of the 2000 IEEE*, vol. 1, p. 163–170, 2000.
- **[45]** Z. Zhu, K. Ng, N. Schofield, et D. Howe, « Analytical Prediction of Rotor Eddy Current Loss in Brushless Machines Equipped with Surface-Mounted Permanent Magnets, Part II : Accounting for Eddy Current Reaction Field », *Proceedings of the Fifth International Conference on Electrical Machines and Systems, 2001. ICEMS 2001.*, vol. 2, p. 3–6, 2001.
- **[46]** J. D. Ede, K. Atallah, G. W. Jewell, J. B. Wang et D. Howe, « Effect of axial segmentation of permanent magnets on rotor loss in modular permanent-magnet brushless machines », *IEEE Transactions on Industry Applications*, vol. 43, no. 5, p. 1207–1213, 2007.
- **[47]** Z. Zhu, K. Ng, N. Schofield et D. Howe, « Analytical Prediction of Rotor Eddy Current Loss in Brushless Machines Equipped with Surface-Mounted Permanent Magnets, Part I : Magnetostatic Field Model », *Proceedings of the Fifth International Conference on Electrical Machines and Systems, 2001. ICEMS 2001.*, no. 1, p. 806– 809, 2001.
- **[48]** N. Schofield, K. Ng, Z. Q. Zhu et D. Howe, « Parasitic rotor losses in a brushless permanent magnet traction machine », *Eighth International Conference on Electrical Machines and Drives, 1997*, no. 444, p. 200–204, 1997.
- **[49]** K. Atallah, D. Howe, P. Mellor et D. Stone, « Rotor loss in permanent magnet brushless AC machines », *IEEE International Electric Machines and Drives Conference. IEMDC'99. Proceedings (Cat. No.99EX272)*, no. 0, p. 60–62, 1999.
- [50] S. MORIYASU et K. ENDO, « The ripple loss at the rotor surface of synchronous machines », *IEEE Transactions on Power Apparatus and Systems*, vol. PAS-99, no. 6, p. 2393–2399, 1980.
- [51] S. M. Abu Sharkh, M. R. Harris et N. T. Irenji, « Calculation of rotor eddycurrent loss in high-speed pm alternators », *Eighth International Conference on Electrical Machines and Drives, 1997*, no. 444, p. 170–174, 1997.
- **[52]** M. Shah, « Rapid analytical optimization of eddy-current shield thickness for associated loss minimization in electrical Machines », *IEEE Transactions on Industry Applications*, vol. 42, p. 642–649, may 2006.
- **[53]** M. R. Shah et S. B. Lee, « Optimization of Shield Thickness of Finite Length Rotors for Eddy Current Loss Minimization », *Industry Applications Conference, 2006. 41st IAS Annual Meeting. Conference Record of the 2006 IEEE*, vol. 00, no. c, p. 2368–2373, 2006.
- [54] Z. Liu, a. VOURDAS et K. BINNS, « Magnetic field and eddy current losses in linear and rotating permanent magnet machines with a large number of poles », *IEE Proceedings A Science, Measurement and Technology*, vol. 138, no. 6, p. 289, 1991.
- **[55]** H.-W. Cho, S.-M. Jang et S.-K. Choi, « A Design Approach to Reduce Rotor Losses in High-Speed Permanent Magnet Machine for Turbo-Compressor », *IEEE Transactions on Magnetics*, vol. 42, p. 3521–3523, oct 2006.
- [56] H. POLINDER, M. HOEIJMAKERS et M. SCUOTTO, « Eddy-Current Losses in the Solid Back-Iron of PM Machines for different Concentrated Fractional Pitch Windings », *2007 IEEE International Electric Machines & Drives Conference*, p. 652– 657, may 2007.
- **[57]** M. R. Shah et A. M. EL-Refaie, « Eddy Current Loss Minimization in Conducting Sleeves of High Speed Machine Rotors by Optimal Axial Segmentation and Copper Cladding », *2007 IEEE Industry Applications Annual Meeting*, p. 544–551, sep 2007.
- [58] C. BODE et W.-R. CANDERS, « Advanced calculation of eddy current losses in PMSM with tooth windings », *The XIX International Conference on Electrical Machines - ICEM 2010*, vol. 1, p. 1–6, sep 2010.
- **[59]** K. Ng, Z. Q. Zhu et D. Howe, « Open-Circuit Field Distribution in a Brushless Motor with Diametrically Magnetised PM Rotor, Accounting for Slotting and Eddy Current Effects », *IEEE TRANSACTIONS ON MAGNETICS*, vol. 32, no. 5, p. 5–7, 1996.
- **[60]** F. Bouillault et A. RAZEK, « Eddy Currents Due to Stator Teeth in Synchronous Machine Rotors », *IEEE Transactions on Magnetics*, vol. MAG-20, no. 5, p. 1939– 1941, 1984.
- [61] B. C. MECROW, A. G. JACK et J. M. MASTERMAN, « Determination of rotor eddy current losses in permanent magnet machines », *Sixth International Conference on Electrical Machines and Drives, 1993.*, p. 299–304, 1993.
- **[62]** T. W. Nehl, B. Lequesne, V. Gangla, S. A. Gutkowski, M. J. Robinson et T. SEBASTIAN, « Nonlinear two-dimensional finite element modeling of perma-

nent magnet eddy current couplings and brakes », *IEEE Transactions on Magnetics*, vol. 30, no. 5, p. 3000–3003, 1994.

- **[63]** S.-C. Park, B. Kwon, H.-S. Yoon, S.-H. Won et Y.-G. Kang, « Analysis of Exterior-rotor BLDC Motor Considering the Eddy Current Effect in the Rotor Steel Shell », *IEEE TRANSACTIONS ON MAGNETICS*, vol. 35, no. 3, p. 3–6, 1999.
- **[64]** K. Yoshida, Y. Hita et K. Kesamaru, « Eddy-Current Loss Analysis in PM of Surface-Mounted-PM SM for Electric Vehicles », *IEEE Transactions on Magnetics*, vol. 36, no. 4, p. 1941–1944, 2000.
- **[65]** S. L. Ho, W. N. Fu, H. . L. Li, H. C. Wong et H. Tan, « Performance Analysis of Brushless DC Motors Including Features of the Control Loop in the Finite Element Modeling », *IEEE TRANSACTIONS ON MAGNETICS*, vol. 37, no. 5, p. 3370– 3374, 2001.
- **[66]** W. N. Fu et Z. J. Liu, « Estimation of eddy-current loss in permanent magnets of electric motors using network-field coupled multislice time-stepping finite-element method », *IEEE Transactions on Magnetics*, vol. 38, p. 1225–1228, mar 2002.
- **[67]** D. Zhong et H. Hofmann, « Steady-State Finite-Element Solver for Rotor Eddy Currents in Permanent-Magnet Machines Using a Shooting GMRES Approach », *IEEE Transactions on Magnetics*, vol. 40, p. 3249–3253, sep 2004.
- **[68]** J. C. Vannier, R. Kaczmarek, Z.-y. Wang et A. Randria, « Rotor Power Loss in a PM SM by Calculation , Simulation and Measurements , Mutual Verification of Methods », *Electrical Power Quality and Utilisation*, vol. XII, no. 2, p. 113–116, 2006.
- **[69]** F. Z. Zhou, J. X. Shen et W. Z. Fei, « Influence on Rotor Eddy-Current Loss in High-Speed PM BLDC Motors », *Proceedings of the 41st International Universities Power Engineering Conference*, p. 734–738, sep 2006.
- **[70]** F. Z. Zhou, J. X. Shen et W. Z. Fei, « Influence on rotor eddy-current loss in high-speed PM BLDC motors », *41st International Universities Power Engineering Conference, UPEC 2006, Conference Procedings*, vol. 2, no. 1, p. 734–738, 2006.
- **[71]** Y. Chen, Z. Q. Zhu, D. Howe et J. H. Gliemann, « Rotor Eddy Current Loss in Single-Phase Permanent Magnet Brushless DC Motor », *Industry Applications Conference, 2007. 42nd IAS Annual Meeting. Conference Record of the 2007 IEEE*, p. 537–543, 2007.
- **[72]** N. Bianchi, S. Bolognani et E. Fornasiero, « A General Approach to Determine the Rotor Losses in Three Phase Fractional Slot PM Machines », *IEEE*, p. 634–641, 2007.
- **[73]** A. R. Tariq, C. E. Nino-baron et E. G. Strangas, « Iron and Magnet Losses and Torque Calculation of Interior Permanent Magnet Synchronous Machines Using Magnetic Equivalent Circuit », *IEEE Transactions on Magnetics*, vol. 46, no. 12, p. 4073–4080, 2010.
- **[74]** H. V. Xuan, D. Lahaye, M. J. Hoeijmakers, H. Polinder et J. A. Ferreira, « Studying Rotor Eddy Current Loss of PM Machines Using Nonlinear FEM Including Rotor Motion », *The XIX International Conference on Electrical Machines - ICEM 2010*, 2010.
- **[75]** Z. Azar, L. J. Wu, D. Evans et Z. Q. Zhu, « Influence of rotor configuration on iron and magnet losses of fractional-slot IPM machines », *5th IET International Conference on Power Electronics, Machines and Drives (PEMD 2010)*, p. WE312– WE312, 2010.
- **[76]** Y. Zhang, K. Lu et Y. Ye, « Permanent Magnet Eddy Current Loss Analysis of a Novel Motor Integrated Permanent Magnet Gear », *IEEE Transactions on Magnetics*, vol. 48, p. 3005–3008, nov 2012.
- **[77]** G. J. Atkinson, B. C. Mecrow, A. G. Jack, D. J. Atkinson, P. Sangha et M. Benarous, « The Analysis of Losses in High-Power Fault-Tolerant Machines for Aerospace Applications », *IEEE Transactions on Industry Applications*, vol. 42, p. 1162–1170, sep 2006.
- **[78]** Y. Kawase, T. Ota et H. Fukunaga, « 3-D Eddy Current Analysis in Permanent Magnet of Interior Permanent Magnet Motors », *IEEE Transactions on Magnetics*, vol. 36, no. 4, p. 1863–1866, 2000.
- **[79]** K. Yamazaki, M. Shina, Y. Kanou, M. Miwa et J. Hagiwara, « Effect of Eddy Current Loss Reduction by Segmentation of Magnets in Synchronous Motors : Difference Between Interior and Surface Types », *IEEE Transactions on Magnetics*, vol. 45, p. 4756–4759, oct 2009.
- **[80]** K. Yamazaki, T. Fukuoka, K. Akatsu, N. Nakao et A. Ruderman, « Investigation of Locked Rotor Test for Estimation of Magnet PWM Carrier Eddy Current Loss in Synchronous Machines », *IEEE Transactions on Magnetics*, vol. 48, p. 3327– 3330, nov 2012.
- [81] T. FADRIANSYAH, T. D. STROUS et H. POLINDER, « Axial segmentation and magnets losses of SMPM machines using 2D FE method », *Proceedings - 2012 20th International Conference on Electrical Machines, ICEM 2012*, p. 577–581, 2012.
- **[82]** I. Takahashi, T. Koganezawa, G. Su et K. Ohyama, « A super high speed PM motor drive system by a quasi-current source inverter », *IEEE TRANSACTIONS ON INDUSTRY APPLICATION*, vol. 30, no. 3, p. 683–690, 1994.
- **[83]** Z. Liu, K. Binns et T. Low, « Analysis of eddy current and thermal problems in permanent magnet machines with radial-field topologies », *IEEE Transactions on Magnetics*, vol. 31, p. 1912–1915, may 1995.
- **[84]** S. A. Sharkh, N. T. Irenji et M. Harris, « Effect of Power Factor on Rotor Loss in High-speed PM Alternators », *Ninth lnfernafional Conference on Electrical Machines and Drives*, no. 468, p. 346–350, 1999.
- [85] O. DRUBEL et R. STOLL, « Tooth ripple losses in salient pole synchronous machines », *IEEE International Electric Machines and Drives Conference. IEMDC'99. Proceedings (Cat. No.99EX272)*, p. 649–652, 1999.
- **[86]** K. F. Rasmussen, « Analytical Prediction of Magnetic Field from Surface Mounted Permanent Magnet Motor », *In proceeding of : Electric Machines and Drives, 1999. International Conference IEMD '99*, p. 34–36, 1999.
- **[87]** Z. Q. Zhu, D. Howe et C. C. Chan, « Improved Analytical Model for Predicting the Magnetic Field Distribution in Brushless Permanent-Magnet Machines », *IEEE Transactions on Magnetics*, vol. 38, no. 1, p. 229–238, 2002.
- **[88]** M. R. Shah et S. B. Lee, « Rapid analytical optimization of eddy-current shield thickness for associated loss minimization in electrical Machines », *IEEE Transactions on Industry Applications*, vol. 42, p. 642–649, may 2006.
- **[89]** M. R. Shah et A. M. EL-Refaie, « Eddy Current Loss Minimization in Conducting Sleeves of High Speed Machine Rotors by Optimal Axial Segmentation and Copper Cladding », in *2007 IEEE Industry Applications Annual Meeting*, p. 544–551, IEEE, sep 2007.
- **[90]** A. M. El-Refaie, T. M. Johns, P. J. McCleer et J. W. McKeever, « Experimental verification of optimal flux weakening in surface PM machines using concentrated windings », *Conference Record - IAS Annual Meeting (IEEE Industry Applications Society)*, vol. 2, no. 2, p. 1050–1057, 2005.
- **[91]** D. M. Saban et T. A. Lipo, « Hybrid Approach for Determining Eddy-Current Losses in High-Speed PM Rotors », *2007 IEEE International Electric Machines & Drives Conference*, p. 658–661, may 2007.
- **[92]** X. Ding et C. Mi, « Modeling of eddy current loss in the magnets of permanent magnet machines for hybrid and electric vehicle traction applications », *2009 IEEE Vehicle Power and Propulsion Conference*, p. 419–424, sep 2009.
- **[93]** D. A. Wills et M. J. Kamper, « Reducing PM eddy current rotor losses by partial magnet and rotor yoke segmentation », *The XIX International Conference on Electrical Machines - ICEM 2010*, p. 1–6, sep 2010.
- **[94]** S.-h. Han, T. M. Jahns et Z. Q. Zhu, « Analysis of Rotor Core Eddy-Current Losses in Interior Permanent-Magnet Synchronous Machines », *IEEE Transactions on Industry Applications*, vol. 46, no. 1, p. 196–205, 2010.
- **[95]** N. Bianchi, S. Bolognani et E. Fornasiero, « An Overview of Rotor Losses Determination in Three-Phase Fractional-Slot PM Machines », *IEEE TRANSAC-TIONS ON INDUSTRY APPLICATIONS*, vol. 46, no. 6, p. 2338–2345, 2010.
- **[96]** B. Aslan, E. Semail et J. Legranger, « Analytical model of magnet eddy-current volume losses in multi-phase PM machines with concentrated winding », *2012 IEEE Energy Conversion Congress and Exposition (ECCE)*, vol. L, p. 3371–3378, sep 2012.
- **[97]** J. D. Ede, K. Atallah, G. W. Jewell, J. B. Wang et D. Howe, « Effect of axial segmentation of permanent magnets on rotor loss of modular brushless machines », *Industry Applications Conference, 2004. 39th IAS Annual Meeting. Conference Record of the 2004 IEEE*, vol. 3, no. 3, p. 1703–1708, 2004.
- **[98]** H. Toda, Z. Xia, J. Wang, K. Atallah et D. Howe, « Rotor Eddy-Current Loss in Permanent Magnet Brushless Machines », *IEEE TRANSACTIONS ON MAGNE-TICS*, vol. 40, no. 4, p. 2104–2106, 2004.
- **[99]** D. M. Saban et T. a. Lipo, « Hybrid approach for determining eddy-current losses in high-speed PM rotors », *Proceedings of IEEE International Electric Machines and Drives Conference, IEMDC 2007*, vol. 1, p. 658–661, 2007.
- **[100]** Z.-y. Wang, J.-c. Vannier, A. Randria et R. Kaczmarek, « Improvement of permanent magnet synchronous motor performances by reducing the rotor losses », *ALL ELECTRIC SHIP*, no. 4, 2005.
- **[101]** X. Wang, J. Li et P. Song, « The Calculation of Eddy Current Losses Density Distribution in The Permanent Magnet of PMSM », *2005 Asia-Pacific Microwave Conference Proceedings*, vol. 3, no. 1, p. 1–4, 2005.
- **[102]** A. Canova et B. Vusini, « Analytical modeling of rotating eddy-current couplers », *IEEE Transactions on Magnetics*, vol. 41, p. 24–35, jan 2005.
- **[103]** K. Yamazaki et A. Abe, « Loss Analysis of Interior Permanent Magnet Motors Considering Carrier Harmonics and Magnet Eddy Currents Using 3-D FEM », *2007 IEEE International Electric Machines & Drives Conference*, vol. 2, p. 904–909, may 2007.
- **[104]** P. Sergeant et A. Van den Bossche, « Segmentation of Magnets to Reduce Losses in Permanent-Magnet Synchronous Machines », *IEEE Transactions on Magnetics*, vol. 44, p. 4409–4412, nov 2008.
- **[105]** J. Wang, F. Papini, R. Chin, W. M. Arshad et H. Lendenmann, « Computationally efficient approaches for evaluation of rotor eddy current loss in permanent magnet brushless machines », *Proceedings - The 12th International Conference on Electrical Machines and Systems, ICEMS 2009*, no. 1, 2009.
- **[106]** K. Yamazaki et Y. Kanou, « Rotor Loss Analysis of Interior Permanent Magnet Motors Using Combination of 2-D and 3-D Finite Element Method », *IEEE Transactions on Magnetics*, vol. 45, p. 1772–1775, mar 2009.
- **[107]** A. Chebak, P. Viarouge et J. Cros, « Analytical computation of the full load magnetic losses in the soft magnetic composite stator of high-speed slotless permanent magnet machines », *IEEE Transactions on Magnetics*, vol. 45, no. 3, p. 952–955, 2009.
- **[108]** T. Okitsu, D. Matsuhashi et K. Muramatsu, « Method for Evaluating the Eddy Current Loss of a Permanent Magnet in a PM Motor Driven by an Inverter Power

Supply Using Coupled 2-D and 3-D Finite Element Analyses », *IEEE Transactions on Magnetics*, vol. 45, p. 4574–4577, oct 2009.

- **[109]** S. Ruoho, T. Santa-Nokki, J. Kolehmainen et A. Arkkio, « Modeling Magnet Length In 2-D Finite-Element Analysis of Electric Machines », *IEEE Transactions on Magnetics*, vol. 45, p. 3114–3120, aug 2009.
- [110] M. MIRZAEI, A. BINDER et C. DEAK, « 3D Analysis of Circumferential and Axial Segmentation Effect on Magnet Eddy Current Losses in Permanent Magnet Synchronous Machines with Concentrated Windings », *The XIX International Conference on Electrical Machines - ICEM 2010*, vol. 4, no. mm, p. 0–5, 2010.
- **[111]** K. Yamazaki et Y. Fukushima, « Effect of Eddy-Current Loss Reduction by Magnet Segmentation in Synchronous Motors With Concentrated Windings », *IEEE Transactions on Industry Applications*, vol. 47, p. 779–788, mar 2011.
- **[112]** T. Okitsu, D. Matsuhashi, Y. Gao et K. Muramatsu, « Coupled 2-D and 3-D Eddy Current Analyses for Evaluating Eddy Current Loss of a Permanent Magnet in Surface PM Motors », *IEEE Transactions on Magnetics*, vol. 48, p. 3100–3103, nov 2012.
- **[113]** P. J. Hor, Z. Q. Zhu et D. Howe, « Eddy current loss in a moving-coil tubular permanent magnet motor », *IEEE Transactions on Magnetics*, vol. 35, no. 5, p. 3601– 3603, 1999.
- **[114]** J. Lim, Y. J. Kim et S.-y. Jung, « Numerical Investigation on Permanent-Magnet Eddy Current Loss and Harmonic Iron Loss for PM Skewed IPMSM 2 . Numerical calculation of PM Eddy Current Loss and Iron Loss for PM », vol. 16, no. 4, p. 417– 422, 2011.
- **[115]** A. C. Malloy, R. F. Martinez-Botas et M. Lamperth, « Measurement of magnet losses in a surface mounted permanent magnet synchronous Machine », *IEEE Transactions on Energy Conversion*, vol. 30, no. 1, p. 323–330, 2015.
- **[116]** J. Klötzl, M. Pyc et D. Gerling, « Permanent Magnet Loss Reduction in PM-Machines using Analytical and FEM Calculation », *Ieee*, p. 98–100, 2010.
- **[117]** K. Atallah, R. Chin, W. M. Arshad et H. Lendenmann, « Rotor Eddy-Current Loss in Permanent-Magnet Brushless AC Machines », *IEEE Transactions on Magnetics*, vol. 46, p. 2701–2707, jul 2010.
- **[118]** J. Wang, F. Papini, R. Chin, W. M. Arshad et H. Lendenmann, « Computationally efficient approaches for evaluation of rotor eddy current loss in permanent magnet brushless machines », *2009 International Conference on Electrical Machines and Systems*, p. 1–6, nov 2009.
- **[119]** F. Martin, « Contribution au dimensionnement optimal de machines synchrones à aimants déposés en surface pour applications à hautes vitesses », 2013.
- **[120]** C. Deak, L. Petrovic, a. Binder, M. Mirzaei, D. Irimie et B. Funieru, « Calculation of eddy current losses in permanent magnets of synchronous machines »,

*2008 International Symposium on Power Electronics, Electrical Drives, Automation and Motion*, p. 26–31, 2008.

- **[121]** F. Martin, N. Bernard, M. E. Zaim, a. Tounzi et R. Fratila, « Eddy current losses in permanent magnets of high speed synchronous generators », *International Aegean Conference on Electrical Machines and Power Electronics and Electromotion, Joint Conference*, p. 374–379, 2011.
- **[122]** X. Fu, M. Lin et X. Li, « Calculation and Analysis of Rotor Eddy Current Loss of Permanent Magnet-Inductor Hybrid Excited Synchronous Generator », vol. 49, no. 5, p. 2389–2392, 2013.
- **[123]** J. F. Gieras et M. Wing, *Permanent Magnet Motor Technology : design and applications*, vol. 113. 2002.
- **[124]** a. Fukuma, S. Kanazawa, D. Miyagi et N. Takahashi, « Investigation of AC loss of permanent magnet of SPM motor considering hysteresis and eddy-current losses », *IEEE Transactions on Magnetics*, vol. 41, no. 5, p. 1964–1967, 2005.
- **[125]** Y. Amara, P. Reghem et G. Barakat, « Analytical Prediction of Eddy-Current Loss in Armature Windings of Permanent Magnet Brushless AC Machines », *IEEE Transactions on Magnetics*, vol. 46, p. 3481–3484, aug 2010.
- **[126]** K. Yamazaki, M. Shina, M. Miwa et J. Hagiwara, « Investigation of eddy current loss in divided Nd-Fe-B sintered magnets for synchronous motors due to insulation resistance and frequency », *IEEE Transactions on Magnetics*, vol. 44, no. 11, p. 4269– 4272, 2008.
- [127] F. DUBAS, C. ESPANET et A. MIRAOUI, « Field diffusion equation in high-speed surface-mounted permanent magnet motors , parasitic eddy-current losses », *6th International Symposium on Advanced Electromechanical Motion Systems*, no. ELEC-TROMOTION, Lausanne : Switzerland (2005), 2005.
- **[128]** P. Zhang, G. Sizov et J. He, « Calculation of magnet losses in concentrated-winding permanent magnet synchronous machines using a computationally efficient-finite element method », *IEEE Transactions on Industry Applications*, vol. 49, p. 2524– 2532, 2013.
- **[129]** F. Dubas, *CONCEPTION D'UN MOTEUR RAPIDE À AIMANTS PERMA-NENTS POUR L'ENTRAÎNEMENT DE COMPRESSEURS DE PILES À COM-BUSTIBLE*. Thèse doctorat, 2006.
- **[130]** M. S. Jiri Lammeraner, *Eddy currents Jiri Lammeraner, Milos Stafl Google Livres*. 1966.
- **[131]** R. L. Stoll, *The analysis of eddy currents*. Clarendon Press, 1974.
- **[132]** N. Michel, « Bases de L'electromagnetisme ».

Document réalisé avec LATEX et :

le style LATEX pour Thèse de Doctorat créé par S. Galland — <http://www.multiagent.fr/ThesisStyle> la collection de paquets tex-upmethodology — <http://www.arakhne.org/tex-upmethodology/>

#### **Résumé :**

Le travail présenté dans cette thèse s'inscrit dans le cadre de différents programmes de recherches sur la modélisation et la conception des MSAP, pour des applications de transports terrestres. En effet, la tendance actuelle, que ce soit dans la traction ferroviaire, ou dans les véhicules électriques et/ou hybrides électriques, est d'utiliser de tels moteurs pour leurs grandes performances massiques et leur bon rendement. Toutefois, un inconvénient de ces machines est l'existence de pertes pouvant être importantes dans les APs. Ces pertes sont à l'origine d'une dégradation du rendement, mais elles peuvent aussi être à l'origine d'échauffements excessifs des aimants, avec des risques de désaimantation et de décollement. Dans ce contexte, l'objectif de notre travail de thèse a été d'établir de nouveaux modèles, plus précis, des pertes par courants de Foucault dans les APs. Les modèles utilisés actuellement sont généralement des modèles bidimensionnels qui ignorent donc le fait que les courants de Foucault ont une répartition tridimensionnelle dans les APs. Dans un premier temps, le modèle de calcul des pertes par courants induits dans les pièces massives a été validé en utilisant une approche qui combine les résultats expérimentaux, analytiques et numériques. Ensuite différentes grandeurs globales et locales issues du modèle analytique ont été comparées aux EF aussi bien en 2D qu'en 3D de même qu'aux mesures expérimentales. Les modèles et méthodes de calcul et de mesures proposés pourront être efficacement utilisés ultérieurement pour estimer les pertes par courants induits dans les aimants permanents de moteurs synchrone à aimants.

**Mots-clés :** Aimants permanents, courants de Foucault, expérimentale, analytique/numérique 2D/3D, MSAP.

#### **Abstract:**

The work presented in this thesis is part of various research programs on the modeling and design of PMSM for land transport applications. Indeed, the current trend, whether in railway traction, or in electric and / or hybrid electric vehicles, is to use such engines for their high mass performance and good efficiency. However, one disadvantage of these machines is the existence of significant losses in the permanent magnets which can cause a deterioration in efficiency, and excessive heating of the magnets. The aim of our thesis work was to establish new, more accurate models of eddy current losses in magnets. The models currently used are 2D models which ignore the 3D distribution of eddy currents in the magnets. In a first step, the calculation of induced current losses in massive pieces was validated using an approach that combines the experimental results with those calculated analytically and numerically. Global and local quantities from the analytical model were compared to FEM in both 2D and 3D as well as experimental measurements. The models and methods of computation and measurements proposed can be effectively used later to estimate eddy current losses in the permanent magnets of synchronous magnet motors.

**Keywords:** analytical/numerical 2D / 3D, eddy current losses, experimental , permanent magnet, PMSM.

■ tél. +33 (0)3 81 66 66 02 ■ ed-spim@univ-fcomte.fr ■ www.ed-spim.univ-fcomte.fr

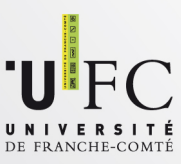

<sup>■</sup> École doctorale SPIM 16 route de Gray F - 25030 Besançon cedex